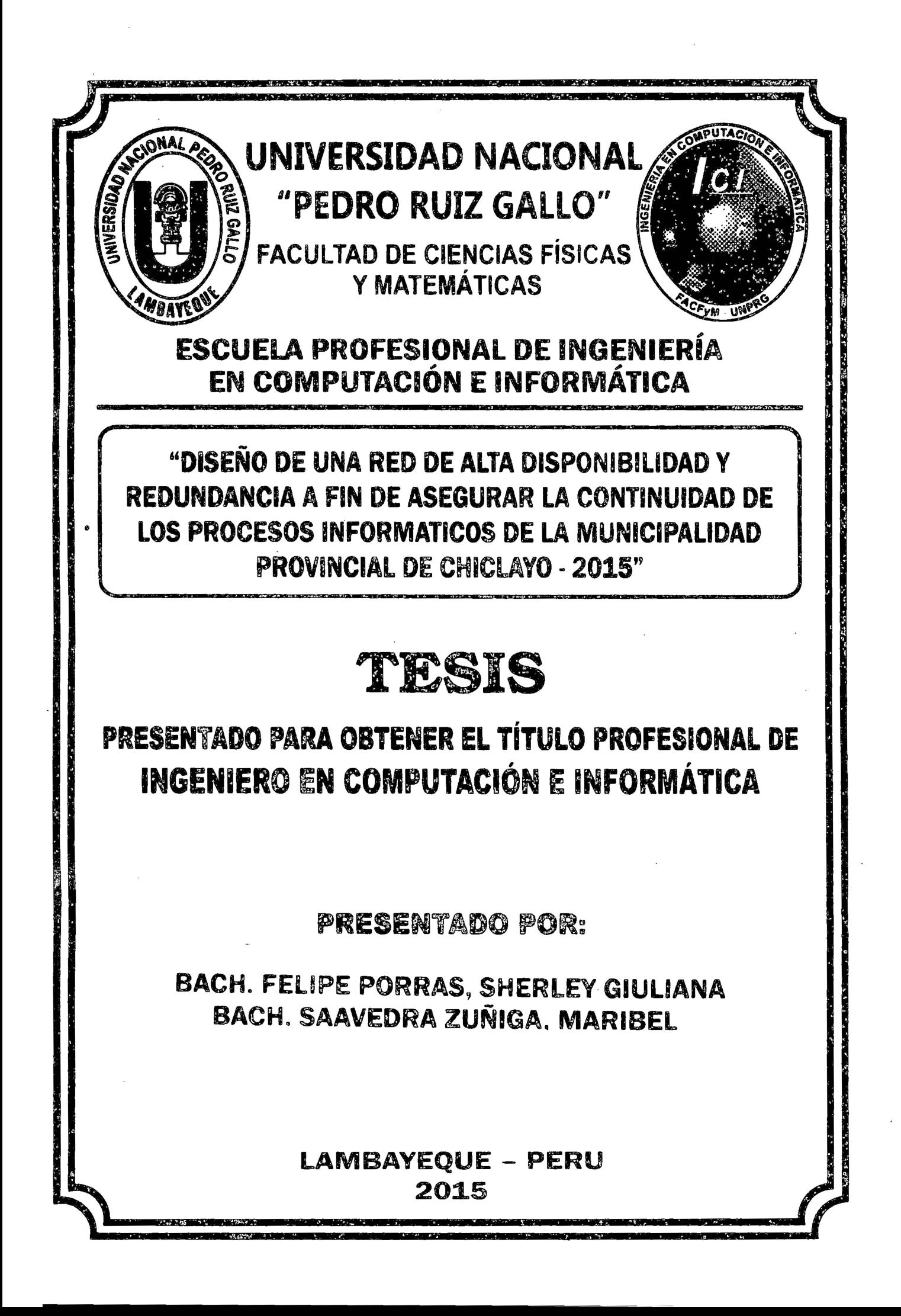

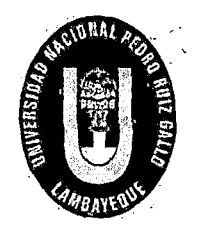

#### UNIVERSIDAD NACIONAL "PEDRO RUIZ GALLO"

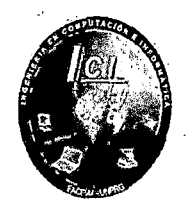

#### FACULTAD DE CIENCIAS FÍSICAS Y MATEMÁTICAS. ESCUELA PROFESIONAL DE COMPUTACIÓN E INFORMÁTICA

#### TESIS

#### "DISEÑO DE UNA RED DE ALTA DISPONIBILIDAD Y REDUNDANCIA A FIN DE ASEGURAR LA CONTINUIDAD DE LOS PROCESOS INFORMATICOS DE LA MUNICIPALIDAD PROVINCIAL DE CHIGLA YO - 2015"

PRESENTADO PARA OBTENER EL TÍTULO PROFESIONAL DE:

#### INGENIERO EN COMPUTACIÓN E-INFORMÁTICA

PRESENTADO POR:

BACH.FELIPE PORRAS, SHERLEY GIULIANA BACH.SAAVEDRA ZUÑIGA, MARIBEL

LAMBAYEQUE - PERU

2015

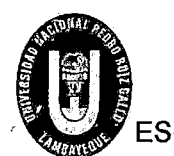

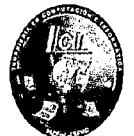

#### "DISEÑO DE UNA RED DE ALTA DISPONIBILIDAD Y REDUNDANCIA A FIN DE ASEGURAR LA CONTINUIDAD DE LOS PROCESOS INFORMATICOS DE LA MUNICIPALIDAD PROVINCIAL DE CHICLAYO-2015"

PRESENTADO PARA OBTENER EL TÍTULO PROFESIONAL DE

#### INGENIERO EN COMPUTACIÓN E INFORMÁTICA

Bach. Felipe Porras Sherley Giuliana Bach. Saavedra Zúñiga Maribel

lng. Osear Alex Serquén Yparraguirre

ASESOR

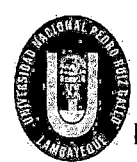

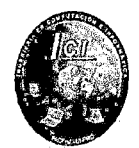

#### "DISEÑO DE UNA RED DE ALTA DISPONIBILIDAD Y REDUNDANCIA A FIN DE ASEGURAR LA CONTINUIDAD DE LOS PROCESOS INFORMATICOS DE LA MUNICIPALIDAD PROVINCIAL DE CHICLAYO-2015"

#### PRESENTADO PARA OBTENER EL TÍTULO PROFESIONAL DE

#### INGENIERO EN COMPUTACIÓN E INFORMÁTICA

APROBADO POR:

M. Se. Jessie Bravo Jaico **PRESIDENTE** 

lng. Segundo Pedro Fiestas Rodríguez **SECRETARIO** 

lng. Percy Javier Celis Bravo **VOCAL** 

UNIVERSIDAD NACIONAL PEDRO RUIZ GALLO<br>
FACULTAD DE CIENCIAS FÍSICAS Y MATEMÁTICAS<br>
ESCUELA PROFESIONAL DE INGENIERIA EN COMPUTACION E INFORMATICA FACULTAD DE CIENCIAS FÍSICAS Y MATEMÁTICAS

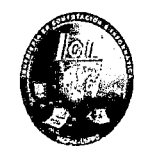

#### **DEDICATORIA**

A Dios por darme la oportunidad de tener a mi familia unida, quienes me han dado todo su apoyo incondicional para poder culminar esta etapa importante de mi vida.

A mis padres Tomas y Eulalia, quienes con su consejo y cariño han sabido guiarme y educarme con valores, para formar en mí un buen ser humano y una gran profesional.

A mis hermanos, porque en todo momento han estado apoyándome.

A toda mi familia por creer en mí y estar pendientes de cada uno de mis logros y sobre todo por enseñarme a seguir adelante bajo cualquier adversidad.

"Las grandes mentes discuten ideas, las mentes medianas discuten acontecimientos, las pequeñas mentes discuten a la gente".

Eleanor Roosevelt

**Sherley Giuliana** 

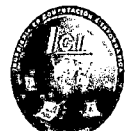

#### **DEDICATORIA**

Dedico esta tesis primeramente a Dios porque cada día que pasa es un motivo más para seguir adelante, gracias a él tengo vida, salud, y sobre todo a mi familia que es lo más importante en este mundo, con Dios es tener la certeza que se tiene todo bajo el control, y aunque la situación parezca adversa, al final todo será para nuestro bien.

A mis Padres Roberto y María, hermanos Elide, Miguel y Thalía por todo el apoyo que me dio durante todo este trayecto, sin sus alientos de motivación no hubiera terminado este proyecto.

"El sabio no dice nunca todo lo que piensa, pero siempre piensa todo lo que dice"

Aristóteles

**Maribel** 

**10** 

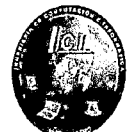

#### **AGRADECIMIENTO**

El presente trabajo de tesis se da por el esfuerzo y la lucha constante de ser cada día mejor y superar las barreras que nos pone el destino, es por ello nuestro agradecimiento al Señor todo poderoso por contar siempre con su bendición.

A nuestros padres que son el mayor regalo que hemos tenido en nuestra vida ya que ellos han sido y serán por siempre el mayor de nuestros ejemplos en todo lo que nos proponemos a realizar.

A nuestros hermanos con quienes compartimos nuestras vidas, triunfos y derrotas, gracias porque están con nosotros siempre.

Un agradecimiento al lng. Osear Alex Serquén lparraguirre por su apoyo en la presente tesis.

Al lng. Julio Palacios por su apoyo, paciencia, y guía en nuestra elaboración del proyecto.

A todos los docentes, con quienes hemos compartido muchos momentos de conocimiento y a todos nuestros compañeros de clase.

Sherley y Maribel

**1938** 

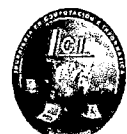

#### **INTRODUCCIÓN**

En la actualidad las empresas necesitan interconectar los procesos, personas e información tanto en su propia organización como atravesando sus fronteras con agencias externas y socios comerciales.

La falta de una red estable, hace que se pierdan datos importantes y tiempo en el momento de estar trabajando a través de ella y de estar intercambiando información.

Por tal razón las redes han cobrado suma importancia ya que con esta herramienta se comparten y explotan recursos tanto físicos como lógicos y permiten la interacción y las comunicaciones entre usuarios, departamentos y corporaciones sin importar la ubicación geográfica.

Ahora bien; sabemos que en un sistema informático actual; existen muchos componentes necesarios para que esto funcione, cuanto más componente más probabilidad tenemos de que algo falle. Estos problemas pueden ocurrir en el propio servidor, fallo de discos, fuentes de alimentación, tarjetas de red, etc., acceso a internet y sistema eléctrico.

A los administradores de red les preocupa tener puntos de fallo únicos en la red. Es decir, desean proporcionar tanto rutas de acceso redundantes como equipo redundante en lugares clave de la red para evitar que cualquier dispositivo cause que los recursos vitales de la red dejen de poder utilizarse.

Cuando se tienen sistemas críticos que tienen que estar disponible y funcionando 24 horas del día, 365 días al año, hay que intentar minimizar los fallos que pueden afectar el funcionamiento normal del sistema. Fallos van a ocurrir, pero existen técnicas y configuraciones que ayudan a tener sistemas redundantes, en los que ciertas partes pueden fallar sin que esto afecte el funcionamiento del mismo y los ingresos económicos de las empresas.

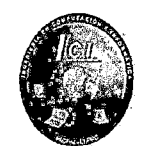

A esto se llama tener una red redundante de alta disponibilidad, tener equipos redundantes con protocolos y estándares actualizados que puedan proteger la red de cualquier fallo que pueda suceder, que existan diferentes caminos que cumplan la misma función al ser utilizado y esto va ligado a tener una alta disponibilidad lo cual tiene la capacidad de ofrecer un servicio activo durante una recuperación en caso sea de producirse un fallo en la red o para otros factores.

Las compañías e instituciones cada vez más buscan un tiempo de actividad de 24 horas al día y 7 días por semana para sus redes informáticas. Lograr el 100% de tiempo de actividad tal vez es imposible, pero asegurar un tiempo de actividad de 99,999% es un objetivo que las organizaciones se plantean.

Es por ello que consideramos desarrollar un tema de suma importancia "RED DE ALTA DISPONIBILIDAD Y REDUNDANCIA" en nuestro proyecto de tesis, que pretende servir como base para una futura implementación en la cual supla a cabalidad las necesidades expuestas por los usuarios.

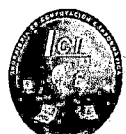

#### **RESUMEN**

La presente tesis, plasma casos importantes a desarrollar en la Municipalidad Provincial de Chiclayo por lo cual se ha: considerado un tema sumamente importante y necesario a realizar sobre el Diseño de una red de Alta disponibilidad y Redundancia documentando pasos réalizado de un antes, durante y después del 1: proceso de implementación. !

El proceso inicia realizando una introducción y detalles de la problemática de la Municipalidad Provincial de Chiclayo y, contiene toda la información recabada tanto en el Centro de Datos, distribución de la red interna como servicios y equipamiento. Con toda esta información se realizó un levantamiento de todos los requerimientos necesarios para la realización del proyecto hasta su culminación.

Con los antecedentes y fundamentos obtenidos, se dio inicio a la elaboración del proyecto centrándonos principalmente en el diseño de red de alta disponibilidad y redundancia basado en protocolos de enrutamiento y agregación de enlaces, además de rediseñar el centro de datos que actualmente cuenta la Municipalidad, para lograr la optimización de los recursos de la red, permitiendo que las tareas y procesos, se realicen de manera segura, confiable y rápida.

La presente investigación elaborada se basa en los requerimientos de la Municipalidad, de cómo se encuentra la red actualmente, para ello utilizaremos la metodología PPDIOO de Cisco, para obtener los datos reales de la Municipalidad y así realizar la propuesta de mejora en la red.

Además, se rediseñará el centro de datos, utilizando componentes redundantes para una mejor continuidad de procesos en caso ocurra un fallo en la red.

Finalmente haremos un análisis de los resultados obtenidos para ser interpretados y seguidamente hacer sus respectivas conclusiones y recomendaciones en la mejora de la organización.

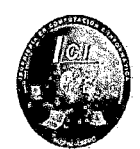

#### **ABSTRACT**

This thesis, plasma important to develop in the Provincial Municipality of Chiclayo therefore been considered a very important and necessary to carry on the design of a network of high availability and redundancy of documenting steps done before, during and after cases issue the implementation process. The process begins by performing an introduction and details of the problem of the Provincial Municipality of Chiclayo and contains all the information gathered both in the data center, distribution of internal network services and equipment. With all this information a survey of all the requirements for the project was carried to completion. With the background and rationale obtained was begun developing the project focusing primarily on network design High availability and redundancy-based routing protocols and link aggregation, in addition to redesign the data center that currently has the municipality, to achieve the optimization of network resources, allowing tasks and processes are carried out in safe, reliable and fast. This research was developed based on the requirements of the council, how the network is now, for it will use the Cisco PPDIOO methodology to obtain the actual data of the Municipality and thus make the proposed improvements in the network. In addition the data center redesign, using redundant components for better continuity of processes if a fault occurs on the network. Finally we will analyze the results to be interpreted and then make their findings and recommendations to improve the organization.

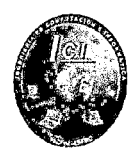

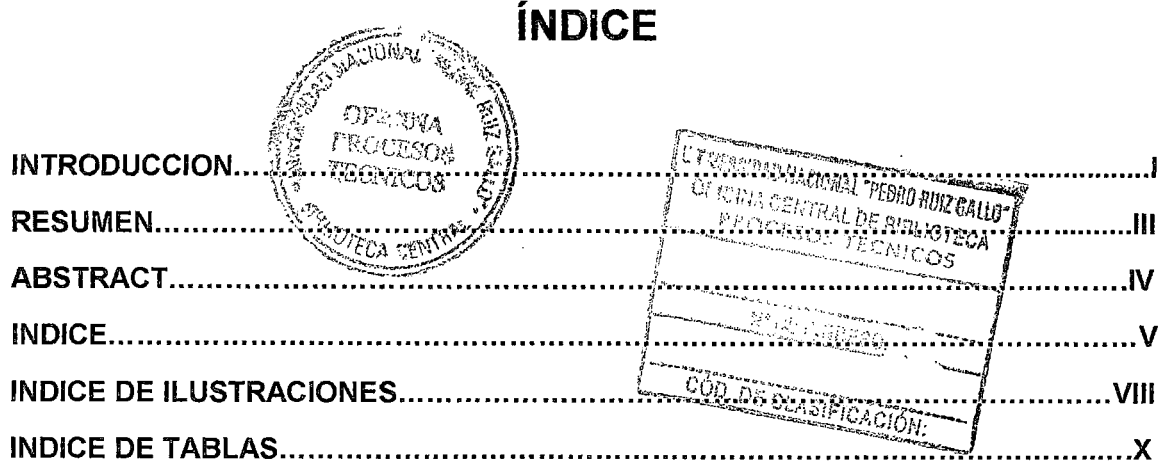

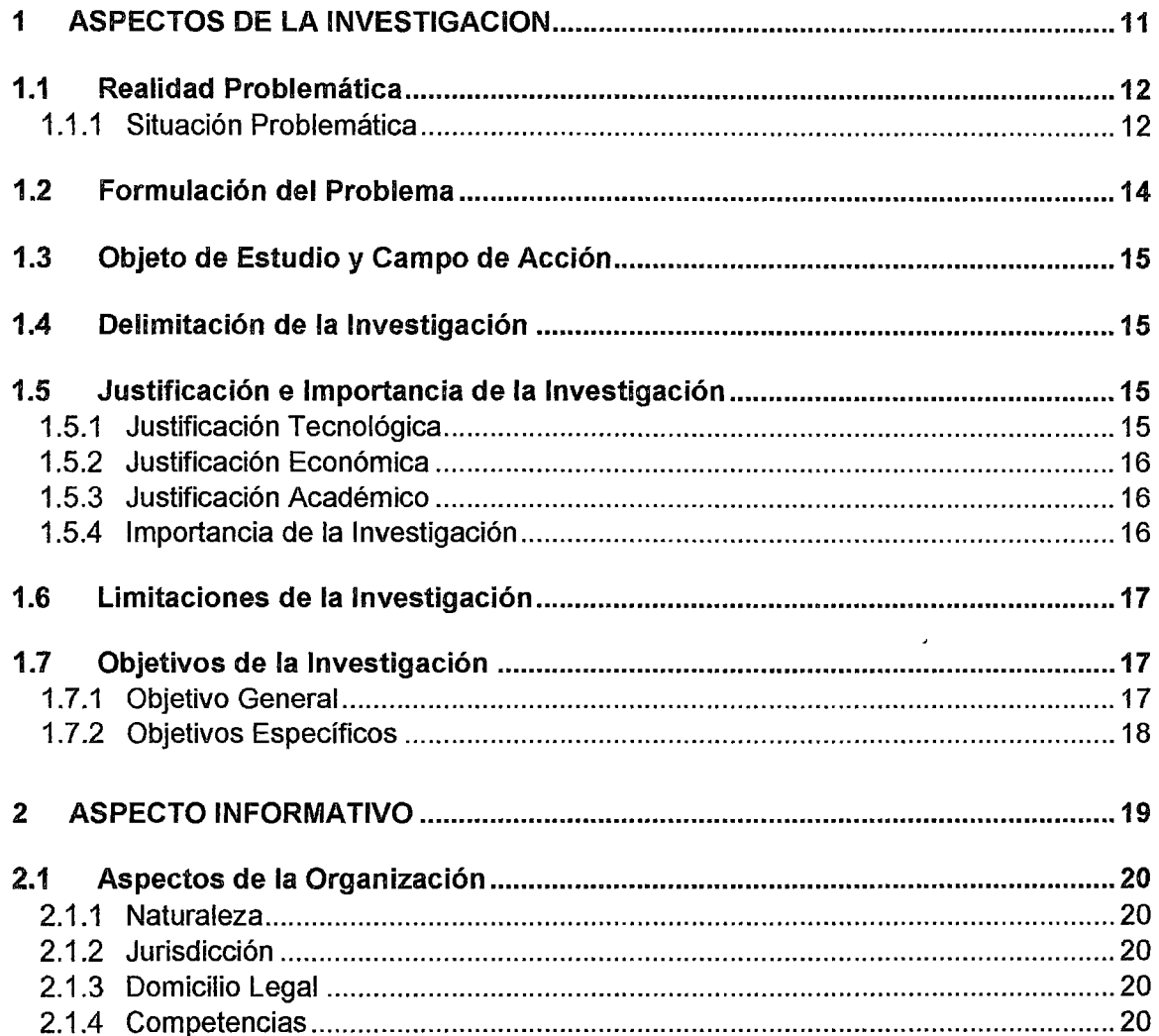

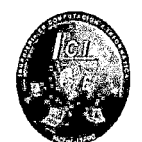

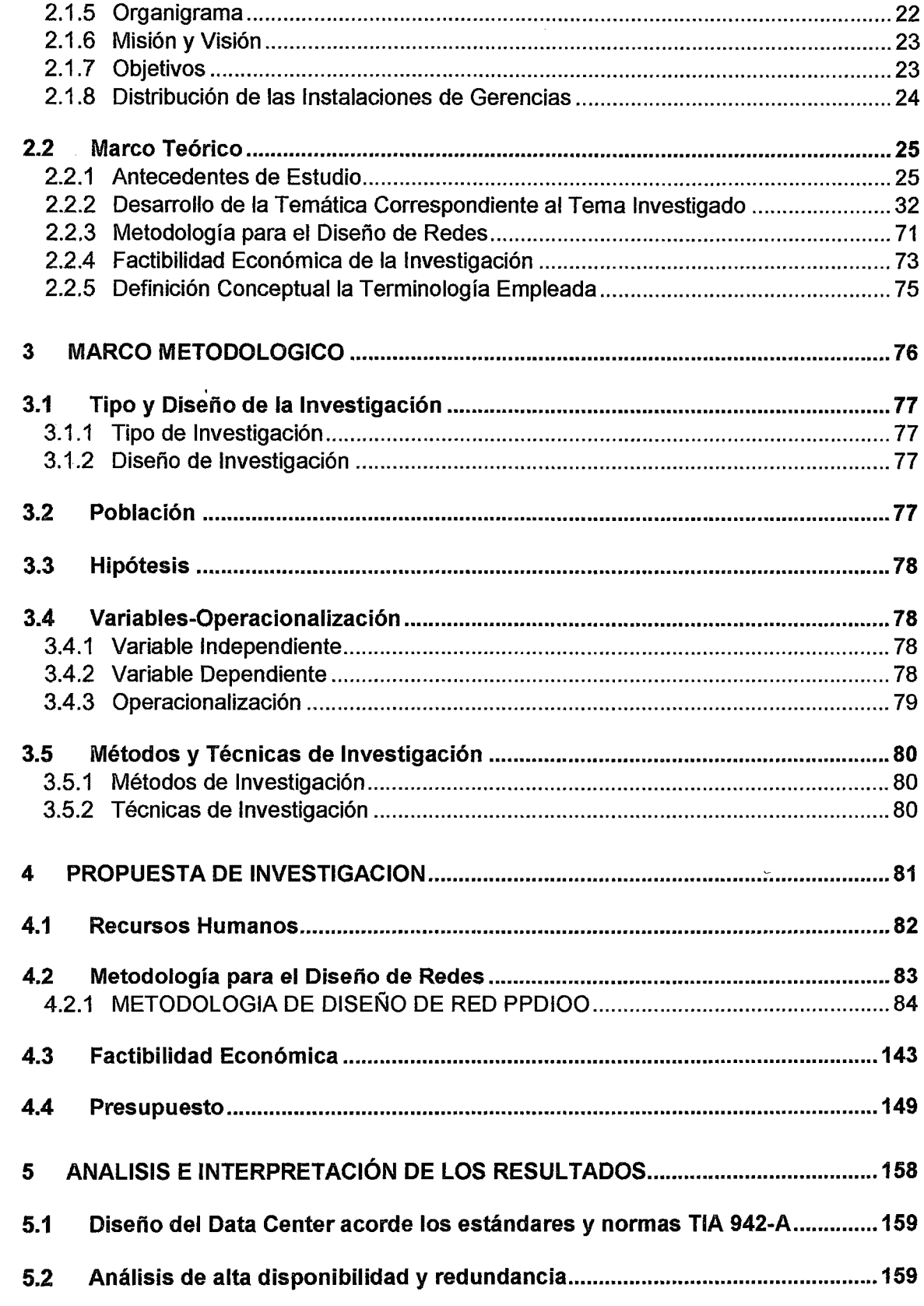

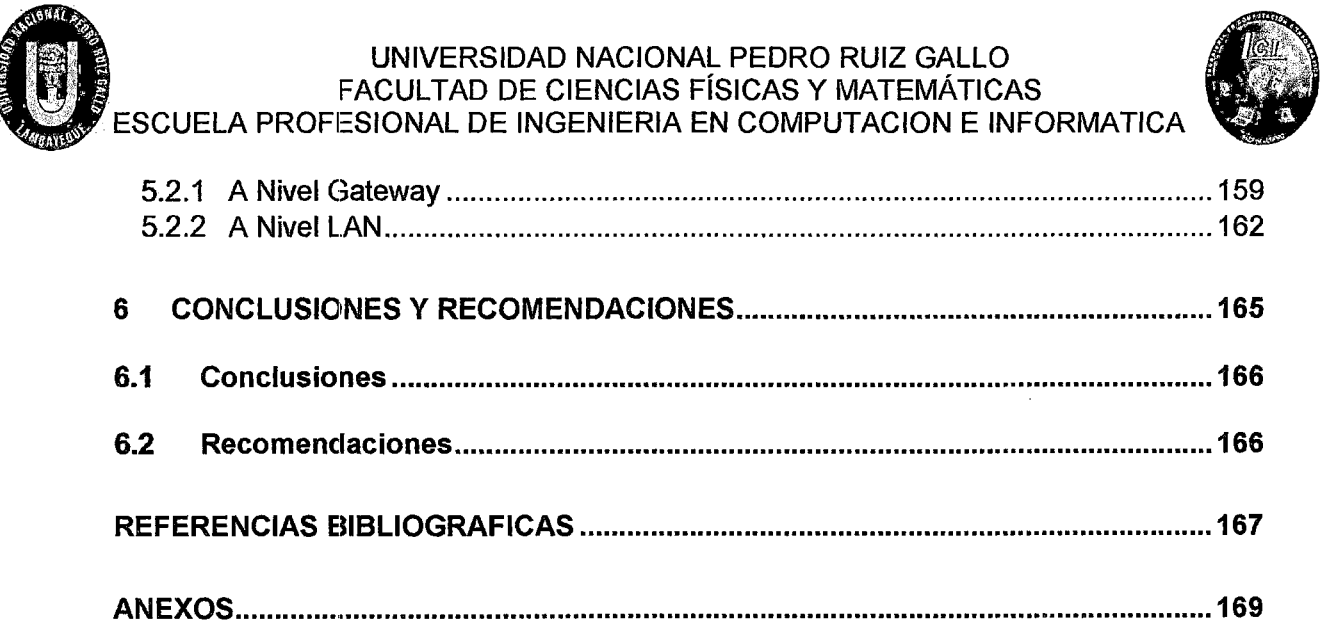

 $\hat{\mathcal{A}}$ 

 $\ddot{\phantom{1}}$ 

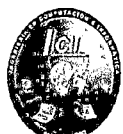

#### **INDICE DE ILUSTRACIONES**

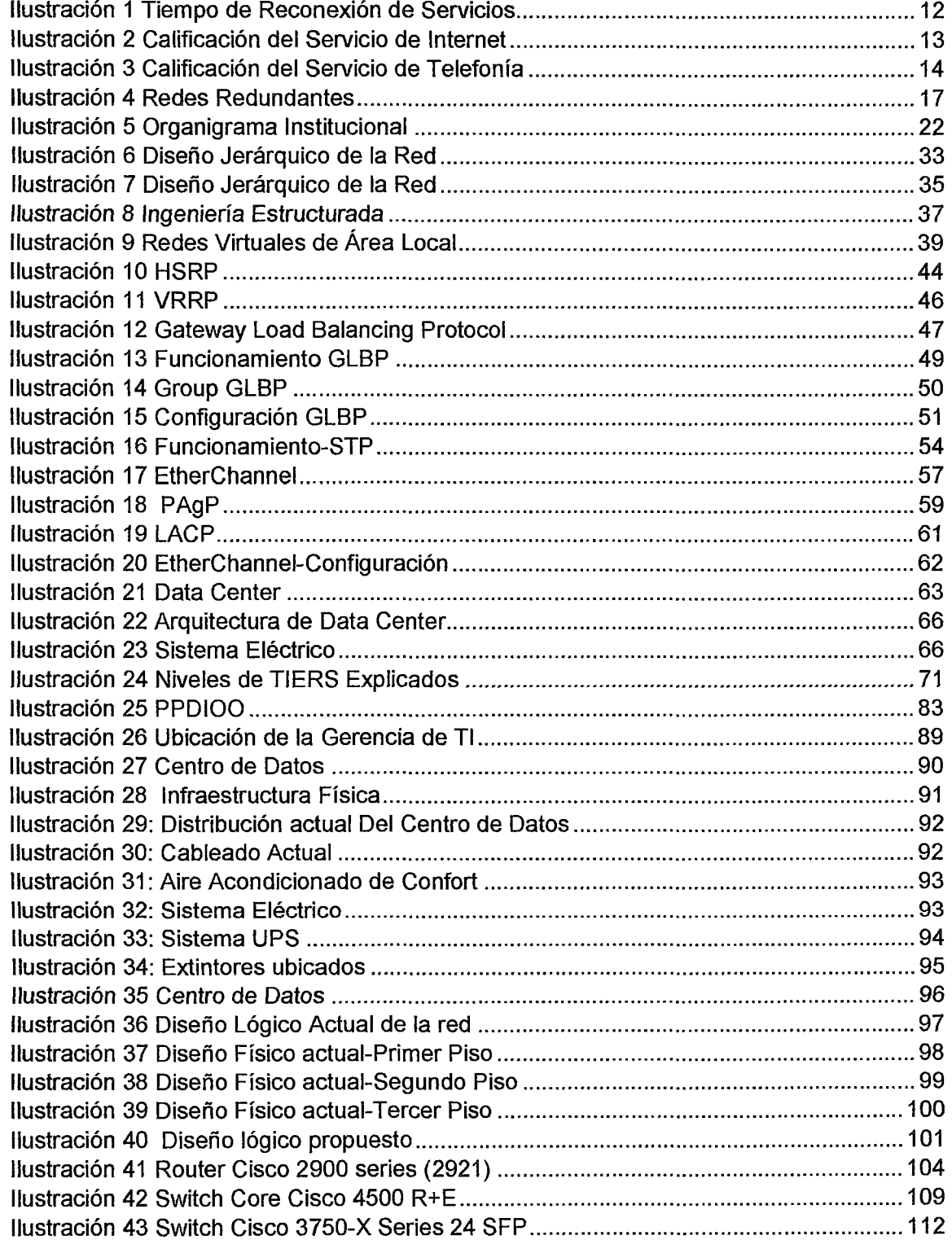

# **CED**

#### UNIVERSIDAD NACIONAL PEDRO RUIZ GALLO FACULTAD DE CIENCIAS FÍSICAS Y MATEMÁTICAS ESCUELA PROFESIONAL DE INGENIERIA EN COMPUTACION E INFORMATICA

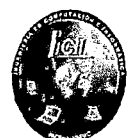

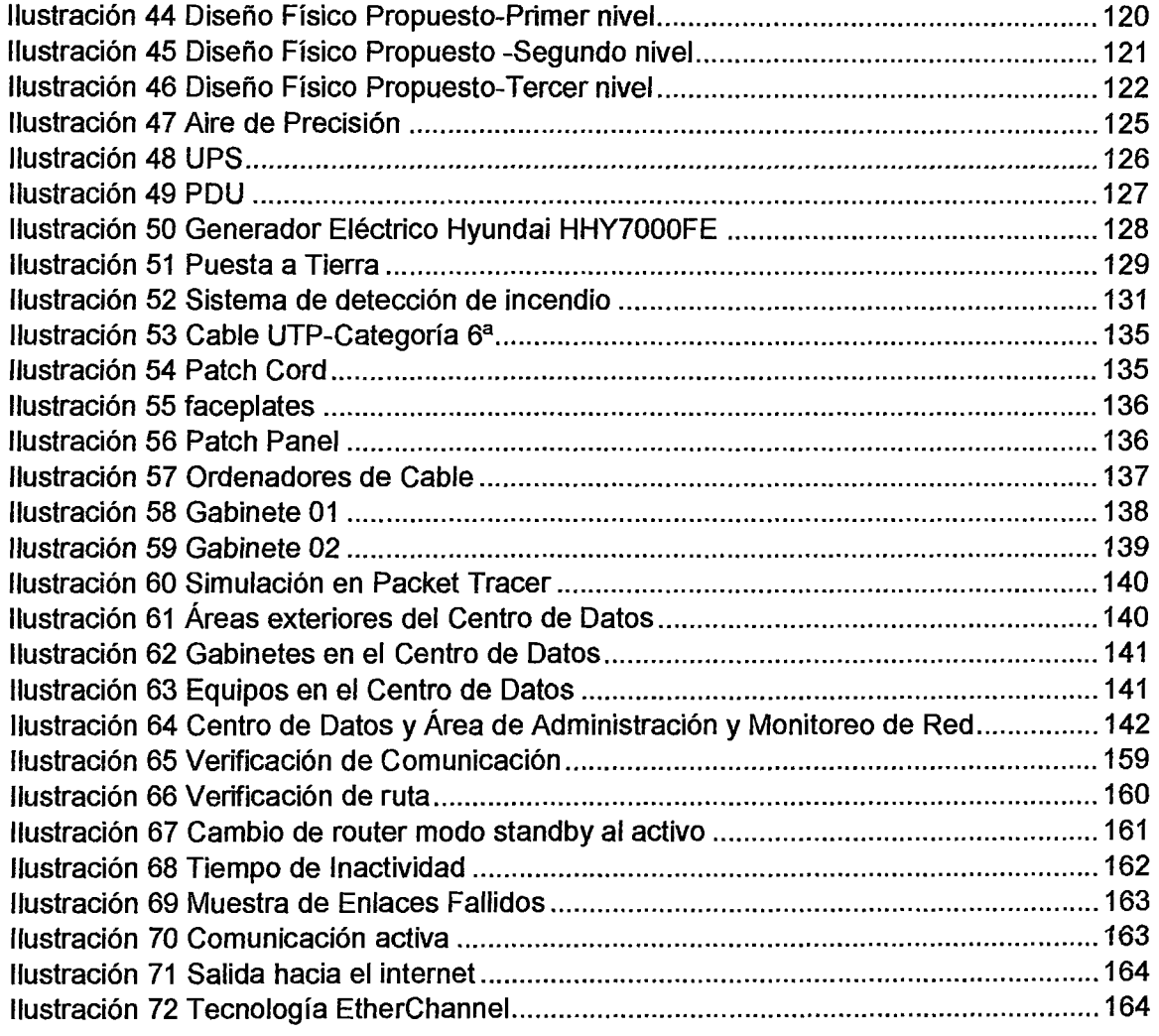

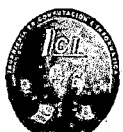

#### **INDICE DE TABLAS**

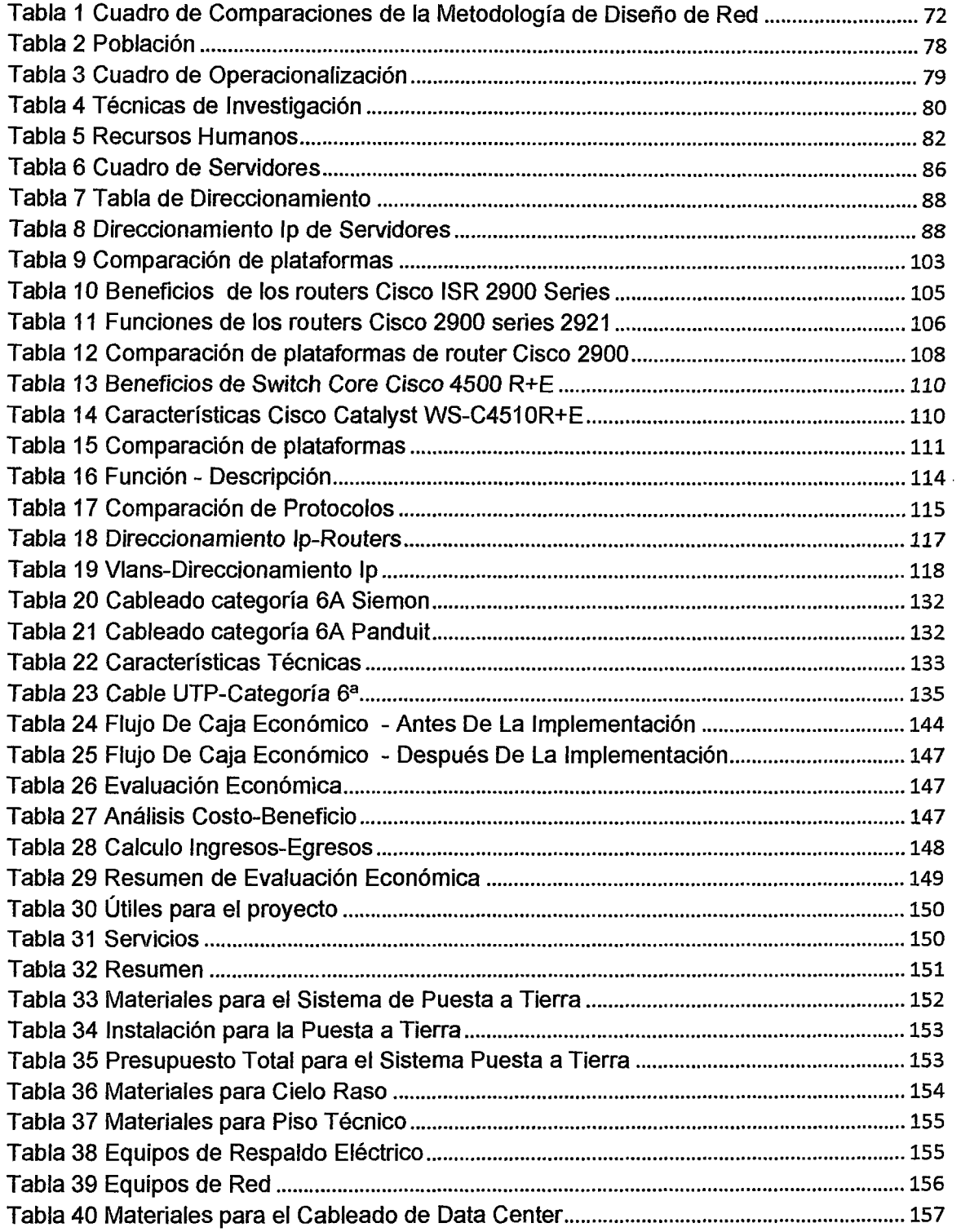

 $\alpha$ 

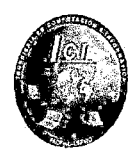

 $\Delta \sim 10^{-10}$ 

## **1 ASPECTOS DE LA INVESTIGACION**

Sherley Giuliana Felipe Porras-Maribel Saavedra Zúñiga

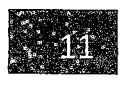

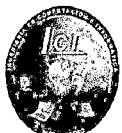

#### 1.1 Realidad Problemática

#### 1.1.1 Situación Problemática

La Municipalidad Provincial de Chiclayo se encuentra ubicada en la calle Elías Aguirre 240 y posee una antigüedad de 50 años; es un organismo público, que brinda los servicios municipales como: administración, recaudación, ,registro civil y fiscalización de los tributos municipales que actualmente está constituida por 12 gerencias.

Posee infraestructura tecnológica dividida en servicios de telefonía analógica y red de datos brindando soporte y comunicación a 130 usuarios, interconectados a través de un cableado estructurado de categoría 6<sup>a</sup>, cuya central de comunicaciones (Centro de Datos) se encuentra ubicada en el área de Tecnologías de la Información en el primer piso.

Ante la necesidad de ejercer una gestión institucional acorde con las exigencias de un mundo moderno, se debe de hacer uso de las Tecnologías de la Información lo que implica generar y administrar efectivamente los recursos y conocimiento salvaguardando la información, a través del uso de parámetros de seguridad y estándares de integridad de los mismos. En tal sentido realizando las investigaciones pertinentes y utilizando una encuesta como instrumento de recolección de datos en los siguientes gráficos:

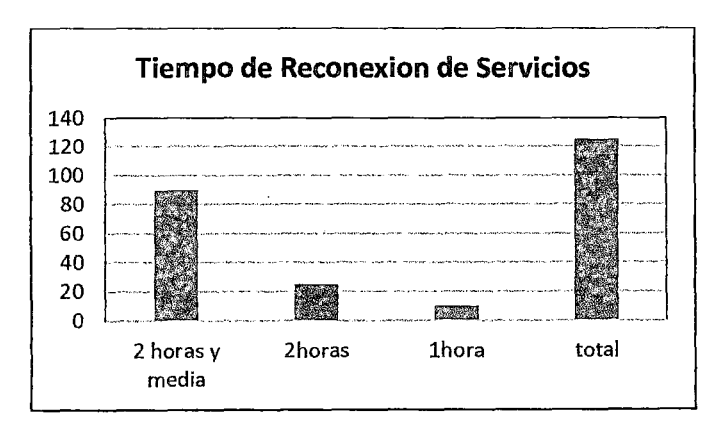

Ilustración 1 Tiempo de Reconexión de Servicios

(Propia, 2015)

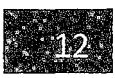

UNIVERSIDAD NACIONAL PEDRO RUIZ GALLO<br>FACULTAD DE CIENCIAS FÍSICAS Y MATEMÁTICAS<br>ESCUELA PROFESIONAL DE INGENIERIA EN COMPUTACION E INFORMATICA UNIVERSIDAD NACIONAL PEDRO RUIZ GALLO FACULTAD DE CIENCIAS FÍSICAS Y MATEMÁTICAS ESCUELA PROFESIONAL DE INGENIERIA EN COMPUTACION E INFORMATICA  $\blacksquare$ 

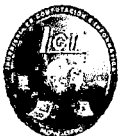

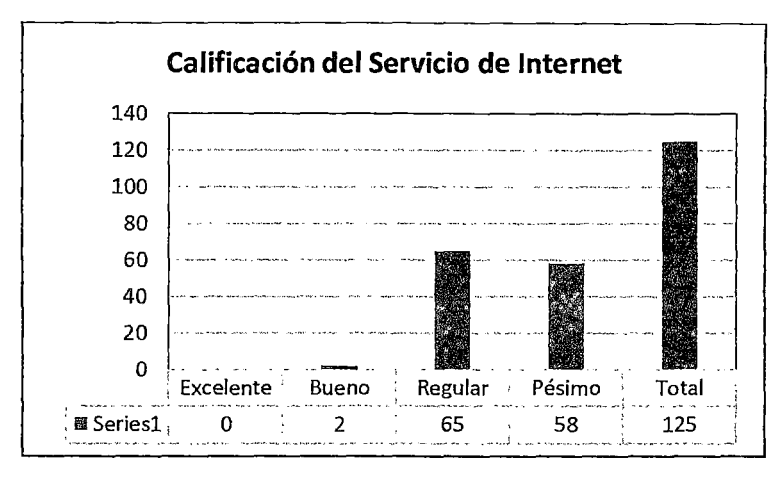

Ilustración 2 Calificación del Servicio de Internet

(Propia, 2015)

Como muestra la ilustración 1 y 2, los principales inconvenientes son el pésimo servicio de internet y el retardo al reiniciar servicios después de haber colapsado debido a los siguientes factores:

- a) Incomodidad y fastidio por parte de los usuarios.
- b) Demora en el acceso a los sistemas de información.
- e) Lentitud al descargar, subir y acceder a las aplicaciones de los servidores web y correo.
- d) Pérdidas de ingresos económicos en la Municipalidad.
- e) Pérdida de horas de trabajo.
- f) Inseguridad física de los equipos.
- g) Vulnerabilidad y riesgos en la información de la Municipalidad.
- h) Desprestigio para la Municipalidad.

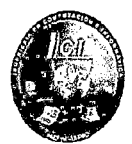

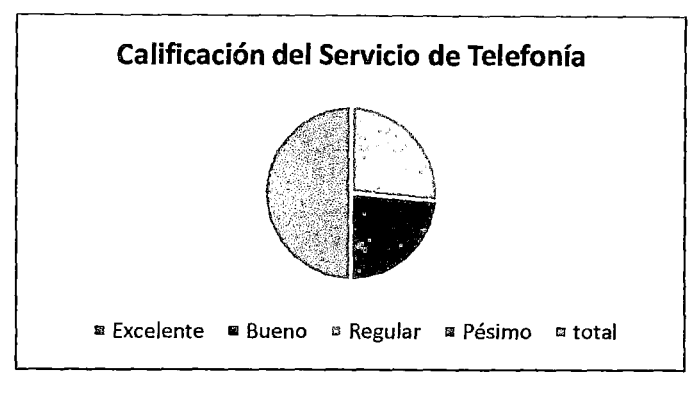

Ilustración 3 Calificación del Servicio de Telefonía

(Propia, 2015}

La ilustración 3 conforme al servicio de telefonía, podemos definir:

- i) Retardo en la atención de las llamadas debido a la antigüedad de la tecnología telefónica.
- j) Los costos elevados que genera la utilización de las líneas telefónicas y de Internet en la Municipalidad, por lo que cuenta con dos redes separadas (voz y datos).
- k) Imposibilidad de brindar mecanismos de respaldo debido a que la tecnología de telefonía no es de propiedad del Municipio.

Por lo antes mencionado fue motivo para nosotros realizar el presente proyecto "Diseño de una Red de Alta Disponibilidad y Redundancia a fin de asegurar la continuidad de los procesos informáticos en la Municipalidad Provincial de Chiclayo-2015", permitiendo el aumento la productividad garantizando confidencialidad y disponibilidad de una comunicación segura en toda la institución.

#### 1.2 Formulación del Problema

'

¿El diseño de una red de alta Disponibilidad y Redundancia permitirá asegurar la continuidad de los procesos informáticos en la Municipalidad Provincial de Chiclayo?

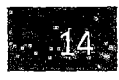

' UNIVERSIDAD NACIONAL PEDRO RUIZ GALLO<br>FACULTAD DE CIENCIAS FÍSICAS Y MATEMÁTICA<br>ESCUELA PROFESIONAL DE INGENIERIA EN COMPUTACION E IN FACULTAD DE CIENCIAS FÍSICAS Y MATEMÁTICAS ESCUELA PROFESIONAL DE INGENIERIA EN COMPUTACION E INFORMATICA

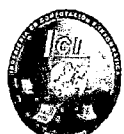

#### 1.3 Objeto de Estudio y Campo de Acción

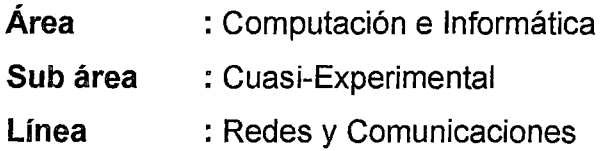

#### 1.4 Delimitación de la Investigación

La investigación se desarrollará desde el mes de Abril hasta Setiembre del 2015 en la Municipalidad Provincial de Chiclayo, en la Gerencia de Tecnología de la Información y Comunicaciones específicamente en el área de Redes y Soporte Técnico, la cual es el encargado de proveer la administración de los servicios de internet a toda la Municipalidad para desarrollar las diferentes transacciones que se llevan a cabo en los sistemas Online como son el SIAF, SISCEP y otros.

En el área mencionada existen 4 trabajadores, los cuales desempeñan funciones distintas para dar soporte a los sistemas locales y online que se desarrollan en la organización así también nos darán apoyo para la investigación a realizar.

#### 1.5 Justificación e Importancia de la Investigación

Con el desarrollo del presente informe de tesis podremos obtener múltiples beneficios, los cuales se mencionan a continuación, distribuida en los aspectos tecnológico, económico y académico.

#### 1.5.1 Justificación Tecnológica

Debido a que la tecnología trae consigo beneficios directos e indirectos a los usuarios que hacen uso adecuado de la misma; la cual permitirá a la Municipalidad mejorar sus servicios e infraestructura tecnológica que cuenta; permitiendo un mejor control y optimización de los distintos procesos relacionados con el manejo de la información.

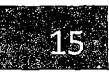

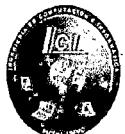

#### 1.5.2 Justificación Económica

Hoy en día, permanecer a la medida de los avances tecnológicos, representa una inversión recuperable a mediano y largo plazo, donde la inversión económica resulta tangible en base a los resultados de la tecnología adquirida.

El presente proyecto se justifica económicamente ya que le permitirá a la institución reducir sus costos operativos con el nuevo diseño de red que evitara futuros problemas y por consiguiente futuras inversiones para solucionar los problemas que se pudieran presentar.

#### 1.5.3 Justificación Académico

El presente proyecto de investigación representa la oportunidad de poner en práctica los conocimientos y la experiencia adquirida durante nuestra formación académica en la carrera de Ingeniería de Computación e Informática, planteando una solución viable a una realidad problemática que existía en la Municipalidad Provincial de Chiclayo

#### 1.5.4 Importancia de la Investigación

El presente proyecto de investigación, es de vital importancia para los tesistas, generando el espíritu de investigación en las nuevas tecnologías de alta disponibilidad y redundancia a fin de asegurar y brindar una solución tecnológica a la Municipalidad Provincial de Chiclayo, la cual ha demostrado su interés haciéndolo manifiesto a través de su gerente de tecnología y comunicación.

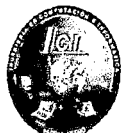

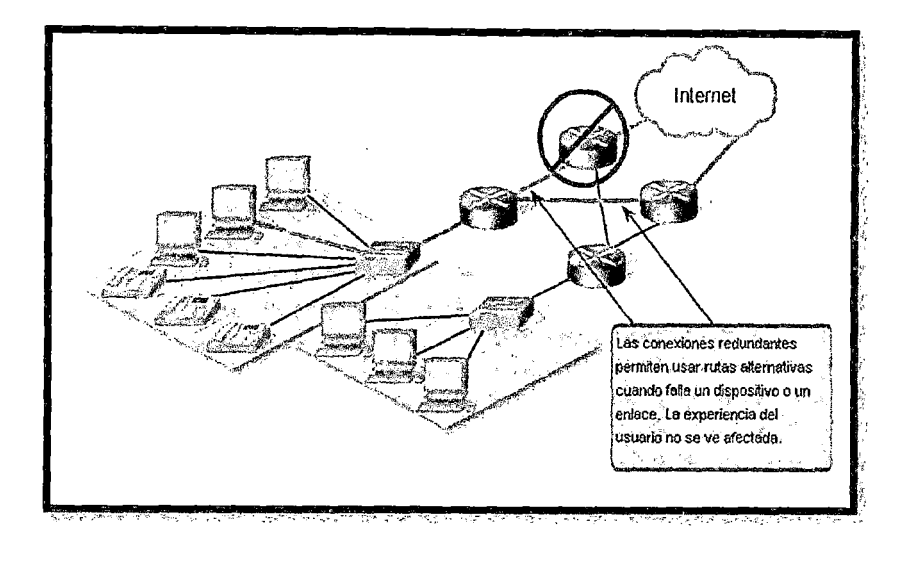

#### Ilustración 4 Redes Redundantes

(Cisco, 2015)

#### **1.6 Limitaciones de la Investigación**

Para desarrollar nuestro proyecto de tesis podemos indicar que no se ha tenido limitaciones por lo tanto se tuvo acceso a la Municipalidad Provincial de Chiclayo para realizar la investigación necesaria.

#### **1.7 Objetivos de la Investigación**

#### 1.7.1 Objetivo General

"Diseñar una Red de Alta Disponibilidad y Redundancia a fin de asegurar la continuidad de los procesos informáticos en la Municipalidad Provincial de Chiclayo"

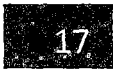

UNIVERSIDAD NACIONAL PEDRO RUIZ GALLO<br>FACULTAD DE CIENCIAS FÍSICAS Y MATEMÁTICAS<br>ESCUELA PROFESIONAL DE INGENIERIA EN COMPUTACION E INFORMATICA FACULTAD DE CIENCIAS FÍSICAS Y MATEMÁTICAS

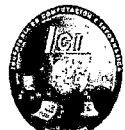

- 1.7.2 Objetivos Específicos
	- a) Analizar la problemática actual, en la disponibilidad de los servicios informáticos en la Red de la Municipalidad Provincial de Chiclayo.
	- b) Diseñar los mecanismos para mantener activos y disponibles los servicios informáticos.
	- e) Diseñar una estructura de red jerárquica con enlaces y equipos redundantes.
	- d) Establecer el uso de Estándares para el Centro de Datos
	- e) Realizar la evaluación económica del proyecto.

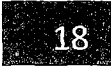

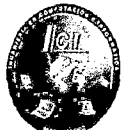

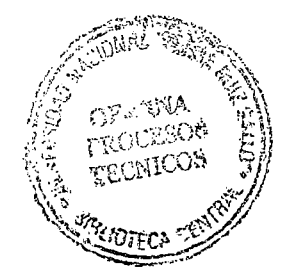

## **2 ASPECTO INFORMATIVO**

Sherley Giuliana Felipe Porras-Maribel Saavedra Zúñiga

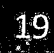

UNIVERSIDAD NACIONAL PEDRO RUIZ GALLO<br>FACULTAD DE CIENCIAS FÍSICAS Y MATEMÁTICAS<br>ESCUELA PROFESIONAL DE INGENIERIA EN COMPUTACION E INFORMATICA FACULTAD DE CIENCIAS FÍSICAS Y MATEMÁTICAS

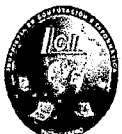

#### **2.1 Aspectos de la Organización**

#### 2.1.1 Naturaleza

De conformidad al Capítulo XIV De la Descentralización de la Constitución Política del Perú (reformado por la Ley N° 7680); Art. 40° de la Ley Orgánica de Bases de la Descentralización Nº 27783 y la Ley Nº 27972 Orgánica de Municipalidades, el Gobierno Provincial de Chiclayo es un órgano de Gobierno Local de la provincia del mismo nombre. Tiene personería de Derecho Público, con las atribuciones, competencias y funciones que la ley le confiere; le son aplicables, las leyes y disposiciones que de manera general *y* de conformidad con la Constitución, regulan las actividades del Sector Público Nacional. Sus órganos de Gobierno son la Alcaldía y el Concejo Municipal, conformados por el Alcalde y quince Regidores (15) elegidos por la voluntad popular, conforme a la Ley de Elecciones Municipales.

#### 2.1.2 Jurisdicción

El Gobierno Provincial de Chiclayo tiene como jurisdicción el territorio de la Provincia del mismo nombre, promueve su desarrollo y es el canal inmediato de Participación Vecinal en los asuntos públicos. Su sede es la ciudad de Chiclayo, Provincia de Chiclayo, Departamento y Región Lambayeque.

#### 2.1.3 Domicilio Legal

El domicilio institucional sede del Gobierno Provincial de Chiclayo, está ubicado en la calle Elías Aguirre 240, Distrito de Chiclayo, Provincia de Chiclayo, Región de Lambayeque.

#### 2.1 .4 Competencias

El Gobierno Provincial de Chiclayo, promueve el desarrollo y la economía local, y la prestación de los servicios públicos de su responsabilidad, en armonía con las políticas y planes nacionales y regionales de desarrollo,

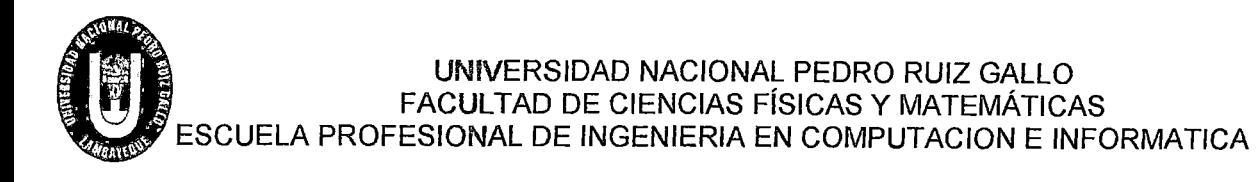

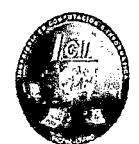

conforme a lo dispuesto en el Artículo 195° de la Constitución Política del Estado.

Sus competencias son las siguientes:

- a) Aprobar su organización interna y su presupuesto.
- b) Aprobar el plan de desarrollo local concertado con la sociedad civil.
- e) Administrar sus bienes y rentas.
- d) Crear, modificar y suprimir contribuciones, tasas, arbitrios, licencias y derechos municipales, conforme a ley.
- e) Organizar, reglamentar y administrar los servicios públicos locales de su responsabilidad.
- f) Planificar el desarrollo urbano y rural de su circunscripción, incluyendo la zonificación, urbanismo y el acondicionamiento territorial.
- g) Fomentar la competitividad, las inversiones y el financiamiento para la ejecución de proyectos y obras de infraestructura local.
- h) Desarrollar y regular actividades y/o servicios en materia de educación, salud, vivienda, saneamiento, medio ambiente, sustentabilidad de los recursos naturales, transporte colectivo, circulación y tránsito, turismo, conservación de monumentos arqueológicos e históricos, cultura, recreación y deporte, conforme a ley.
- i) Presentar iniciativas legislativas en materias y asuntos de su competencia.
- j) Ejercer las demás atribuciones inherentes a su función, conforme a ley.

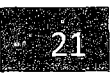

LA UNIVERSIDAD NACIONAL PEDRO RUIZ GALLO<br>FACULTAD DE CIENCIAS FÍSICAS Y MATEMÁTICAS<br>ESCUELA PROFESIONAL DE INGENIERIA EN COMPUTACION E INFORMATICA FACULTAD DE CIENCIAS FÍSICAS Y MATEMÁTICAS

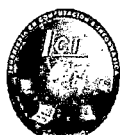

#### 2.1.5 Organigrama

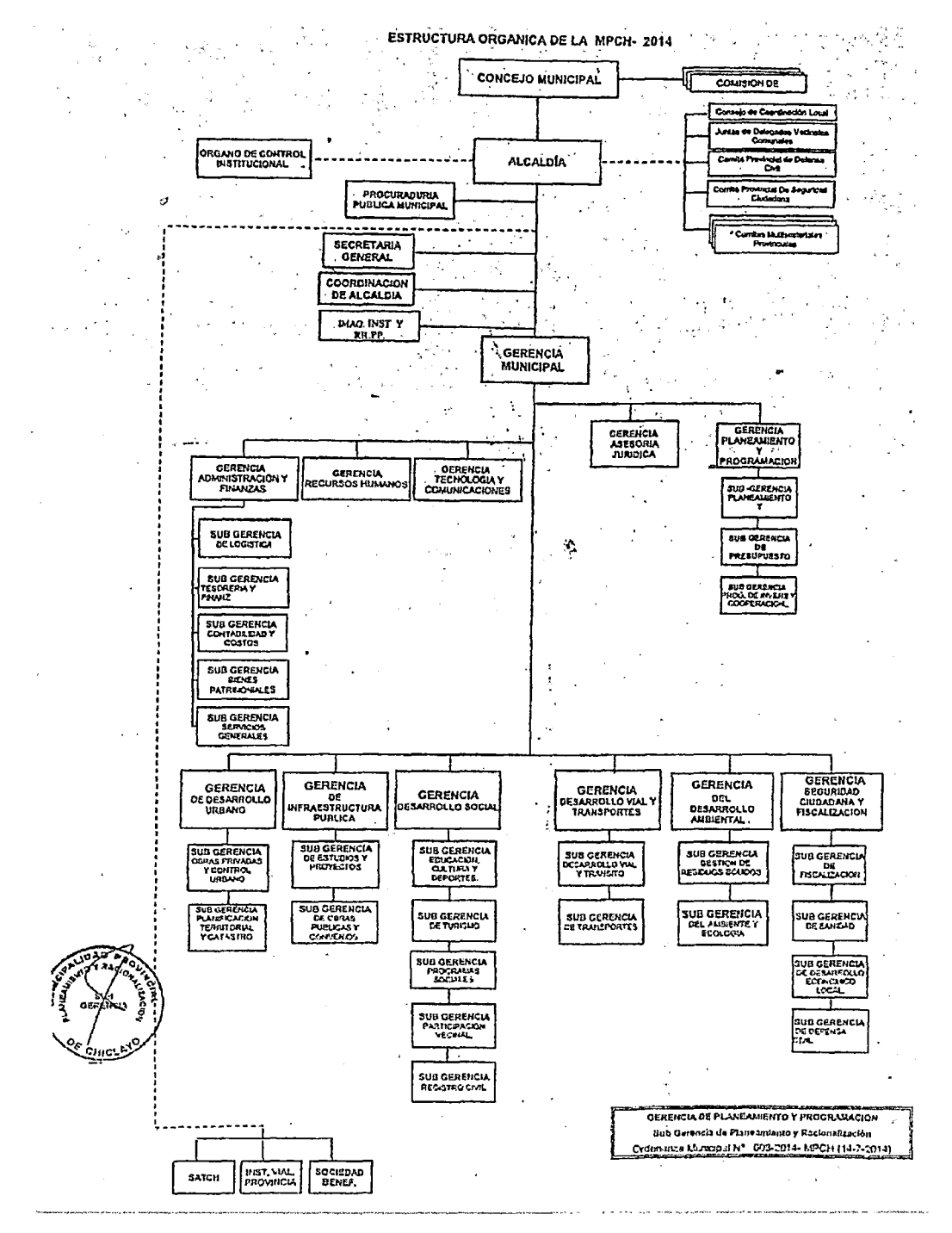

Ilustración 5 Organigrama Institucional

(MPCH, 2015)

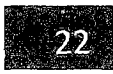

UNIVERSIDAD NACIONAL PEDRO RUIZ GALLO<br>
FACULTAD DE CIENCIAS FÍSICAS Y MATEMÁTICAS<br>
ESCUELA PROFESIONAL DE INGENIERIA EN COMPUTACION E INFORMATICA FACULTAD DE CIENCIAS FÍSICAS Y MATEMÁTICAS

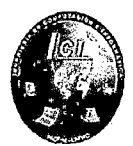

- 2.1.6 Misión y Visión
- 2.1.6.1 Misión

Ser reconocida como una provincia moderna con entidades eficientes, transparentes, participativas y con valor público al servicio de los ciudadanos; que promueve la inversión, el comercio, la educación y el turismo en beneficio de una población que se desarrolla de manera ordenada, saludable y segura.

#### 2.1.6.2 Visión

"La Municipalidad Provincial de Chiclayo representa al vecindario, promueve la adecuada prestación de los servicios públicos locales y el desarrollo integral, sostenible y armónico de su circunscripción"

#### 2.1.7 Objetivos

- $\checkmark$  Promover una profunda democratización de la vida social, política y económica de la provincia, así como el desarrollo comunitario y solidario.
- $\checkmark$  Planificar, ejecutar e impulsar a través de sus órganos competentes un conjunto de acciones orientadas a proporcionar al ciudadano un ambiente adecuado para la satisfacción de sus necesidades de vivienda, salubridad como también en aspectos de educación, cultura, turismo, recreación, deporte, transporte, comunicaciones, seguridad ciudadana, entre otras.

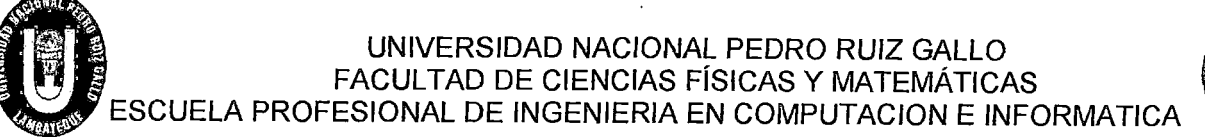

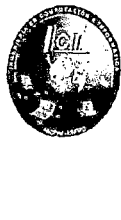

#### 2.1.8 Distribución de las Instalaciones de Gerencias

- 2.1.8.1 Primer Piso
	- Gerencia técnico Legal
	- Gerencia Recursos humanos
	- Gerencia Remuneración de empleados
	- Gerencia Tramite de documentarios
	- Gerencia Tecnología de Información
	- Gerencia Bienestar social
	- Gerencia Secretaria general

#### 2.1.8.2 Segundo Piso

- Gerencia Procuraduría
- Gerencia Sugerencia planeamiento
- Gerencia Coordinación de alcaldía
- Gerencia general de la municipalidad
- Gerencia Recepciones
- Gerencia Recursos humanos
- Gerencia Prestaciones publicas

#### 2.1.8.3 Tercer Piso

- Gerencia Administración y finanzas
- Gerencia Tesorería
- Gerencia del planeamiento
- Gerencia Contabilidad
- Gerencia Logística

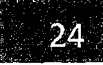

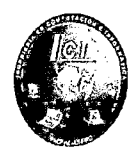

#### 2.2 Marco Teórico

- 2.2.1 Antecedentes de Estudio
- 2.2.1.1 A Nivel Internacional

#### **• Antecedente 1:**

Título : "Implementación del DataCenter de Oficina Matriz de la Empresa Farmaenlace Cía. Ltda. En la ciudad de Quito, Considerando las Recomendaciones de la NormaTIA-942,".

Autor : Ramírez Flores, Marco

Universidad: Universidad Santiago de Cali

Grado: Para optar el título profesional de Ingeniero de Sistemas

Año :2014

Lugar : lbarra -Ecuador

#### Conclusión:

El presente documento, plasma el trabajo realizado en la implementación del DataCenter de Farmaenlace Cía. Ltda., documentando los pasos realizados y los temas a considerar; antes, durante y después del proceso de implementación, pudiendo ser utilizado como guía de consulta para casos de migración de sistemas e infraestructura tecnológica que contenga similares características. El proceso inicia realizando una introducción y detalle de los antecedentes de la empresa auspiciante, contiene toda la información recabada, sus características, detalles arquitectónicos del DataCenter y la distribución de la red interna, servicios y equipamiento implementado; con toda esta información se realiza un levantamiento de todos los requerimientos necesarios para la realización del proyecto, en los aspectos: arquitectónico, de equipamiento, servicios

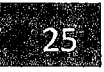

**100 and 100 and 100 and 100 and 100 and 100 and 100 and 100 and 100 and 100 and 100 and 100 and 100 and 100 a** ' ' UNIVERSIDAD NACIONAL PEDRO RUIZ GALLO FACULTAD DE CIENCIAS FÍSICAS Y MATEMÁTICAS ESCUELA PROFESIONAL DE INGENIERIA EN COMPUTACION E INFORMATICA

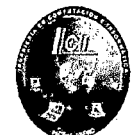

y documentación, elementos primordiales para el desarrollo del proyecto hasta su culminación. A continuación, es necesario recopilar la información necesaria que muestra en resumen todo el fundamento teórico que respalda la ejecución del proyecto, este resumen teórico contiene datos acerca de fundamentos de redes, tipos de redes, topología física y lógica, capas de transmisión de datos, descripción de comunicaciones, resumen de las recomendaciones de la norma TIA-942 para el diseño e implementación de DataCenter y fundamentos teóricos de los servicios de administración bajo plataforma Windows, Active Directory, DHCP, DNS y servicios de actualizaciones, toda esta información conforma el punto de consulta y guianza utilizada para generar recomendaciones, configuración y documentación necesaria en la implementación del DataCenter de Farmaenlace Cía. Ltda.

#### • **Antecedente 2:**

**Título** :"Diseño de una Red Convergente Para Brindar una Solución de Voz y Datos de laboratorios liFE a Nivel Nacional"

**Autor** : Caiza Barrera Mónica, Cruz Páez Paula

**Universidad:** Universidad Santiago de Cali

Grado: Para optar el título profesional de Ingeniero de Sistemas

**Año** : 2013

**Lugar** : Colombia-Cali

#### **Conclusión:**

Para el diseño de la red convergente de laboratorios LIFE a nivel nacional, se ha realizado el estudio de su red actual para localizar las falencias que existen e implementar mejoras. Se realiza el estudio de conceptos básicos de redes lAN y WAN, redes convergentes, su

UNIVERSIDAD NACIONAL PEDRO RUIZ GALLO<br>FACULTAD DE CIENCIAS FÍSICAS Y MATEMÁTICAS<br>ESCUELA PROFESIONAL DE INGENIERIA EN COMPUTACION E INFORMATICA<br>funcionalidad y utilidad que representan. Se analiza la situación actual UNIVERSIDAD NACIONAL PEDRO RUIZ GALLO FACULTAD DE CIENCIAS FÍSICAS Y MATEMÁTICAS  $\mathsf E$ SCUELA PROFESIONAL DE INGENIERIA EN COMPUTACION E INFORMATICA  $\blacksquare$ 

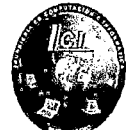

funcionalidad y utilidad que representan. Se analiza la situación actual de la empresa, tanto de la parte de datos como de la parte de voz. El diseño de la red convergente para la empresa, tiene la necesidad de implementar nuevos servicios y rediseñar la parte lógica y física de la red con los requerimientos de los usuarios y las debilidades encontradas. En la parte de seguridad y administración de la red se hará una revisión de los posibles elementos (software) que se pueden utilizar para el monitoreo de la red que se deben tomar en cuenta para proteger la información. Se analizan las alternativas de equipos para los servicios de voz y datos, aquí se darán a conocer dos opciones de marcas que se podrían utilizar en su implementación. Se realiza el análisis de costos de las alternativas de los equipos tanto de voz como de datos para el diseño de la red convergente.

#### • **Antecedente 3:**

**Título** : "Diseño de un Data Center Para Mejorar la Infraestructura de Comunicación de Datos en el Departamento de Sistemas Informáticos y Redes de Comunicación (DISIR) de la Universidad Técnica de Ambato".

**Autor** : Córdova Flores Diana, Guevara Aulestia David

**Universidad:** Universidad Técnica de Ambato

**Grado:** Ingeniero en Sistemas Informáticos y Computacionales **Año**  :2012

**Lugar** : Ambato - Ecuador

UNIVERSIDAD NACIONAL PEDRO RUIZ GALLO<br>FACULTAD DE CIENCIAS FÍSICAS Y MATEMÁTICAS<br>ESCUELA PROFESIONAL DE INGENIERIA EN COMPUTACION E INFORMATICA FACULTAD DE CIENCIAS FÍSICAS Y MATEMÁTICAS

#### **Conclusión:**

La Dirección de Sistemas Informáticos y Redes de Comunicación (DISIR) una unidad encargada de administrar los sistemas informáticos y redes de comunicación de la Universidad Técnica de Ambato, Institución que impulsa la investigación, enseñanza, educación y capacitación y que enfrenta cada día nuevos retos de carácter tecnológico e informático con el fin de satisfacer todas las necesidades de la comunidad universitaria. Por tal motivo, se plantea realizar el diseño de un centro de datos o Data Center basado en estándares internacionales que permita mejorar la infraestructura de comunicaciones de la Universidad, cuyo diseño está basado en los requerimientos actuales de la Institución, logrando la optimización de los recursos informáticos y permitiendo que las tareas y procesos se realicen de manera segura, confiable y rápida. La presente investigación elaborada bajo el Paradigma Crítico-Propositivo se basa en el Método Científico para la toma de datos y en el bibliográfico y descriptivo para la fundamentación teórica especialmente en lo relacionado con las variables "Data Center" e "Infraestructura de comunicación de datos". Los datos fueron obtenidos a través de la aplicación de encuestas al personal del DISIR, administradores de red de cada facultad y una entrevista al Director del DISIR. Los resultados de la investigación determinaron que no existe un lugar adecuado con sus respectivas seguridades para albergar todo el equipamiento electrónico y de comunicaciones. Para dar solución a este problema se propone el diseño de un Data Center aplicando estándares internacionales para mejorar la infraestructura de comunicación de datos, analizando cada uno de los factores que conformará la infraestructura física del Centro de datos.

UNIVERSIDAD NACIONAL PEDRO RUIZ GALLO<br>FACULTAD DE CIENCIAS FÍSICAS Y MATEMÁTICAS<br>ACOLE A PROFESIONAL DE INGENIERIA EN COMPUTACION E INFORMATICA FACULTAD DE CIENCIAS FÍSICAS Y MATEMÁTICAS ESCUELA PROFESIONAL DE INGENIERIA EN COMPUTACION E INFORMATICA

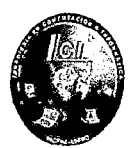

#### 2.2.1.2 A Nivel Nacional

#### • Antecedente 1:

Título :"Estudio del desempeño e implementación de una solución mpls-vpn sobre múltiples sistemas autónomos".

Autor : Menéndez Ávila Ricardo Armando

Universidad: Universidad Católica del Perú

Lugar :Lima

Grado: Para optar el título profesional postgrado

Año :2013

#### Conclusión:

En conclusión podemos observar que al implementar la solución mlps-vpn brinda seguridad confiabilidad propias para la red privada *y*  así se puede proteger la información importante de la empresa, además se realizó un estudio detallado de la arquitectura MPLS y su uso principal en las implementaciones de redes privadas virtuales. Se planteó la necesidad de contar con un modelo que garantice el buen desempeño de una red VPN, y que pueda soportar incrementos futuros. Se logró identificar al modelo de implementación "Multi Protocol eBGP Multisalto entre Route Reflectors" como el más adecuado. Se pudo identificar que es el que mejores prestaciones presenta, ya que empleó sólo el 2% del CPU, además de tener tiempos de convergencia menores a 60 segundos y valores de retardo no mayores a 628 ms en el caso más crítico. Se verificó también que ofrece un uso efectivo del ancho de banda, con un rendimiento máximo de extremo a extremo de 1.840 Mbps, que representa el 89.84% respecto a los 2.048 Mbps teóricos que presenta la red.
UNIVERSIDAD NACIONAL PEDRO RUIZ GALLO<br>FACULTAD DE CIENCIAS FÍSICAS Y MATEMÁTICAS<br>ESCUELA PROFESIONAL DE INGENIERIA EN COMPUTACION E INFORMATICA UNIVERSIDAD NACIONAL PEDRO RUIZ GALLO FACULTAD DE CIENCIAS FÍSICAS Y MATEMÁTICAS  $\blacksquare$ ESCUELA PROFESIONAL DE INGENIERIA EN COMPUTACION E INFORMATICA  $\blacksquare$ 

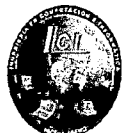

## • **Antecedente 2:**

**Título:** "Diseño e implementación de un Sistema de Gestión de Seguridad de Información en procesos tecnológicos".

**Autor** : Menéndez Ávila Ricardo Armando

**Universidad:** Universidad San Martin de Porres

**Lugar** : Lima - Perú

**Grado:** Para optar el título profesional de Ingeniero de Computación y **Sistemas** 

**Año** : 2013

## **Conclusión:**

En conclusión se desea diseñar e implementar el sistema de gestión para resguardar la seguridad de la información de la empresa y con este propósito evitar que corra riesgos de perdida de los datos financieros que día a día se documenta sistemáticamente.

Aún después de implementar un buen sistema de gestión de seguridad de información, en el futuro se presentan más activos de información, más amenazas, vulnerabilidades y por lo tanto mayores riesgos.

Este escenario no se puede evitar; es por ello que se concluye, que se debe estar preparado para actuar de manera inmediata ante cualquier nueva vulnerabilidad que se identifique.

## • **Antecedente 3:**

**Título** :"Sistema De Monitoreo De Seguridad Física En Plataforma Libre De Componentes Electrónicos Para Asegurar La Gestión De Los Niveles De Continuidad De Los Servicios Informáticos En La Central De Datos USAT"

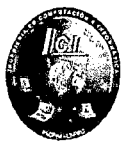

**Autor** : Campos Bances Cesar Arcemio **Universidad:** Universidad Católica Santo Toribio De Mogrovejo.

**Lugar** : Chiclayo-Perú

**Grado:** Para optar el título de Ingeniero de Sistemas y Computación

**Año** :2015

#### **Conclusión:**

En el siguiente estudio se puede concluir que el planteamiento de nuestros objetivos e hipótesis son aceptados y con gran significancia en los indicadores. Los costos operativos que conlleva la adquisición de equipos informáticos nuevos por reposición fueron afectados positivamente debido a que se reduce significativamente las averías en los equipos informáticos instalados en la Central de Datos provocadas por problemas de temperaturas y humedades inadecuadas. Así mismo, con el sistema de seguridad física implantado se logró reducir el riesgo de posibles robos de equipos informáticos, salvaguardando de esta manera el patrimonio tecnológico del CPD, asegurando los niveles de continuidad del sistema de información del negocio y reduciendo los costos operativos.

La implementación de la propuesta conllevó a un incremento en el índice de satisfacción de los usuarios de la red USAT por la continuidad de los servicios que brinda esta debido a una mejor gestión de riesgos sobre seguridad física en el Centro de Datos.

Se logró aumentar el ciclo de vida útil de los equipos informáticos instalados en el CPD debido a que estos operan ya en un ambiente que cumple con sus especificaciones técnicas en lo que respecta a niveles de temperatura y humedad recomendados.

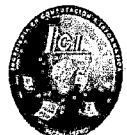

## 2.2.2 Desarrollo de la Temática Correspondiente al Tema Investigado

2.2.2.1 Diseño Jerárquica de la Red

En la tecnología de redes, un diseño jerárquico implica dividir la red en capas independientes. Cada capa (o nivel) en la jerarquía proporciona funciones específicas que definen su función dentro de la red general. Esto ayuda al diseñador y al arquitecto de red a optimizar y seleccionar las características, el hardware y el software de redes adecuadas para llevar a cabo las funciones específicas de esa capa de red. Los modelos jerárquicos se aplican al diseño de LAN y WAN.

En un campus más pequeño, la red puede tener dos niveles de switches en los que los elementos de núcleo y de distribución se combinan en un switch físico. Esto se denomina "diseño de núcleo contraído".

El diseño jerárquico de tres niveles maximiza el rendimiento, la disponibilidad de la red y la capacidad de escalar el diseño de red. (www.itesa.edu.mx, 2014)

## 2.2.2.1.1 Niveles de la Red Jerárquica

a) Capa Núcleo

La capa de núcleo también se conoce como "backbone de red". La capa de núcleo consta de dispositivos de red de alta velocidad, como los switches Cisco Catalyst 6500 o 6800.

Estos están diseñados para conmutar paquetes lo más rápido posible e interconectar varios componentes de campus, como módulos de distribución, módulos de servicio, el centro de datos y el perímetro de laWAN.

Como se muestra en la ilustración, la capa de núcleo es fundamental para la interconectividad entre los dispositivos de capa de distribución; por ejemplo, interconecta el bloque de distribución al perímetro de la WAN y de Internet. El núcleo debe tener una alta disponibilidad y debe ser redundante.

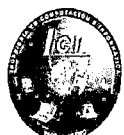

El núcleo agrega el tráfico de todos los dispositivos de la capa de distribución, por lo tanto debe poder enviar grandes cantidades de datos rápidamente.

Algunas de las consideraciones en cuanto a la capa de núcleo incluyen lo siguiente:

- Debe proporcionar switching de alta velocidad (es decir, un transporte rápido).
- Debe proporcionar confiabilidad y tolerancia a fallas.
- Debe lograr la escalabilidad mediante equipos más rápidos, no con más equipos.
- Debe evitar la manipulación de paquetes que implica una gran exigencia para la CPU a causa de la seguridad, la inspección, la clasificación de la calidad de servicio (QoS) u otros procesos. (www.itesa.edu.mx, 2014)

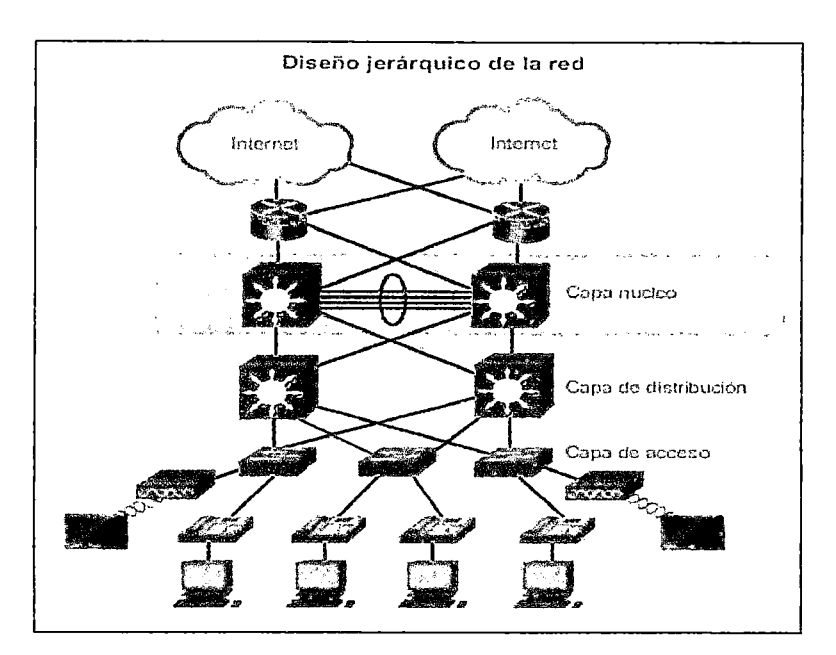

Ilustración 6 Diseño Jerárquico de la Red

(Cisco, 2015)

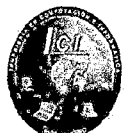

b) Capa Distribución

La capa de distribución agrega los datos recibidos de los switches de la capa de acceso antes de que se transmitan a la capa núcleo para el enrutamiento hacia su destino final.

El dispositivo de capa de distribución es el centro en los armarios de cableado. Para segmentar los grupos de trabajo y aislar los problemas de la red en un entorno de campus, se utiliza un router o un switch multicapa.

Un switch de capa de distribución puede proporcionar servicios ascendentes para muchos switches de capa de acceso. La capa de distribución puede proporcionar lo siguiente:

- Agregación de enlaces LAN o WAN.
- Seguridad basada en políticas en forma de listas de control de acceso (ACL) y filtrado.
- Servicios de routing entre redes LAN y VLAN, y entre dominios de routing (p. ej., EIGRP a OSPF).
- Redundancia y balanceo de carga.
- Un límite para la agregación y la sumarización de rutas que se configura en las interfaces hacia la capa de núcleo.
- Control del dominio de difusión, ya que ni los routers ni los switches multicapa reenvían difusiones. El dispositivo funciona como punto de demarcación entre los dominios de difusión. (www.itesa.edu.mx, 2014)

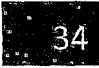

#### $\left(\begin{matrix} 0 \ 0 \end{matrix}\right)$ ' UNIVERSIDAD NACIONAL PEDRO RUIZ GALLO FACULTAD DE CIENCIAS FÍSICAS Y MATEMÁTICAS ESCUELA PROFESIONAL DE INGENIERIA EN COMPUTACJON E INFORMATICA

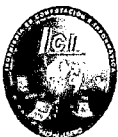

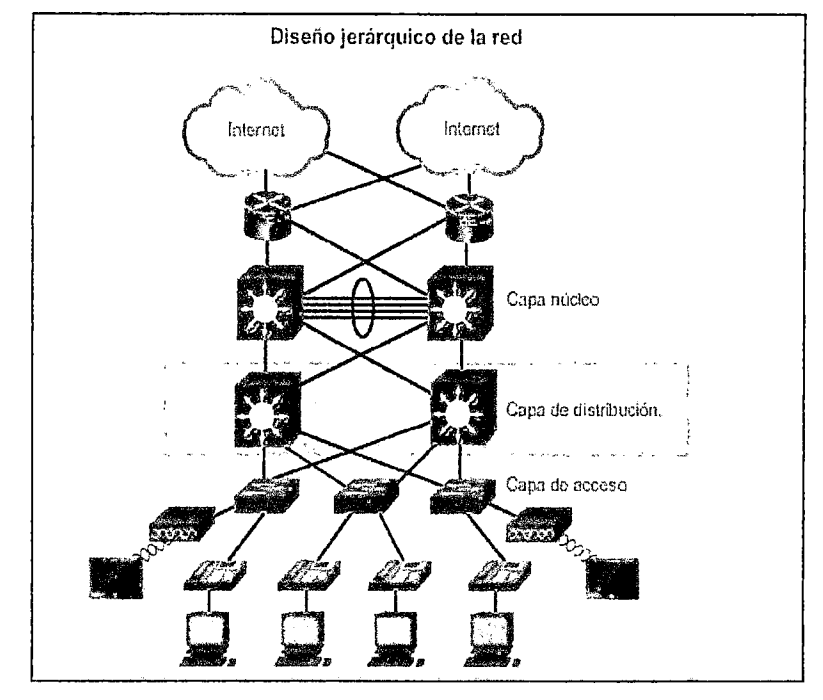

Ilustración 7 Diseño Jerárquico de la Red

(Cisco, 2015)

e) Requisitos de la Red

Cuando se analiza el diseño de red, es útil categorizar las redes según la cantidad de dispositivos que se atienden:

- Red pequeña: proporciona servicios para hasta 200 dispositivos.
- Red mediana: proporciona servicios para 200 a 1000 dispositivos.
- Red grande: proporciona servicios para más de 1000 dispositivos

Los diseños de red varían según el tamaño y las necesidades de las organizaciones. Por ejemplo, las necesidades de infraestructura de red de una organización pequeña con menos dispositivos son menos complejas que la infraestructura de una organización grande con una cantidad importante de dispositivos y conexiones. Existen muchas variables para tener en cuenta al diseñar una red. Tenga en cuenta el

#### **OUR DESCRIPTION OF REAL PROPERTY** UNIVERSIDAD NACIONAL PEDRO RUIZ GALLO FACULTAD DE CIENCIAS FÍSICAS Y MATEMÁTICAS ESCUELA PROFESIONAL DE INGENIERIA EN COMPUTACION E INFORMATICA

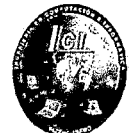

ejemplo de la ilustración. El diagrama de topología de alto nivel de ejemplo es para una red empresarial grande que consta de un campus principal que conecta sitios pequeños, medianos y grandes.

El diseño de red es un área en expansión y requiere mucho conocimiento y experiencia.

El objetivo de esta sección es presentar conceptos de diseño de red ampliamente aceptados. (www.itesa.edu.mx, 2014)

d) Principios de ingeniería estructurada

Independientemente del tamaño o los requisitos de la red, un factor fundamental para la correcta implementación de cualquier diseño de red es seguir buenos principios de ingeniería estructurada. Estos principios incluyen lo siguiente:

- **Jerarquía:** un modelo de red jerárquico es una herramienta útil de alto nivel para diseñar una infraestructura de red confiable. Divide el problema complejo del diseño de red en áreas más pequeñas y más fáciles de administrar.
- **Modularidad:** al separar en módulos las diversas funciones que existen en una red, esta es más fácil diseñar. Cisco identificó varios módulos, incluido el campus empresarial, el bloque de servicios, el centro de datos e Internet perimetral
- **Resistencia:** la red debe estar disponible para que se pueda utilizar tanto en condiciones normales como anormales. Entre las condiciones normales se incluyen los flujos y los patrones de tráfico normal o esperado, así como los eventos programados, como los períodos de mantenimiento. Entre las condiciones anormales se incluyen las fallas de hardware o de software, las cargas de tráfico extremas, los patrones de tráfico poco comunes, los eventos de denegación de servicio (DoS), ya sean intencionales o involuntarios, y otros eventos imprevistos.

•

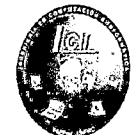

• Flexibilidad: la capacidad de modificar partes de la red, agregar nuevos servicios o aumentar la capacidad sin necesidad de realizar actualizaciones de gran importancia (es decir, reemplazar los principales dispositivos de hardware).

Para cumplir con estos objetivos fundamentales del diseño, la red se debe armar sobre la base de una arquitectura de red jerárquica que permita la flexibilidad y el crecimiento. (www.itesa.edu.mx, 2014)

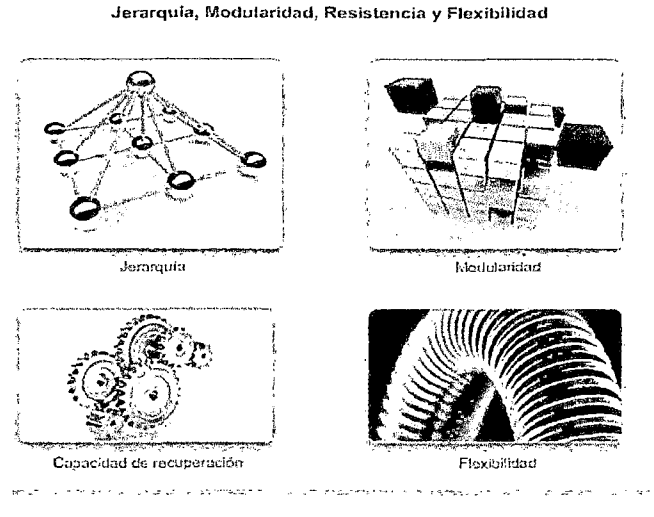

Ilustración 8 Ingeniería Estructurada

(reuter, 2014)

# 2.2.2.2 Red Local Virtual o Vlan

Una VLAN es una agrupación lógica de estaciones, servicios y dispositivos de red que no se limita a un segmento de LAN físico. Las VLAN se pueden agrupar por función laboral o departamento, sin importar la ubicación física de los usuarios. El tráfico entre las VLAN está restringido. Los switches y puentes envían tráfico unicast, multicast y broadcast sólo en segmentos de LAN que atienden a la VLAN a la que pertenece el tráfico. Los routers suministran conectividad entre diferentes VLAN. Las VLAN simplifican las tareas cuando es necesario hacer agregados, mudanzas y modificaciones

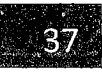

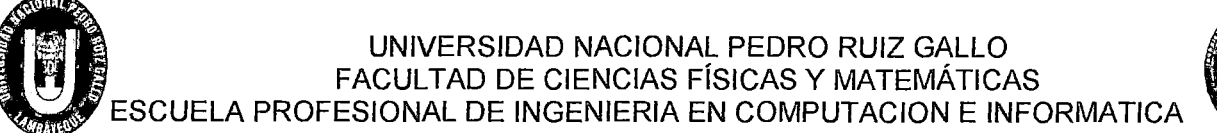

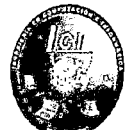

en una red. Las VLAN mejoran la seguridad de la red y ayudan a controlar los broadcasts de Capa 3. (Gómez, 2011)

## 2.2.2.2.1 Funcionamiento de una Vlan

Las VLAN segmentan de manera lógica las redes conmutadas según las funciones laborales, departamentos o equipos de proyectos, sin importar la ubicación física de los usuarios o las conexiones físicas a la red.

La configuración o reconfiguración de las VLAN se logra mediante el software. Por lo tanto, la configuración de las VLAN no requiere que los equipos de red se trasladen o conecten físicamente.

Las VLAN segmentan de forma lógica la red en diferentes dominios de broadcast, de manera tal que los paquetes sólo se conmutan entre puertos y se asignan a la misma VLAN. Las VLAN se crean para brindar servicios de segmentación proporcionados tradicionalmente por routers físicos en las configuraciones de LAN. Las VLAN se ocupan de la escalabilidad, seguridad y gestión de red. Los routers en las topologías de VLAN proporcionan filtrado de broadcast, seguridad y gestión de flujo de tráfico

Los switches no puentean ningún tráfico entre VLAN, dado que esto viola la integridad del dominio de broadcast de las VLAN. El tráfico sólo debe enrutarse entre VLAN. (Dordoigne, 2013)

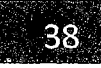

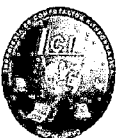

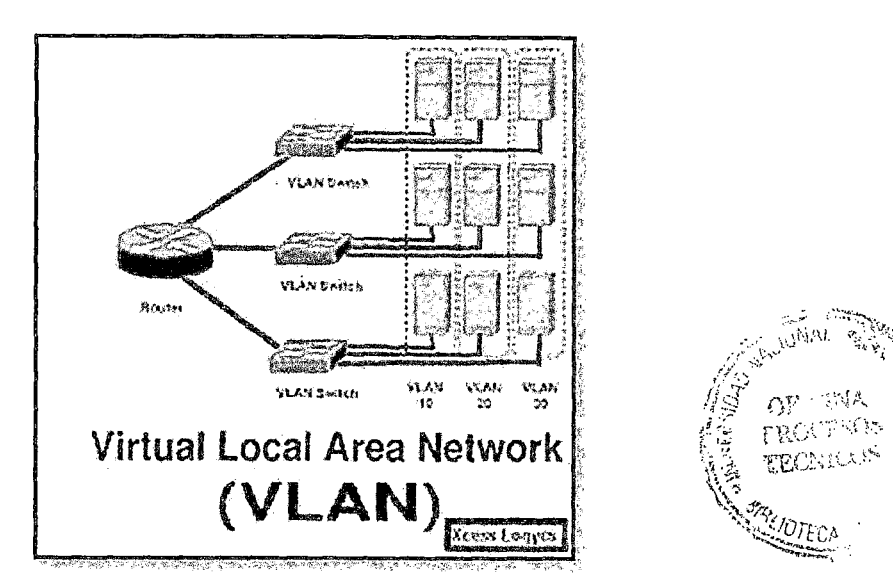

Ilustración 9 Redes Virtuales de Área Local

(Cisco, 2010)

## 2.2.2.2.2 Ventajas de las Vlans

Las VLAN permiten que los administradores de red organicen las LAN de forma lógica en lugar de física. Ésta es una ventaja clave. Esto permite que los administradores de red realicen varias tareas:

Reducción del Coste de Movimientos y Cambios

La principal excusa para implementar una VLAN es la reducción en el coste de los cambios y movimientos de usuarios. Desde que estos costes son bastante sustanciales, este argumento es suficientemente obligatorio para la implementación de una VLAN.

La implementación de una VLAN resulta más conveniente a la hora de habilitar la administración de redes dinámicas, y esto supone bastante ahorro. Esto se puede aplicar con buenos resultados a redes IP, ya que, normalmente, cuando un usuario se mueve a una diferente subred, las direcciones IP han de ser actualizadas manualmente en la estación de trabajo. Este proceso consume gran cantidad de tiempo que podría ser

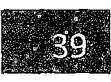

UNIVERSIDAD NACIONAL PEDRO RUIZ GALLO ESCUELA PROFESIONAL DE INGENIERIA EN COMPUTACION E INFORMATICA FACULTAD DE CIENCIAS FÍSICAS Y MATEMÁTICAS

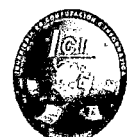

aprovechado para otras tareas, tales como producir nuevos servicios de red. Una VLAN elimina ese hecho, porque los miembros de una red virtual no están atados a una localización física en la red, permitiendo que las estaciones cambiadas de sitio conserven su dirección IP original. (GUZMÁN, 2009)

#### 2.2.2.3 Redes redundantes

- La redundancia es una parte importante del diseño de la red para prevenir interrupciones de los servicios de la red al minimizar la posibilidad de un punto único de falla.
- Un método para implementar la redundancia consiste en instalar equipos duplicados y proporcionar servicios de conmutación por falla para los dispositivos esenciales.
- Otro método para implementar la redundancia es mediante rutas redundantes.
- Las rutas redundantes ofrecen rutas físicas alternativas para que los datos atraviesen la red.
- La capacidad que tiene una red para recuperarse dinámicamente de la falla de un dispositivo que funciona como gateway predeterminado se conoce como "redundancia de primer salto".
- En una red conmutada, las rutas redundantes admiten una alta disponibilidad, Sin embargo, debido al funcionamiento de los switches, es posible que las rutas redundantes en una red Ethernet conmutada causen bucles lógicos en la capa 2. Por esta razón, se necesita el protocolo de árbol de expansión (STP).
- Los protocolos de redundancia de primer salto se utilizan para administrar la forma en que se asigna un gateway predeterminado a un cliente y permitir el uso de un gateway predeterminado alternativo en caso de que falle el principal. (www.itesa.edu.mx, 2014)

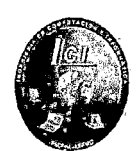

#### 2.2.2.4 Alta Disponibilidad

La redundancia está ligado con la alta disponibilidad consiste en la capacidad del sistema para ofrecer un servicio activo durante un tanto por ciento de un tiempo determinado o a la capacidad de recuperación del mismo en caso de producirse un fallo en la red. Cuando se habla de "caída del sistema" puede hacer referencia tanto a un equipo que ha dejado de funcionar, como un cable que ha sido cortado o desconectado; u otras situaciones que impliquen que la red deje de funcionar. En casos como estos, hace falta que el sistema detecte el fallo del mismo y que, además, reaccione de manera rápida y eficiente en la búsqueda de una solución a la caída. Es importante tener en cuenta una serie de factores en el diseño de una red.

#### 2.2.2.4.1 Redundancia a nivel gateway

Las organizaciones con un gran número de usuarios o servicios no pueden permitirse el lujo de dejar a los usuarios durante varias horas sin acceso a los servicios de la Intranet o Internet, estas organizaciones intentan controlar y redundar todos los dispositivos de red de la forma más precisa posible, por lo que la mayoría de las veces es necesario realizar tareas de consultoría para diseñar la arquitectura de red, en estas consultorías es necesario comprender la finalidad de la red, para qué se utiliza la red, qué servicios corren por ella o incluso qué perdidas tiene la compañía por hora de no disponibilidad de los servicios. Para diseñar la red correctamente es necesario conocer tecnologías y protocolos de redes, en este caso los tres protocolos que incorporan los dispositivos Cisco permite configurar la puerta de enlace de la red en alta disponibilidad.

.<br>5

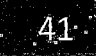

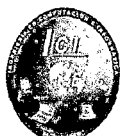

## 2.2.2.4.1.1 Protocolos de alta Disponibilidad

a) HSRP (Hot Stand-by Redundancy Protocol)

HSRP es un protocolo propietario de Cisco. En HSRP un grupo de switch de capa 3 o routers forman uno virtual, con el fin de dar redundancia de puerta de enlace.

**E** Funcionamiento

Los switchs tienen dos roles, activo, que es el que está actuando como puerta de enlace activa de los equipos, y standby, que es el que en caso de que el activo caiga, el standby toma su rol y se convierte en activo. El activo será el switch que tenga una prioridad mayor, por defecto todos switchs tienen una prioridad de 100, pero se puede cambiar. Si varios switchs tienen la misma prioridad, el activo será el que tenga una IP mayor configurada en su interfaz. En standby sólo puede haber un switch, que será el siguiente en mayor prioridad al activo, o el siguiente en IP más alta en su interfaz. Cuando el activo cae, el standby pasa a ser activo, y se recalcula otro standby en el grupo de switchs que forman el router virtual.

Cuando se usa HSRP y STP a la vez, hay que tener en cuenta que el switch activo de HSRP sea el mismo que el switch root Bridge de STP, así nos evitamos problemas de bucles. Esto lo logramos poniendo a ese switch una prioridad HSRP mayor que la de los demás switchs del grupo.

- **E** Características
	- Ofrecer un nivel de escalabilidad bastante bueno ya que además, es posible adaptar el modelo de redundancia hasta, por ejemplo, conexión de VPNs redundantes.
	- Disponer a Configurarse solo a equipos de cisco.
	- Tener el mismo funcionamiento que el protocolo VRRP
	- Definir los estados Active(Activo) y Standby(pasivo)

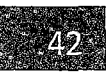

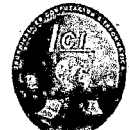

- Enviar mensajes IP Multicast en el puerto 1985/UDP hacia la dirección 224.0.0.2 en formato de paquetes Helio.
- Tener la opción preempt deshabilitada por defecto.
- Tener el tiempo de no disponibilidad por defecto de 30 segundos, por lo que pasará 30 segundos hasta que el backup router se de cuenta que el master router no responde a los Helio Messages
- Si hay dos router uno estará en modo standby y si hay más de dos routers, los demás estarán en modo listening.
- Ser flexible ya que el administrador de red puede controlar todo el comportamiento de los routers de un grupo
- Evitar la existencia de puntos de fallo únicos en la red mediante técnicas de redundancia y comprobación del estado de los routers.
- Intercambiar información para determinar cuáles de ellos siguen estando presentes y son capaces de reenviar tráfico.
- El router de reenvío principal y el de reserva introducen en la tabla ARP la dirección IP y la dirección MAC de la dirección virtual.

Un router HSRP activo presenta las siguientes características:

- Responde a las solicitudes de ARP del gateway predeterminado con la MAC del router virtual.
- Asume el reenvío activo de paquetes para el router virtual.
- Envía mensajes de saludo.
- Conoce la dirección IP del router virtual.

Un router HSRP de reserva presenta las siguientes características:

Escucha los mensajes de saludo periódicos.

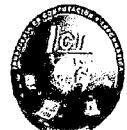

ΔA

Asume el reenvío activo de paquetes si no percibe actividad del router activo.

**E** Ejemplo

En la red mostrada el PC tiene una IP 192.168.0.2 con máscara 255.255.255.0 y su puerta de enlace es 192.168.0.1. La idea de HSRP es que esta IP no es una dirección real, sino una dirección virtual que ambos routers comparten. Sin embargo, para mantener la conectividad de capa 3, capa router tiene su dirección IP habitual. La conexión a Internet pasará por el enrutador Activo y si éste falla o deja de responder, inmediatamente asume el control el router Standby. Esta operación es completamente transparente para el usuario.

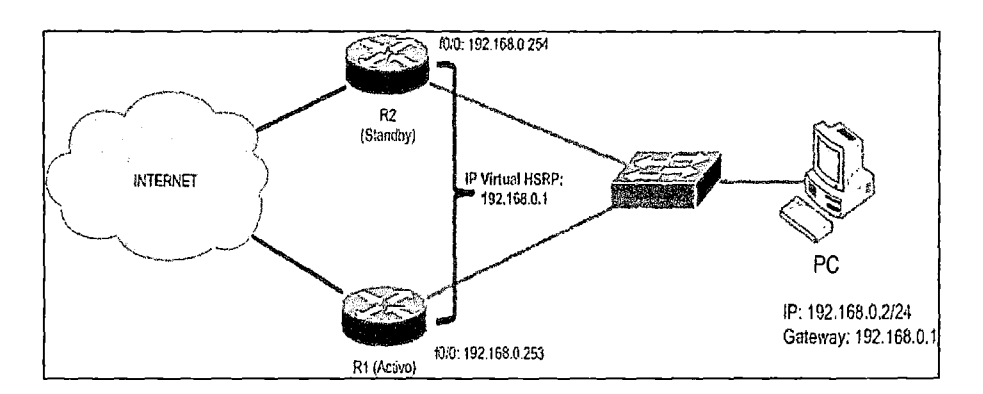

Ilustración 10 HSRP (Redes Cisco.NET, s.f.)

b) VRRP, Virtual Router Redundancy Protocol

Es un protocolo de redundancia no propietario de cisco si no del estándar IEEE.

La finalidad de VRRP es la misma que la de HSRP, dar servicio de redundancia de gateway, con varias diferencias:

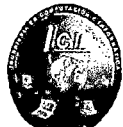

- En HSRP se pueden configurar 16 grupos como máximo, en VRRP 255.
- HSRP usa un switch como activo y otro como standby, VRRP usa un switch como master, y todos los demás como backups.
- Los tiempos de helio y holdtime son más cortos en VRRP.
- VRRP soporta encriptación en la autenticación (HMAC/MD5).
- **E** Funcionamiento

Cuando el switch que esta como master cae, uno de los, que está en backup toma el rol de master, para determinar que switch toma el control, se lleva a cabo un cálculo entre todos ellos en los que entran en juego diferentes intervalos de tiempo como el "skew time" la prioridad En definitiva, todos los switchs hacen un cálculo, y a el que menos tiempo le de, es el primero en enviar paquetes al resto de switchs, por lo cual se convierte en master.

Los intervalos de tiempo de helio también se pueden configurar en VRRP, a diferencia de HSRP, en VRRP se configuran en el master y los backups aprenden esos intervalos del master

- **Características** 
	- Tener mayor disponibilidad del router por defecto sin necesidad de configurar encaminamiento dinámico o protocolos de descubrimiento de routers en cada equipo final.
	- -Operar el protocolo en equipos de red de diferentes fabricantes por pertenecer al estándar lEE , como Alcatel-lucent, Extreme Networks, Dell, Nokia, Norte!, Cisco Systems, lnc, Allied Telesis, Juniper Networks, Huawei, Foundry Networks, Radware, Aethra y 3Com Corporation También están disponibles implementaciones para Linux y BSD.

- Enviar mensajes Multicast 224.0.0.18 protocolo ip 112

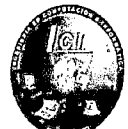

- -Definir el router activo como master, mientras que el resto de routers están en backup state
- Encargarse en asignar dinámicamente la función de router virtual a uno de los routers dentro de una LAN.
- Los grupos se enumeran desde o a 254. La prioridad desde o a 255, por defecto es 100 y la mayor es 254. La mayor prioridad define el router master
- Incrementar la disponibilidad de la puerta de enlace predeterminada en los hosts dentro de una misma subred.
- Soportar en interfaces de Ethernet, Fast Ethernet y Gigabit Ethernet.
- Ser compatible con los protocolos MPLS, VPNS y VLANS.

## **• Ejemplo**

En el ejemplo tenemos 2 switchs que darán servicio de puerta. de enlace redundante a los equipos de la vlan 1. El switch A tiene que ser el master con una prioridad de 110 y el Switch B el backup con una prioridad de 90. La IP del router virtual tiene que ser 10.0.2.254.

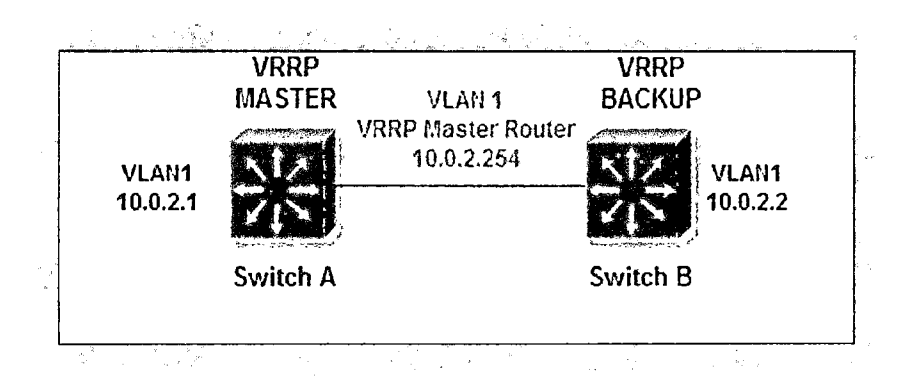

Ilustración 11 VRRP

(ldum , 2012)

e) GLBP(Gateway Load Balancing Protocol)

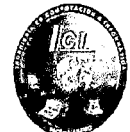

Es un protocolo propietario de Cisco que permite balancear la carga asignando varias direcciones MAC a una misma IP virtual.

GLBP es otro protocolo de puerta de enlace redundante como HSRP y VRRP, pero la principal diferencia es que GLBP sí ofrece balanceo de carga por sí solo entre varios switchs.

El protocolo es necesario implementar en los escenarios donde exista mucha carga de red.

Son protocolos más dinámicos y robusto

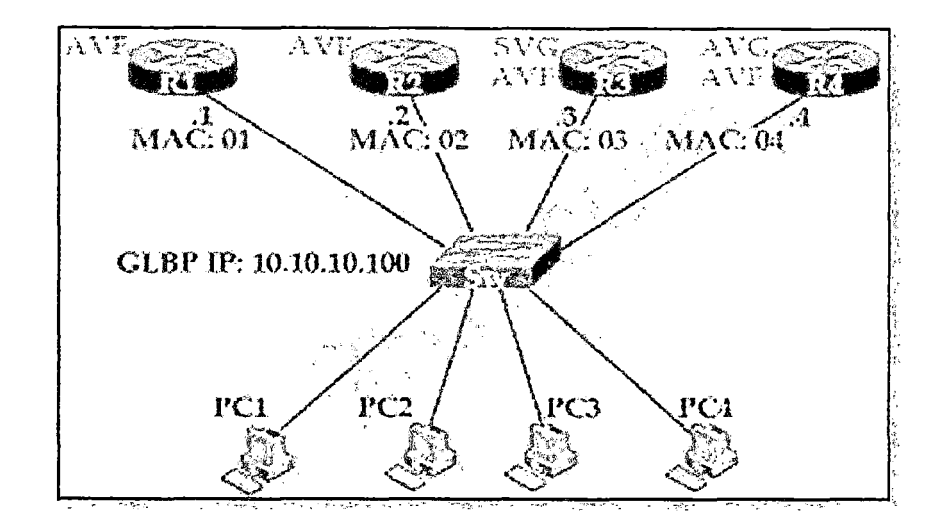

Ilustración 12 Gateway Load Balancing Protocol

(WordPress, s.f.)

# **E** Funcionamiento

Para lograr esto, a parte de una IP virtual, también es necesario una MAC virtual para cada uno de los switchs del grupo. De esta forma todos tendrían la misma IP virtual pero diferentes MAC, a los equipos, se les configura como puerta de enlace la IP virtual, y cuando estos hagan un ARPa esa IP (la primera comunicación que hacen) se les devuelve una MAC de algún switch miembro del grupo de GLBP, de esta forma todos los equipos tendrían como puerta de enlace la misma IP, pero no saldrían todos a través del mismo switch ya que en las

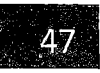

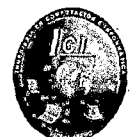

respuestas del ARP a cada equipo se le habrá entregado una MAC diferente. Por ejemplo, si tenemos 3 switchs (A,B y C) formando un grupo de GLBP, los 3 tendrán la misma IP virtual, pero cada uno una MAC virtual diferente... Si tenemos 3 equipos en la vlan, a los 3 se les configurará la misma IP como puerta de enlace, pero obtendrán diferentes MAC, al equipo 1 se le dara la MAC del switch A, por lo tanto el equipo 1 se comunicará a través de éste switch, a el equipo 2 se le dará la MAC del switch B, por lo tanto se comunicará a través del switch B... y así sucesivamente... logrando el balanceo de carga.

Entre los switchs del mismo grupo de GLBP se selecciona a uno como AVG (Active virtual gateway) y a todos los demás del grupo como AVF (Active virtual forwarder). El AVG será el encargado de asignar MACs virtuales a los switchs de su mismo grupo, y también es el encargada de responder a las peticiones. ARP de los equipos.

A los equipos que soliciten un ARP se les da una MAC de forma consecutiva, es decir, si por ejemplo tenemos 3 switchs (A, By C) y 6 equipos, al primer equipo que solicite un ARP, se le dará la MAC de A, al segundo la MAC de B, al tercero la MAC de C, al cuarto la MAC de A, al quinto la MAC de B y al sexto la MAC  $de C$ ...

Si algún switch cae, su MAC virtual es asignada a otro switch, de tal forma que algún switch tendría mas de una MAC virtual, de esta manera no hay equipos que se queden sin red.

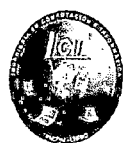

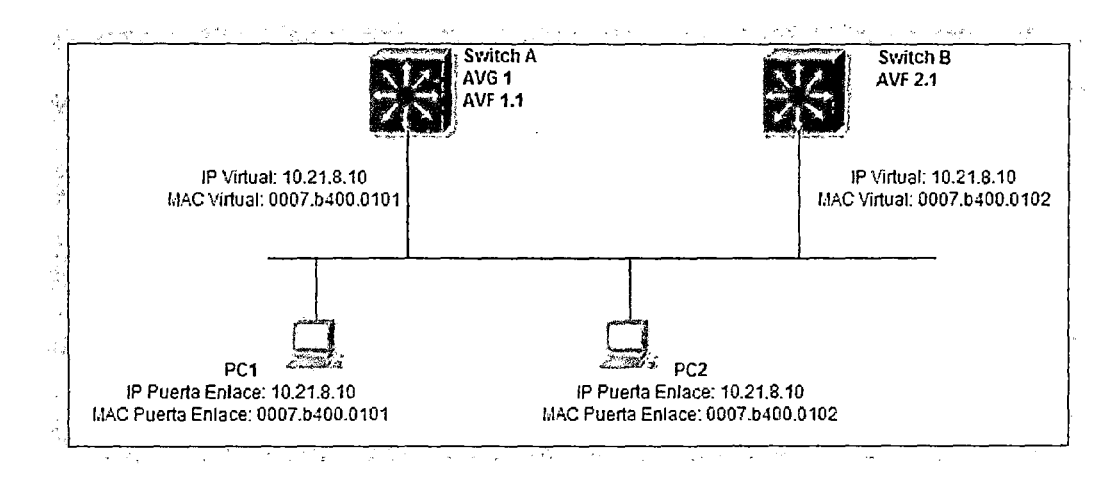

Ilustración 13 Funcionamiento GLBP

(WordPress, s.f.)

- Características
	- Permite el pleno uso de los recursos en todos los dispositivos, sin la carga administrativa de crear varios grupos.
	- Proporciona una única dirección IP virtual y varias direcciones MAC virtuales.
	- Enruta el tráfico al único gateway distribuido a través de los routers.
	- Permite volver a enrutar de forma automática en caso de falla.

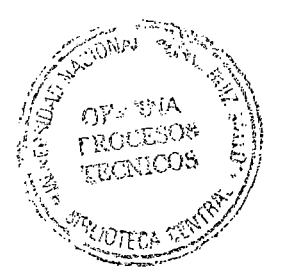

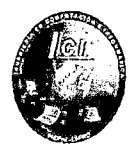

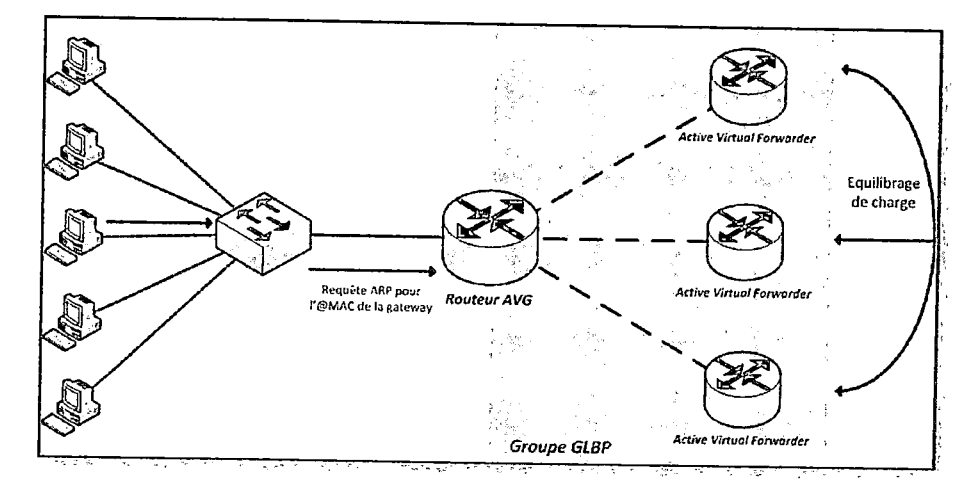

Ilustración 14 Group GLBP

(ldum , 2012)

**Ejemplo** 

En el ejemplo configuramos 2 switchs para que usen GLBP en la vlan 1.

El switch A actuara como AVG con una prioridad de 90, y el switch B comoAVF con una prioridad de 80, la IP virtual que se usa es la 10.88.1.10.

Las MACS virtuales son asignadas por el AVG.

La clave de autenticación para el grupo tiene que ser "prueba".

El tiempo de helio de 200msec y el holdtime de 800msec.

Si se incorpora un switch con mayor prioridad que el AVG, que se convierta en AVG

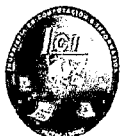

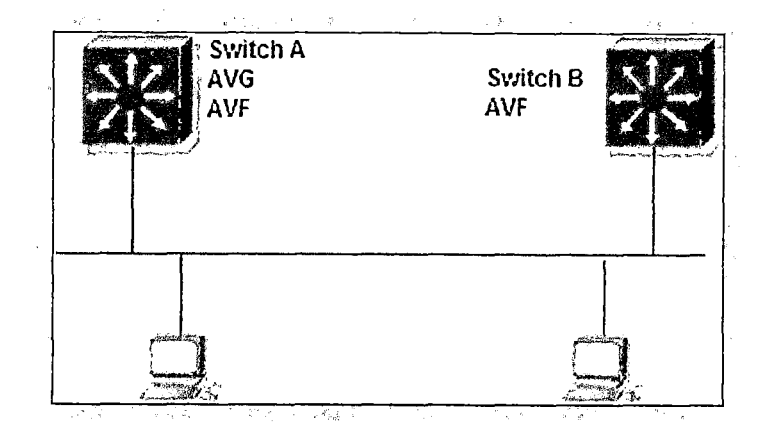

Ilustración 15 Configuración GLBP (Cisco, 201 O)

## 2.2.2.5 Redundancia a nivel Lan

La redundancia a nivel lan también es clave para mantener el proceso continuo de la empresa cuando existe un fallo de un enlance o un puerto. Los enlaces redundantes también pueden compartir la carga de tráfico y aumentar la capacidad. Se debe administrar varias rutas para que no se produzcan bucles en la capa 2. Se eligen las mejores rutas, y se cuenta con una ruta alternativa de inmediato en caso de que falle una ruta principal. Los protocolos de árbol de expansión se utilizan para administrar la redundancia de capa 2.

La redundancia de rutas es una solución para proporcionar la disponibilidad necesaria de varios servicios de red mediante la eliminación de la posibilidad de un único punto de falla.

La redundancia en la capa 1 del modelo OSI se representa mediante el uso de varios enlaces y dispositivos, pero se necesita más que solo la planificación física para completar la configuración de la red. Para que la redundancia funcione de forma sistemática, también se deben utilizar protocolos de capa 2 del modelo OSI, como STP. Las rutas redundantes en

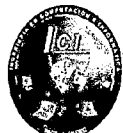

una red Ethernet conmutada pueden causar bucles físicos y lógicos en la capa 2.

2.2.2.5.1 Problemas con la redundancia de capa 1:

Al crearse una red redundante y funcione correctamente se necesita completar utilizando protocolos de capa 2.

Al no configurarse correctamente se crea bucles físicos en la capa 2 que pueden ocurrir como consecuencia el mal funcionamiento de los switches, en especial, del proceso de descubrimiento y reenvío. Cuando existen varias rutas entre dos dispositivos en una red y no se implementan protocolos de árbol de expansión en los switches, ocurre un bucle en la capa 2.

Un bucle en la capa 2 puede provocar tres problemas principales.

2.2.2.5.1.1 Tormenta de difusión

Una tormenta de difusión se produce cuando existen tantas tramas de difusión atrapadas en un bucle de Capa 2, que se consume todo el ancho de banda disponible. Como consecuencia, no hay ancho de banda disponible para el tráfico legítimo y la red deja de estar disponible para la comunicación de datos. Esto es una denegación de servicio eficaz.

La tormenta de difusión es inevitable en una red con bucles. A medida que más dispositivos envían difusiones a través de la red, más tráfico se concentra en el bucle, lo que consume recursos.

Finalmente, se crea una tormenta de difusión que hace fallar la red.

2.2.2.5.1.2Transmisiones de múltiples tramas:

Las tramas de unicast enviadas a una red con bucles pueden generar tramas duplicadas que llegan al dispositivo de destino.\_

En general Los dispositivos de capa 2, que carecen de este mecanismo, continúan retransmitiendo de forma-indefinida el tráfico que genera bucles. STP. Un mecanismo que sirve para evitar los bucles en la capa 2, se desarrolló para enfrentar estos problemas.Para evitar que ocurran estos

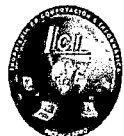

problemas en una red redundante, se debe habilitar algún tipo de árbol de expansión en los switches. De manera predeterminada, el árbol de expansión está habilitado en los switches Cisco para prevenir que ocurran bucles en la capa 2.La redundancia aumenta la disponibilidad de la topología de red al proteger la red de un único punto de falla, como un cable de red o switch que fallan. Cuando se introduce la redundancia física en un diseño, se producen bucles y se duplican las tramas.

Esto trae consecuencias graves para las redes conmutadas. El protocolo de árbol de expansión (STP) fue desarrollado para enfrentar estos inconvenientes.

## 2.2.2.5.2 Protocolos de Árbol de Expansión

a) Protocolo STP (Spanning tree)

STP asegura que exista sólo una ruta lógica entre todos los destinos de la red, al realizar un bloqueo de forma intencional a aquellas rutas redundantes que puedan ocasionar un bucle. Se considera que un puerto está bloqueado cuando no se permite que entren o salgan datos de usuario por ese puerto. Esto no incluye las tramas de unidad de datos de protocolo puente (BPDU) utilizadas por STP para evitar buCles. El bloqueo de las rutas· redundantes es fundamental para evitar bucles en la red. Las rutas físicas aún existen para proporcionar la redundancia, pero las mismas se deshabilitan para evitar que se generen bucles. Si alguna vez la ruta es necesaria para compensar la falla de un cable de red o de un switch, STP vuelve a calcular las rutas y desbloquea los puertos necesarios para permitir que la ruta redundante se active. STP evita que ocurran bucles mediante la configuración de una ruta sin bucles a través. de la red, con puertos "en estado de bloqueo" ubicados estratégicamente. Los switches que ejecutan

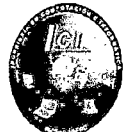

STP pueden compensar las fallas mediante el desbloqueo dinámico de los puertos bloqueados anteriormente y el permiso para que el tráfico se transmita por las rutas alternativas.

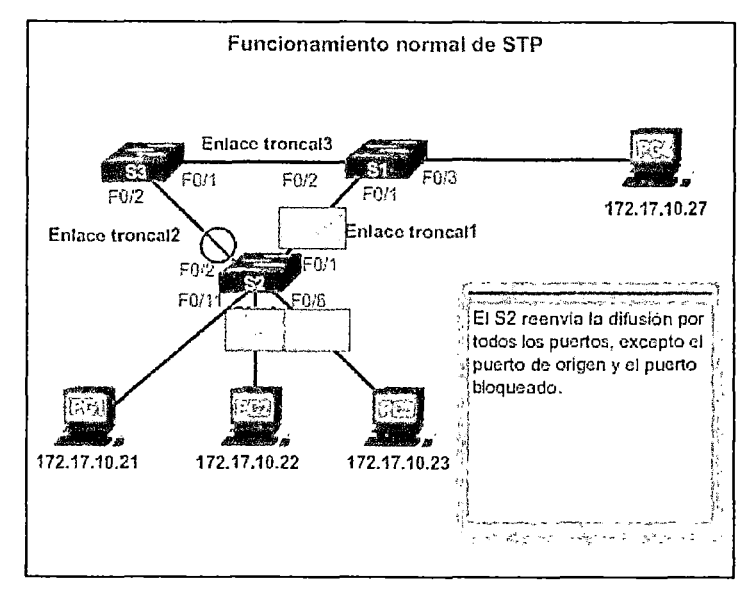

Ilustración 16 Funcionamiento-STP

(Cisco, 2015)

**Características** 

Las redes que ejecutan STP presentan las siguientes características:

- $\clubsuit$  Asume una instancia de árbol de expansión IEEE 802.1 D para toda la red enlazada, independientemente de la cantidad de VLAN.
- $\frac{4}{3}$  Debido a que solo hay una instancia, los requisitos de CPU y de memoria para esta versión son menos que para el resto de los protocolos. Sin embargo, dado que solo hay una instancia, también hay solo un puente raíz y un árbol.
- $\frac{4}{3}$  El tráfico para todas las VLAN fluye por la misma ruta, lo que puede provocar flujos de tráfico poco óptimos.

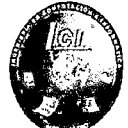

Debido a las limitaciones de 802.1 D, la convergencia de esta versión es lenta.

b) Protocolo PVST+( Per VLAN Spanning Tree)

Cisco desarrolló PVST+ para que una red pueda ejecutar una instancia independiente de la implementación de Cisco de IEEE 802.1D para cada VLAN en la red. Con PVST+, un puerto de enlace troncal en un switch puede bloquear una VLAN sin bloquear otras. PVST+ se puede utilizar para implementar el balanceo de carga de capa 2. Debido a que cada VLAN ejecuta una instancia de STP distinta, los switches en un entorno PVST+ requieren un mayor procesamiento de CPU y un mayor consumo de ancho de banda de BPDU,que la implementación de CST tradicional de STP.

En un entorno PVST+, los parámetros de árbol de expansión se pueden ajustar para que la mitad de las VLAN reenvíen en cada enlace troncal de uplink.

## ■ Características

Las redes que ejecutan PVST+ presentan las siguientes características:

- El balanceo de carga puede funcionar de forma óptima.
- Es una mejora de Cisco de STP que proporciona una instancia diferente de la implementación de Cisco de 802.1D
- La creación de una instancia para cada VLAN aumenta los requisitos de CPU y de memoria.
- Este diseño permite la optimización del árbol de expansión para el tráfico de cada VLAN.

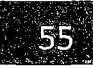

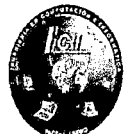

- La convergencia de esta versión es similar a la convergencia de 802.1 D. Sin embargo, la convergencia es por VLAN.
- Esto solo representaría un problema si se configurara una gran cantidad de redes VLAN.
- La instancia aparte admite PortFast, UplinkFast, BackboneFast, la protección BPDU, el filtro BPDU, la protección de raíz y la protección de bucle.

## 2.2.2.6 Agregación de enlaces

EtherChannel agrega varios enlaces conmutados para equilibrar la carga a través de rutas redundantes entre dos dispositivos es la capacidad de crear un único enlace lógico mediante varios enlaces físicos entre dos dispositivos.

Esto permite compartir la carga entre los enlaces físicos, en lugar de hacer que STP bloquee uno o más enlaces.

EtherChannel es una forma de agregación de enlaces que se usa en las redes conmutadas.

## 2.2.2.6.1 Ventajas

- La tecnología EtherChannel tiene muchas ventajas:
	- El balanceo de carga ocurre entre los enlaces que forman parte del mismo
	- EtherChannel. Según la plataforma de hardware, se pueden implementar uno o más métodos de balanceo de carga.
	- EtherChannel crea una agregación que se ve como un único enlace lógico. Cuando existen varios grupos EtherChannel entre dos switches, STP puede bloquear uno de los grupos para evitar los bucles· de switching.

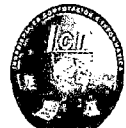

- Cuando STP bloquea uno de los enlaces redundantes, bloquea el EtherChannel completo. Esto bloquea todos los puertos que pertenecen a ese enlace EtherChannel.
- Donde solo existe un único enlace EtherChannel, todos los enlaces físicos en el EtherChannel están activos, ya que STP solo ve un único enlace (lógico).
- EtherChannel proporciona redundancia, ya que el enlace general se ve como una única conexión lógica. Además, la pérdida de un enlace físico dentro del canal no crea ningún cambio en la topología, por lo que no es necesario volver a calcular el árbol de expansión.
- -Suponiendo que haya por lo menos un enlace físico presente, el EtherChannel permanece en funcionamiento, incluso si su rendimiento general disminuye debido a la pérdida de un enlace dentro del EtherChannel, en EtherChannel, es obligatorio que todos los puertos tengan la misma velocidad, la misma configuración .de. dúplex y la misma información de VLAN. Cualquier modificación de los puertos después de la creación del canal también modifica a los demás puertos del canal.

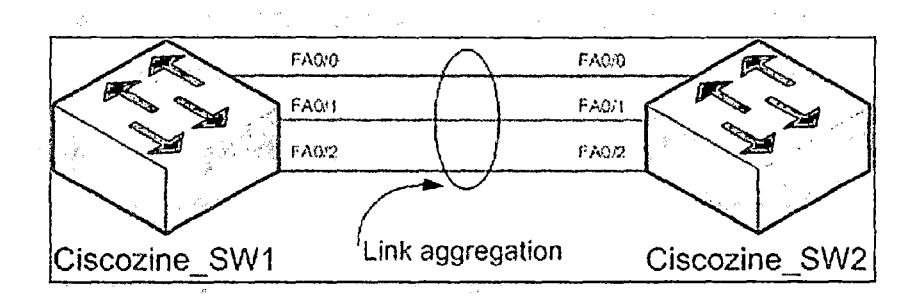

Ilustración 17 EtherChannel (Cisco, 2010)

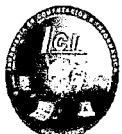

#### 2.2.2.6.2 Protocolo de agregación de puertos

PAgP y LACP se usan para la agregación de enlaces (EtherChannei).Los EtherChannels se pueden formar por medio de una negociación con uno de dos protocolos: PAgP o LACP. Estos protocolos permiten que los puertos con características similares formen un canal. mediante una negociación dinámica con los switches adyacentes.

También es posible configurar un EtherChannel estático o incondicional sin PAgP o LACP.

#### 2.2.2.6.2.1 PAgP

PAgP es un protocolo exclusivo de Cisco que ayuda en la creación automática de enlaces EtherChannel. Cuando se configura un enlace EtherChannel mediante PAgP, se envían paquetes PAgP entre los puertos aptos para EtherChannel para negociar la formación de un canal. Cuando PAgP identifica enlaces Ethernet compatibles, agrupa los enlaces en un EtherChannel. El EtherChannel después se agrega al árbol de expansión como un único puerto. Cuando se habilita, PAgP también administra el EtherChannel. Los paquetes PAgP se envían cada 30 segundos. PAgP revisa la coherencia de la configuración y administra los enlaces que se agregan, así como las fallas entre dos switches. Cuando se crea un EtherChannel, asegura que todos los puertos tengan el mismo tipo de configuración.

PAgP ayuda a crear el enlace EtherChannel al detectar la configuración de cada lado y asegurarse de que los enlaces sean compatibles, de modo que se pueda habilitar el enlace EtherChannel cuando sea necesario.

Los modos para PAgp son:

Encendido: este modo obliga a la interfaz a proporcionar un canal sin PAgP. Las interfaces configuradas en el modo encendido no intercambian paquetes PAgP.

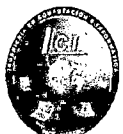

PAgP deseado: este modo PAgP coloca una interfaz en un estado de negociación activa en el que la interfaz inicia negociaciones con otras interfaces al enviar paquetes PAgP.

PAgP automático: este modo PAgP coloca una interfaz en un estado de negociación pasiva en el que la interfaz responde a los paquetes PAgP que recibe, pero no inicia la negociación PAgP.

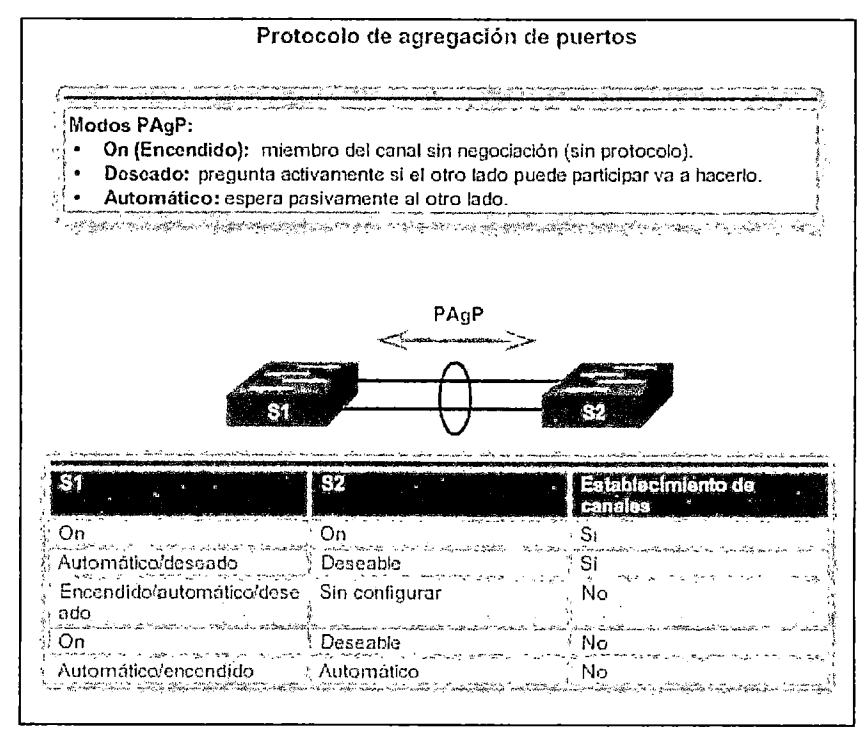

Ilustración 18 PAgP (cisco, 2014)

## 2.2.2.6.2.2Protocolo de control de agregación de enlaces (LACP)

LACP forma parte de una especificación IEEE (802.3ad) que permite agrupar varios puertos físicos para formar un único canal lógico. LACP permite que un switch negocie un grupo automático mediante el envío de paquetes LACP al peer. Realiza una función similar a PAgP con EtherChannel de Cisco. Debido a que LACP es un estándar IEEE, se

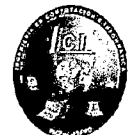

puede usar para facilitar los EtherChannels en entornos de varios proveedores. En los dispositivos de Cisco, se admiten ambos protocolos. Nota: en los inicios, LACP se definió como IEEE 802.3ad. Sin embargo, LACP ahora se define en el estándar más moderno IEEE 802.1AX para la redes de área local y metropolitana.

LACP proporciona los mismos beneficios de negociación que PAgP. LACP ayuda a crear el enlace EtherChannel al detectar la configuración de cada lado y al asegurarse de que sean compatibles, de modo que se pueda habilitar el enlace EtherChannel cuando sea necesario. En la ilustración, se muestran los modos para LACP.

- Encendido: este modo obliga a la interfaz a proporcionar un canal sin LACP. Las Interfaces configuradas en el modo encendido no intercambian paquetes LACP.
- LACP activo: este modo LACP coloca un puerto en estado de negociación activa. En este estado, el puerto inicia negociaciones con otros puertos mediante el envío de paquetes LACP.
- LACP pasivo: este modo LACP coloca un puerto en estado de negociación pasiva.

En este estado, el puerto responde a los paquetes LACP que recibe, pero no inicia la negociación de paquetes LACP.

Al igual que con PAgP, los modos deben ser compatibles en ambos lados para que se forme el enlace EtherChannel. Se repite el modo encendido, ya que crea la configuración de EtherChannel incondicionalmente, sin la negociación dinámica de PAgP o LACP.

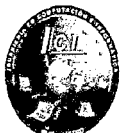

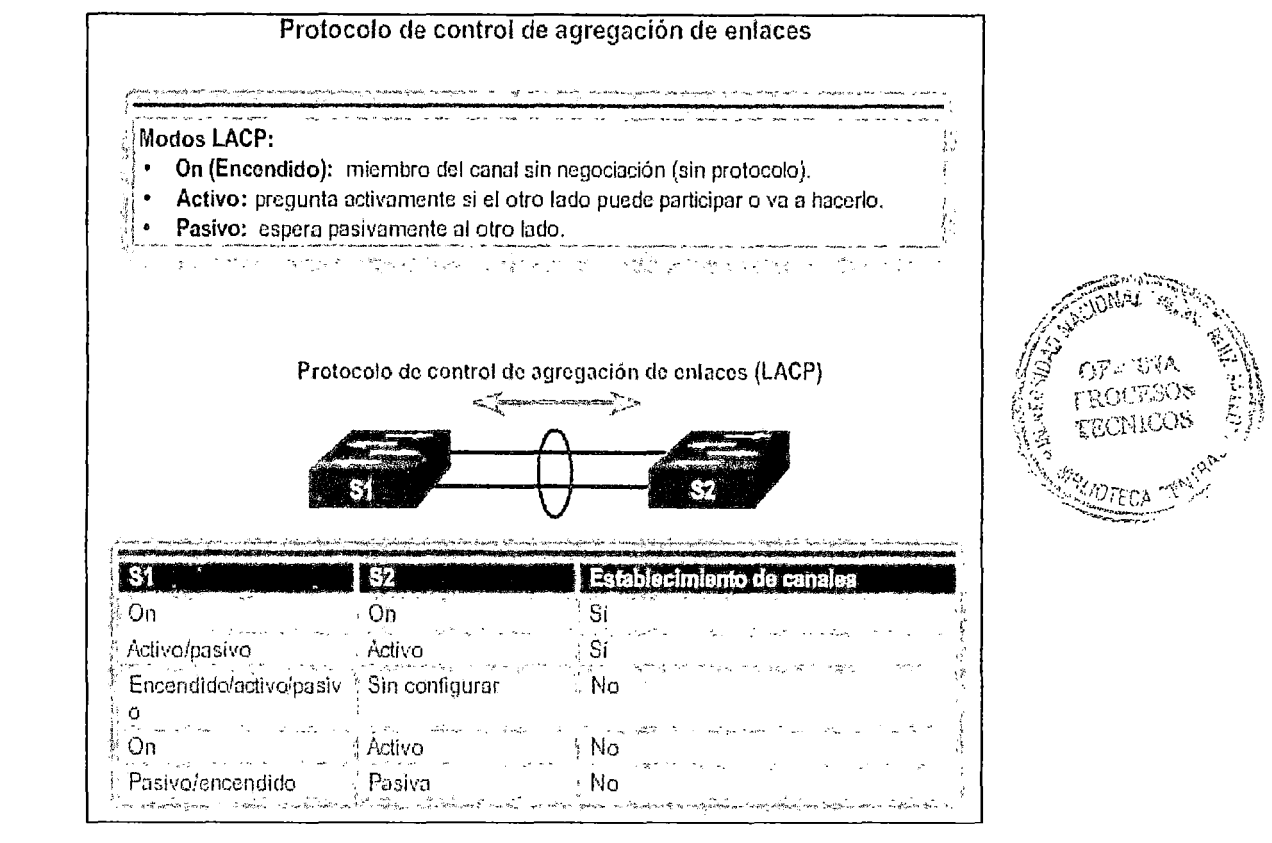

Ilustración 19 LACP

(cisco, 2014)

• Pautas para la configuración

Las siguientes pautas y restricciones son útiles para configurar EtherChannel:

- Soporte de EtherChannel: todas las interfaces Ethernet en todos los módulos deben admitir EtherChannel, sin necesidad de que las interfaces sean físicamente contiguas o estén en el mismo módulo.
- Velocidad y dúplex: configure todas las interfaces en un EtherChannel para que funcionen a la misma velocidad y en el mismo modo dúplex, como se muestra en la ilustración.

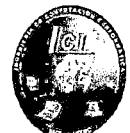

- Coincidencia de VLAN: todas las interfaces en el grupo EtherChannel se deben asignar a la misma VLAN o se deben configurar como enlace troncal, lo que también se muestra en la ilustración.
- Rango de VLAN: un EtherChannel admite el mismo rango permitido de VLAN en todas las interfaces de un EtherChannel de enlace troncal. Si el rango permitido de VLAN no es el mismo, las interfaces no forman un EtherChannel, incluso si se establecen en modo automático o deseado

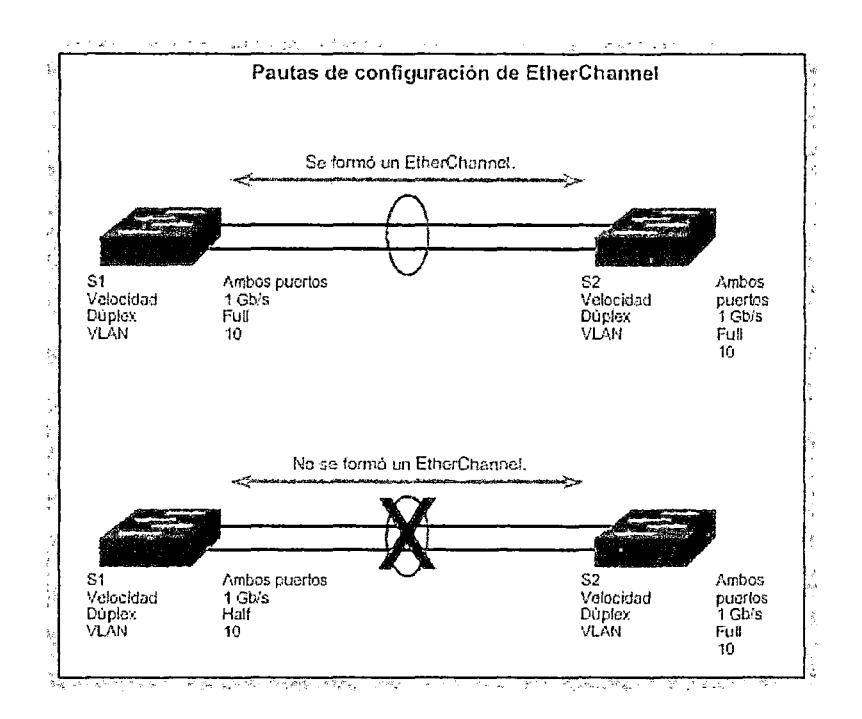

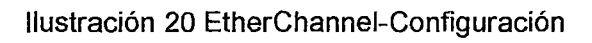

(cisco, 2014)

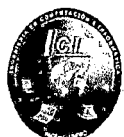

## 2.2.2.7 Data center

Se denomina centro de cómputo, data center al sitio donde se concentran todos los recursos necesarios para el procesamiento de información de una organización. En el centro de cómputo, así como en otros tipos de edificios, el sistema de cableado para tecnologías de información es tan importante como los sistemas de aire de precisión, energía eléctrica, iluminación y seguridad, entre otros. Al igual que con los otros sistemas, una interrupción de su servicio puede tener serias consecuencias. La efectividad y función de las organizaciones o las empresas pueden verse amenazadas por una pobre calidad de servicio, causado por:

- La ausencia de un diseño bien planeado
- Uso de componentes inapropiados
- Instalación incorrecta
- Mala administración
- Soporte inadecuado

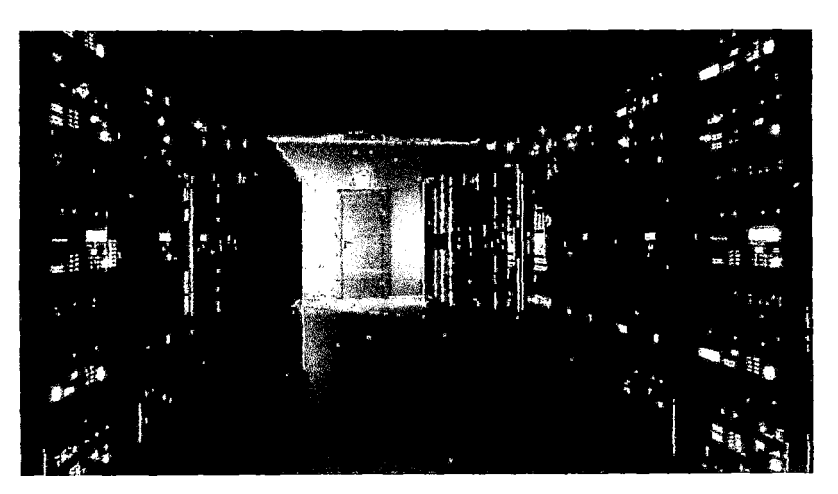

Ilustración 21 Data Center (datacenterdynamics.es, s.f.)

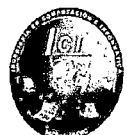

#### 2.2.2.7.1 Arquitectura de un data center

Se debe asegurar su funcionamiento en todo momento 24X7, 365 días al año. Para ello se debe contar con un personal especializado y herramientas adecuadas que proporcionen fiabilidad el 100% del tiempo. Su arquitectura se divide en dos partes:

- Lógica:
	- $\checkmark$  Capacidad de ubicación
	- $\checkmark$  Seguridad
	- $\checkmark$  Acondicionamiento del espacio físico
	- $\checkmark$  Servicio de alimentación
- Física:
	- $\checkmark$  Router
	- **Swtich**
	- **Firewalls**
	- $\checkmark$  Detención y prevención de intrusos
	- Sistema de almacenamiento y de respaldo
- 2.2.2.7.2 Estándares de Infraestructura de Telecomunicaciones para Centro de Datos.
- 2.2.2.7.2.1 ANSI/TIA 942-A: Estándar de Infraestructura de Telecomunicaciones para Centros de Datos

Este estándar define un centro de datos como un edificio o parte de un edificio dedicado a la albergue de cuartos de computadoras en gran escala y al soporte de las instalaciones.

Los centros de datos son instalaciones altamente protegidas que sirven generalmente a grandes instituciones privadas o prestadores de servicios públicos.

Consideraciones de diseño de ingeniería para centros de datos incluyen: diseño arquitectónico, asignación de espacio, alimentación, refrigeración, seguridad, carga de piso, distribución de cableado de las telecomunicaciones y la evitación/recuperación ante desastres.

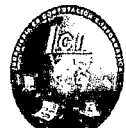

Según las normas del estándar TIA942 al diseñar un centro de datos conforme a la norma se obtiene ventajas fundamentales:

- Nomenclatura estándar.
- Funcionamiento a prueba de fallos.
- Aumento de la protección frente a agentes externos.
- Fiabilidad a largo plazo, mayores capacidades de expansión y escalabilidad.

De acuerdo con el estándar TIA-942, la infraestructura de soporte de un Data Center estará compuesta por cuatro subsistemas:

- Telecomunicaciones: Cableado de armarios y horizontal, accesos redundantes, cuarto de entrada, área de distribución, backbone, elementos activos y alimentación redundantes, patch panels y latiguillos, documentación.
- Arquitectura: Selección de ubicación, tipo de construcción, protección ignífuga y requerimientos NFPA 75, barreras de vapor, techos y pisos, áreas de oficina, salas de UPS y baterías, sala de generador, control de acceso, CCTV, NOC (Network Operations Center - Centro operativo).

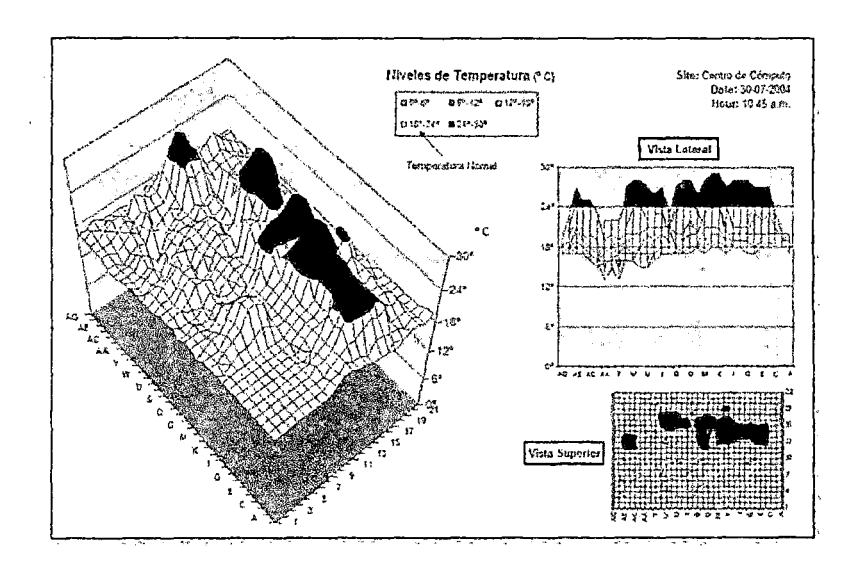
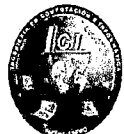

Ilustración 22 Arquitectura de Data Center (ASSESSMENT DE INFRAESTRUCTURA, s.f.)

- Sistema eléctrico: Número de accesos, puntos de fallo, cargas críticas, redundancia de UPS y topología de UPS, puesta a tierra, EPO (Emergency Power Off- sistemas de corte de emergencia) baterías, monitorización, generadores, sistemas de transferencia.
- Sistema mecánico: Climatización, presión positiva, tuberías y drenajes, CRACs y condensadores, control de HVAC (High Ventilating Air Conditionning), detección de incendios y sprinklers, extinción por agente limpio (NFPA 2001), detección por aspiración (ASO), detección de líquidos.

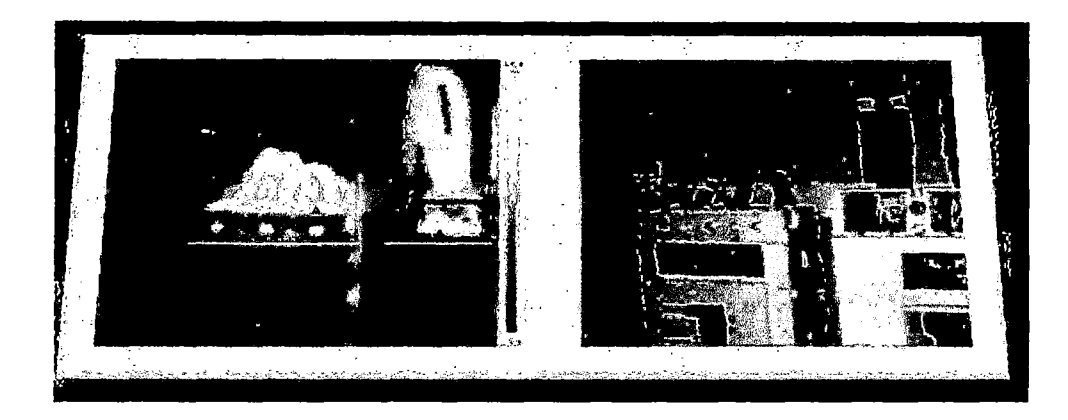

Ilustración 23 Sistema Eléctrico (ASSESSMENT DE INFRAESTRUCTURA, s.f.)

## 2.2.2.7.3 Clasificación del Data Center

Lo ideal en un centro de datos es que esté disponible siempre, sin embargo a pesar de que el diseño haya sido muy bien detallado, existen fallas en los sistemas que hacen que haya tiempos fuera de servicio. Para evitar esto la

# ONIVERSIDAD NACIONAL PEDRO RUIZ GALLO<br>FACULTAD DE CIENCIAS FÍSICAS Y MATEMÁTICAS<br>ESCUELA PROFESIONAL DE INGENIERIA EN COMPUTACION E INFORMATICA FACULTAD DE CIENCIAS FÍSICAS Y MATEMÁTICAS

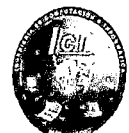

Norma TIA-942 ha especificado cuatro niveles de redundancia, también llamados TIERS; a un mayor nivel se tendrá un centro de datos menos susceptible a interrupciones. Cabe señalar que cada sistema que compone El Centro de datos es calificado con un tier, y al final el centro de datos recibirá el menor *tier* que tiene alguno de sus sistemas. Por ejemplo si el sistema de energía tiene un tier III y el sistema de acceso a telecomunicaciones cuenta con un tier II, entonces el centro de datos tendrá un nivel de redundancia de segundo nivel.

- a) TIER 1- Nivel 1 (Básico): Es una instalación que no tiene redundadas sus componentes vitales (climatización, suministro eléctrico) y que por tanto perderá su capacidad de operación ante el fallo de cualquiera de ellas.
	- **Características** 
		- o Disponibilidad del 99,671 %.
		- o Sensible a las interrupciones, tanto planificadas como no planificadas.
		- o Un solo paso de corriente y distribución de aire acondicionado, sin componentes redundantes.
		- o Puede o no tener piso elevado.
		- o Generador de energía independiente.
		- o Toma 3 meses en implementar
		- o Tiempo de inactividad anual: 28,82 horas.
		- o Debe cerrarse completamente para realizar mantenimiento preventivo.
	- USO: Esta norma se utiliza en
		- o Negocios pequeños.

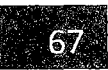

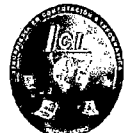

- o Uso de la web como herramienta del mercadeo
- o Compañías que basan su negocio en internet y no requieren ofrecer servicios de calidad.
- b) TIER 11- Nivel 11 (Componentes redundantes): Los Data Centers de esta categoría tienen redundados sistemas vitales, como la refrigeración, pero cuentan con un único camino de suministro eléctrico. Componentes redundantes (N+1).
	- **Características** 
		- o Disponibilidad del 99,741 %.
		- o Menor sensibilidad a las interrupciones.
		- o Un solo paso de corriente y distribución de aire acondicionado, incluye un componente redundante.
		- o Incluye piso elevado, UPS y generador.
		- o Plazo de implementación: 3 a 6 meses.
		- o Tiempo de inactividad anual: 22,0 horas.
		- o El mantenimiento de la alimentación y otras partes de la infraestructura requieren de un cierre de procesamiento
	- USO: Esta norma se utiliza en:
		- o Negocios pequeños
		- o Compañías de software que no ofrecen servicios de online o real time
		- o Compañías que basan su negocio en internet y no requieren ofrecer servicios de calidad.

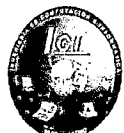

- e) TIER **111-** Nivel 111 (Mantenimiento concurrente): Un Data Center TIER **<sup>111</sup>**además de cumplir los requisitos de TIER 11, tiene niveles importantes de tolerancia a fallos al contar con todos los equipamientos básicos redundados incluido el suministro eléctrico, permitiéndose una configuración Activo *1* Pasivo.
	- **E** Características
		- o Disponibilidad 99,982 %.
		- o Interrupciones planificadas sin interrupción de funcionamiento, pero posibilidad de problemas en las no previstas.
		- o Múltiples accesos de energía y refrigeración, por un solo encaminamiento activo. Incluye componentes redundantes (N+1).
		- o Plazo de implementación: 15 a 20 meses.
		- o Tiempo de inactividad anual: 1,6 horas.
	- USO:

Esta norma se utiliza en:

- o Compañías que dan soporte 24/7 como centros de servicios e información
- d) TIER IV- Nivel IV (Tolerante a errores): Esta es la clasificación más exigente que implica cumplir con los requisitos de TIER 111 además de soportar fallos en cualquier de sus componentes que inhabilite una línea (suministro, refrigeración).

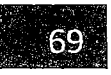

UNIVERSIDAD NACIONAL PEDRO RUIZ GALLO<br>
FACULTAD DE CIENCIAS FÍSICAS Y MATEMÁTICAS<br>
ESCUELA PROFESIONAL DE INGENIERIA EN COMPUTACION E INFORMATICA FACULTAD DE CIENCIAS FÍSICAS Y MATEMÁTICAS

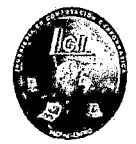

- Características
	- o 99,995% de disponibilidad.
	- o La actividad planificada no interrumpe el funcionamiento de los datos críticos.
	- o El centro puede sostener un caso de interrupción no planificado sin daños críticos.
	- o Múltiples pasos de corriente y rutas de enfriamiento. Incluye componentes redundantes. Incluye componentes redundantes (2(N+1))- 2 UPS cada uno con redundancia (N+1).
	- o Plazo de implementación: 15 a 20 meses.
	- o Tiempo de inactividad anual: 0,4 horas.
- USO: Esta norma se utiliza en:
	- o Compañías con presencia en el mercado internacional.
	- o Servicios 24X365 en un mercadeo altamente competitivo.
	- o Compañías basadas en el comercio electrónico.
	- o Entidades financieras.

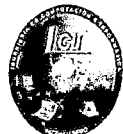

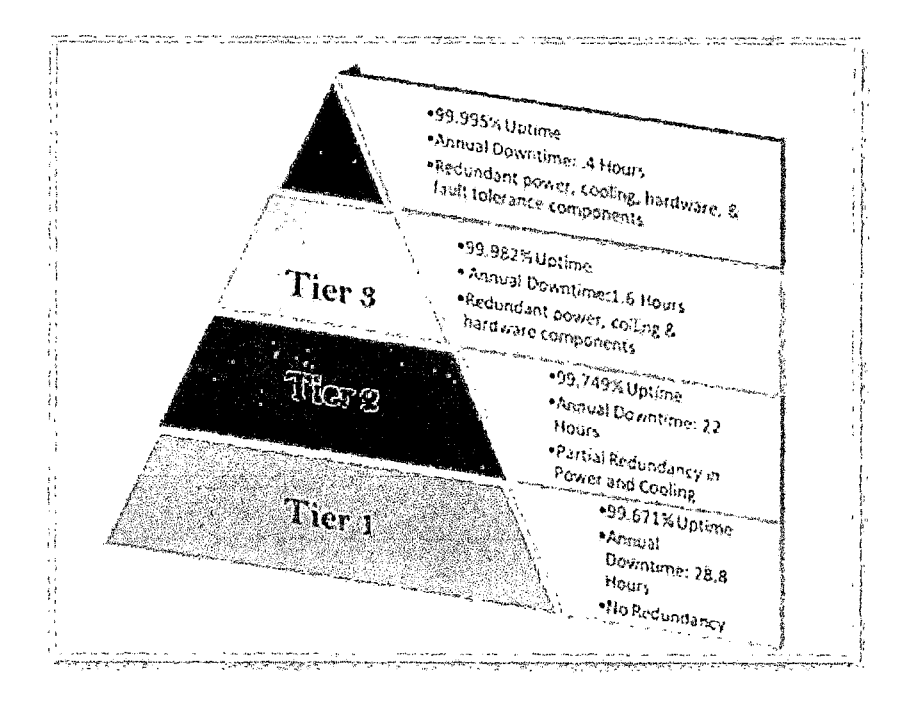

## Ilustración 24 Niveles de TIERS Explicados

(WordPress, s.f.)

## 2.2.3 Metodología para el Diseño de Redes

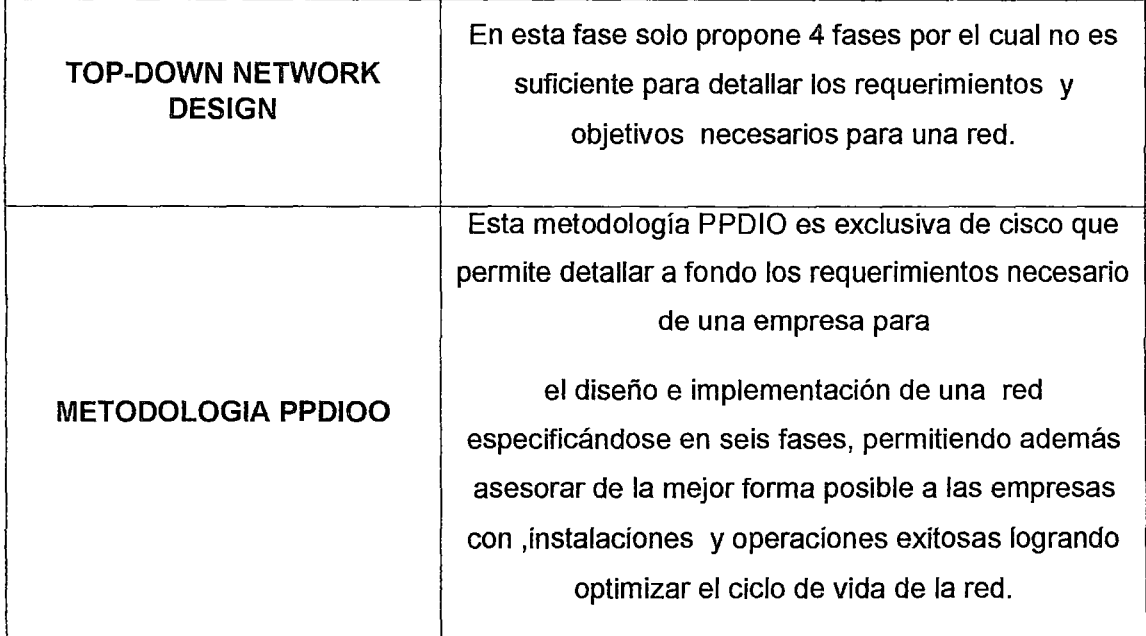

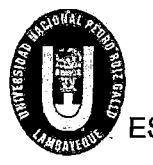

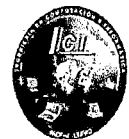

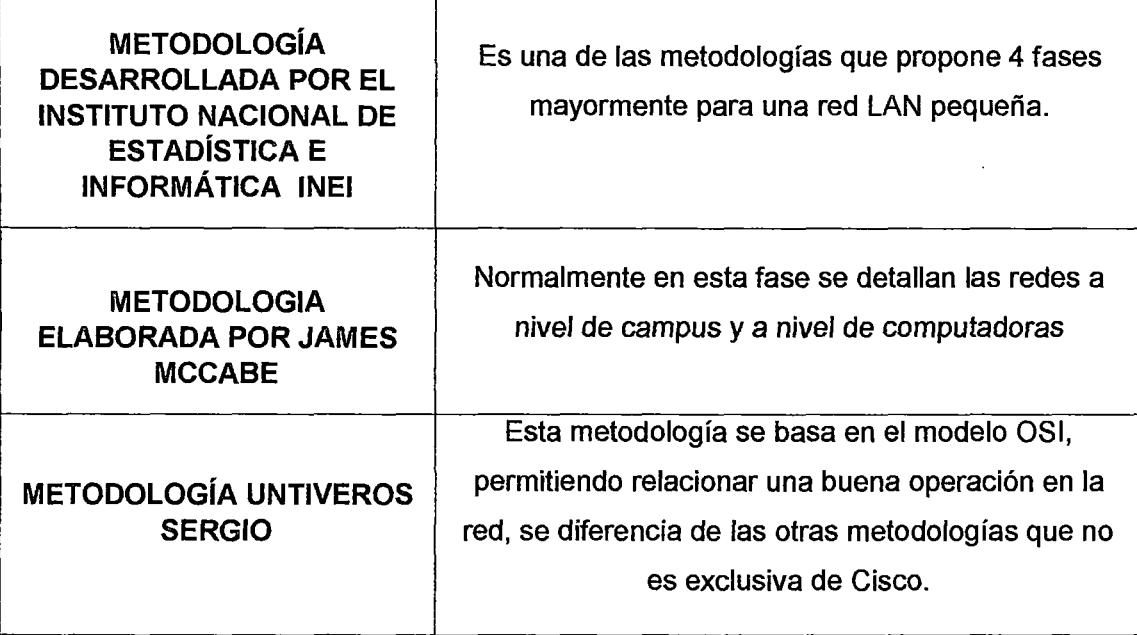

Tabla 1 Cuadro de Comparaciones de la Metodología de Diseño de Red

(Propia, 2015)

## 2.2.3.1 Metodología de Diseño de Red PPDIOO

Cisco, el mayor fabricante de equipos de red, describe las múltiples fases por las que una red atraviesa utilizando el llamado ciclo de vida de redes PPDIOO (Preparación-Planificación-Diseño-Implementación Operación -Optimización).

- Fase de Preparación: Esta fase crea un caso de negocio para establecer una justificación financiera para la estrategia de red. La identificación de la tecnología que soportará la arquitectura.
- Fase de planificación: los requerimientos detallados de red son identificados y la red existente es revisada.
- Fase de diseño: la red es diseñada de acuerdo a los requerimientos iniciales y datos adicionales recogidos durante el análisis de la red existente. El diseño es refinado con el cliente.

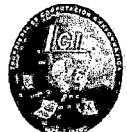

- Fase de implementación: la red es construida de acuerdo al diseño aprobado
- Fase de operación: La red es puesta en operación y es monitoreada. Esta fase es la prueba máxima del diseño.
- Fase de optimización: durante esta fase, los errores son detectados y corregidos, sea antes que los problemas surjan o, si no se encuentran problemas, después de que ocurra una falla. Si existen demasiados problemas, puede ser necesario rediseñar la red.
- 2.2.4 Factibilidad Económica de la Investigación
- 2.2.4.1 VAN Valor Actual Neto

Es un indicador financiero que mide Jos flujos de Jos ingresos y egresos futuros que tendrá un proyecto, para determinar, si luego de descontar la inversión inicial, queda una ganancia.

Es un procedimiento que permite calcular el valor presente de un determinado número de flujos de caja futuros (ingresos menos egresos). El método, además, descuenta una determinada tasa o tipo de interés igual para todo el período considerado.

## 2.2.4.2 VPN - Valor Presente Neto

El valor presente neto es un método de evaluación de proyectos de inversión que consiste en determinar el valor presente de los flujos de fondos del negocio, usando la tasa de descuento acorde al rendimiento mínimo esperado, la cual debe ser mayor a la tasa WACC.

Para calcular el valor presente neto, la inversión requerida debe considerarse con signo negativo desde el periodo cero, de manera que un resultado positivo significará rendimientos superiores a la tasa de descuento utilizada; por el contrario, un resultado negativo indicara que el rendimiento estará por debajo de la tasa de descuento demostrando así que el proyecto no es viable.

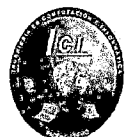

## 2.2.4.3 Relación Coste Beneficio

A técnica de Análisis de Costo/Beneficio, tiene como objetivo fundamental proporcionar una medida de la rentabilidad de un proyecto, mediante la comparación de los costos previstos con los beneficios esperados en la realización del mismo. Esta técnica se debe utilizar al comparar proyectos para la toma de decisiones.

Un análisis Costo/Beneficio por sí solo no es una guía clara para tomar una buena decisión. Existen otros puntos que deben ser tomados en cuenta, ej. La moral de los empleados, la seguridad, las obligaciones legales y la satisfacción del cliente.

El análisis Costo-Beneficio, permite definir la factibilidad de las alternativas planteadas o de un proyecto a ser desarrollado.

La utilidad de la presente técnica es la siguiente:

- Para valorar la necesidad y oportunidad de la realización de un proyecto.
- Para seleccionar la alternativa más beneficiosa de un proyecto.
- Para estimar adecuadamente los recursos económicos necesarios, en el plazo de realización de un proyecto.

## 2.2.4.4 TIR- Tasa Interna de Rentabilidad

Está definida como la tasa de interés con la cual el valor actual neto o valor presente neto (VAN o VPN) de una inversión sea igual a cero (VAN= O). Este método considera que una inversión es aconsejable si la T.I.R. resultante es igual o superior a la tasa exigida por el inversor (tasa de descuento), y entre varias alternativas, la más conveniente será aquella que ofrezca una T. l. R. mayor. Si laTIR es igual a la tasa de descuento, el inversionista es indiferente entre realizar la inversión o no. Si la TIR es menor a la tasa de descuento, el proyecto debe rechazarse.

FACULTAD DE CIENCIAS FÍSICAS Y MATEMÁTICAS UNIVERSIDAD NACIONAL PEDRO RUIZ GALLO ESCUELA PROFESIONAL DE INGENIERIA EN COMPUTACION E INFORMATICA

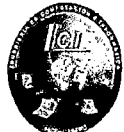

## 2.2.5 Definición Conceptual la Terminología Empleada

- Data center: Es un espacio exclusivo donde las empresas mantienen y operan las infraestructuras TIC que utilizan para gestionar su actividad empresarial. (Wipedia, 2012)
- Estándar: es un documento establecido por consenso, aprobado por un cuerpo reconocido, y que ofrece reglas, guías o características para que se use repetidamente. ( Project Management lnstitute, lnc., 2015)
- Gateway: Llamado puerta de enlace, es un dispositivo de red empleado para la conexión de redes, con independencia de la arquitectura y protocolos que empleen. (Gallego, 2015)
- **E** HSRP: Es un protocolo propiedad de CISCO que permite el despliegue de routers redundantes tolerantes a fallos en una red. (Dordoigne, 2013)
- LACP: Es la opción "open" del protocolo. ( networkingcontrol. wordpress.com, s.f.)
- NFPA 75: Norma para la protección contra incendios de equipos de tecnología informática. (National Fire Protection Association, 1995)
- PAgP: Es un protocolo propietario de Cisco. El switch negocia con el otro extremo cuales son los puertos que deben ponerse activos. (www.redescisco.net, s.f.)
- $\blacksquare$  Preempt: Comando de configuración que segura que el router este activo. (www.redescisco.net, s.f.)
- Protocolo: Un protocolo es un reglamento o una serie de instrucciones que se fijan por tradición. (Gallego, 2015)
- **E** PSTN : se define como el conjunto de elementos constituido por todos los medios de transmisión (Gallego, 2015)
- **Root Bridge: Puente raíz. (networkingcontrol.wordpress.com, s.f.)**

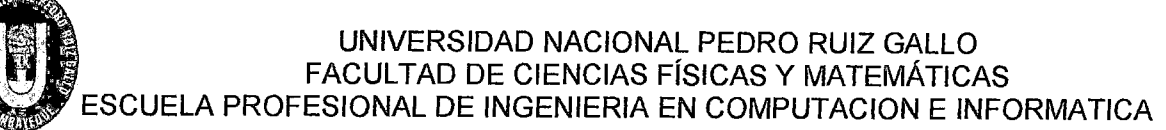

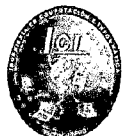

# 3 **MARCO METODOLOGICO**

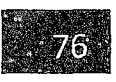

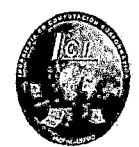

## **3.1 Tipo y Diseño de la Investigación**

3.1.1 Tipo de Investigación

Tecnológica Formal

3.1.2 Diseño de Investigación

Diseño Cuasi-Experimental

## 3.2 **Población**

 $\overline{\phantom{a}}$ 

La población para la presente investigación está conformada por los trabajadores de las diferentes áreas de la Municipalidad Provincial de Chiclayo; los cuales están distribuidos de la siguiente manera:

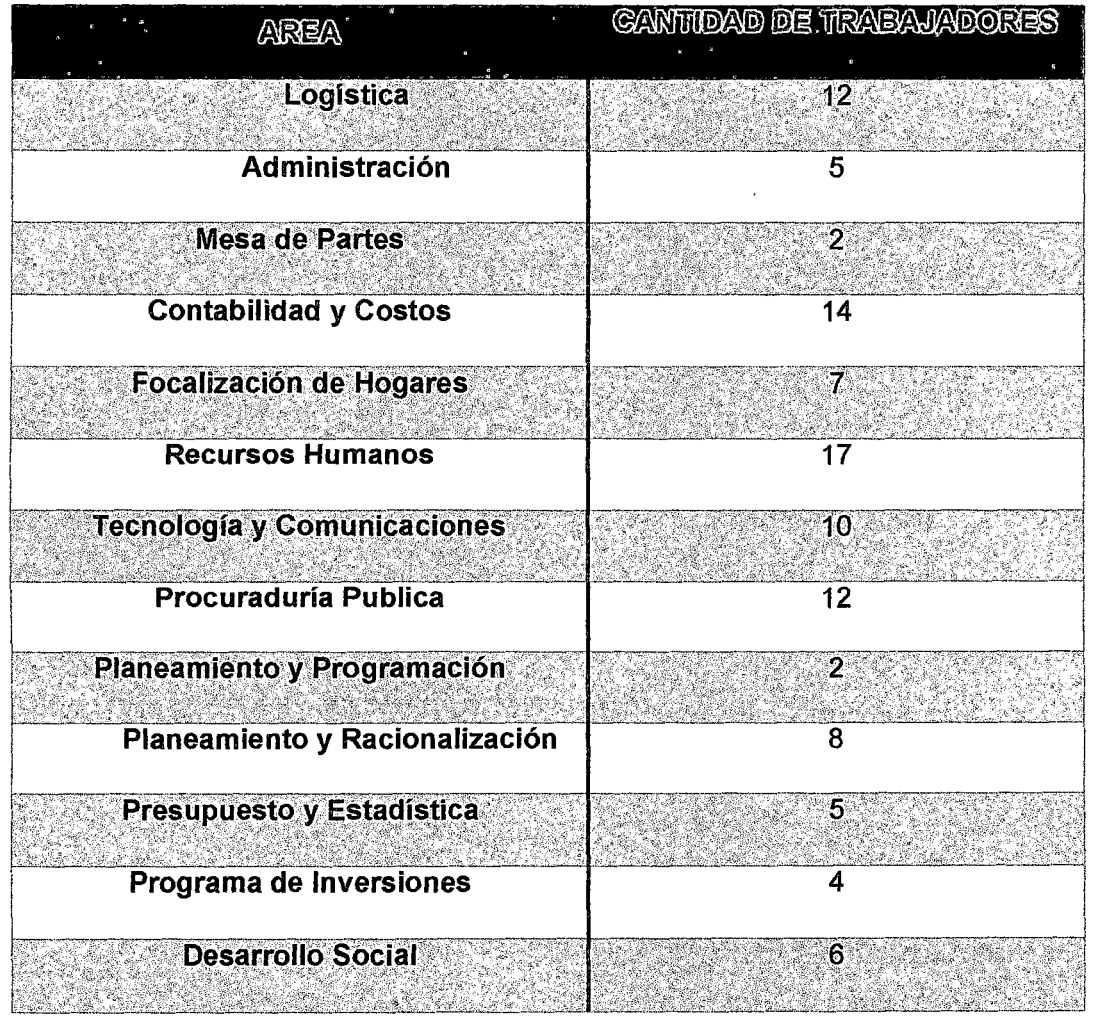

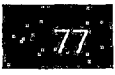

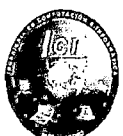

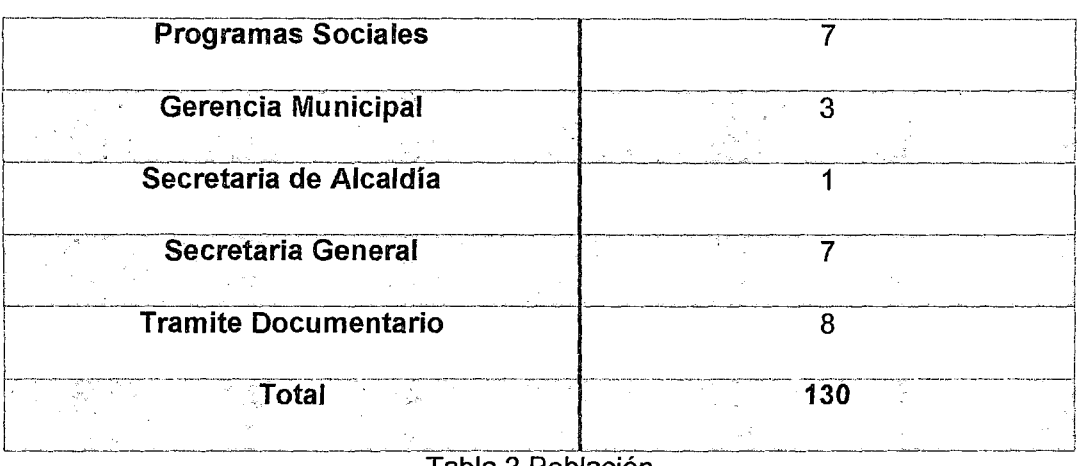

Tabla 2 Población

(Propia, 2015)

## 3.3 Hipótesis

Diseñando una red de alta disponibilidad y redundancia se logrará asegurar la continuidad de los procesos informáticos de la Municipalidad Provincial de Chiclayo.

## 3.4 Variables-Operacionalización

3.4.1 Variable Independiente

Diseño de una Red Alta Disponibilidad y Redundancia

3.4.2 Variable Dependiente

Asegurar la continuidad de los Procesos Informáticos

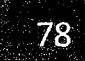

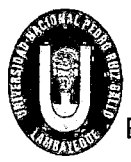

## UNIVERSIDAD NACIONAL PEDRO RUIZ GALLO • FACULTAD DE CIENCIAS FISICAS Y MATEM**Y i** *i*/:  $\mathsf E$ SCUELA PROFESIONAL DE INGENIERIA EN COMPUTACION E INFORMATICA  $\blacktriangledown$

## 3.4.3 Operacionalización

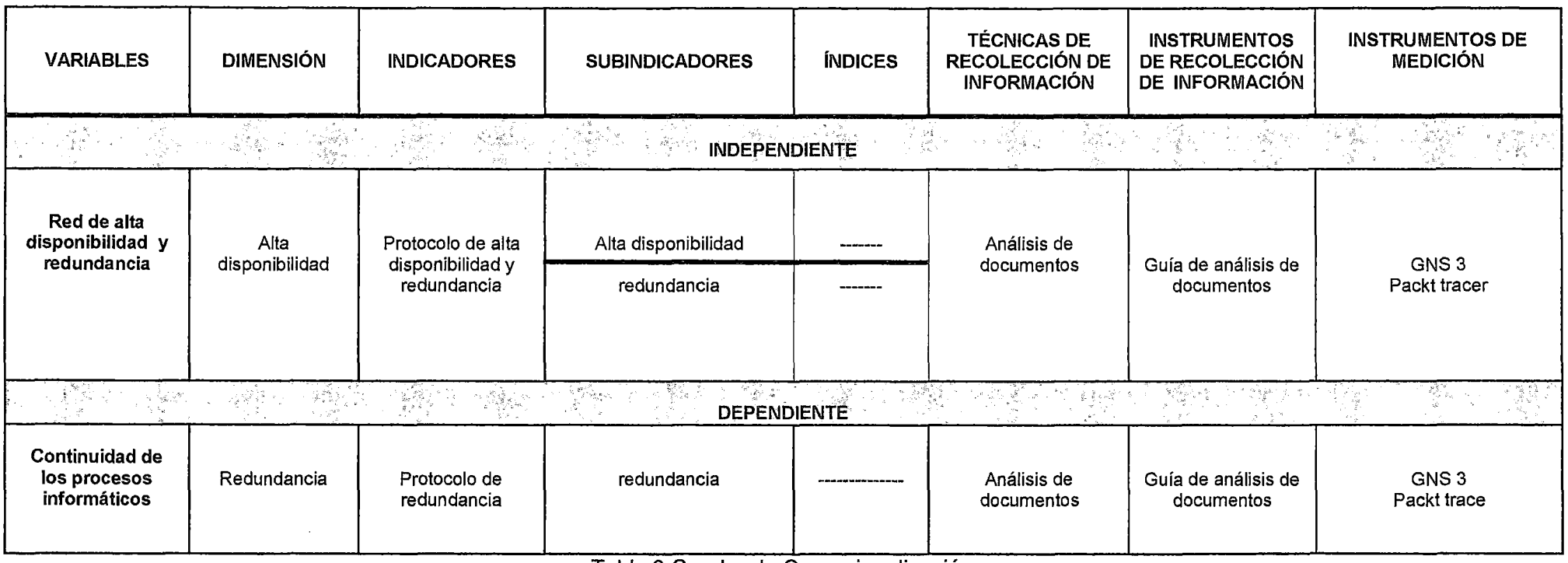

Tabla 3 Cuadro de Operacionalización

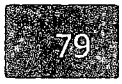

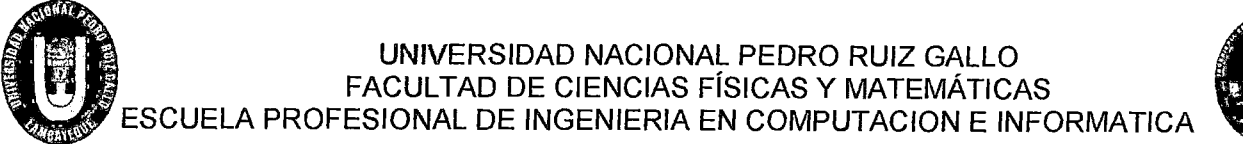

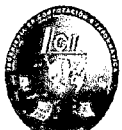

## **3.5 Métodos y Técnicas de Investigación**

- 3.5.1 Métodos de Investigación
	- a) Análisis: Proceso cognoscitivo por medio del cual una realidad es descompuesta en partes para su mejor comprensión. Separación de un todo en sus partes constitutivas con el propósito de estudiar éstas por separado, así como las relaciones que las unen.
	- b) Síntesis: Reunión de las partes o elementos para analizar, dentro de un todo, su naturaleza y comportamiento con el propósito de identificar las características del fenómeno observado.
- 3.5.2 Técnicas de Investigación

Para la recolección de datos utilizaremos la entrevista como técnica y la observación; y como instrumento utilizamos la encuesta ambos para la recolección de datos para que nos dé como resultado el problema que estamos investigando en la institución.

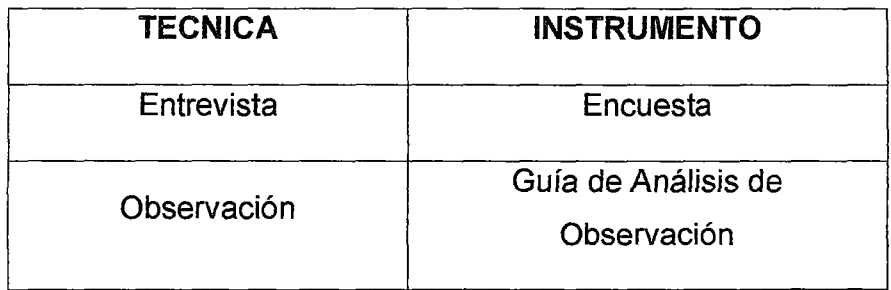

Tabla 4 Técnicas de Investigación

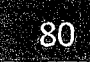

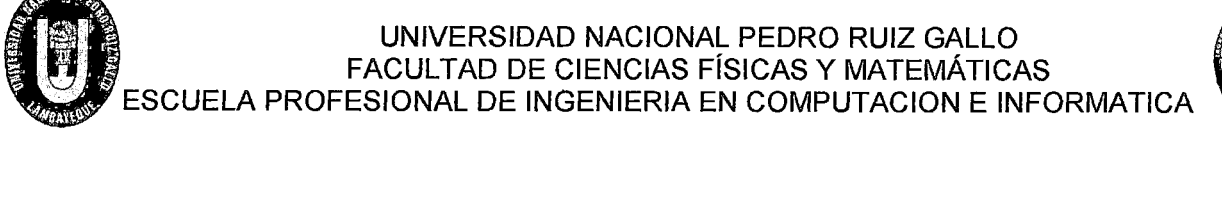

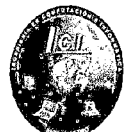

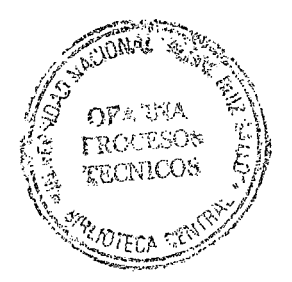

# **4 PROPUESTA DE INVESTIGACION**

Sherley Giuliana Felipe Porras-Maribel Saavedra Zúñiga

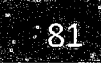

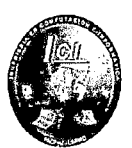

## 4.1 Recursos Humanos

En la tabla 5 de muestra las funciones de los colaboradores para la Implementación del Proyecto.

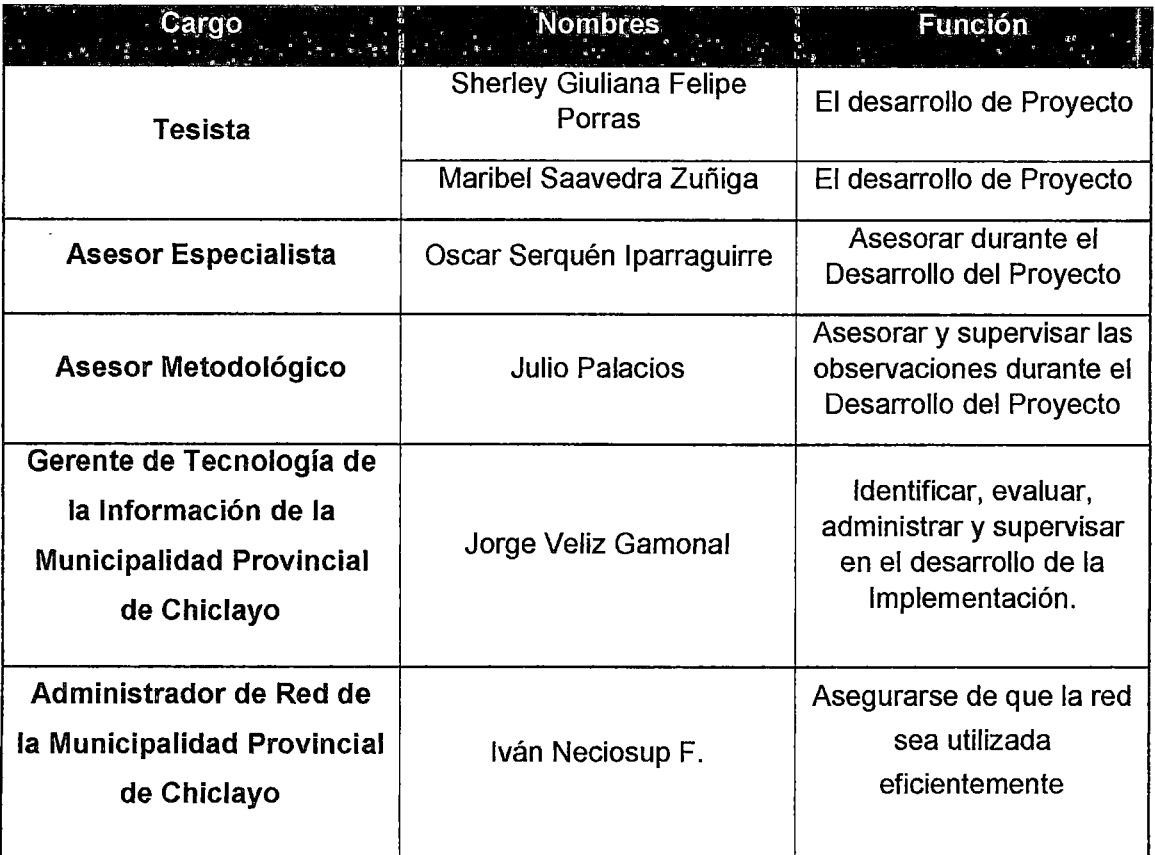

#### Tabla 5 Recursos Humanos

(Propia, 2015)

#### Justificación

Para la instalación de los equipos electrónicos y el sistema de Puesta Tierra, no se puede decidir que proveedor va realizar las instalaciones, porque la Municipalidad Provincial de Chiclayo es una institución pública por ende debe entrar a un proceso de licitación que lo ve la área de las contrataciones del estado junto con el gerente TI de la Municipalidad Provincial de Chiclayo

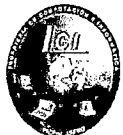

y realizar una resolución para saber que proveedor va llevar a cabo las instalaciones.

## **4.2 Metodología para el Diseño de Redes**

Para el presente proyecto de tesis se aplicará la metodología PPDIOO porque es una de las metodologías exclusiva de cisco que permitirá detallar a fondo los requerimientos necesarios de la institución para el diseño e implementación de la red especificándose en seis fases como se muestra en la figura:

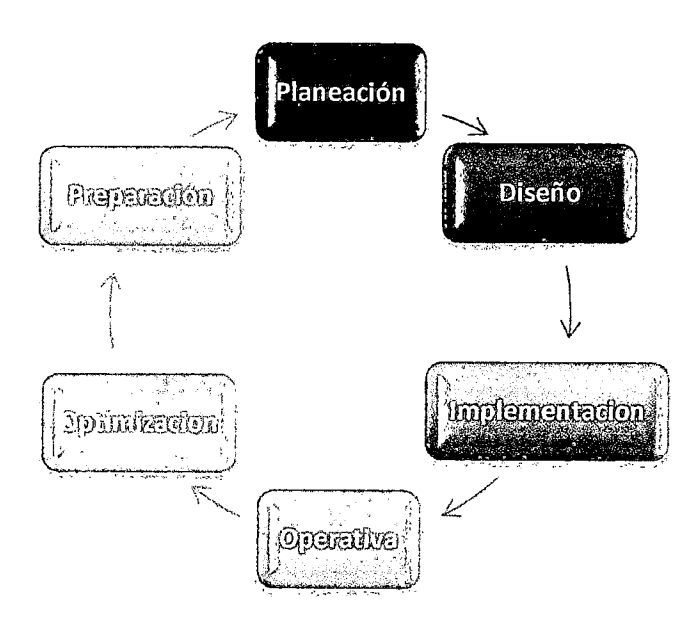

Ilustración 25 PPDIOO (Propia, 2015)

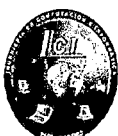

## 4.2.1 METODOLOGIA DE DISEÑO DE RED PPDIOO

- 4.2.1.1 Preparación
- 4.2.1.1.1 Identificación de tecnología para el soporte de la red
	- $\checkmark$  En primer lugar se realizara un análisis del tamaño de red que tiene la organización, dependiendo del tamaño empezaremos a diseñar la red y para esto se utilizará el "Modelo de Red Jerárguico" que utiliza Cisco, para la correcta implementación ,como sabemos toda red debe ser jerárquica, modular, resistente y flexible .
	- $\checkmark$  . Para garantizar la fiabilidad, integridad, seguridad, y mayor rendimiento de la red se configurara Vlans.
	- $\checkmark$  Si se prevé implementación de redundancia en una organización es preciso adquirir dispositivos que soporte protocolos y enlaces redundantes así mismo configurar en los dispositivos protocolos de alta disponibilidad tanto a nivel Gateway y nivel LAN.
	- $\checkmark$  Para equilibrar la carga del ancho de banda se debe utilizar tecnología y protocolos que ayude al soporte de agregación de enlaces .
	- $\checkmark$  Utilizar líneas dedicadas de diferentes proveedores, para tener un mejor servicio de internet.

## 4.2.1.1.2 Identificación de Tecnología para el Centro de Datos

- $\checkmark$  Todo centro de datos de seguir recomendaciones de alguna Norma de Estandarización que permita tener un buen diseño e implementación .
- $\checkmark$  Para la disponibilidad en un Centro de Datos se recomienda niveles de redundancia llamados TIERS en este caso la norma TIA 942 es el que dispone de estos niveles de redundancia .
- $\checkmark$  Debe integrarse equipos redundantes como el UPS, PDU, Generador eléctrico entre otros, para que el sistema eléctrico del centro de datos esté siempre disponible.

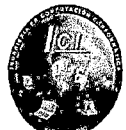

- $\checkmark$  No debe faltar el sistema de seguridad contra incendios para combatir los efectos devastadores de un incendio y un Sistema de Aire acondicionado de precisión para mejorar la ventilación en el centro de datos.
- $\checkmark$  Es necesario tener una eficiente gestión de cableado eléctrico y de datos por lo que es recomendable implementar piso y techo técnico para mejorar el cableado en el centro de datos.
- $\checkmark$  Para la descarga o fallo eléctrico necesariamente debe tener su propio sistema de puesta tierra.

## 4.2.1.2 Planeación

- 4.2.1.2.1 Análisis actual de la Red
	- La Municipalidad Provincial de Chiclayo actualmente presenta complejidad en la administración de la red al no contar con un Diseño de Red Jerárquico.
	- Todos los usuarios que laboran en la Municipalidad tienen acceso a la información de las diferentes áreas, donde un usuario puede acceder con total normalidad, puede visualizar, eliminar, enviar, descargar, etc. es decir no hay seguridad, la causa por lo que se define es la falta de Vlans.
	- En cuanto al cableado estructurado en toda la Municipalidad presenta una topología estrella e implementado con categoría 6<sup>ª</sup> con una velocidad de 10 Gbps.
	- El servicio de internet que presenta es una línea ADSL con una velocidad de 3 Mbps del proveedor Movistar para toda la Municipalidad.
	- Los equipos existentes activos de la red que tiene la Municipalidad son: 2 router Cisco 800 series que conecta a los servidores Web y Correo, el otro router hacia los usuarios para tener acceso al internet, un switch D-link DGS-1024D de 24 puertos que conecta a los

UNIVERSIDAD NACIONAL PEDRO RUIZ GALLO<br>
FACULTAD DE CIENCIAS FÍSICAS Y MATEMÁTICAS<br>
ESCUELA PROFESIONAL DE INGENIERIA EN COMPUTACION E INFORMATICA<br>
usuarios, otro switch Allied Tellesis AT 800 GS 24 puertos que UNIVERSIDAD NACIONAL PEDRO RUIZ GALLO FACULTAD DE CIENCIAS FÍSICAS Y MATEMÁTICAS ESCUELA PROFESIONAL DE INGENIERIA EN COMPUTACION E INFORMATICA .  $\bullet$ 

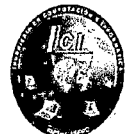

usuarios, otro switch Allied Tellesis AT 800 GS 24 puertos que conecta tanto a los servidores Dominio y Aplicaciones como a otros usuarios y un firewall Cisco ASA 5515-X para las restricciones. Los equipos tienen características muy básicas que no permiten. gestionar y administrar con eficacia los recursos de la red .

Cuenta además con 5 servidores que se detallan en la siguiente tabla:

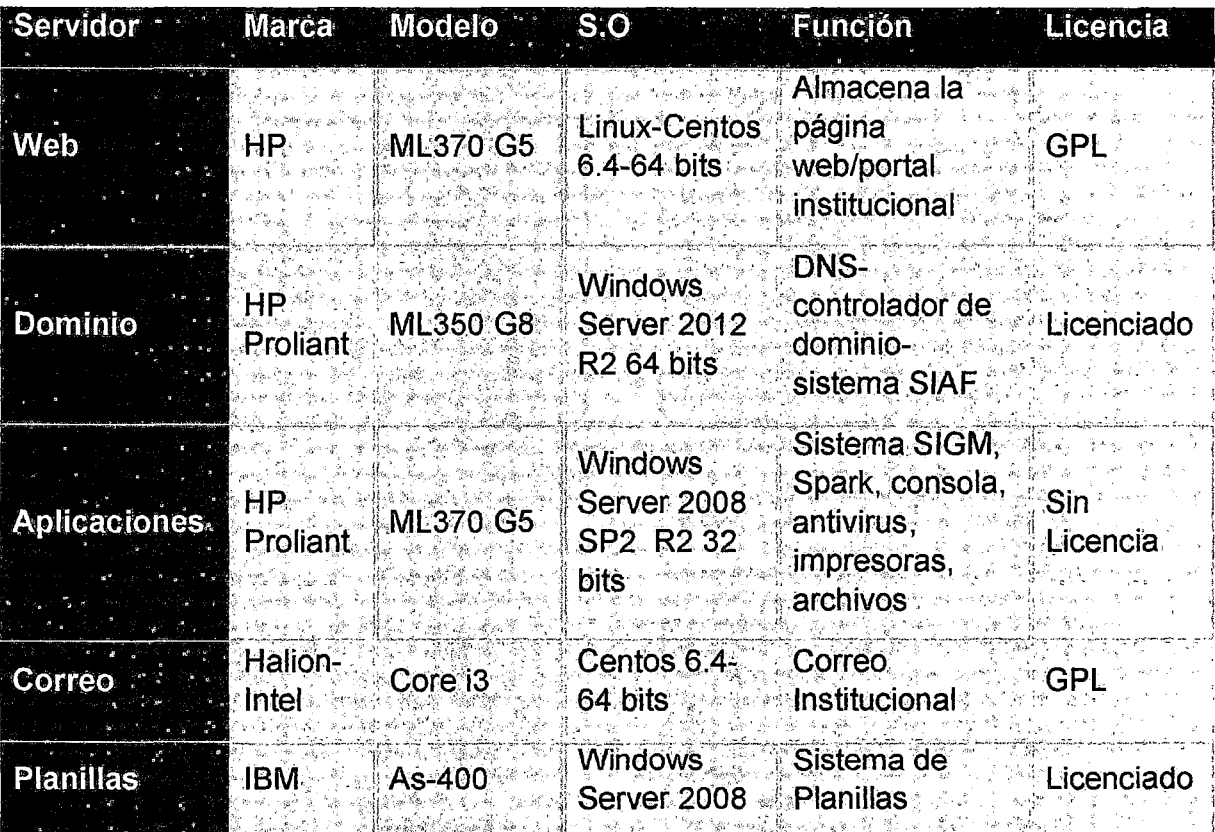

Tabla 6 Cuadro de Servidores

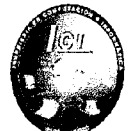

El direccionamiento lp de la Municipalidad Provincial de Chiclayo  $\overline{a}$ está compuesta por una sola red 192.168.10.0 - (clase C) con máscara /24 para toda la red y se encuentra distribuido de la siguiente manera:

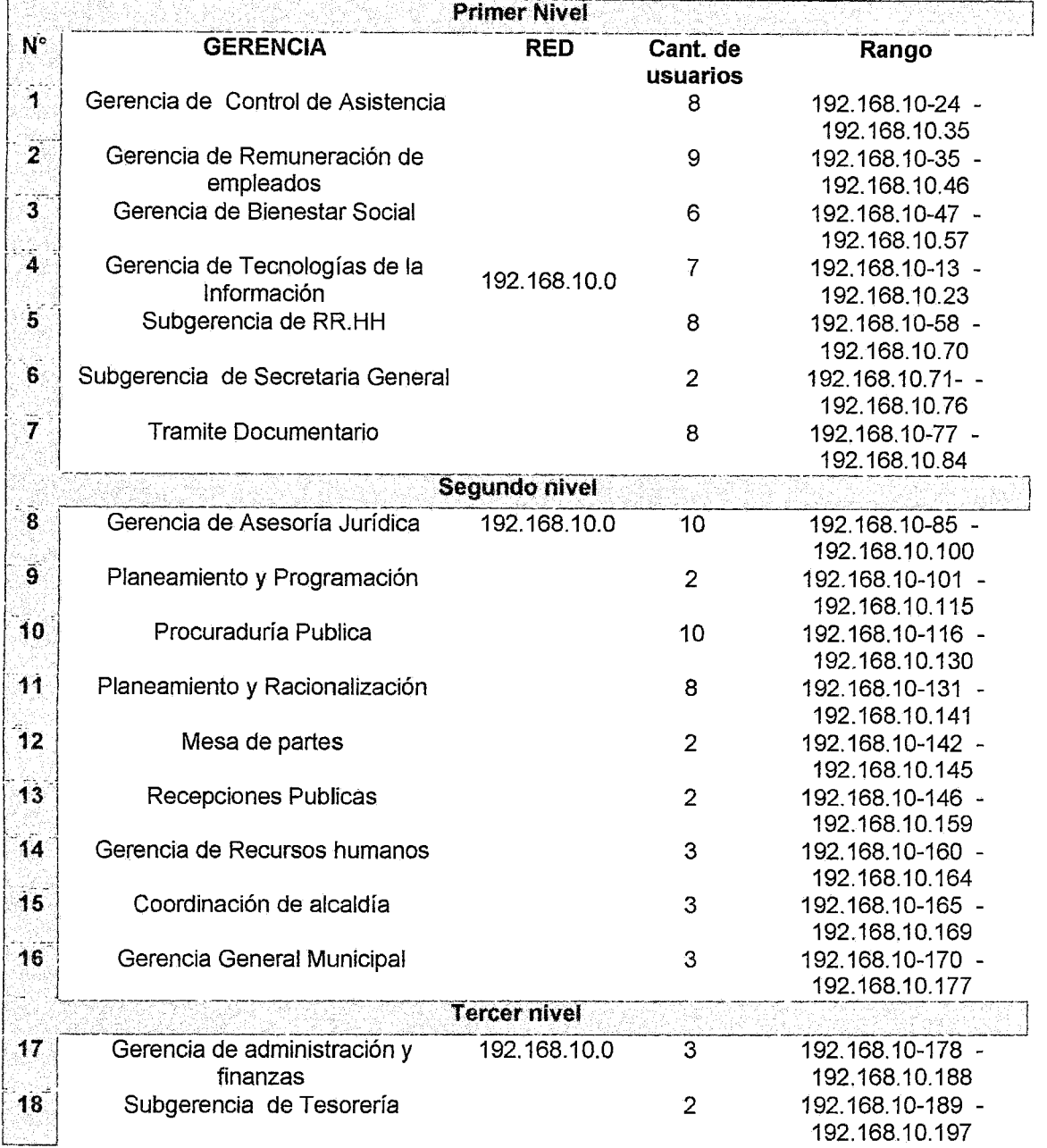

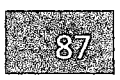

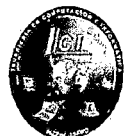

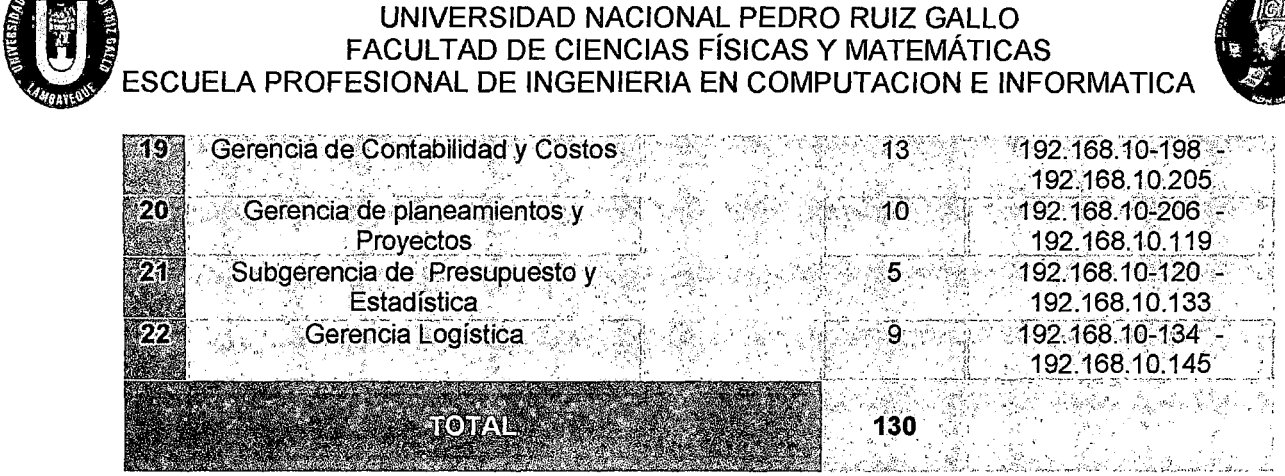

Tabla 7 Tabla de Direccionamiento

(Propia, 2015)

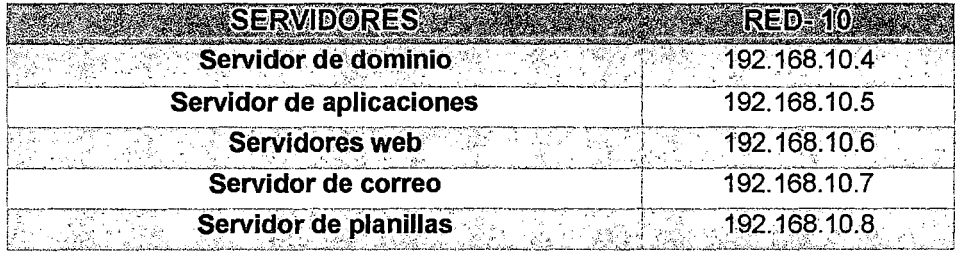

Tabla 8 Direccionamiento lp de Servidores

(Propia, 2015)

## 4.2.1.2.2 Análisis actual del Centro de Datos

A. Ubicación

'

El Centro de Datos de la Municipalidad se encuentra dentro de la Gerencia de Tecnología de la Información *y* Comunicaciones en el primer piso, donde se tiene un solo administrador de red.

UNIVERSIDAD NACIONAL PEDRO RUIZ GALLO<br>FACULTAD DE CIENCIAS FÍSICAS Y MATEMÁTICAS UNIVERSIDAD NACIONAL PEDRO RUIZ GALLO<br>FACULTAD DE CIENCIAS FÍSICAS Y MATEMÁTICAS<br>ESIONAL DE INGENIERIA EN COMPUTACION E INFORMATICA ESCUELA PROFESIONAL DE INGENIERIA EN COMPUTACION E INFORMATICA · ...

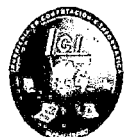

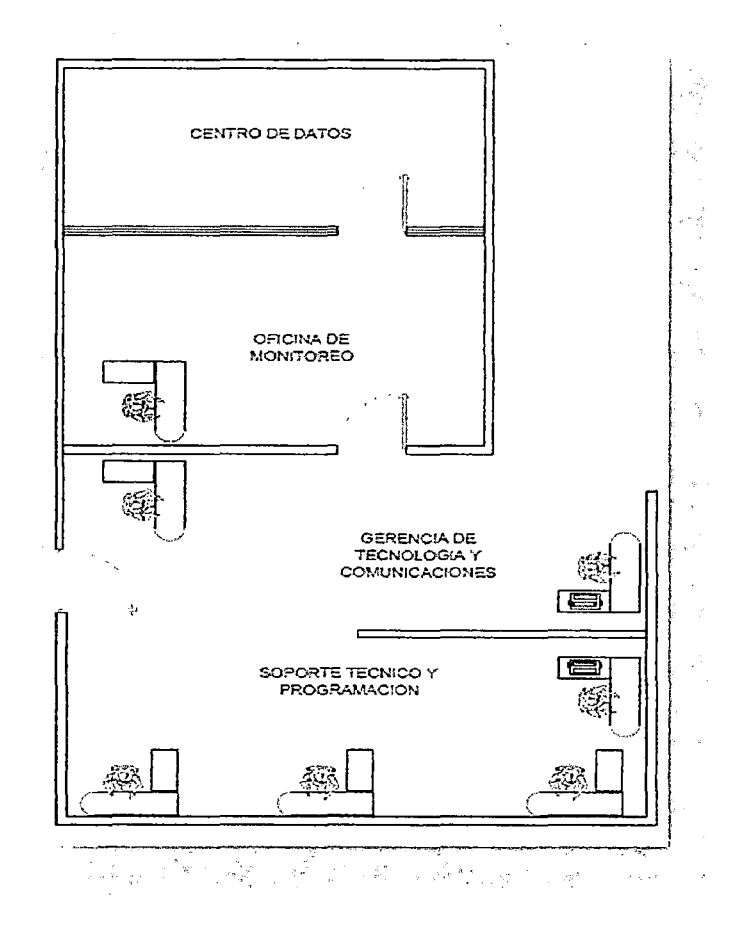

Ilustración 26 Ubicación de la Gerencia de TI

(Propia, 2015)

B. Estructura

El cuarto donde se ubica el Centro de Datos tiene una habitación de 7.14 m de ancho y 6.46 m de largo, y 3.00 metros de altura. El centro de datos tiene como medidas 6.46 metros de largo y 4.41 metros de ancho y 3.00 metros de altura, rodeado de paneles rellenos de fibra de vidrio como se muestra en la ilustración 27.

# UNIVERSIDAD NACIONAL PEDRO RUIZ GALLO<br>FACULTAD DE CIENCIAS FÍSICAS Y MATEMÁTICA<br>ESCUELA PROFESIONAL DE INGENIERIA EN COMPUTACION E IN FACULTAD DE CIENCIAS FÍSICAS Y MATEMÁTICAS ESCUELA PROFESIONAL DE INGENIERIA EN COMPUTACION E INFORMATICA

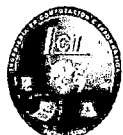

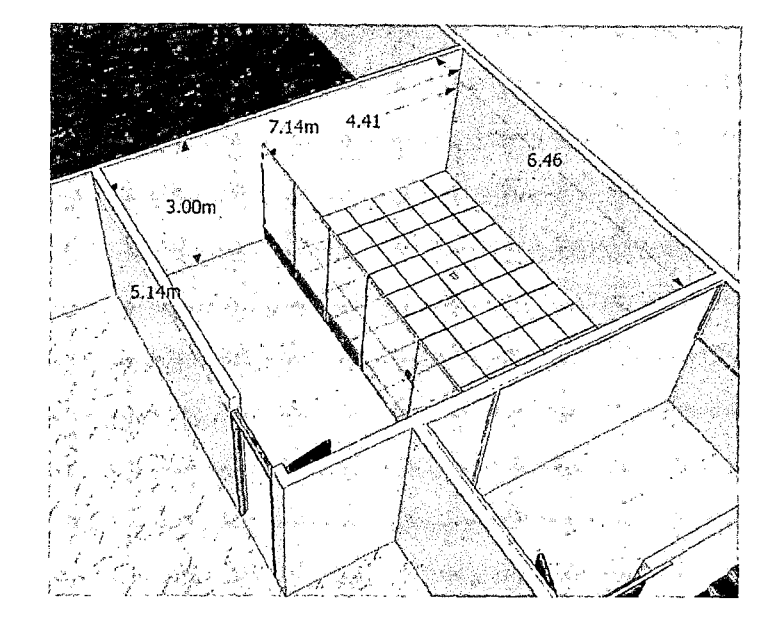

Ilustración 27 Centro de Datos (Propia, 2015)

C. Infraestructura Física

El centro de datos se encuentra rodeado con paneles de fibra de vidrio unidas con la pared y con la puerta de vidrio.

Se observa que el piso, las paredes y columnas están construidas con material resistente que puedan soportar posibles inundaciones, humedad y la carga distribuida de los equipos instalados. No cuenta con ventanas exteriores para evitar el ingreso del polvo

La puerta está hecha de panel de fibra de vidrio teniendo una dimensión de 1.0 metro de ancho y 2.13 metros de altura.

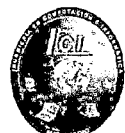

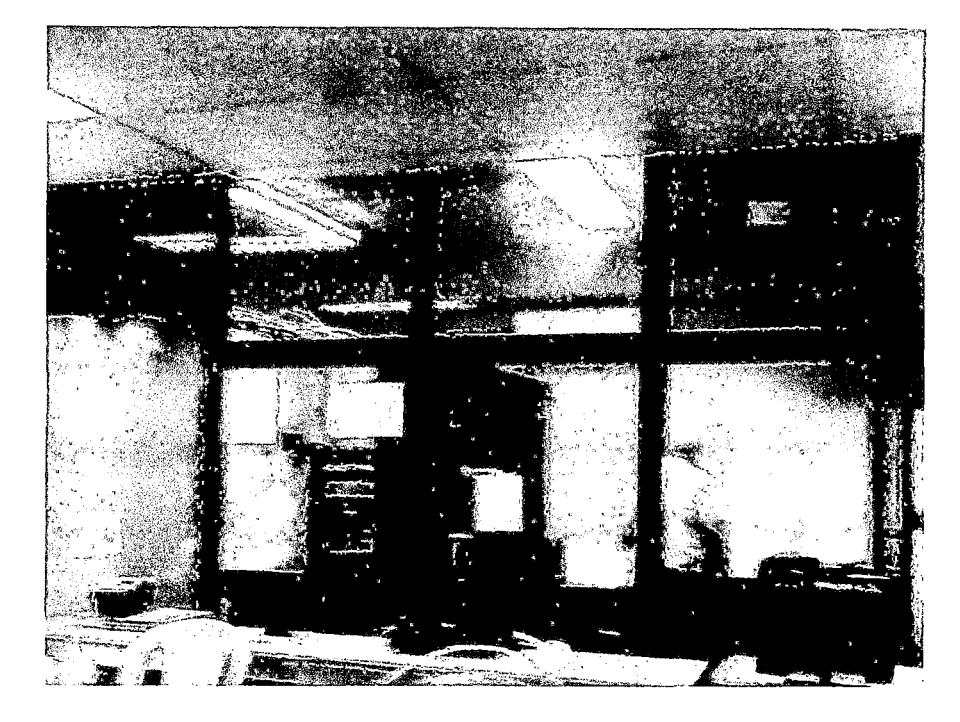

Ilustración 28 Infraestructura Física (MPCH, 2015)

D. Iluminación

Las paredes y columnas están pintadas de color claro (crema) que ayuda aumentar la iluminación de la habitación.

Cuenta con luminarias empotrables y lámparas fluorescentes de luz blanca para la iluminación en el Centro de Datos.

E. Canalizaciones

Actualmente el centro de datos no tiene un piso técnico y un techo falso, por el cual los cables donde se conectan desde el switch principal hasta los switch de las diferentes áreas, se encuentra sostenidos por medios de canaletas metálicas sueltos y visto por el personal que labora en el cuarto como se observa en la ilustración 29.

# UNIVERSIDAD NACIONAL PEDRO RUIZ GALLO<br>FACULTAD DE CIENCIAS FÍSICAS Y MATEMÁTICA<br>ESCUELA PROFESIONAL DE INGENIERIA EN COMPUTACION E IN FACULTAD DE CIENCIAS FÍSICAS Y MATEMÁTICAS ESCUELA PROFESIONAL DE INGENIERIA EN COMPUTACION E INFORMATICA

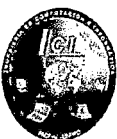

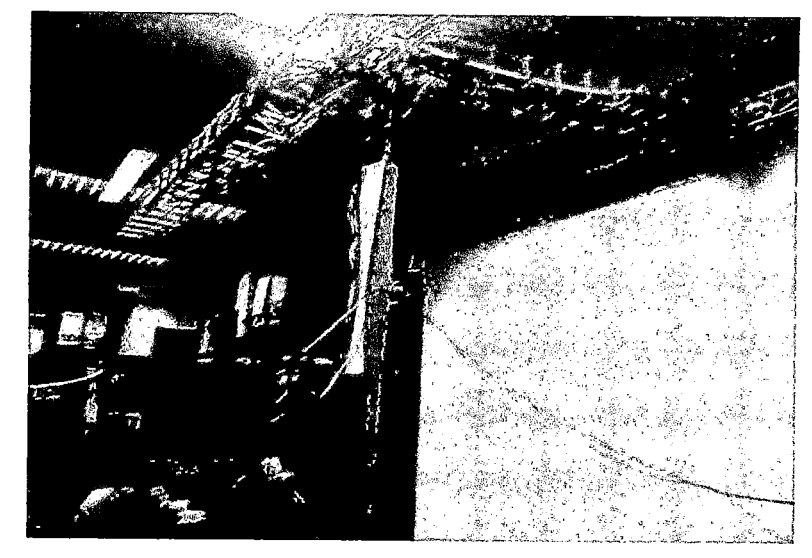

Ilustración 29: Distribución actual Del Centro de Datos (MPCH, 2015)

F. Gabinete

Cuenta con un gabinete de torre para albergar los servidores y un bastidor para los equipos de comunicación.

En la parte del cableado del Centro de Datos existe una ineficiente gestión del cableado, por lo que no dispone un sistema de cableado moderno, seguro y correctamente dimensionado.

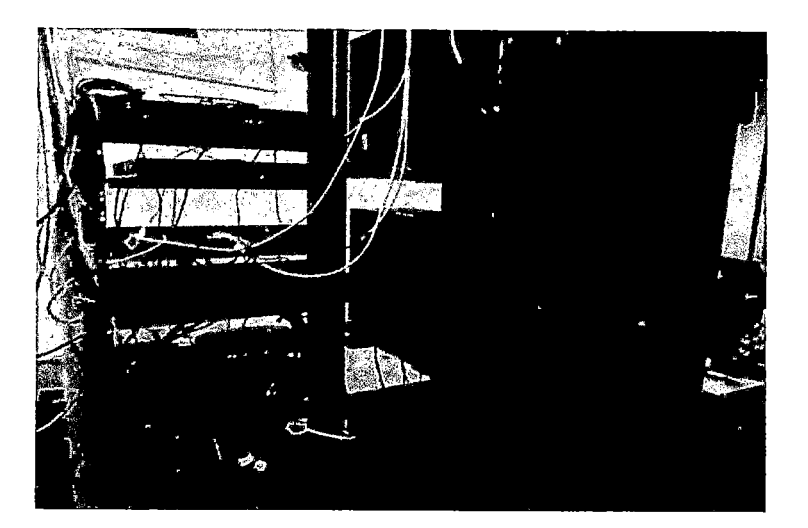

Ilustración 30: Cableado Actual (MPCH, 2015)

 $\left(\begin{matrix} 0 \\ 0 \end{matrix}\right)_{\scriptscriptstyle \infty}$ UNIVERSIDAD NACIONAL PEDRO RUIZ GALLO FACULTAD DE CIENCIAS FÍSICAS Y MATEMÁTICAS ESCUELA PROFESIONAL DE INGENIERIA EN COMPUTACION E INFORMATICA

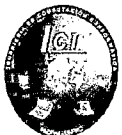

G. Sistema de Aire Acondicionado:

Actualmente cuenta con un aire acondicionado confort para el enfriamiento a los equipos de comunicaciones, con una temperatura de ambiente de 20 °C.

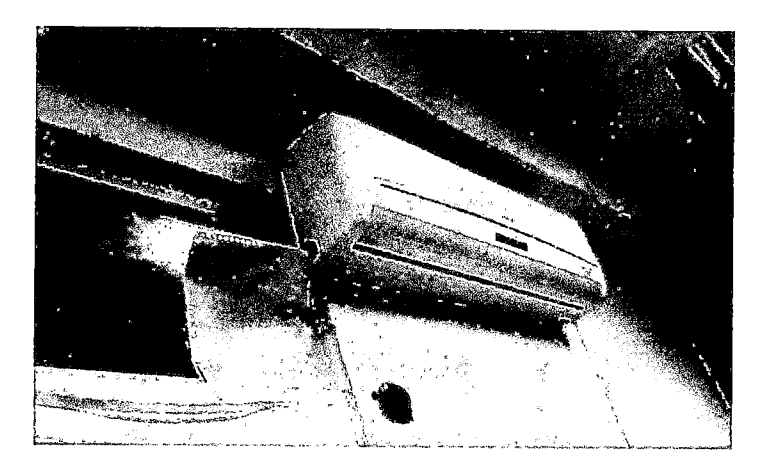

Ilustración 31: Aire Acondicionado de Confort (MPCH, 2015)

**H.** Sistema eléctrico

Cuenta con un generador eléctrico y dos **UPS** básicos suministrado solo para el Centro de Datos.

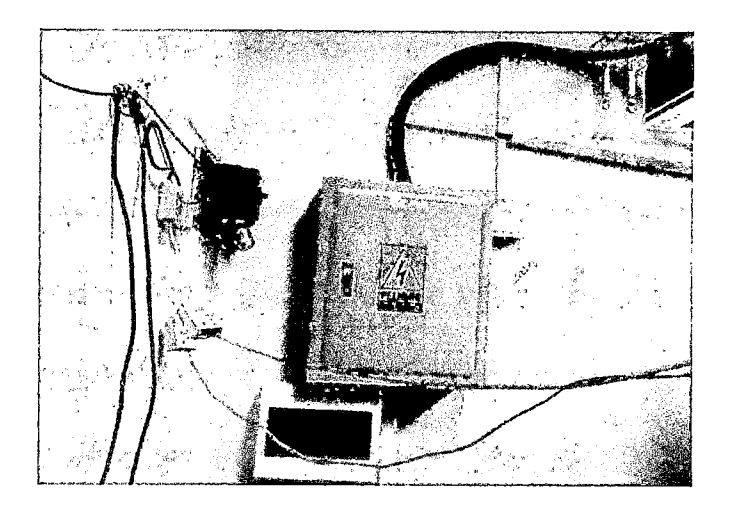

Ilustración 32: Sistema Eléctrico (MPCH, 2015)

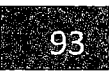

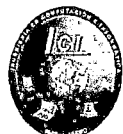

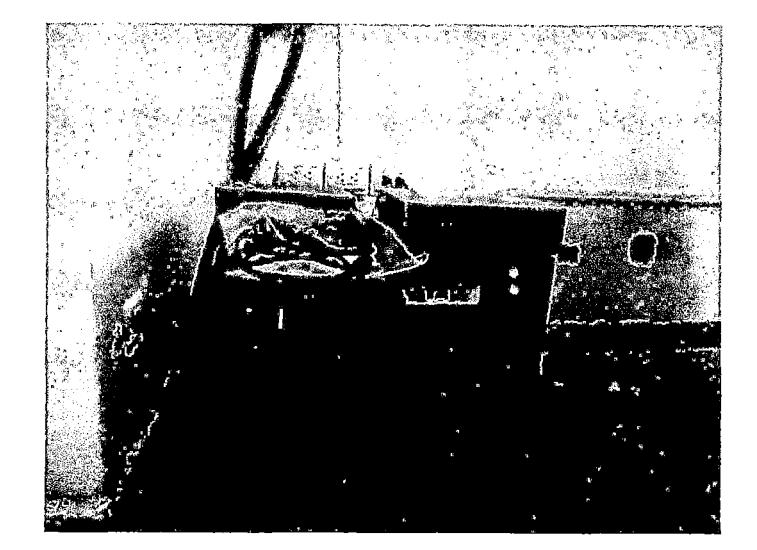

Ilustración 33: Sistema UPS (Propia, 2015)

l. Sistema de Puesta en tierra

En la Municipalidad Provincial de Chiclayo no tiene un sistema de puesta tierra para la descarga eléctrica, y esto puede provocar accidentes en los usuarios.

J. Sistema de Seguridad

Dada la gran cantidad de componentes electrónicos, fuentes de alimentación, cableado y conexiones que existe en el centro de datos, actualmente cuenta con un extintor de incendios básico por lo que no hay la seguridad, que ayude a combatir con mayor eficacia los efectos devastadores de un incendio.

## UNIVERSIDAD NACIONAL PEDRO RUIZ GALLO<br>FACULTAD DE CIENCIAS FÍSICAS Y MATEMÁTICA<br>ESCUELA PROFESIONAL DE INGENIERIA EN COMPUTACION F IN FACULTAD DE CIENCIAS FÍSICAS Y MATEMÁTICAS ESCUELA PROFESIONAL DE INGENIERIA EN COMPUTACION E INFORMATICA

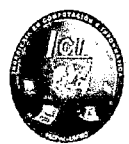

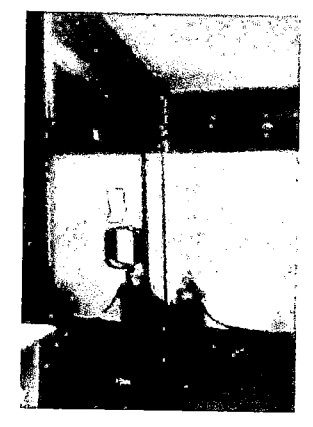

Ilustración 34: Extintores ubicados (MPCH, 2015)

K. Estructura General actual del Centro de Datos

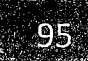

UNIVERSIDAD NACIONAL PEDRO RUIZ GALLO<br>FACULTAD DE CIENCIAS FÍSICAS Y MATEMÁTICA<br>ESCUELA PROFESIONAL DE INGENIERIA EN COMPUTACION E IN FACULTAD DE CIENCIAS FÍSICAS Y MATEMÁTICAS ESCUELA PROFESIONAL DE INGENIERIA EN COMPUTACION E INFORMATICA

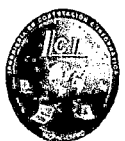

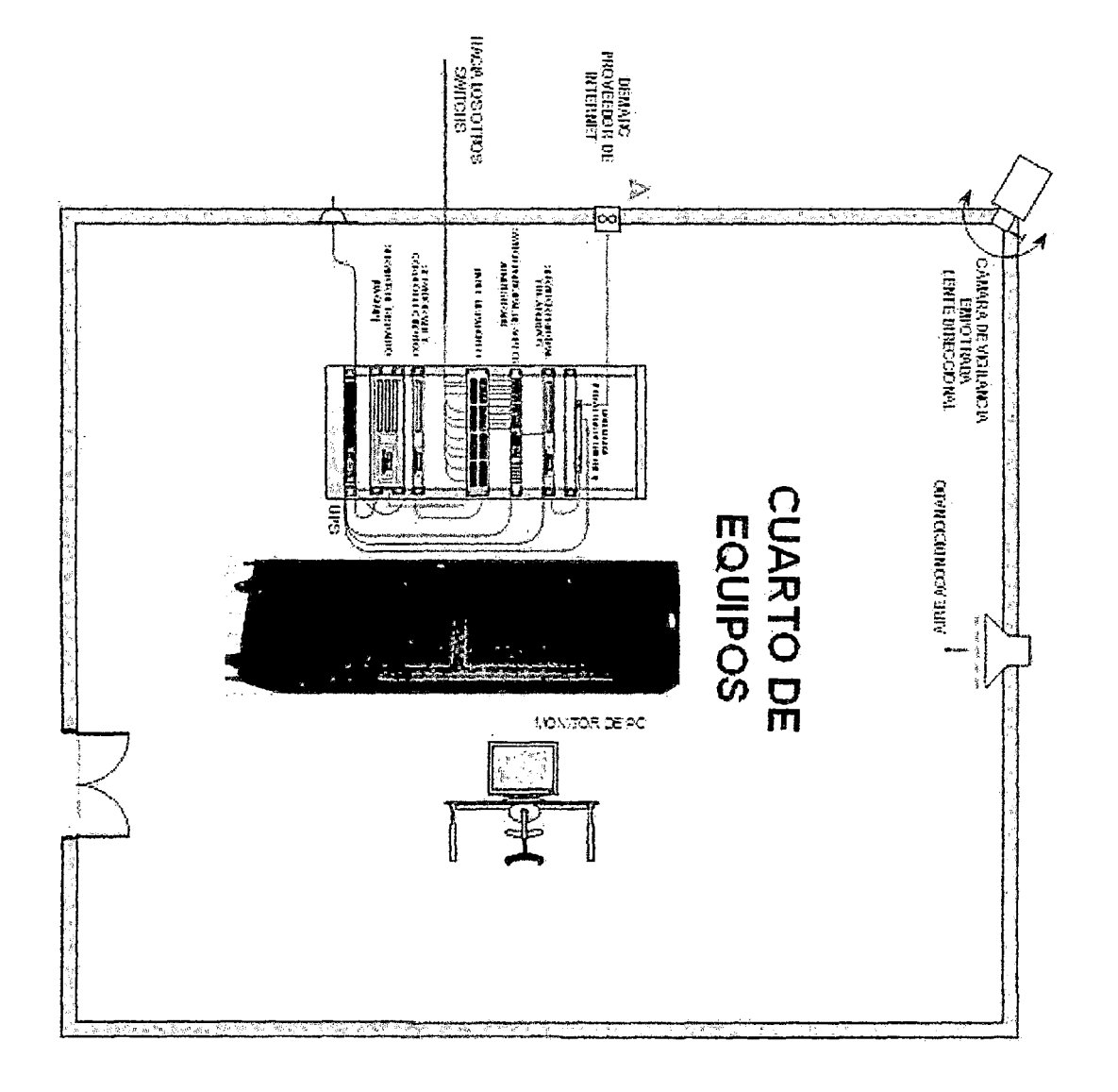

Ilustración 35 Centro de Datos

UNIVERSIDAD NACIONAL PEDRO RUIZ GALLO<br>
FACULTAD DE CIENCIAS FÍSICAS Y MATEMÁTICAS<br>
ESCUELA PROFESIONAL DE INGENIERIA EN COMPUTACION E INFORMATICA FACULTAD DE CIENCIAS FÍSICAS Y MATEMÁTICAS

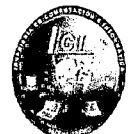

## 4.2.1.2.3 Diseño Lógico actual de la Red

En este diseño presenta la red actual que tiene la Municipalidad Provincial de Chiclayo, como podemos observar en la Ilustración 36 ,El diseño de red consta de un ROUTER CISCO 800 para el servicio de internet que luego va compartir con otro ROUTER para los servidores de correo y web, luego conecta a un switch 02 para los usuarios del segundo y tercer piso para que se encuentren en red ,un firewall para las restricciones y un switch 01 para los servidores dominio ,planilla, aplicaciones y los usuarios del primer piso

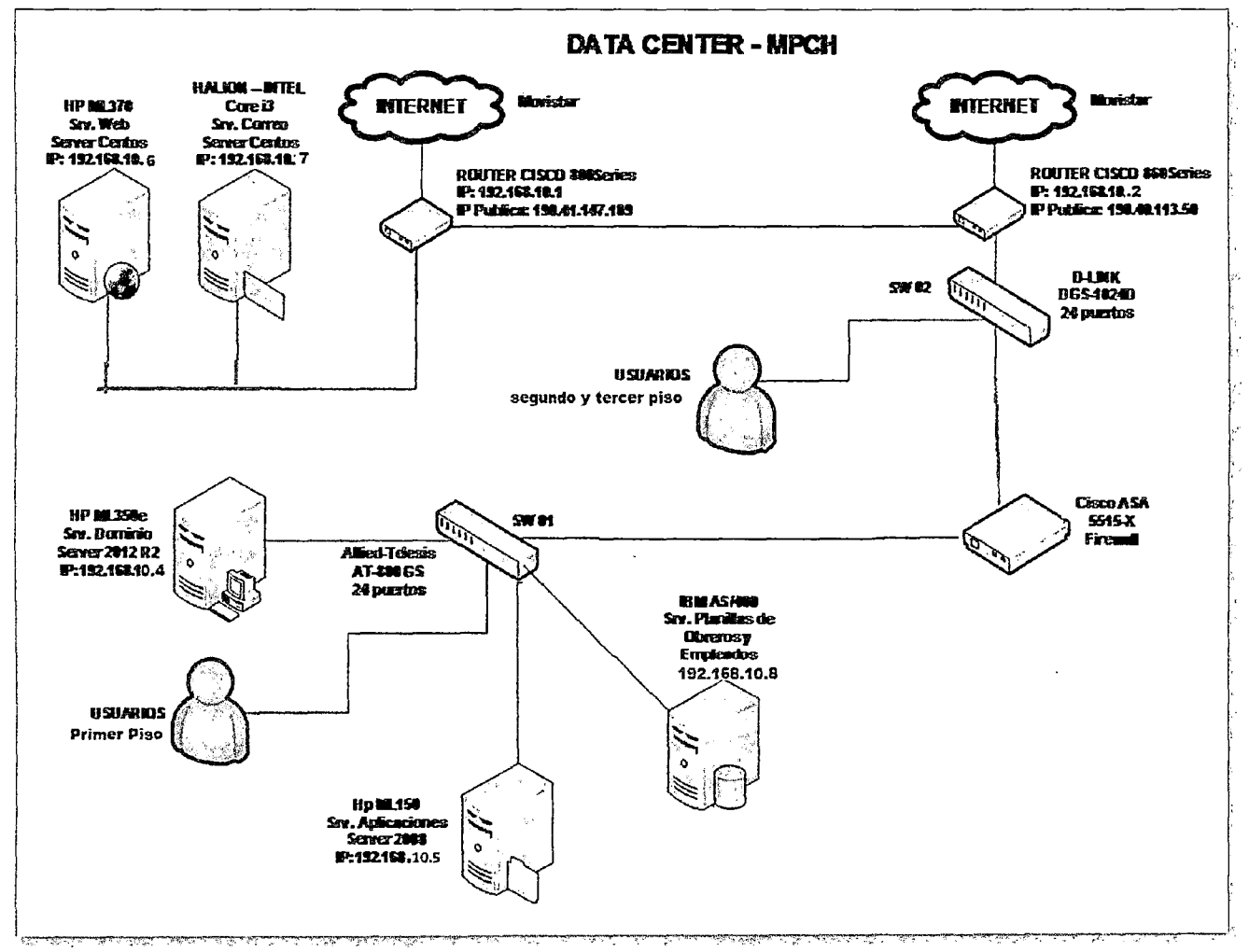

Ilustración 36 Diseño Lógico Actual de la red

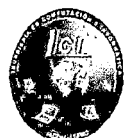

4.2.1.2.4 Diseño Físico actual de la Red

4.2.1.2.4.1 Primer Piso

En la ilustración 38 observamos que desde el gabinete del centro de datos hacia el gabinete de pared de primer piso solo existe una sola ruta efectuándose una comunicación inestable e insegura.

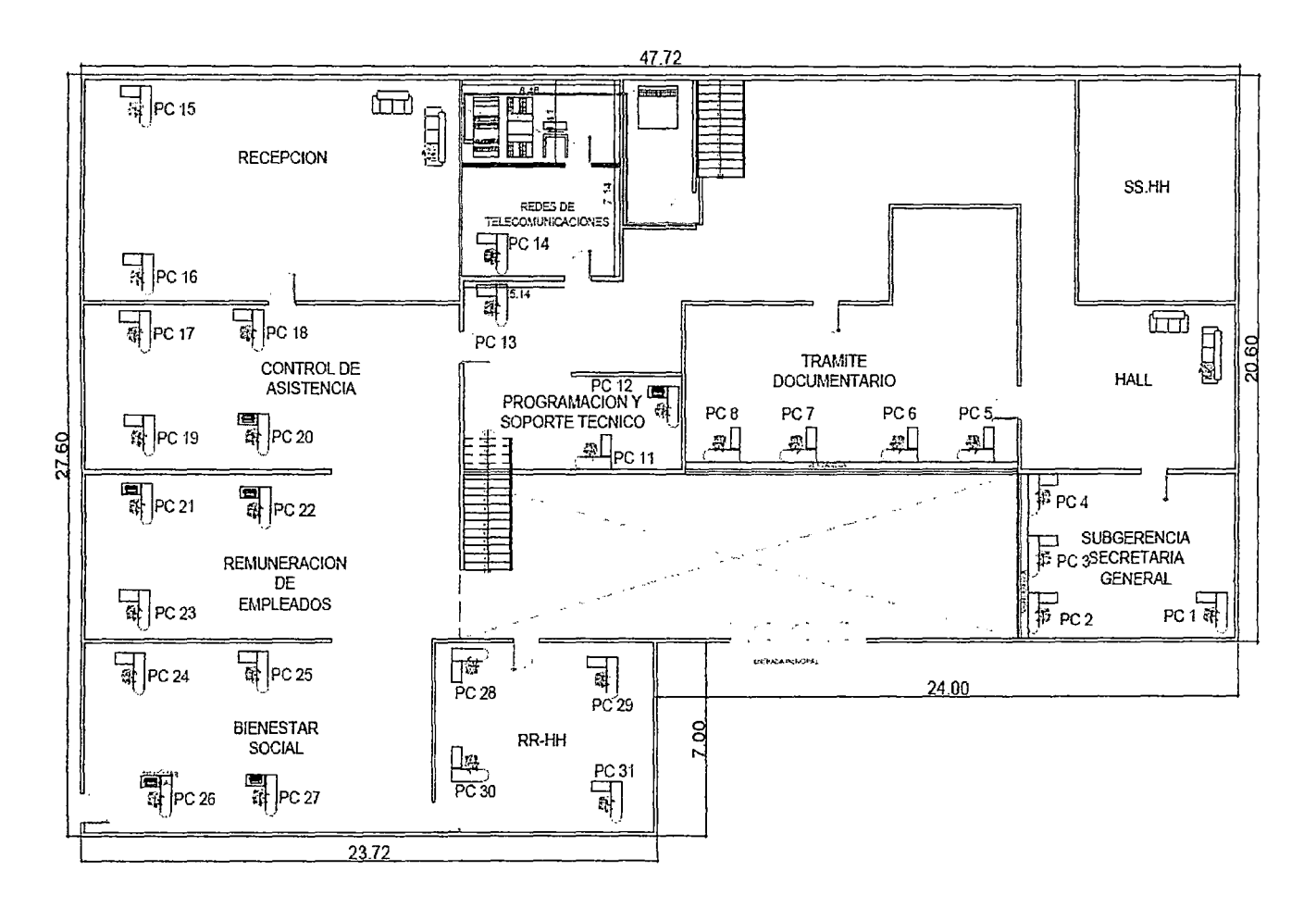

Ilustración 37 Diseño Físico actual-Primer Piso

UNIVERSIDAD NACIONAL PEDRO RUIZ GALLO<br>
FACULTAD DE CIENCIAS FÍSICAS Y MATEMÁTICAS<br>
ESCUELA PROFESIONAL DE INGENIERIA EN COMPUTACION E INFORMATICA FACULTAD DE CIENCIAS FÍSICAS Y MATEMÁTICAS

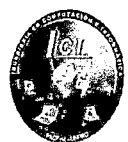

## 4.2.1.2.4.2Segundo Piso

En la ilustración 39 observamos la conexión que hay desde el centro de datos hacia el gabinete de pared del segundo piso donde se muestra una sola ruta.

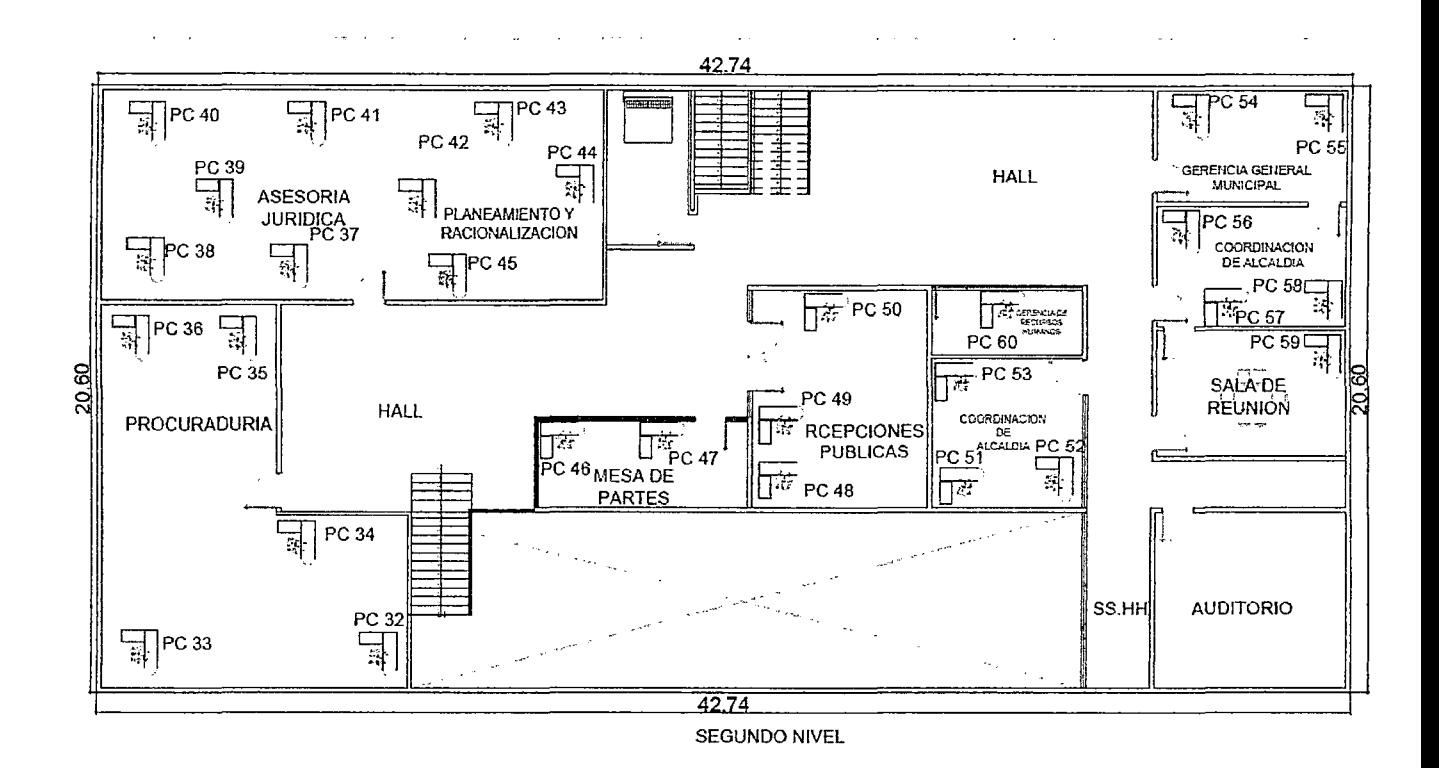

## Ilustración 38 Diseño Físico actual-Segundo Piso

**0 UNIVERSIDAD NACIONAL PEDRO RUIZ GALLO**<br>
FACULTAD DE CIENCIAS FÍSICAS Y MATEMÁTICAS<br>
ESCUELA PROFESIONAL DE INGENIERIA EN COMPUTACION E INFORMATICA **FACULTAD DE CIENCIAS FÍSICAS Y MATEMÁTICAS** 

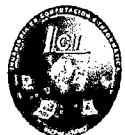

## **4.2.1.2.4.3Tercer Nivel**

**En la ilustración 40 observamos la conexión que hay desde el centro de datos hacia el gabinete de pared del tercer piso donde se muestra una sola ruta.** 

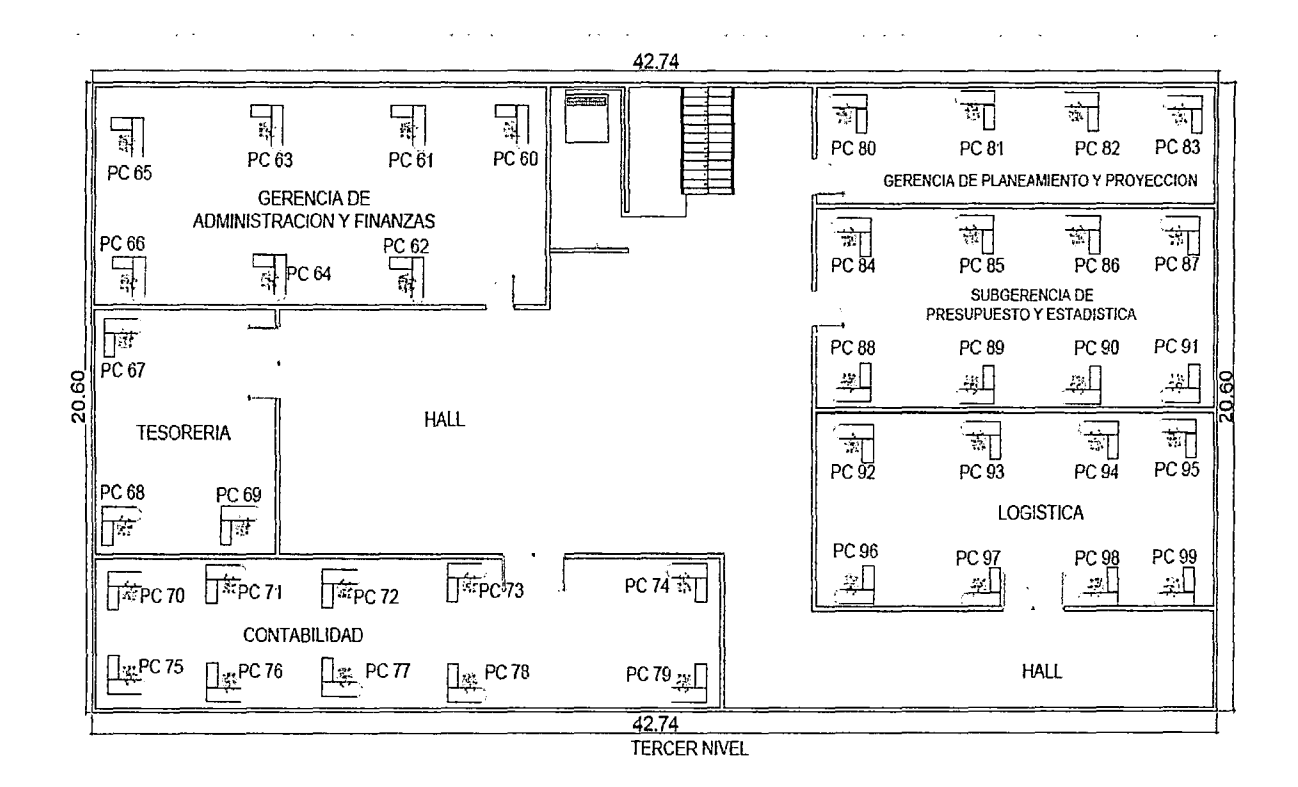

## **Ilustración 39 Diseño Físico actual-Tercer Piso**

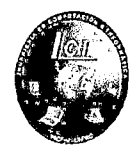

4.2.1.3 Diseño

**CONSTRUCTION** 

4.2.1.3.1 Diseño Lógico Propuesto de la arquitectura de la red

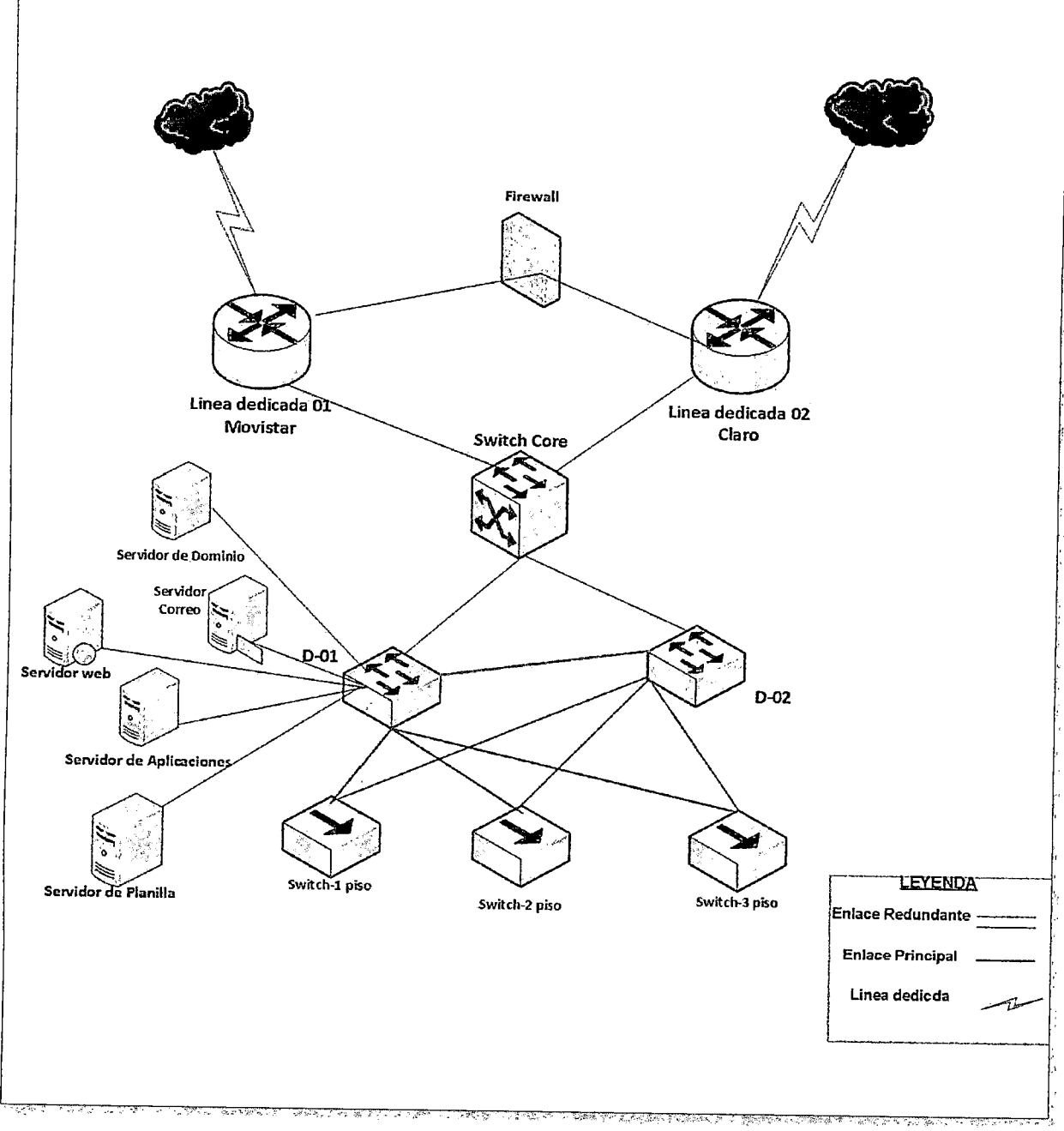

Ilustración 40 Diseño lógico propuesto
' UNIVERSIDAD NACIONAL PEDRO RUIZ GALLO<br>FACULTAD DE CIENCIAS FÍSICAS Y MATEMÁTICA<br>ESCUELA PROFESIONAL DE INGENIERIA EN COMPUTACION E IN FACULTAD DE CIENCIAS FÍSICAS Y MATEMÁTICAS ESCUELA PROFESIONAL DE INGENIERIA EN COMPUTACION E INFORMATICA

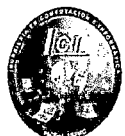

#### 4.2.1.3.2 Equipos propuestos

Para el diseño de la red en la Municipalidad Provincial de Chiclayo se utilizara equipos de marca **CISCO** porque es uno de los equipos de alta calidad que está diseñada para proporcionar un mejor rendimiento y eficacia en la administración de la infraestructura de una red, destacando la mayor productividad en las organizaciones a nivel sistemático.

Tiene una calidad excelente a precios que si bien no son bajos, pero aun así siguen siendo muy accesibles por las empresas.

A continuación un cuadro comparativo de las diferentes plataformas de los equipos de Comunicación:

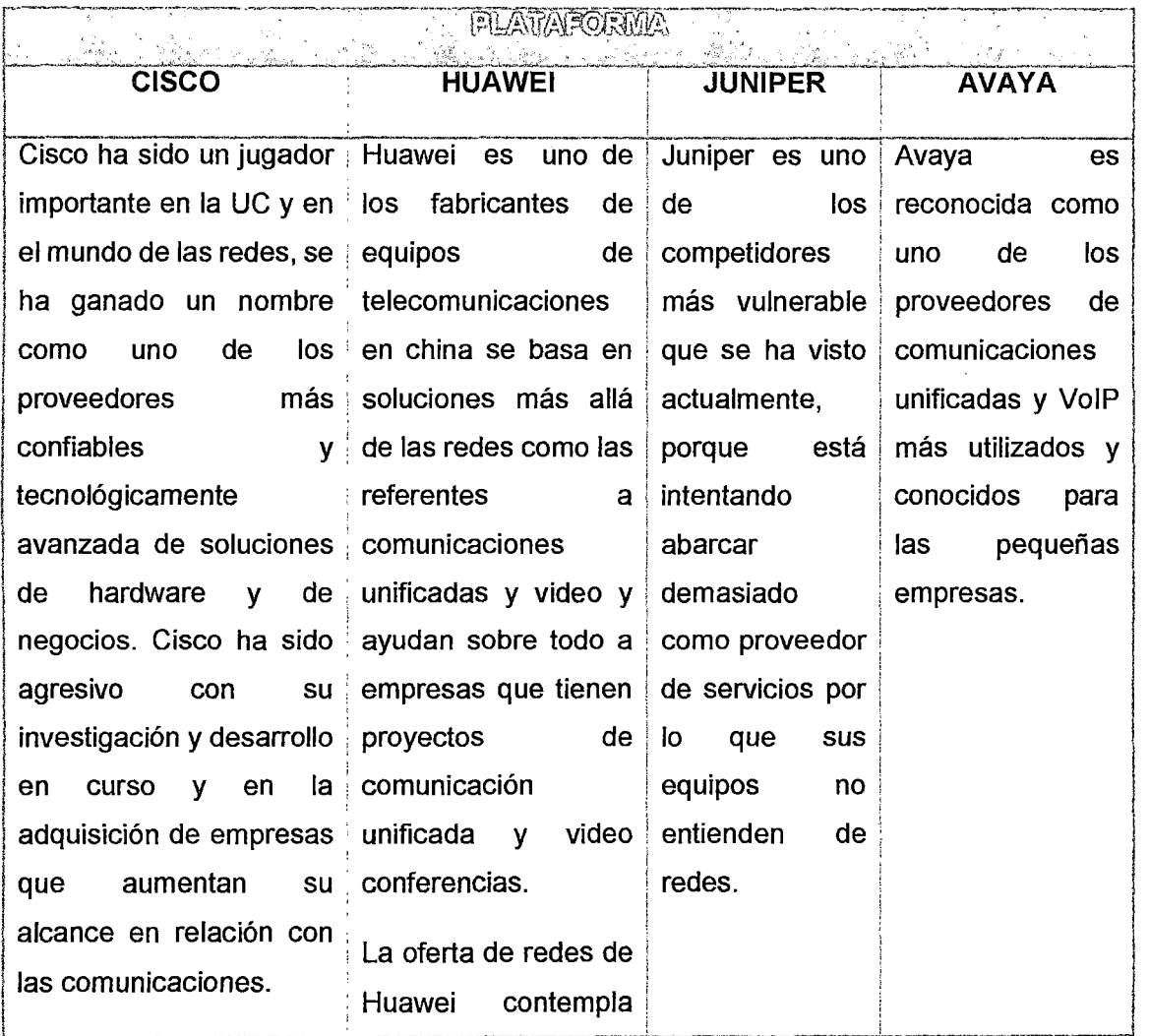

Sherley Giuliana Felipe Porras-Maribel Saavedra Zúñiga -

# UNIVERSIDAD NACIONAL PEDRO RUIZ GALLO<br>FACULTAD DE CIENCIAS FÍSICAS Y MATEMÁTICAS<br>ESCUELA PROFESIONAL DE INGENIERIA EN COMPUTACION E INFORMATICA FACULTAD DE CIENCIAS FÍSICAS Y MATEMÁTICAS

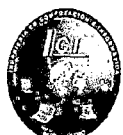

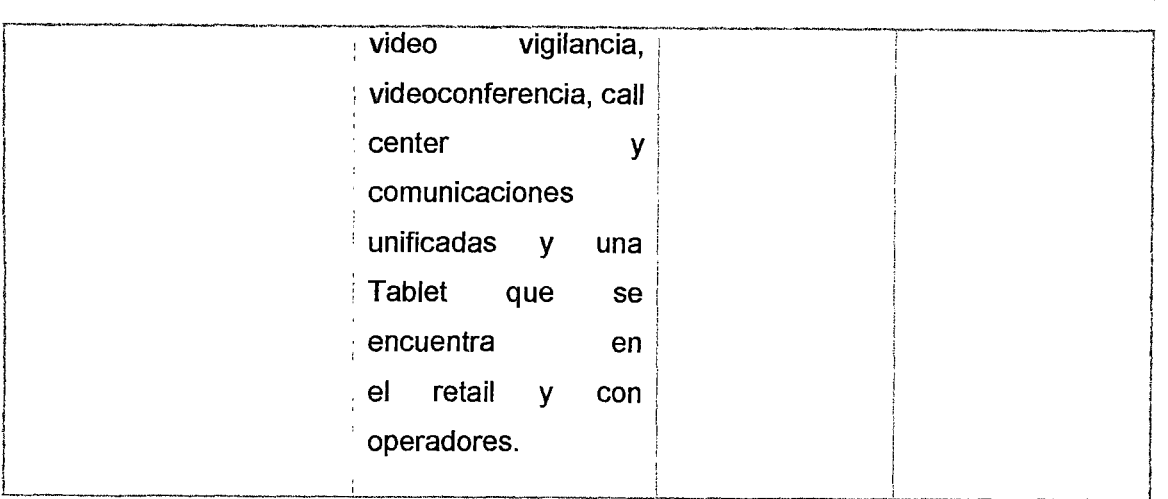

Tabla 9 Comparación de plataformas (Propia, 2015)

Los equipos de red a utilizar son los siguientes:

#### **A) Capa Núcleo**

En la capa núcleo debe tener equipos con una alta velocidad para que el tráfico de todos los dispositivos de la capa de distribución pueda reenviar grandes cantidades de datos rápidamente, por esta razón se opta por integrar los equipos siguientes:

#### **ROUTER CISCO 2900 series (2921)**

Se propone utilizar dos router **ROUTER CISCO 2900** conectado a cada router una línea dedicada para la continuidad de los procesos informáticos en caso haya un fallo en uno de los routers.

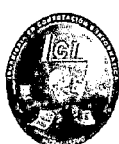

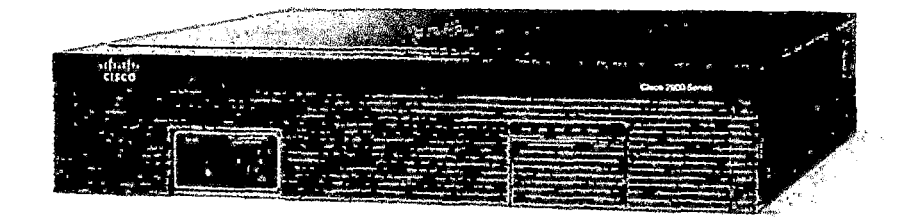

Ilustración 41 Router Cisco 2900 series (2921)

(cissecure.com, 2015)

Descripción general del producto

Todos los routers Cisco 2900 Series ofrecen aceleración de cifrado integrada en hardware, ranuras para procesamiento digital de señales (DSP) con capacidades de voz y video, firewall opcional, prevención de intrusiones, procesamiento de llamadas, correo de voz y servicios de aplicaciones. Las plataformas también admiten la más amplia variedad de opciones de conectividad cableada e inalámbrica dentro del sector, entre ellas T1/E1, T3/E3, xDSL y GE en cobre y fibra óptica.

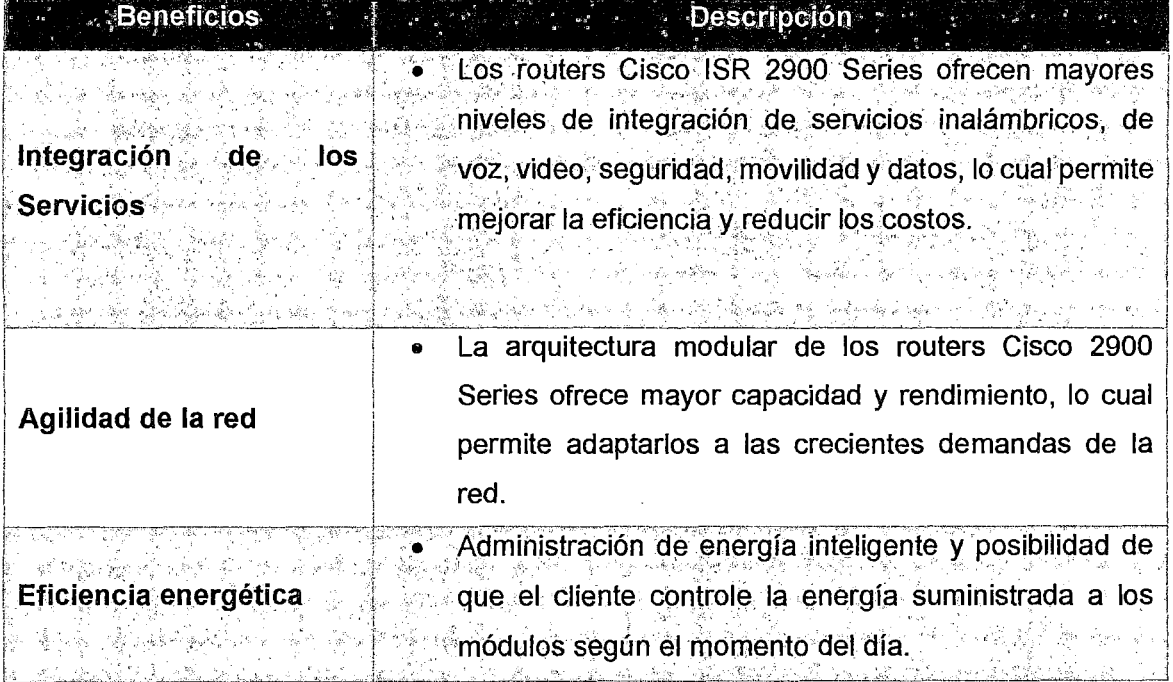

Sherley Giuliana Felipe Porras-Maribel Saavedra Zúñiga

# UNIVERSIDAD NACIONAL PEDRO RUIZ GALLO ,~ <sup>11</sup>.. UNIVERSIDAD NACIONAL PEDRO RUIZ GALLO<br>FACULTAD DE CIENCIAS FÍSICAS Y MATEMÁTICAS<br>ESCUELA PROFESIONAL DE INGENIERIA EN COMPUTACION E INFORMATICA

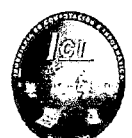

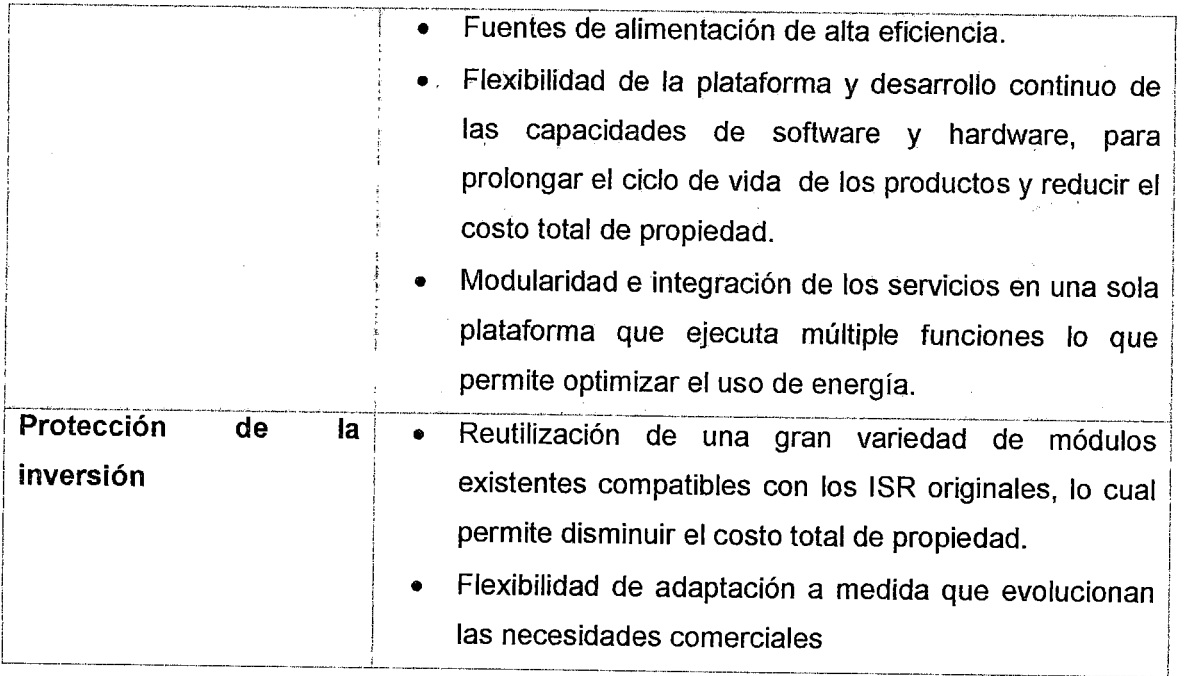

## Tabla 10 Beneficios de los routers Cisco ISR 2900 Series

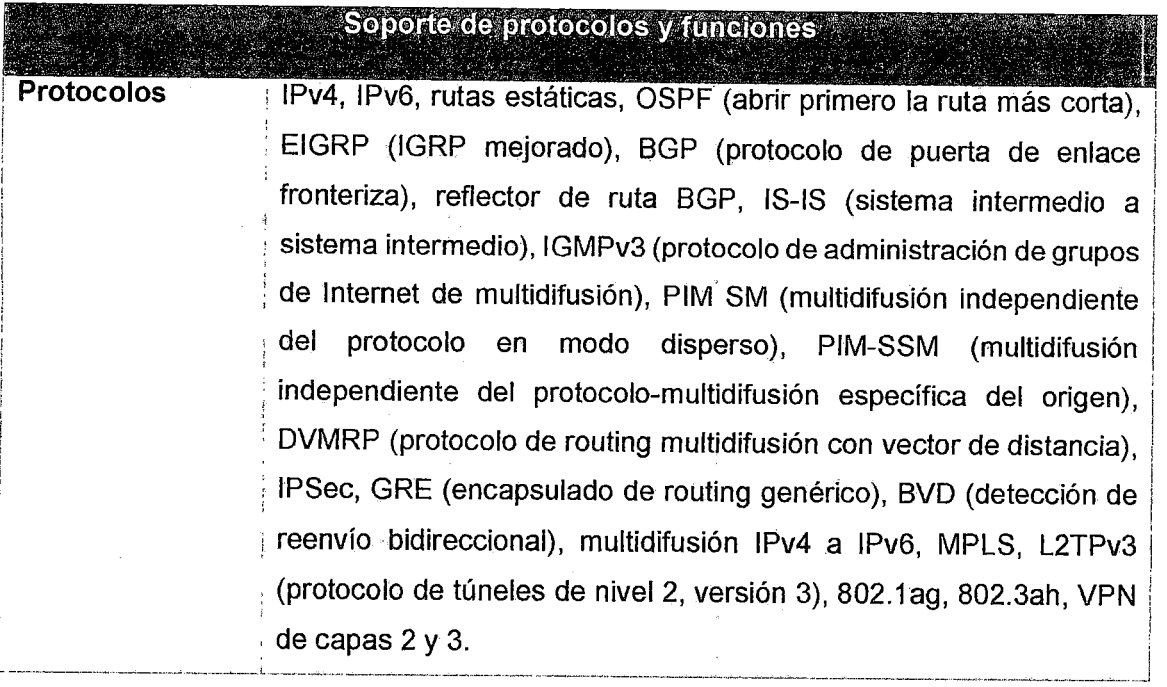

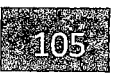

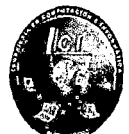

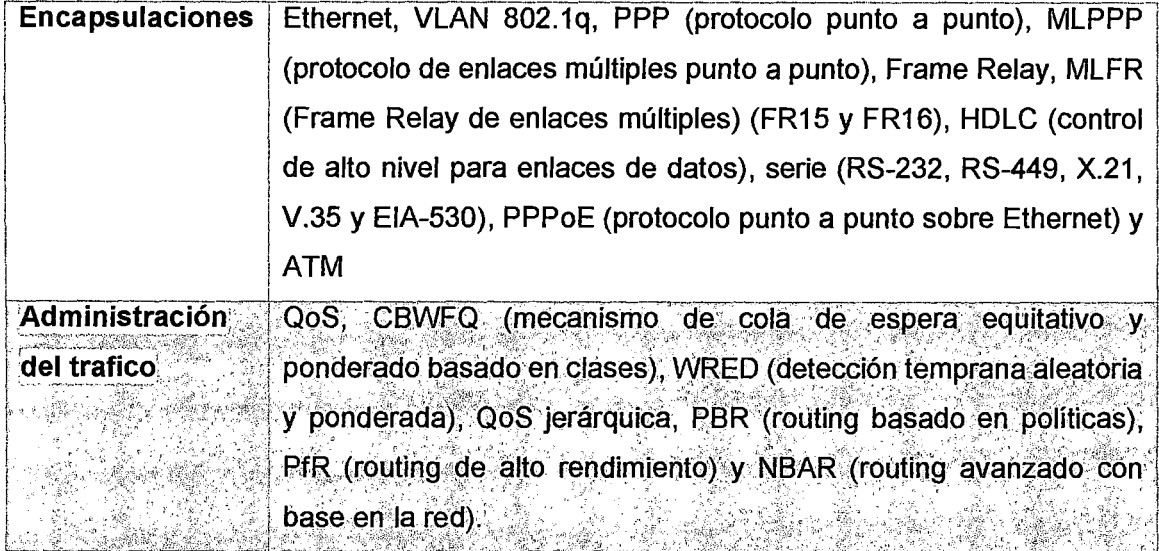

#### Tabla 11 Funciones de los routers Cisco 2900 series 2921

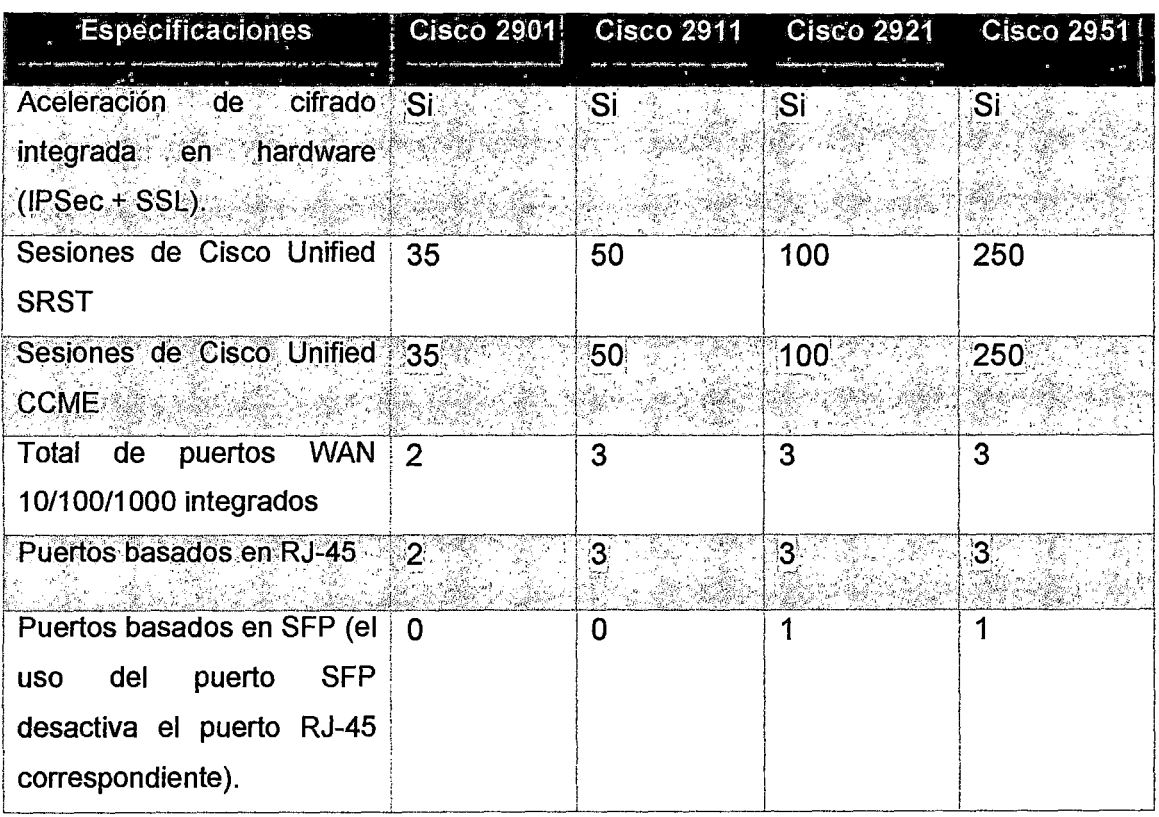

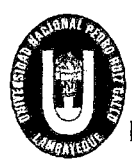

# UNIVERSIDAD NACIONAL PEDRO RUIZ GALLO<br>FACULTAD DE CIENCIAS FÍSICAS Y MATEMÁTICA<br>ESCUELA PROFESIONAL DE INGENIERIA EN COMPUTACION E IN FACULTAD DE CIENCIAS FÍSICAS Y MATEMÁTICAS ESCUELA PROFESIONAL DE INGENIERIA EN COMPUTACION E INFORMATICA

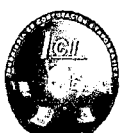

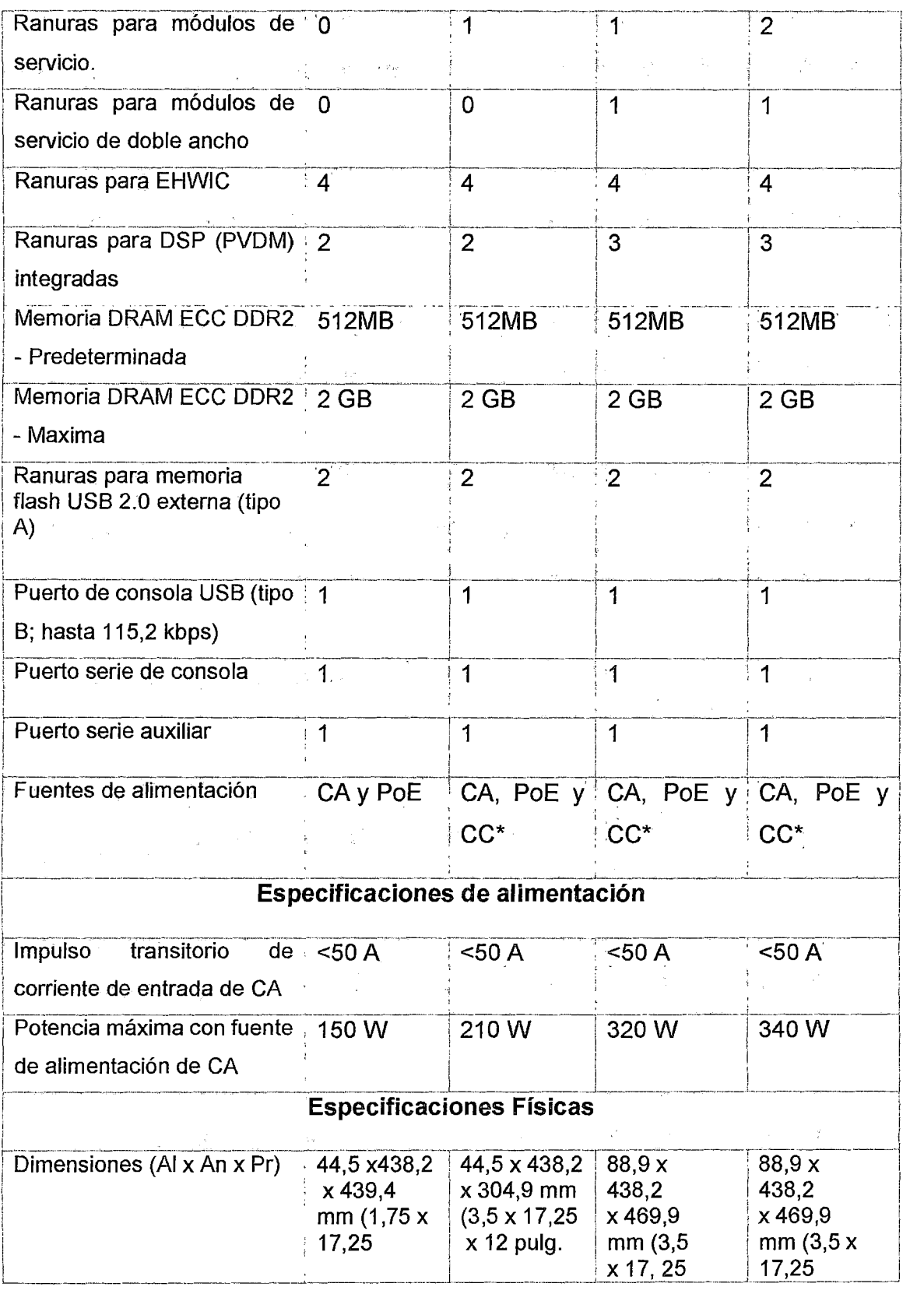

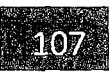

## UNIVERSIDAD NACIONAL PEDRO RUIZ GALLO<br>FACULTAD DE CIENCIAS FÍSICAS Y MATEMÁTICAS<br>ESCUELA PROFESIONAL DE INGENIERIA EN COMPUTACION E INFORMATICA FACULTAD DE CIENCIAS FÍSICAS Y MATEMÁTICAS ESCUELA PROFESIONAL DE INGENIERIA EN COMPUTACION E INFORMATICA . WE A

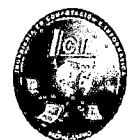

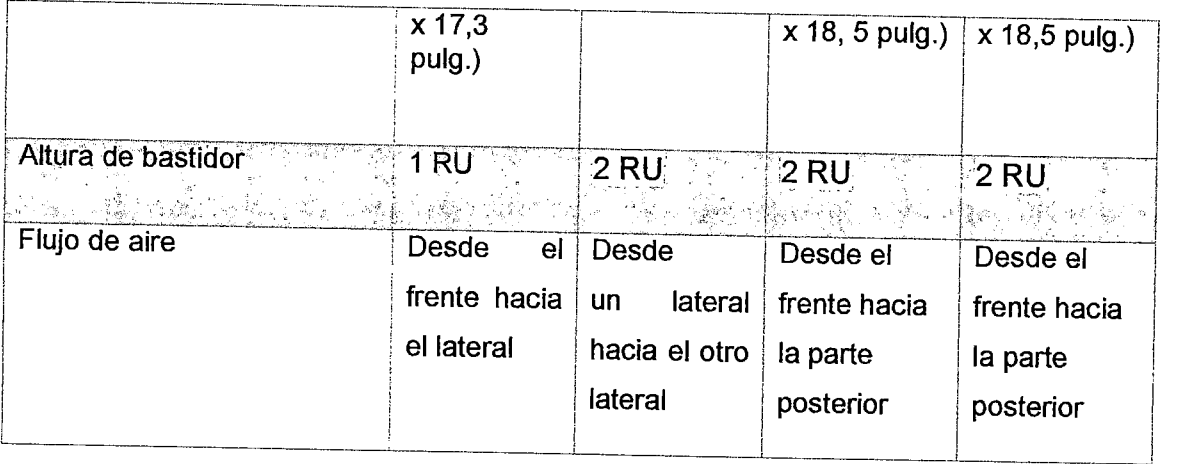

Tabla 12 Comparación de plataformas de router Cisco 2900

(Propia, 2015)

#### **Justificación**

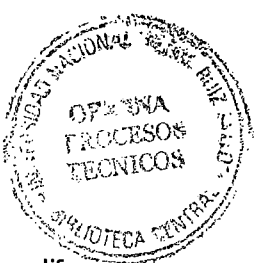

En base al análisis expuesto en los cuadros comparativos de las diferentes plataformas de los routers se opta por utilizar el Cisco Catalyst 2900 series 2921 considerando que es una de las más completas porque ofrece diversas áreas tecnológicas, tales como seguridad, voz, alta disponibilidad, routing y multidifusión IP, movilidad IP, switching por etiquetas multiprotocolo (MPLS), redes VPN y administración integrada que conlleva a una eficiente administración de su red y mejora la productividad general de los usuarios.

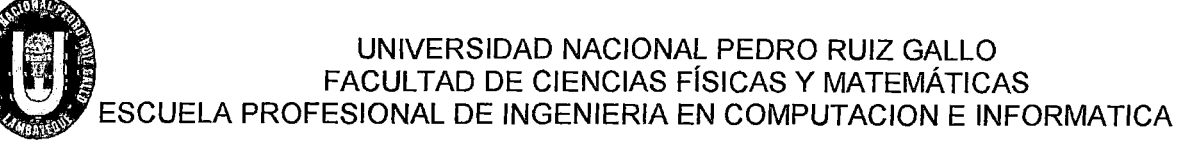

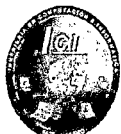

#### Switch Core Cisco 4500 R+E

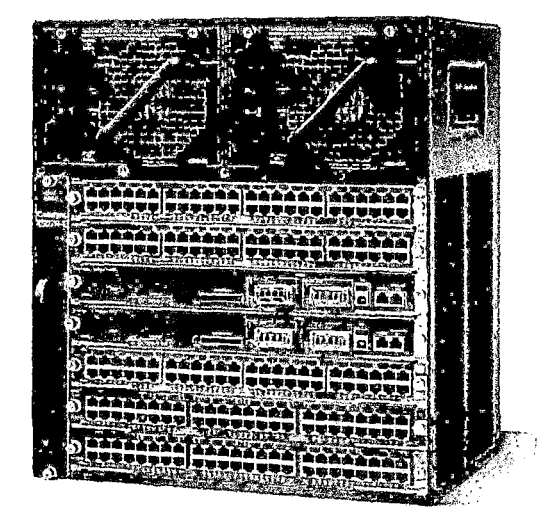

Ilustración 42 Switch Core Cisco 4500 R+E

(cissecure.com, 2015)

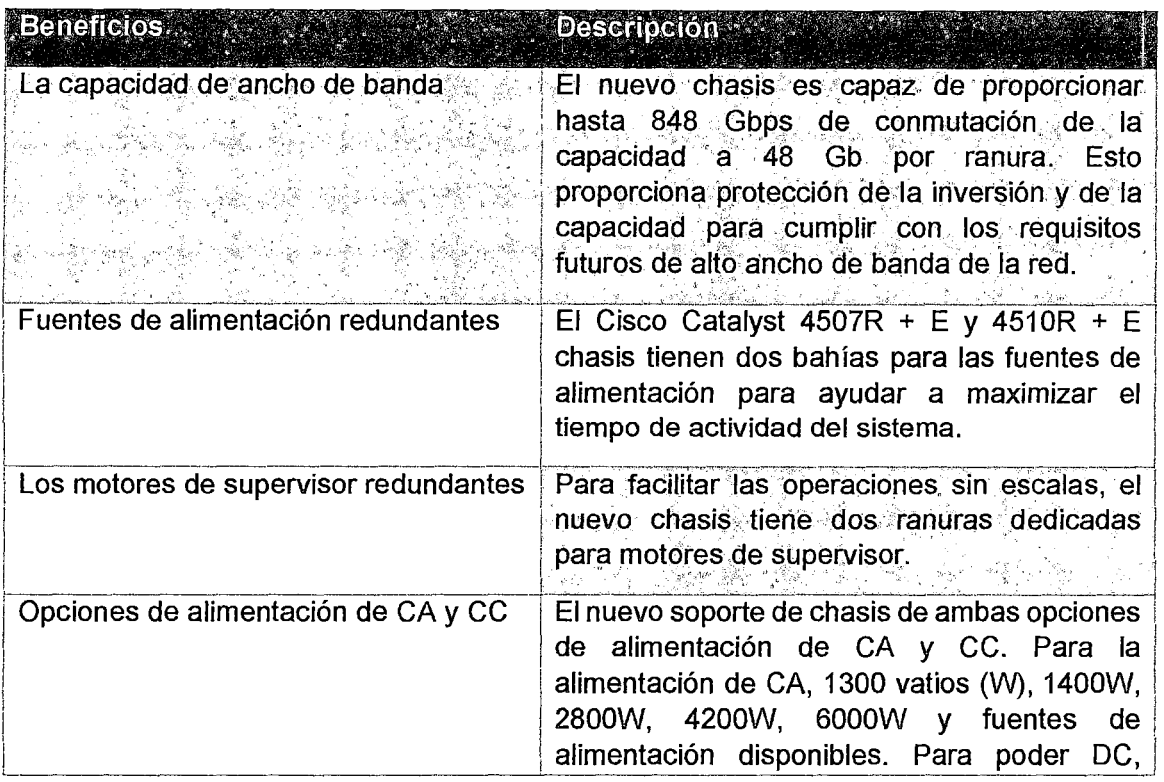

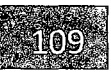

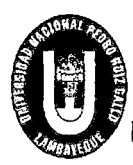

#### UNIVERSIDAD NACIONAL PEDRO RUIZ GALLO<br>FACULTAD DE CIENCIAS FÍSICAS Y MATEMÁTICA<br>ESCUELA PROFESIONAL DE INGENIERIA EN COMPUTACION E IN FACULTAD DE CIENCIAS FISICAS Y MATEMATICAS ESCUELA PROFESIONAL DE INGENIERIA EN COMPUTACION E INFORMATICA

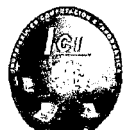

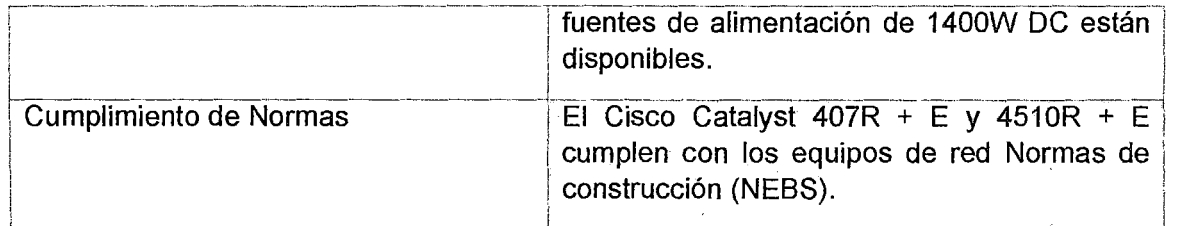

Tabla 13 Beneficios de Switch Core Cisco 4500 R+E

(Propia, 2015)

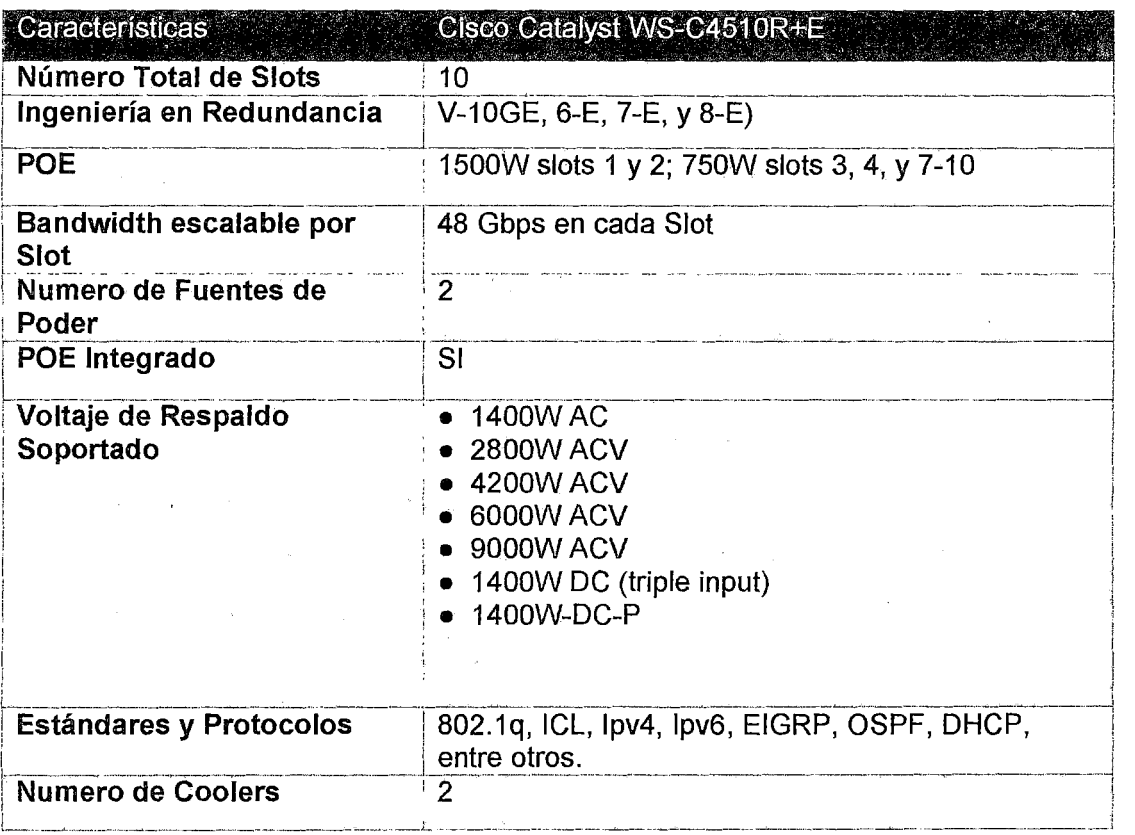

Tabla 14 Características Cisco Catalyst WS-C451 OR+E

(Propia, 2015)

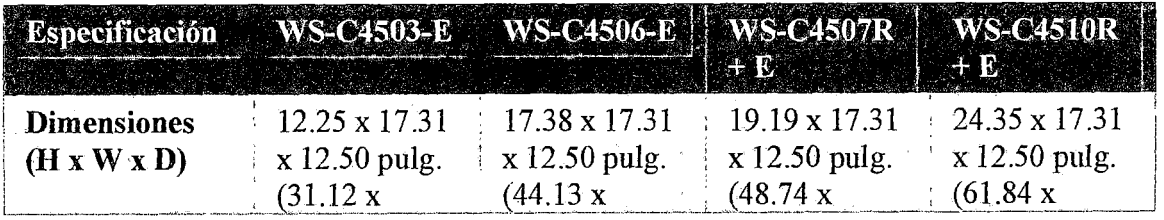

Sherley Giuliana Felipe Porras-Maribel Saavedra Zúñiga

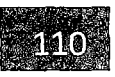

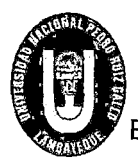

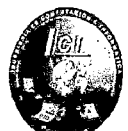

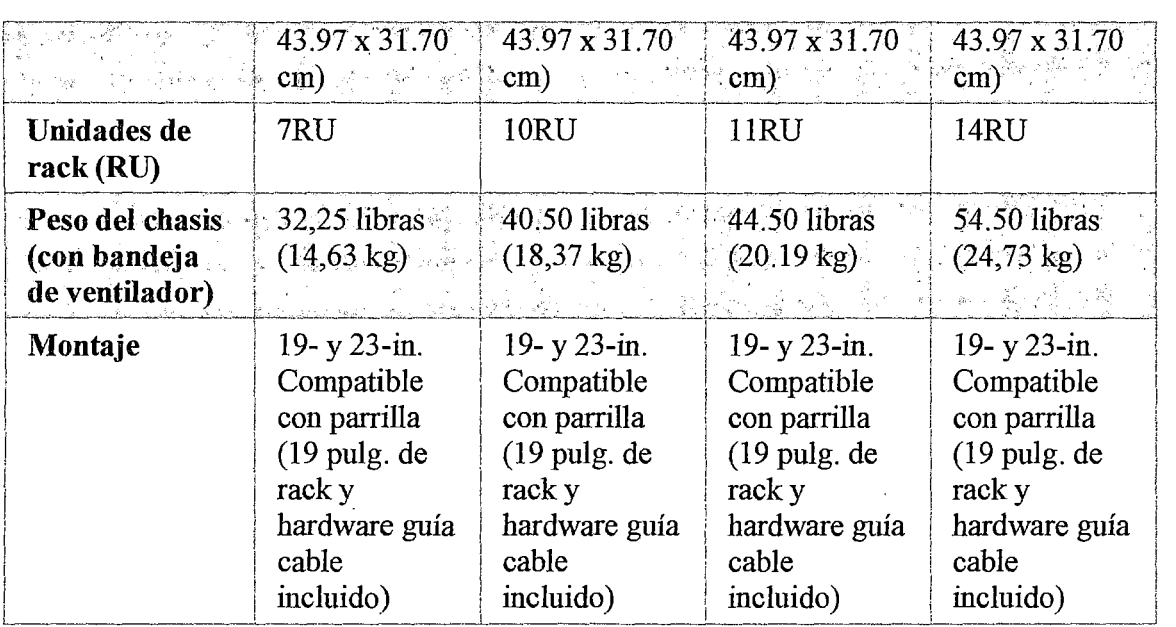

Tabla 15 Comparación de plataformas

(Propia, 2015)

#### Justificación

Se propone utilizar el Switch Core 4500R+E porque está diseñada para proveer una alta velocidad en la red, ofrece también un alto nivel de disponibilidad y se adapta a los cambios que sufra la red de manera inmediata.

Además es un switch modular y es apropiado porque nos permite agregar puertos adicionales en un futuro en caso sea necesario.

Se va a utilizar un solo Switch Core porque contiene dos fuentes de poder en caso una de las fuentes sufra un fallo el otro lo respalda inmediatamente.

#### B) Capa Distribución

Para la agregación de los datos recibidos de los swtich de la capa de acceso antes que se transmita a la capa núcleo, se propone utilizar dos Switch Cisco 3750-X Series 24 SFP.

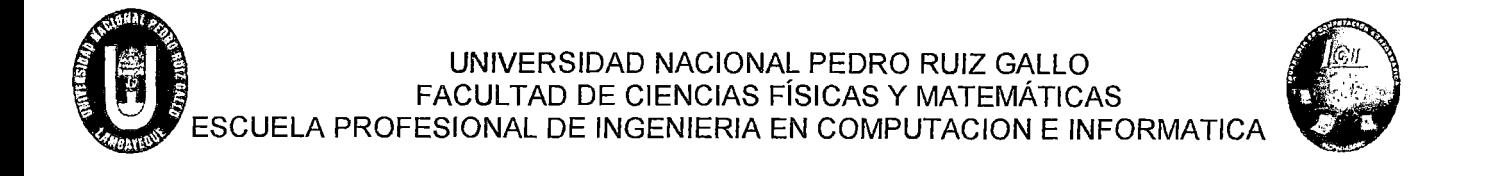

#### Switch Cisco 3750-X Series 24 SFP

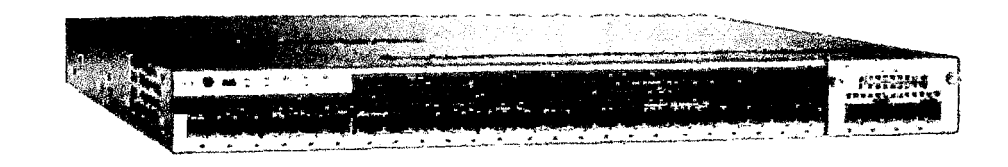

Ilustración 43 Switch Cisco 3750-X Series 24 SFP

(cissecure.com, 2015)

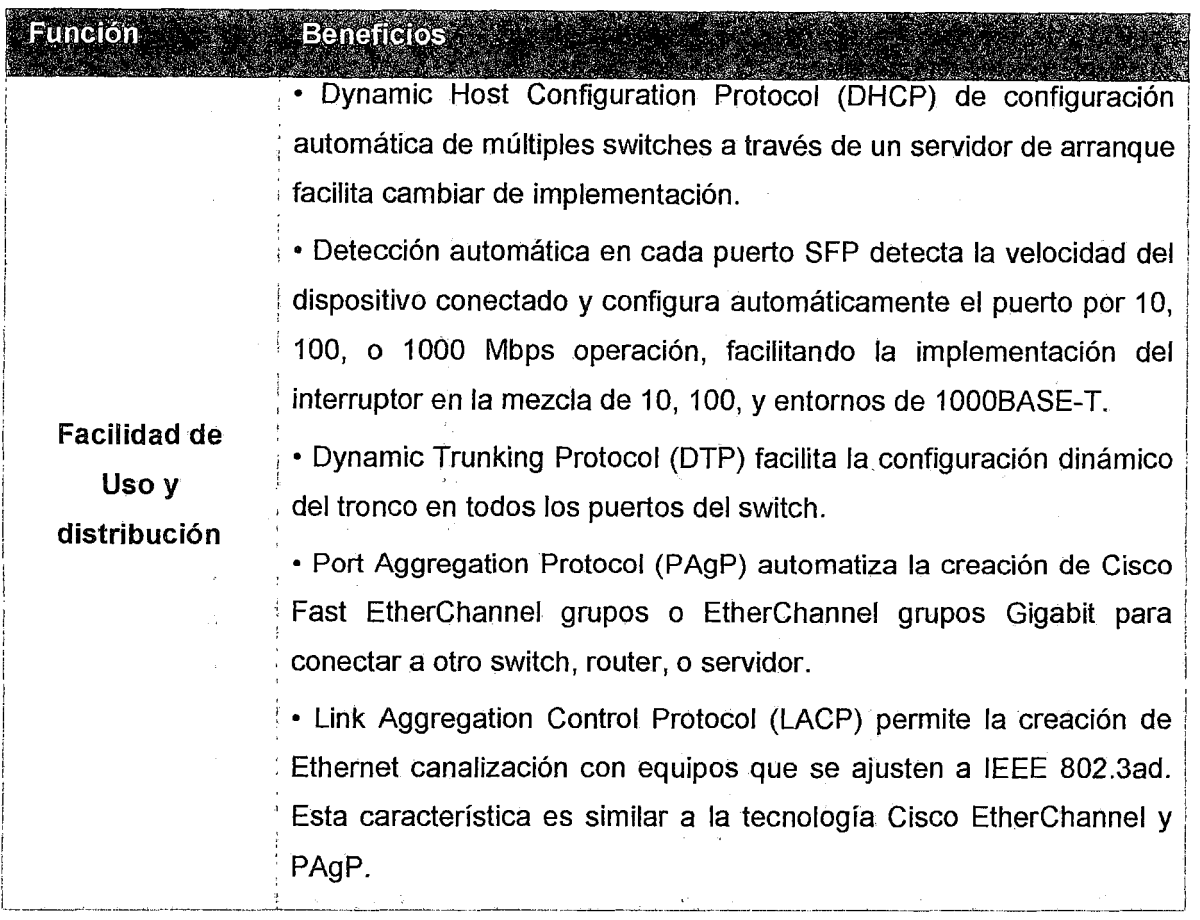

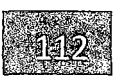

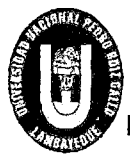

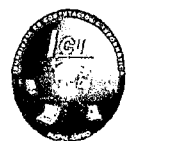

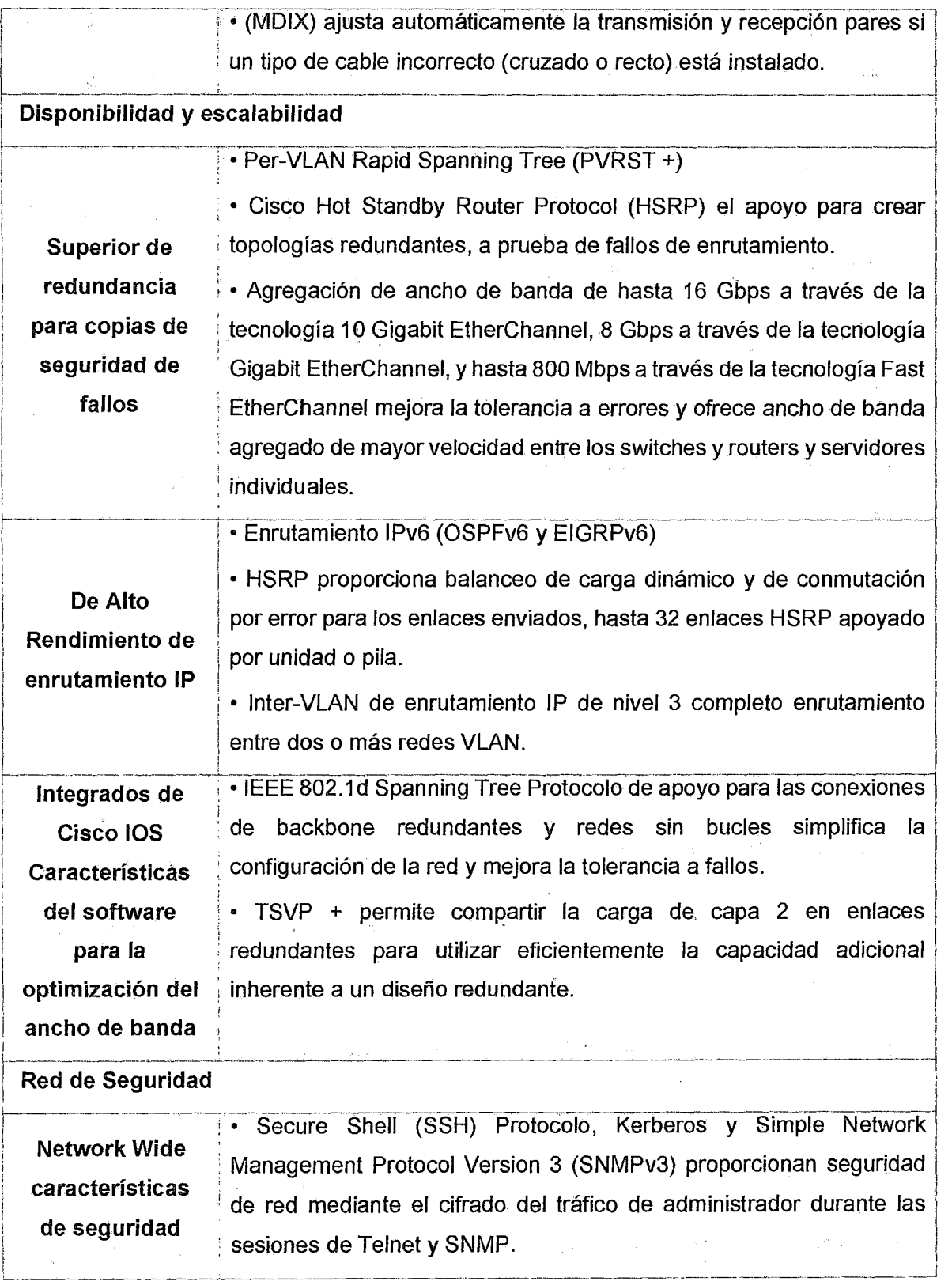

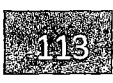

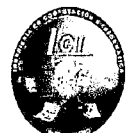

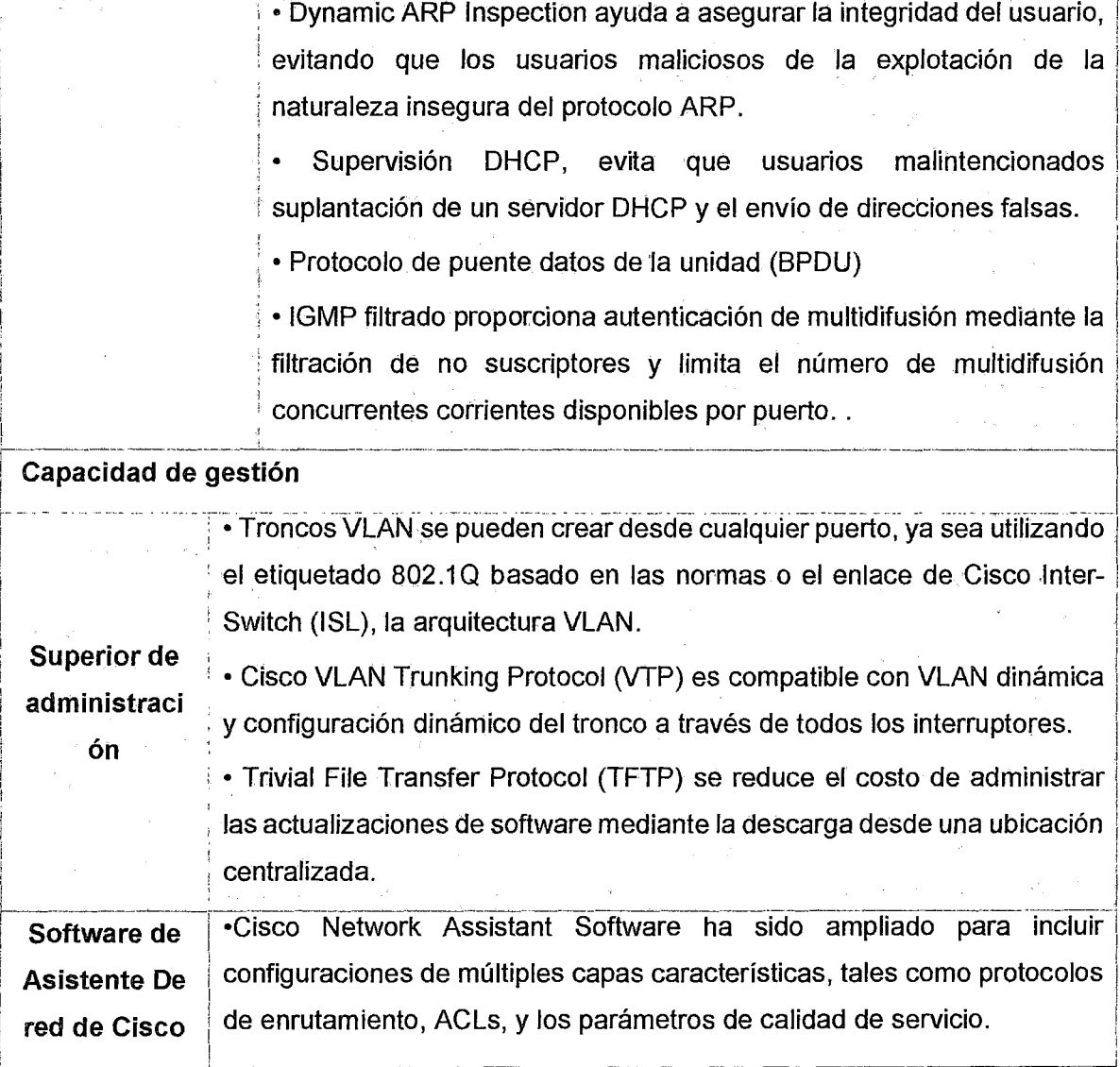

Tabla 16 Función - Descripción

(Propia, 2015)

#### Justificación

Se utilizara el Switch Cisco Catalyst 3750-X Series 24 porque nos ayuda a optimizar implementaciones con alta densidad Gigabit Ethernet, además proporciona alta disponibilidad, escalabilidad, seguridad, eficiencia energética y facilidad de uso con características innovadoras.

# UNIVERSIDAD NACIONAL PEDRO RUIZ GALLO<br>
FACULTAD DE CIENCIAS FÍSICAS Y MATEMÁTICAS<br>
ESCUELA PROFESIONAL DE INGENIERIA EN COMPUTACION E INFORMATICA FACULTAD DE CIENCIAS FÍSICAS Y MATEMÁTICAS

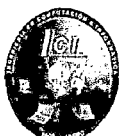

#### 4.2.1.3.3 Protocolos propuestos

Los protocolos a utilizar son los siguientes:

#### **A) A Nivel Gateway**

En el siguiente cuadro comparativo analizaremos el protocolo que se utilizara para la redundancia y alta disponibilidad en la Municipalidad Provincial de Chiclayo.

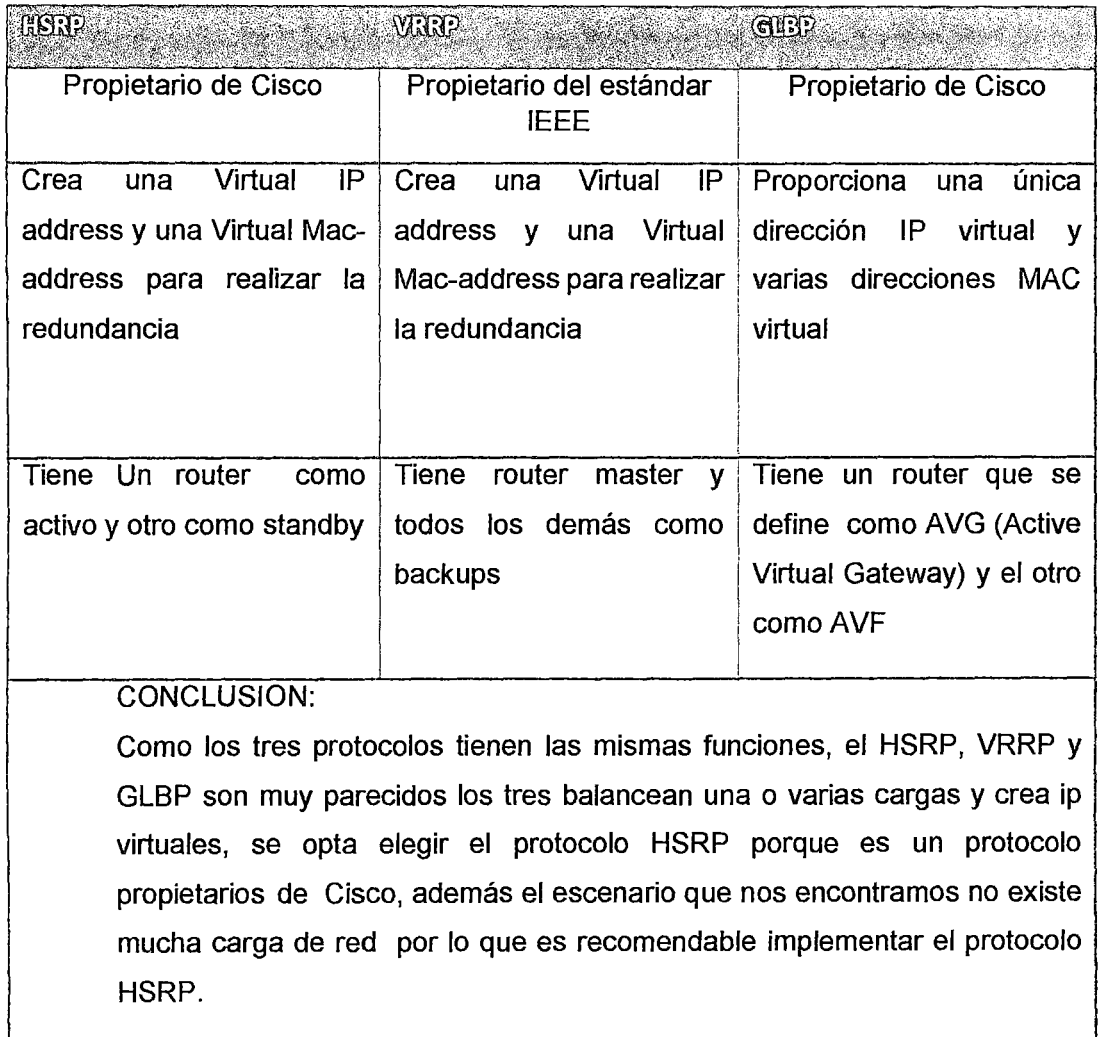

Tabla 17 Comparación de Protocolos

UNIVERSIDAD NACIONAL PEDRO RUIZ GALLO<br>FACULTAD DE CIENCIAS FÍSICAS Y MATEMÁTICAS<br>ESCUELA PROFESIONAL DE INGENIERIA EN COMPUTACION E INFORMATICA FACULTAD DE CIENCIAS FÍSICAS Y MATEMÁTICAS

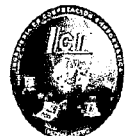

#### B) A Nivel LAN

Para permitir la redundancia en la red a nivel LAN es necesario configurar el protocolo STP (spanning tree) y PVST+ para evitar los bucles en la red lo cual se genera cuando se implementan enlaces redundantes ..

Para agregar y compartir la carga de los enlaces físicos debe implementarse la tecnología EtherChannel que va crear un único enlace lógico entre varios enlaces físicos y así evita que el protocolo STP pueda bloquear enlaces redundantes.

También se utilizara el protocolo LACP para la agregación de enlaces, se eligió este protocolo porque es un protocolo que es compatible con dispositivos de diferentes proveedores *y* se puede configurar Etherchannel

Para el servicio de internet se contratara dos proveedores Movistar y Claro con la Tecnología de una Línea Dedicada y con un ancho de banda de 8Mbps.

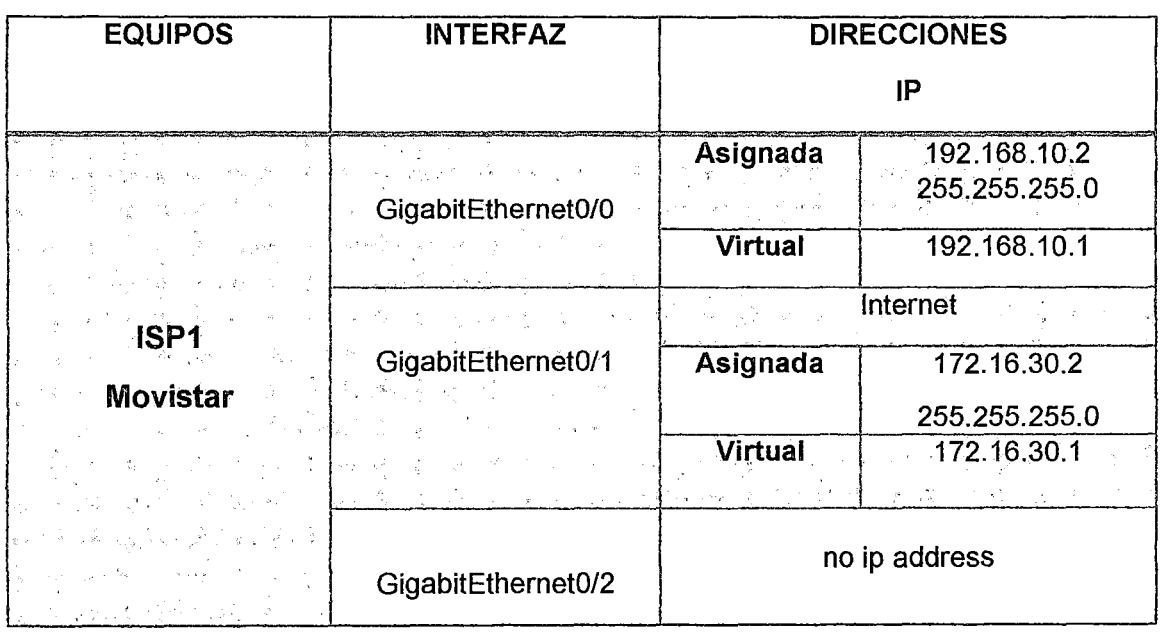

#### 4.2.1.3.4 Direccionamiento IP

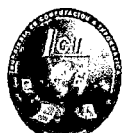

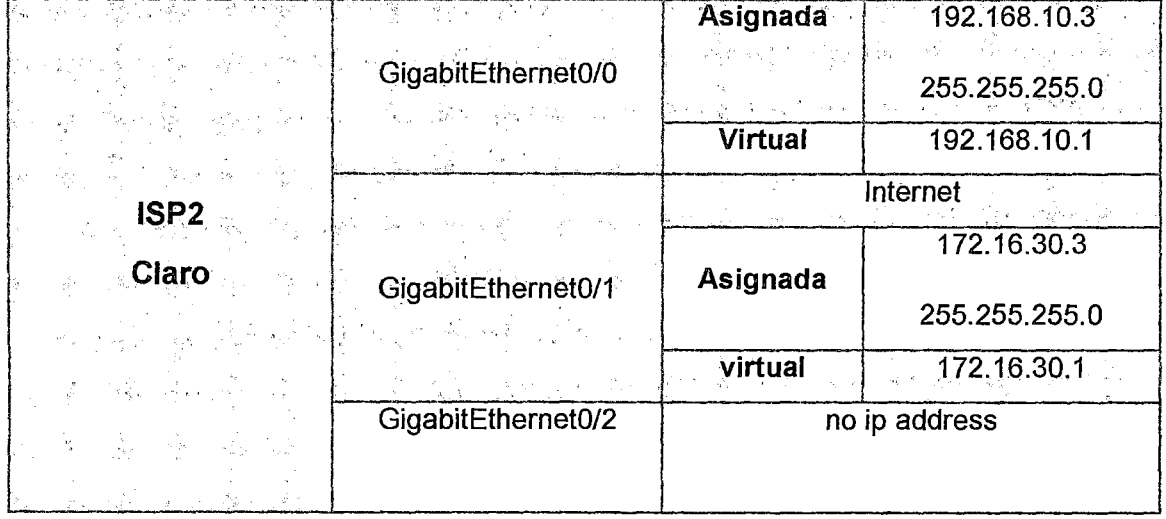

#### Tabla 18 Direccionamiento Ip-Routers

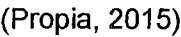

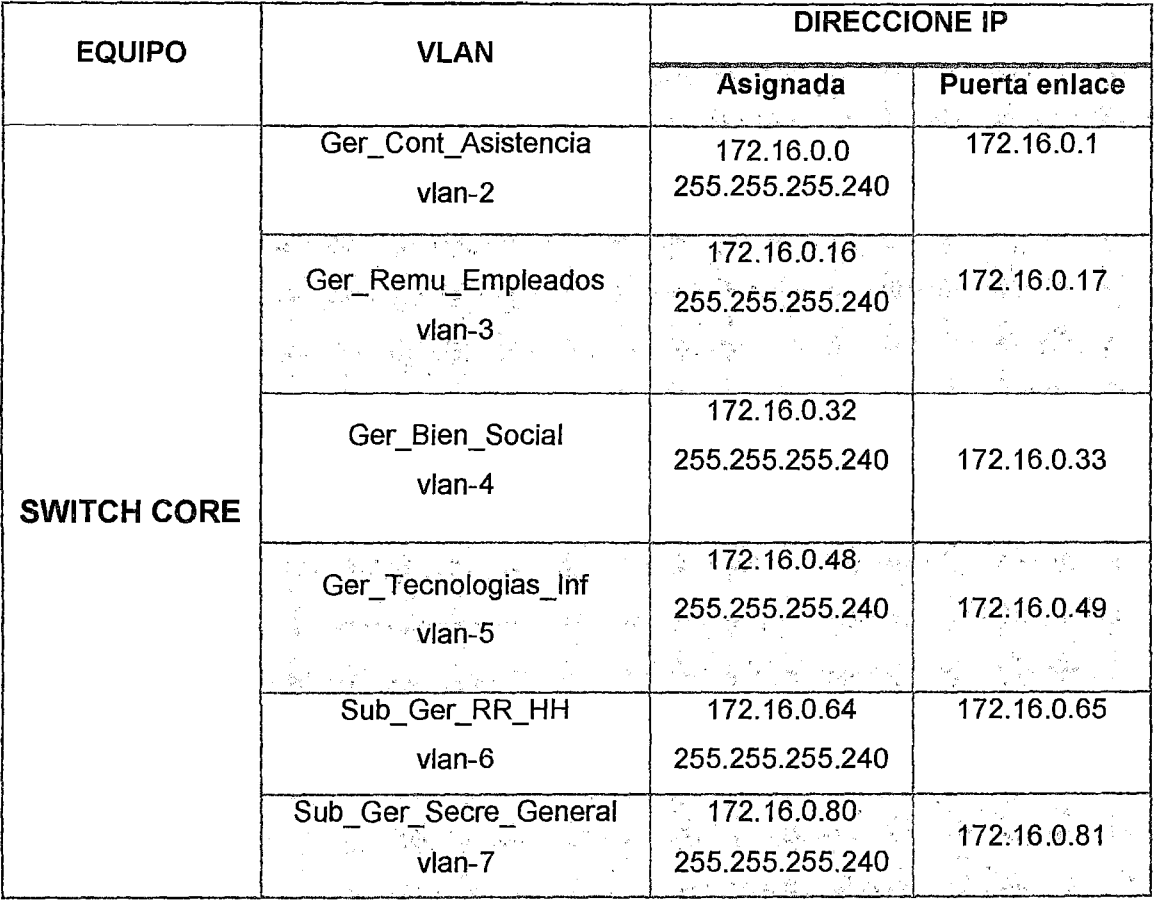

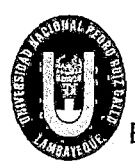

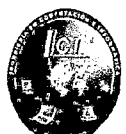

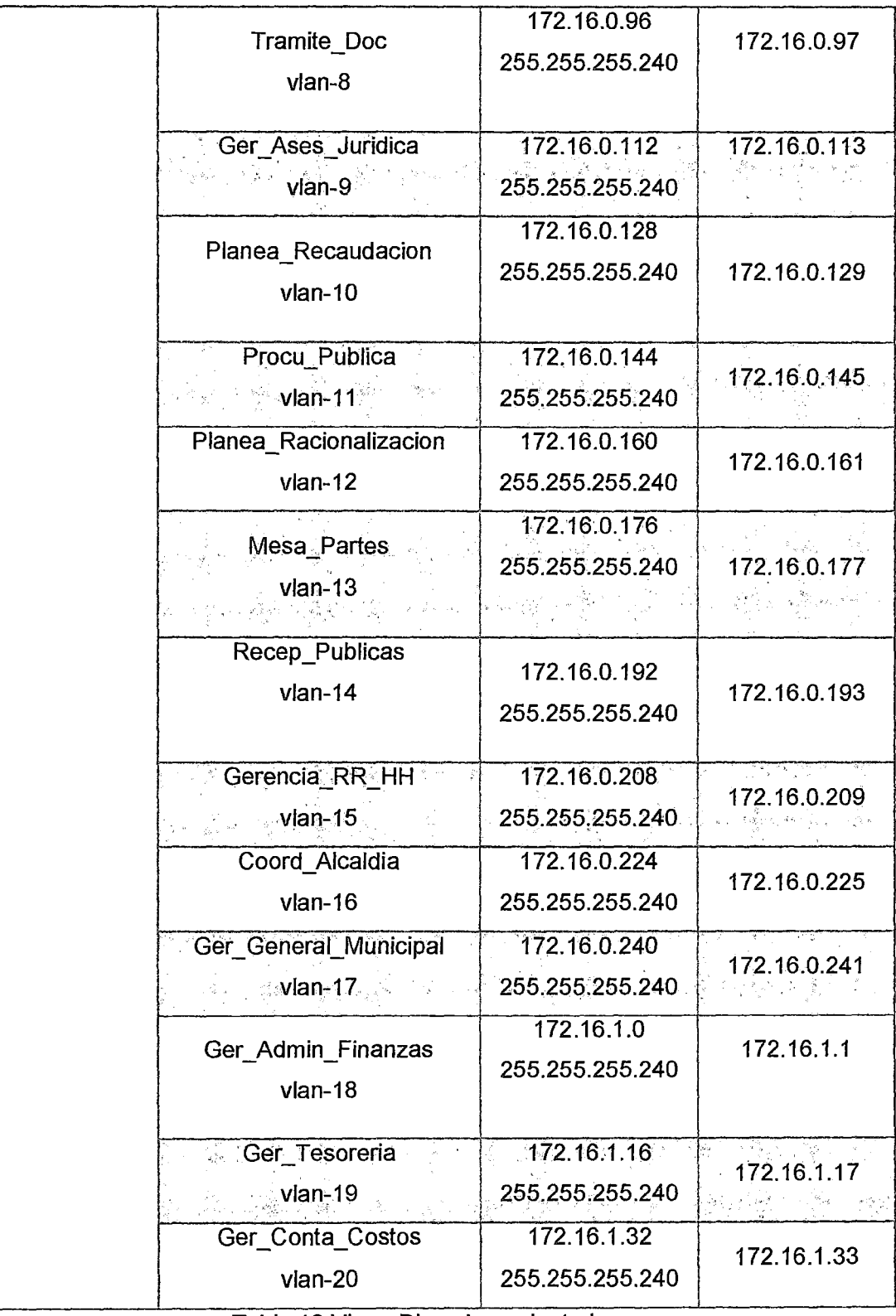

Tabla 19 Vlans-Direccionamiento lp

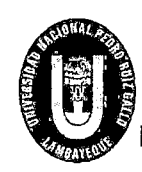

# UNIVERSIDAD NACIONAL PEDRO RUIZ GALLO<br>
FACULTAD DE CIENCIAS FÍSICAS Y MATEMÁTICAS<br>
ESCUELA PROFESIONAL DE INGENIERIA EN COMPUTACION E INFORMATICA FACULTAD DE CIENCIAS FÍSICAS Y MATEMÁTICAS

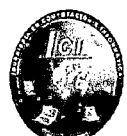

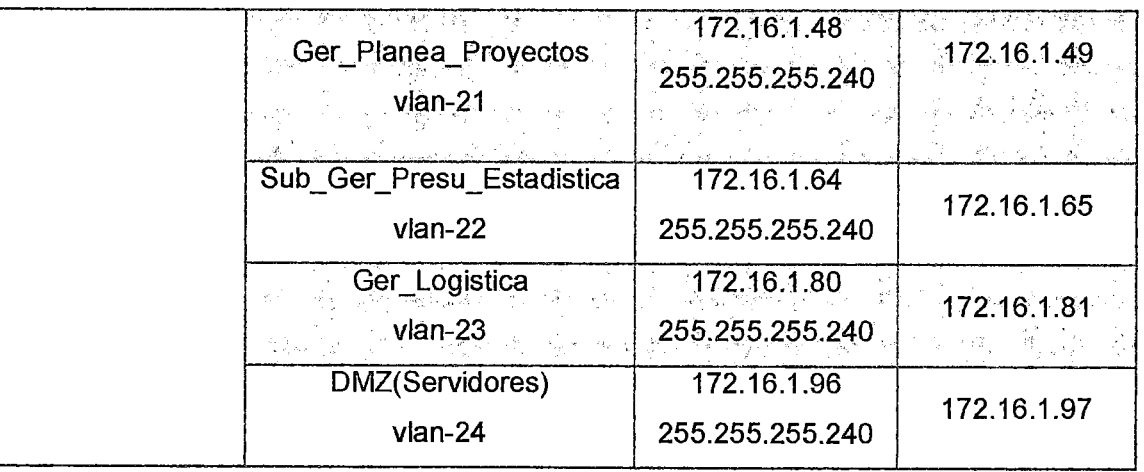

(Propia, 2015)

#### 4.2.1.3.5 Diseño Físico Propuesto de la Red

En general el cableado estructurado de la Municipalidad Provincial de Chiclayo cumple con las especificaciones técnicas adecuadas para una red estable que pueda transmitir a velocidades de 1 OGbps dependiendo de la ubicación de los dispositivos de red (cable de categoría 6<sup>a</sup> con el estándar EIA/TIA568).

Por lo tanto no se realizara ningún rediseño en cuanto al cableado estructurado solo se agregara enlaces redundantes para la disponibilidad de los servicios como lo muestra la ilustración 44.

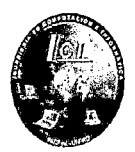

#### 4.2.1.3.5.1 Primer Piso

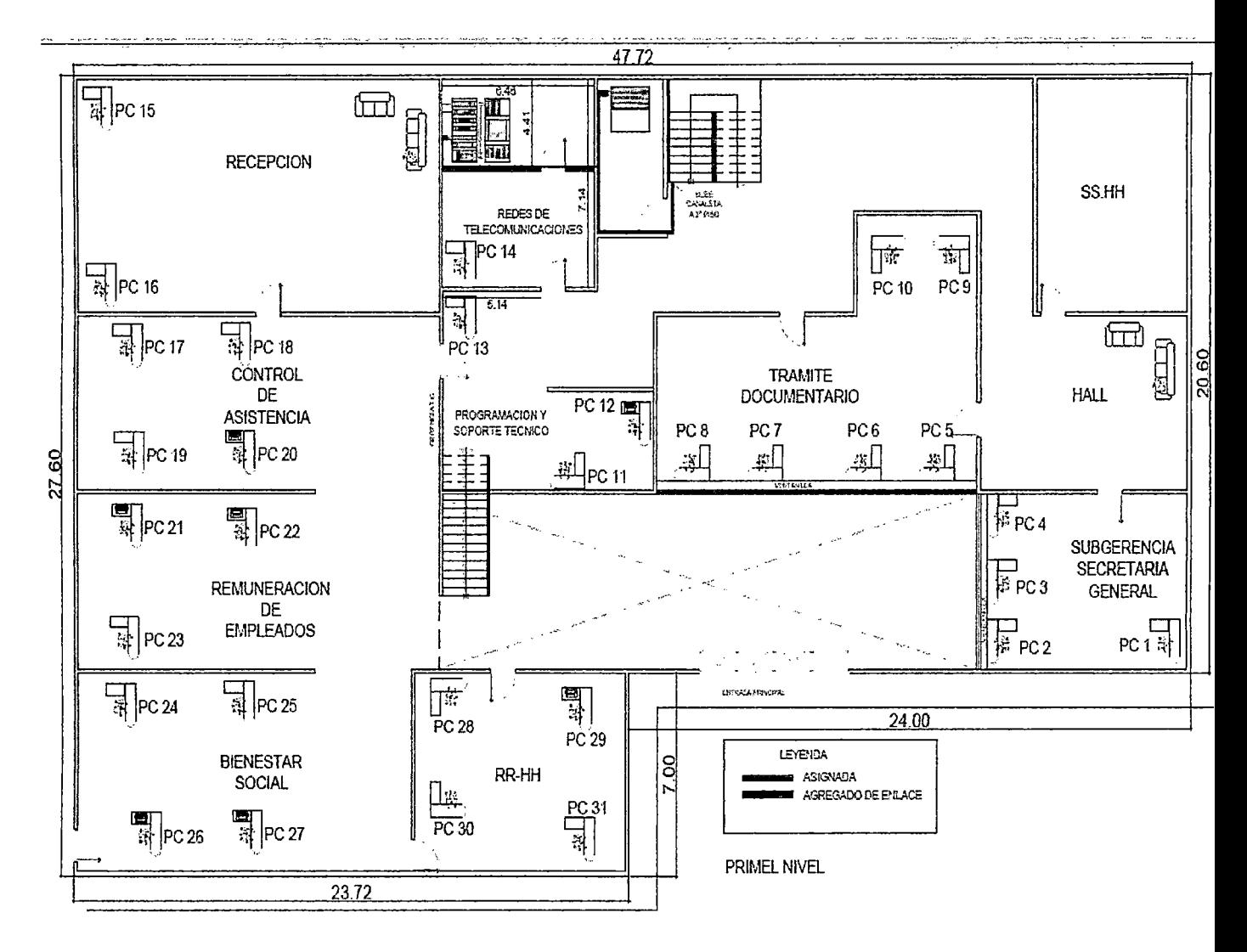

#### Ilustración 44 Diseño Físico Propuesto-Primer nivel

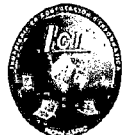

#### 4.2.1.3.5.2 Segundo Piso

En la ilustración 45 se muestra el enlace adicional para la redundancia de ruta.

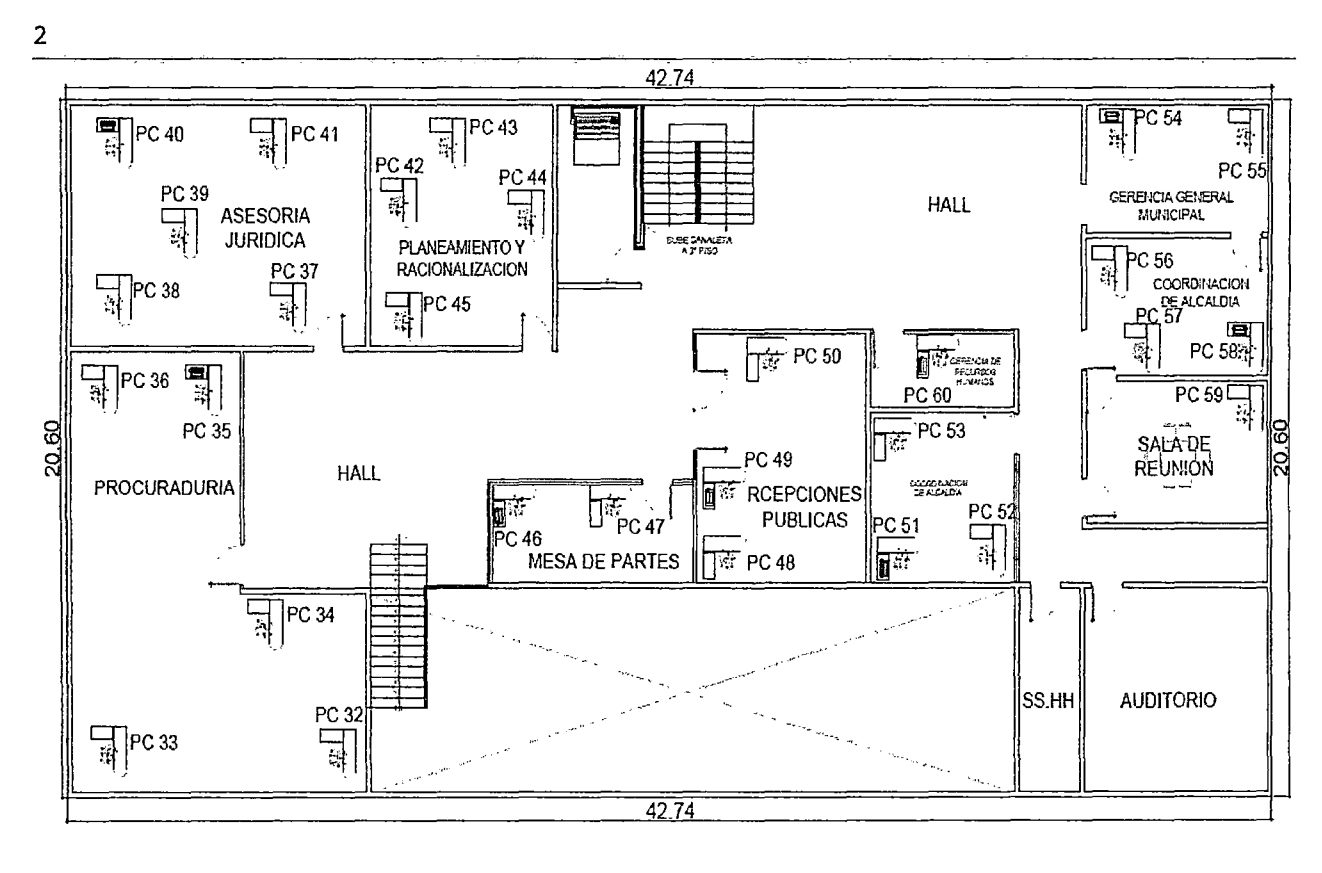

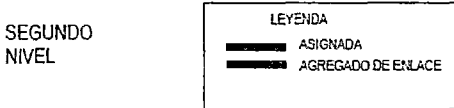

#### Ilustración 45 Diseño Físico Propuesto - Segundo nivel

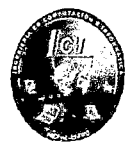

#### 4.2.1.3.5.3 Tercer piso

En la ilustración 46 se muestra el enlace adicional para la redundancia de ruta.

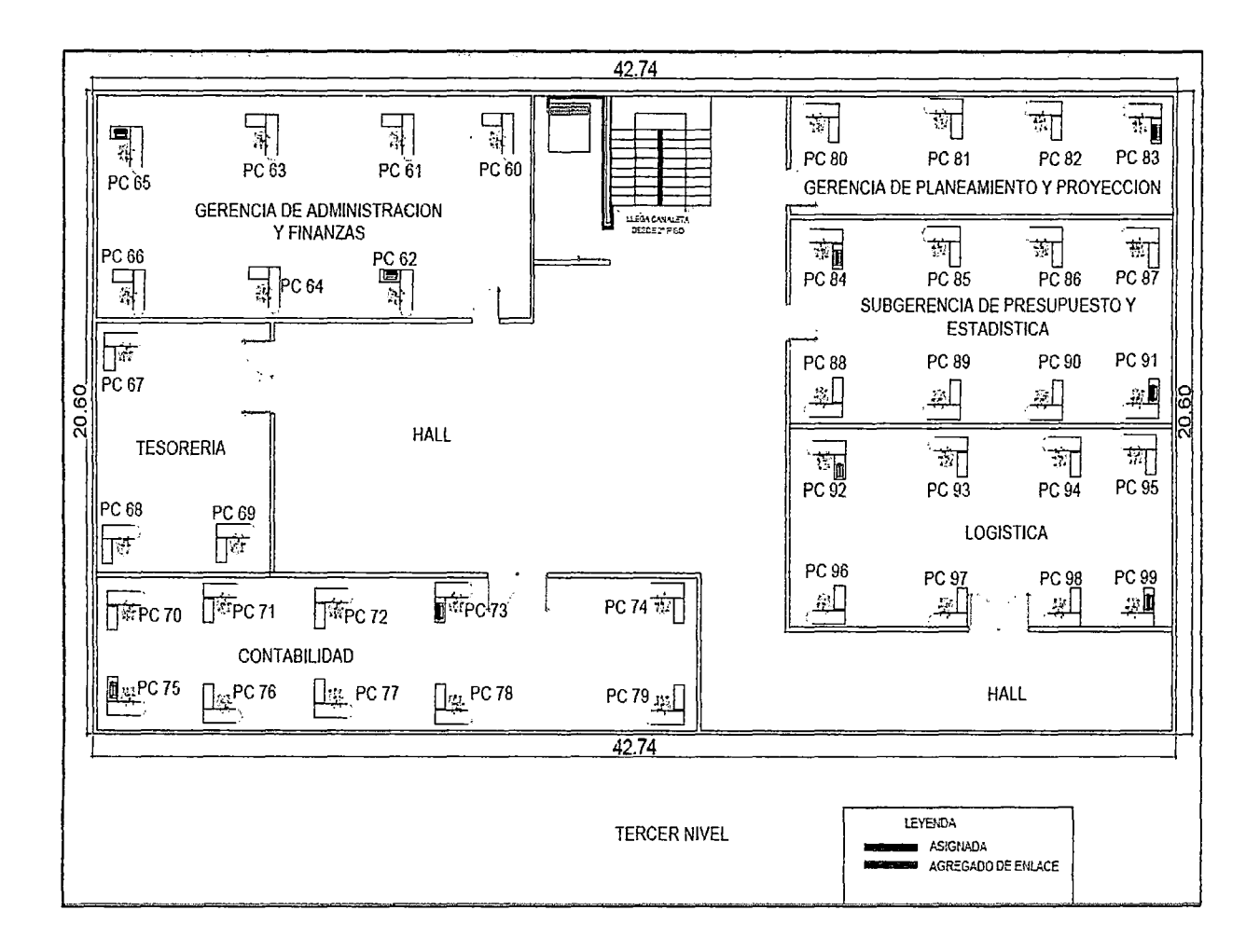

#### Ilustración 46 Diseño Físico Propuesto-Tercer nivel

UNIVERSIDAD NACIONAL PEDRO RUIZ GALLO<br>FACULTAD DE CIENCIAS FÍSICAS Y MATEMÁTICA<br>ESCUELA PROFESIONAL DE INGENIERIA EN COMPUTACION E IN FACULTAD DE CIENCIAS FÍSICAS Y MATEMÁTICAS ESCUELA PROFESIONAL DE INGENIERIA EN COMPUTACION E INFORMATICA

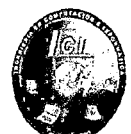

#### 4.2.1.3.6 Diseño Propuesto del Centro de Datos:

Se considera que para el diseño e implementación se trabajara bajo la norma ANSiffiA942 porque especifica los requerimientos de infraestructura de cableado, instalaciones, accesorios de montaje, consideraciones del ambiente apropiado entre otros.

En el nivel de Redundancia se decidió implementar la TIER 2 porque especifica componentes redundantes, además que no necesita mucho presupuesto para implementar como otras TIERS.

#### 4.2.1.3.6.1 Diseño Físico propuesto del centro de datos

El diseño del centro de datos de la Municipalidad de Chiclayo se comenzó por las observaciones que se hizo en las fases anteriores por lo que llegamos concluir diversos factores:

#### A. **Ubicación**

El centro de datos continuará ubicándose en el mismo lugar donde se encuentra actualmente dentro de la Gerencia de Tecnología y Comunicaciones en el primer piso; un lugar amplio y seguro para el soporte y administración de los equipos de red , cumpliendo con los requisitos de la norma ANSI/TIA 942, el otro factor por lo cual hemos tenido en cuenta es que no se puede reubicar en otro lugar porque no hay suficiente espacio para poder albergar todos los dispositivos de red , el sistema de ventilación ,enfriamiento y las instalaciones eléctricas para el soporte de UPS, por esta razón el Centro de Datos no puede ser colocado en otro lugar.

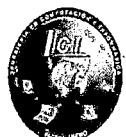

#### **B. Estructura**

•

El espacio físico del Centro de Datos de la Municipalidad de Chiclayo tiene un espacio de 3 metros de altura, 4.41 metros de largo, 6:46 metros de ancho, ,por lo que se decidió no ampliar el espacio ,porque es un espacio suficiente para albergar los equipos de red ,gabinetes de gran tamaño ,seguridad, electricidad y climatización y además poder albergar gabinetes o racks futuros.

#### **C. Infraestructura Física**

En la infraestructura física no se hará ningún diseño nuevo por lo que cumple con lo establecido de la norma ANSI/TIA 942-A.

#### **D. Sistema de aire acondicionado**

Para la ventilación en el Centro de Datos para los equipos de comunicación se utilizara un sistema de aire acondicionado de precisión climateworx.

El equipo de aire acondicionado estará ubicado en la parte posterior de los gabinetes para que el aire frio sea emitida sobre los gabinetes hacia la parte frontal, donde se concentra la salida de aire refrigerado (pasillo frio),donde los equipos toman el aire frio desde la parte frontal y despidan aire caliente hacia la parte posterior donde se encuentran las salidas traseras de los equipos (Pasillo Caliente) y el aire caliente sea absorbido por las tomas inferiores del aire acondicionado, como muestra la imagen a continuación

Según la norma ANSI/TIA942 el pasillo frio debe tener 1,20 m de ancho (hasta 0,9 es aceptado) y deberán tener una temperatura no mayor a los 25°C.

Y los pasillos calientes deben tener 0,9 m de ancho (hasta 0,6 es aceptado), funcionando a una temperatura que puede oscilar entre 36°C y 4rC, dependiendo de la carga y el uso de los gabinetes en ese pasillo.

UNIVERSIDAD NACIONAL PEDRO RUIZ GALLO<br>
FACULTAD DE CIENCIAS FÍSICAS Y MATEMÁTICAS<br>
ESCUELA PROFESIONAL DE INGENIERIA EN COMPUTACION E INFORMATICA FACULTAD DE CIENCIAS FÍSICAS Y MATEMÁTICAS

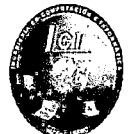

El sistema de aire acondicionado de precisión estará conectado las 24 horas por día ,365 días por año, controlando de manera automática los cinco parámetros críticos:

- La temperatura
- Humedad relativa
- Velocidad de movimiento de aire
- Filtración de aire que circula en el área

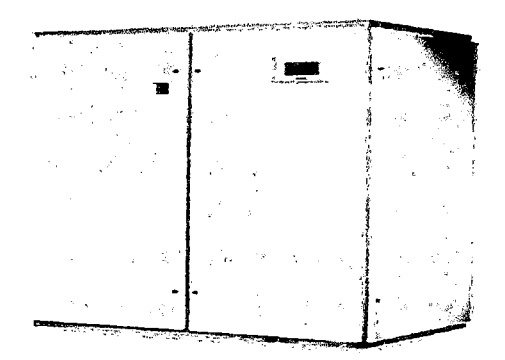

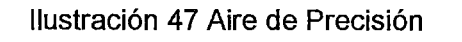

(Quantum Soluciones Tecnologicas, 2015)

#### E. Sistema Eléctrico

Se instalarán dos UPS- (Sistema no interrumpible de potencia) que trabajarán en conjunto debidamente distribuidas con voltajes 11 Ov o 220v uno para los equipos de red y el otro para los servidores.

Los aires acondicionados de precisión y la mayor parte del alumbrado no irán conectados al sistema de UPS.

El tablero eléctrico de la Municipalidad Provincial de Chiclayo incluye el TVSS (supresores de transitorios de voltajes) de 120 KA puede soportar y manejar todos los circuitos del UPS, del aire acondicionado y las conexiones del sistema de puesta tierra.

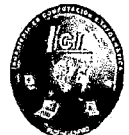

 $\checkmark$  Sistema UPS

El Suministro de Respaldo Ininterrumpible OMNIVS1500 ofrece regulación de voltaje, supresión de sobretensiones y soporte por batería de larga duración durante apagones Regula caídas de voltaje de hasta 75V y sobretensiones hasta 147V a niveles utilizables de 120V, sin usar energía de la batería

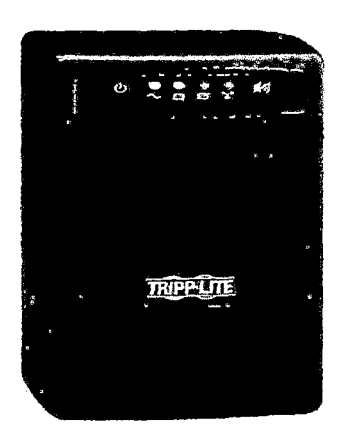

Ilustración 48 UPS (Selektro Power, 2015)

## $\checkmark$  Equipo de distribución de energía (PDU)

Los PDU que proponemos van a soportar a los equipos de red y a los servidores, estos PDU se instalara en los gabinetes. Cumplirá la función de distribuir de forma adecuada y limpia la energía eléctrica hacia los distintos equipos de red que se encuentran en uso, así como mantener la continuidad de la operación en los mismos.

EL PDU puede montarse de manera horizontal que ocupe una unidad de rack contando con 8 y hasta 16 contactos y la barra de conexión sirve para distribuir la energía, ofrece también un

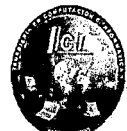

medidor de corriente eléctrica digital a través de una pantalla o display en donde se visualiza el consumo en amperes (se observa cual es la carga total que utiliza la barra de conexión); con esta imagen los técnicos o el encargado del Centro de Datos, pueden hacer cálculos del sistema eléctrico para no sobrepasar la carga.

Este dispositivo ofrece distribución de energía, medición de corriente y adicionalmente permite controlar de forma remota e independiente cada contacto a través de una tarjeta de red incorporada en el dispositivo, lo que permite el control de energía del Data Center y tener acceso desde cualquier computadora de la misma red".

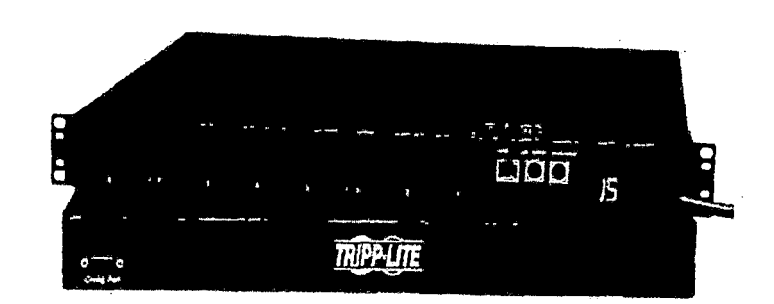

Ilustración 49 PDU (amazon Try Prime, 2015)

#### $\checkmark$  Respaldo Eléctrico

Para respaldar la energía eléctrica en el Centro de datos de la Municipalidad se utilizara un generador eléctrico con una cuchilla de intercambio eléctrico, que realiza la función de respaldar /a energía eléctrica en caso falle el generador eléctrico principal del centro de datos, automáticamente se conectará el generador de

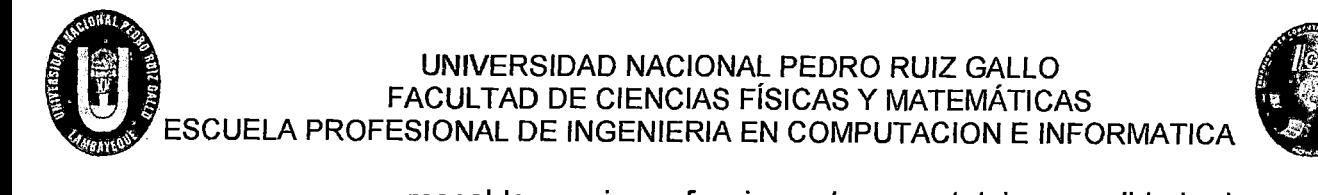

respaldo y sigue funcionando con total normalidad sin ver interrupciones.

El generador eléctrico de respaldo se instalará a un costado dentro del área de Recepciones.

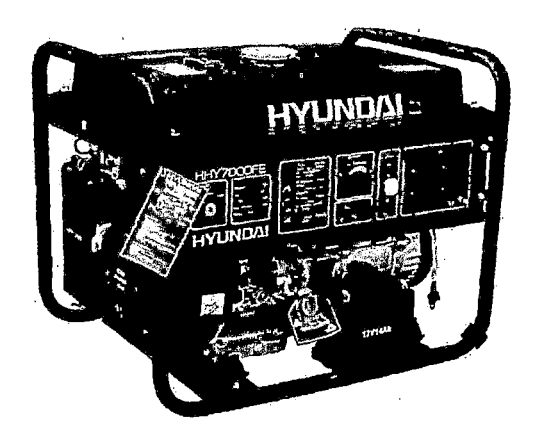

Ilustración 50 Generador Eléctrico Hyundai HHY7000FE

(electric-generators.ru, 2015)

#### **F. Sistema de Puesta a Tierra**

Para las fallas o descargas eléctricas de la Municipalidad provincial de Chiclayo no cuenta con un sistema de puesta tierra por esa razón para las fallas o descargas eléctricas de los equipos de red en el centro de datos se instalará el sistema siguiendo las normas EIA/TIA 607.

En el Centro de Datos se colocará una TGB, donde se describe el sistema de puesta a tierra en dicho cuarto.

Debido a que se va a colocar falso piso se propone instalar por debajo de él un enlace equipotencial común a todo el cuarto en forma de malla que estará conectado a la red de tierra del edificio mediante la TGB.

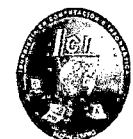

Todo equipo o elemento que requiera ser aterrado se conectará a estos conductores, por lo tanto este enlace (equipo-malla) será de corta longitud, lo cual es una ventaja frente a otros sistemas. Se ha escogido este método porque es lo que recomiendan los estándares debido a que la malla ofrece la resistencia más baja de todos los métodos que se puedan usar.

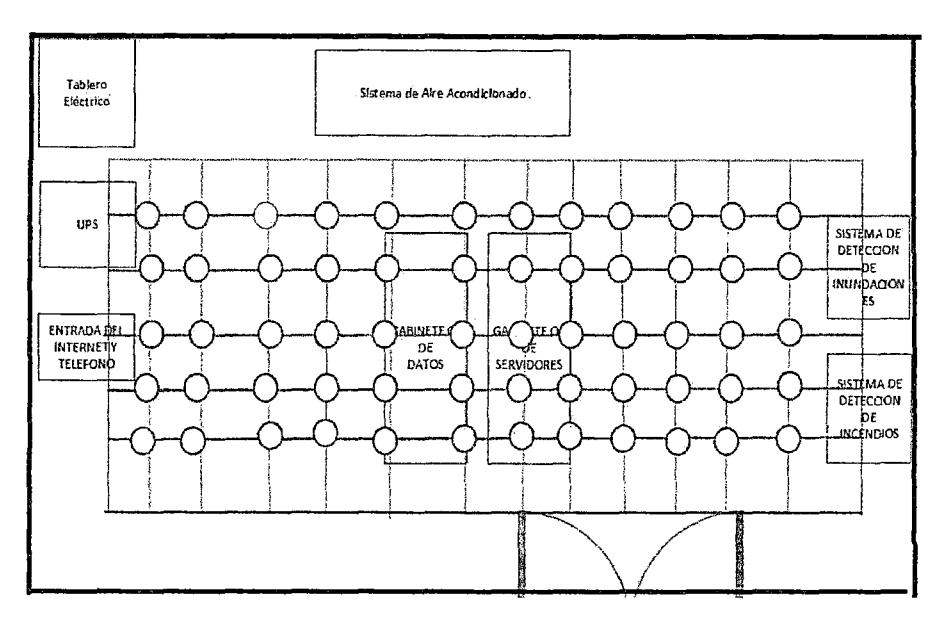

Ilustración 51 Puesta a Tierra (Propia, 2015)

#### **G. Canalización (Piso y techo técnico)**

Se tendrá que instalar una superficie de piso falso que cubra parcialmente el centro de Datos, se instalara para evitar cualquier tipo de interferencias de los cables que recorran en el Centro de Datos,

El techo falso estará formado por planchas de material fibra mineral, resistente al fuego en modulación de 60 cm x 60 cm. Los cables de fibra que salen de su respectivo gabinete, se propone guiar los cables a través de canaletas adosadas a la

, ..

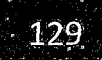

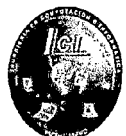

pared, para que pueda llegar hasta las bandejas de piso falso existente para continuar su camino. La colocación de falso techo se realiza para mantener la estética del centro de datos, para que los cables eléctricos y de red no queden a la vista del personal.

#### H. Sistema de Seguridad física

Para el sistema de seguridad física se colocará un sistema de alarma contraincendios que se encarga de detectar los incendios en el tiempo más corto posible, y dar la alarma para que puedan tomarse todas las medidas apropiadas

#### $\checkmark$  Sistema de detección de incendio

Para el sistema de seguridad física se colocará un sistema de detección de incendios que se encargara de detectar los incendios en el tiempo más corto posible, y dar la alarma para que puedan tomarse todas las medidas apropiadas Un sistema de alerta temprana de detección de incendios debe

tener las siguientes características: Debe tener un tipo de detección de calor.

- Debe ser instalado y mantenido de acuerdo con la norma NFPA 72E
- Detectores automáticos de incendios.

El sistema de gas recomendado para el Data Center es el FM200 que utiliza gas heptafluoropropano que se dispersa rápidamente alrededor del equipo

El Sistema de Detección de incendios incluye 3 detectores iónicos, 3 detectores fotoeléctricos, módulo de control, sirena, luz estroboscópica, estación de aborto y disparo, tanque de FM200 y 3 toberas. Tal como se muestra en la figura

*.(* 

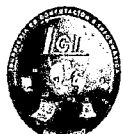

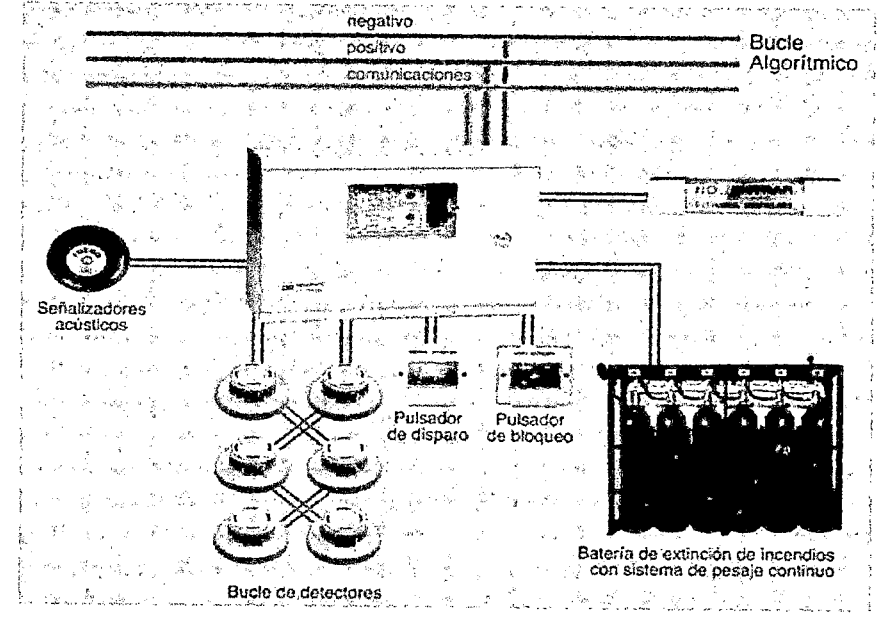

Ilustración 52 Sistema de detección de incendio (sentry.telecom Soluciones Integrales, 2015)

## I. Estructurado y Cableado en el Centro de Datos:

Para determinar el fabricante de cableado estructurado con el que se va a trabajar, se analizaron las soluciones de cableado descritas en las siguientes tablas.

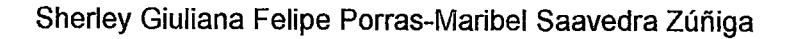

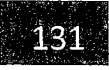

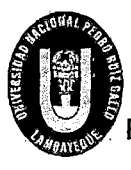

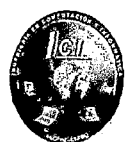

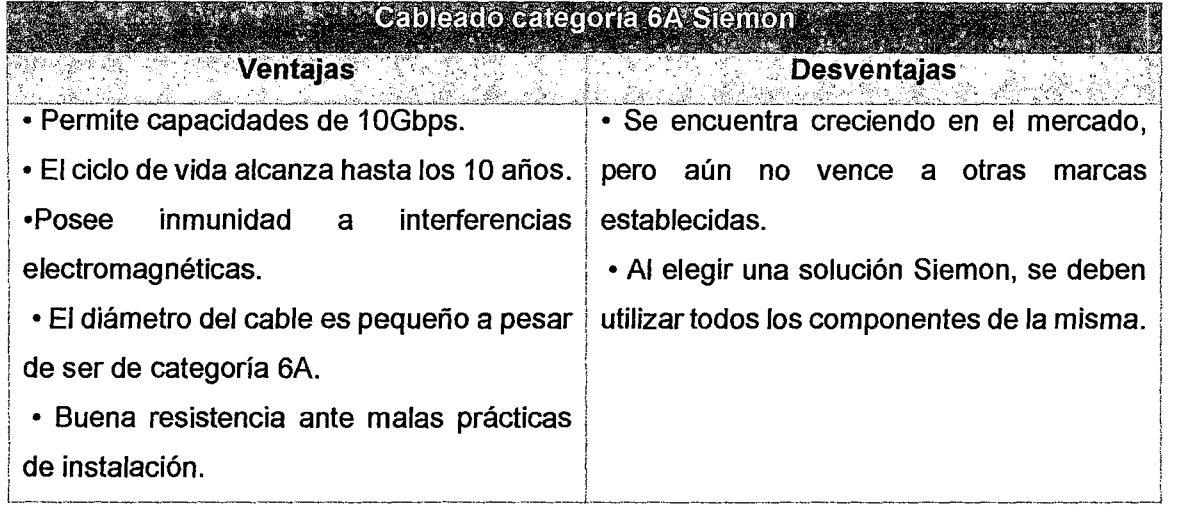

#### Tabla 20 Cableado categoría 6A Siemon

(Propia, 2015)

| <b>Cableado estaço de GA Pendulia</b>                                      | <b>SAN DESCRIPTION</b>               |
|----------------------------------------------------------------------------|--------------------------------------|
| Ventajas                                                                   | <b>Desventajas</b>                   |
| • Mayor desempeño del ancho de banda.                                      | . Los costos de los elementos de las |
| · Diámetro adecuado de los cables para soluciones de cableado estructurado |                                      |
| mejorar la capacidad de recorrido del                                      | pueden ser superiores comparados con |
| cableado.                                                                  | otros<br>los<br>costos que presentan |
| • Permite la convivencia de categoría 5E y 6                               | fabricantes.                         |
| con 6A.                                                                    |                                      |
| · Solución de cableado de transporte de                                    |                                      |
| datos de alta velocidad.                                                   |                                      |
| • Patch Cords son compatibles con los                                      |                                      |
| esquemas de conexión T568A y T568B.                                        |                                      |
| •Compatible con otros sistemas de cableado                                 |                                      |
| de cobre de Panduit.                                                       |                                      |
| • Específico para aplicaciones de Data                                     |                                      |
| Center.                                                                    |                                      |
|                                                                            |                                      |

## L-------------------------------------------~------------------ Tabla 21 Cableado categoría 6A Panduit

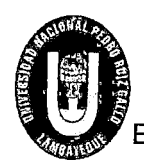

**FOR ALL PROPERTY** 

# UNIVERSIDAD NACIONAL PEDRO RUIZ GALLO<br>FACULTAD DE CIENCIAS FÍSICAS Y MATEMÁTICAS<br>ESCUELA PROFESIONAL DE INGENIERIA EN COMPUTACION E INFORMATICA FACULTAD DE CIENCIAS FÍSICAS Y MATEMÁTICAS

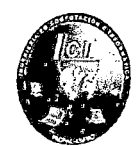

3CNBCOS

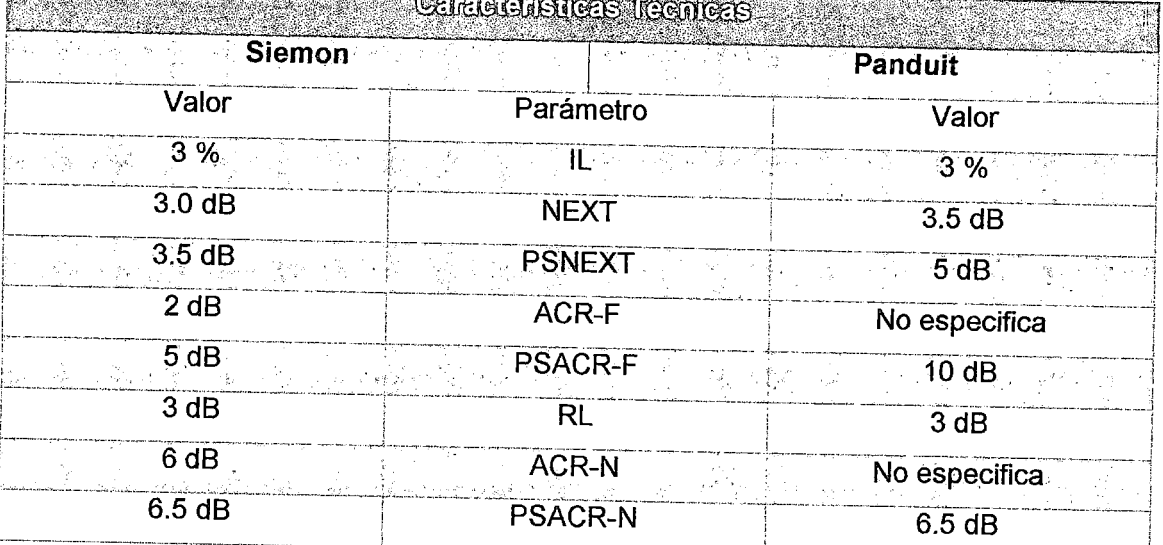

Tabla 22 Características Técnicas

(Propia, 2015)

En dónde,

- IL = Pérdidas de inserción (lnsertion Loss)
- NEXT = Diafonía en el extremo cercano (Near-End Crosstalk)
- PSNEXT = Diafonía en el extremo cercano de suma de potencias (Power Sum Near-End Crosstalk)
- ACR-F =Relación atenuación/diafonía Extremo lejano (Attenuation to Crosstalk Ratio)
- PSACR-F =Atenuación de la suma de la energía al cociente de la interferencia - extremo lejano (Power Sum ACR-F)
- RL= Pérdidas por retorno (Return Loss)
- PSANEXT = Diafonía en el extremo cercano de suma de potencias alien (Power Sum Alien NEXT)
- PASSCR-F = Atenuación de la suma de la energía al cociente de la interferencia - extremo lejano de suma de potencias (Power Sum AACR-F)

Sherley Giuliana Felipe Porras-Maribel Saavedra Zúñiga

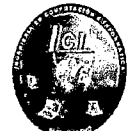

Debido a que el cableado de Panduit ofrece un similar desempeño que el cableado de Siemon, y en base a las ventajas y desventajas del cableado que se presentaron en las Tablas 19 y 20, como también las características técnicas que detalla la Tabla 21 donde los valores de NEXT son superiores que los valores de Siemon; se eligió a la empresa Panduit como el proveedor de los componentes necesarios para la implementación del cableado en el Centro de Datos.

EL cableado estructurado en el centro de datos será normalizado por ANSI/TIA-568-B.

La tecnología en el cableado la cual se diseñara será el Sistema Categoría 6<sup>ª</sup> un sistema cuya solución combina el desempeño de 1 OGb/s con seguridad, inmunidad al ruido y maximización del espacio de canalización de un sistema apantallado de cableado. Materiales a utilizar para el cableado en los gabinetes dentro del centro de datos:

 $\triangleright$  Patch cord-Cable UTP

Se utilizaran para la conexión hacia los puertos de los equipos de red: (switch, router).

El cable UTP cumplirá las siguientes características:

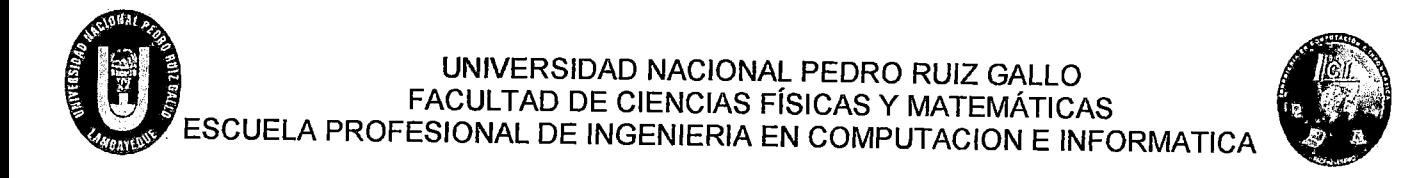

olor de los pares trenzados **Características técnicas** Conductor: hilo de cobre desnudo, 23 AWG blanco - azul ente en Svelik Aislamiento: Polietileno blanco - naranja blanco - verde Cantidad de hilos: 8 blanco - marrón **Cantidad de pares: 4** an North Anglia

Tabla 23 Cable UTP-Categoría 6ª

(Propia, 2015)

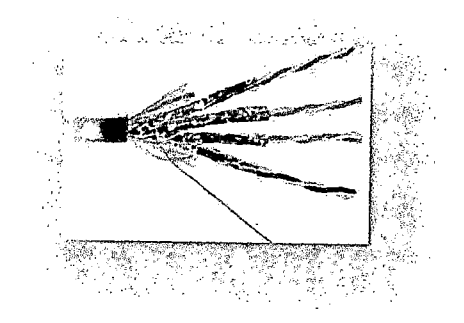

Ilustración 53 Cable UTP-Categoría 6ª

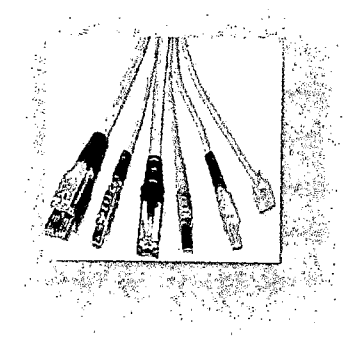

Ilustración 54 Patch Cord (Propia, 2015)

UNIVERSIDAD NACIONAL PEDRO RUIZ GALLO<br>FACULTAD DE CIENCIAS FÍSICAS Y MATEMÁTICAS<br>ESCUELA PROFESIONAL DE INGENIERIA EN COMPUTACION E INFORMATICA FACULTAD DE CIENCIAS FÍSICAS Y MATEMÁTICAS

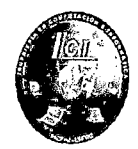

 $\triangleright$  Faceplates

Este adaptador se utiliza para conectar los cables de los equipos de Red hacia los servidores.

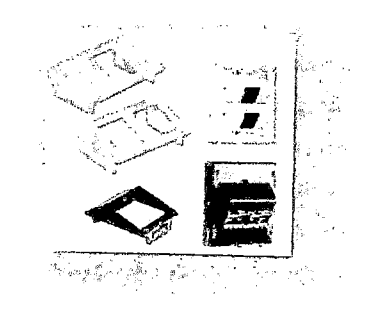

Ilustración *55* facepiates

(Siemon, 2014)

 $\triangleright$  Patch Panel

Los patch panel se colocara en el gabinete que contiene los equipos de red para su mejor administración en el tendido de cables.

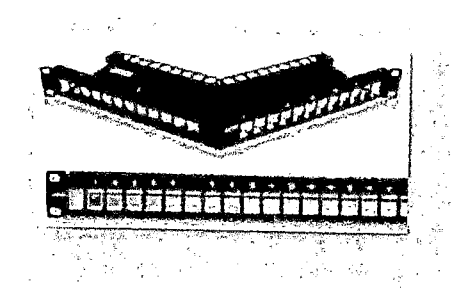

Ilustración 56 Patch Panel (Siemon, 2014)

 $\triangleright$  Ordenadores de Cable

Para el ordenamiento de los patch cords en el patch panel se emplearán ordenadores verticales o laterales instalados

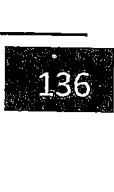

UNIVERSIDAD NACIONAL PEDRO RUIZ GALLO<br>FACULTAD DE CIENCIAS FÍSICAS Y MATEMÁTICAS<br>ESCUELA PROFESIONAL DE INGENIERIA EN COMPUTACION E INFORMATICA FACULTAD DE CIENCIAS FÍSICAS Y MATEMÁTICAS

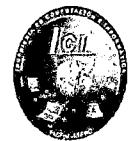

por pares en los lados de los racks y ordenadores horizontales de 1RU.

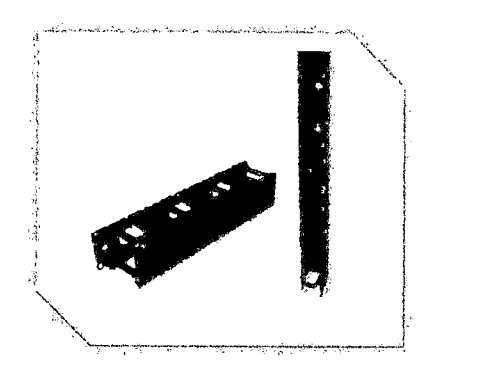

Ilustración 57 Ordenadores de Cable (Siemon, 2014)

## J. Distribución de los equipos en los gabinetes:

Los equipos de comunicación están distribuidos de la siguiente manera.

## • Gabinete 01

El gabinete uno será llamado Networking, lo cual albergara los equipos de internet, routers y switchs, el gabinete será de formato estándar y tendrá un tamaño de 19 pulgadas de ancho y 42 RU de alto, lo que será suficiente para las conexiones de los equipos.

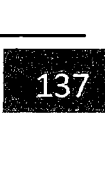
# UNIVERSIDAD NACIONAL PEDRO RUIZ GALLO<br>
FACULTAD DE CIENCIAS FÍSICAS Y MATEMÁTICAS<br>
ESCUELA PROFESIONAL DE INGENIERIA EN COMPUTACION E INFORMATICA UNIVERSIDAD NACIONAL PEDRO RUIZ GALLO FACULTAD DE CIENCIAS FÍSICAS Y MATEMÁTICAS ESCUELA PROFESIONAL DE INGENIERIA EN COMPUTACION E INFORMATICA

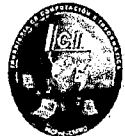

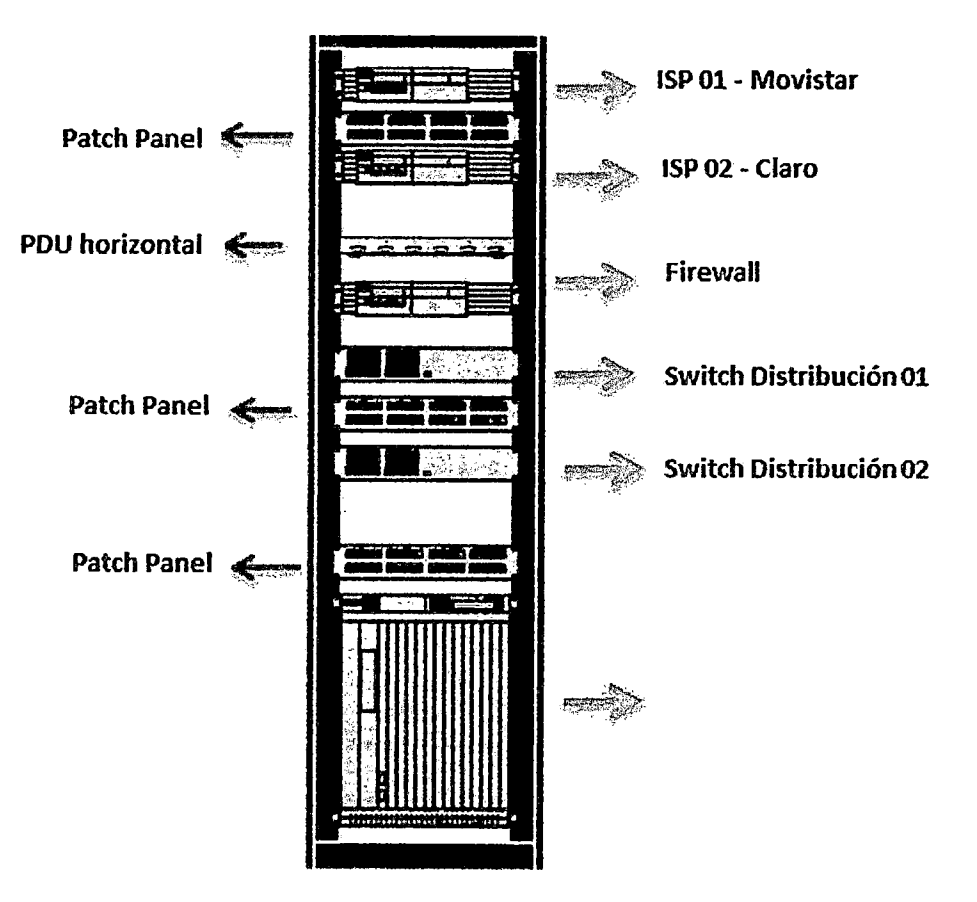

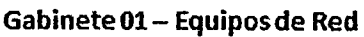

Ilustración 58 Gabinete 01

(Propia, 2015)

### • Gabinete 02

El gabinete 02 será usado exclusivamente para los servidores del Municipio y el monitor Kvm de consola lo que servirá para la administración de los servidores, el gabinete tendrá el mismo formato y tamaño del gabinete networking, por lo que se considera suficiente para las conexiones existentes.

ONIVERSIDAD NACIONAL PEDRO RUIZ GALLO<br>FACULTAD DE CIENCIAS FÍSICAS Y MATEMÁTICAS<br>ESCUELA PROFESIONAL DE INGENIERIA EN COMPUTACION E INFORMATICA FACULTAD DE CIENCIAS FÍSICAS Y MATEMÁTICAS

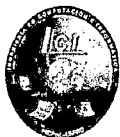

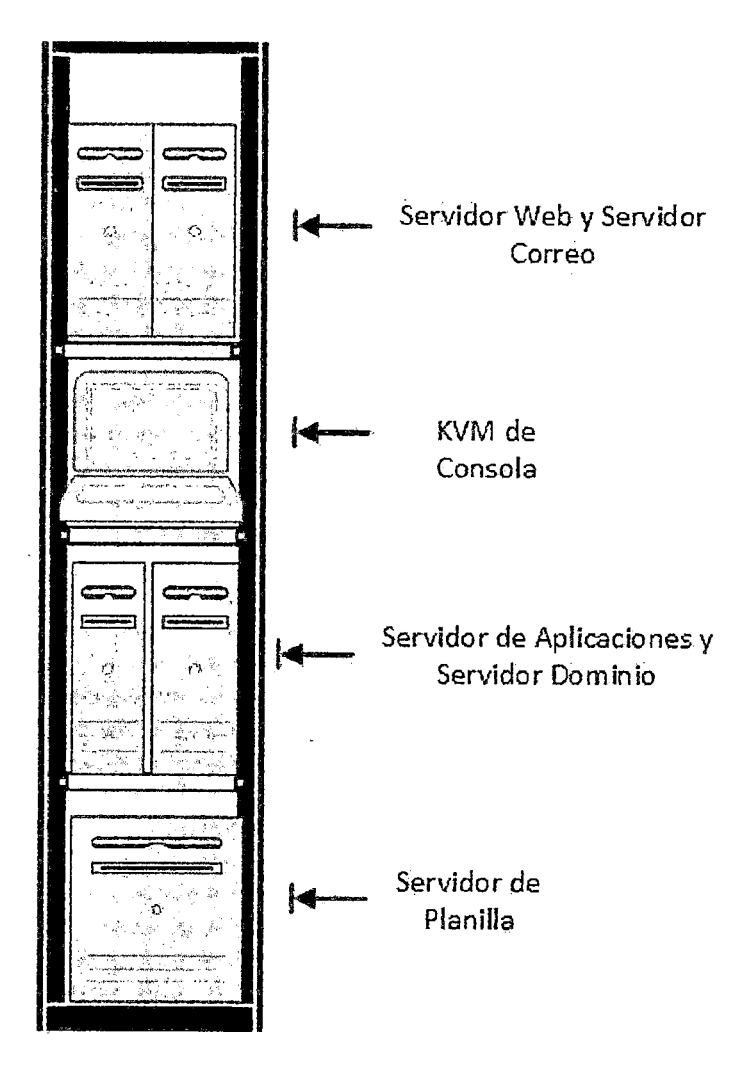

Ilustración 59 Gabinete 02

(Propia, 2015)

Aparte se tendrá una zona delimitada para poder ubicar los equipos (aire acondicionado, UPS, puesta tierra y otros) que no brindan servicios de telecomunicaciones pero que son necesarios para la infraestructura del Centro de Datos.

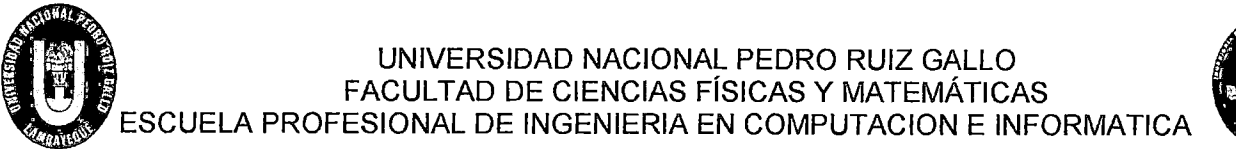

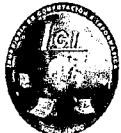

4.2.1.4 Implementación

#### 4.2.1.4.1 Simulación en Packet tracer

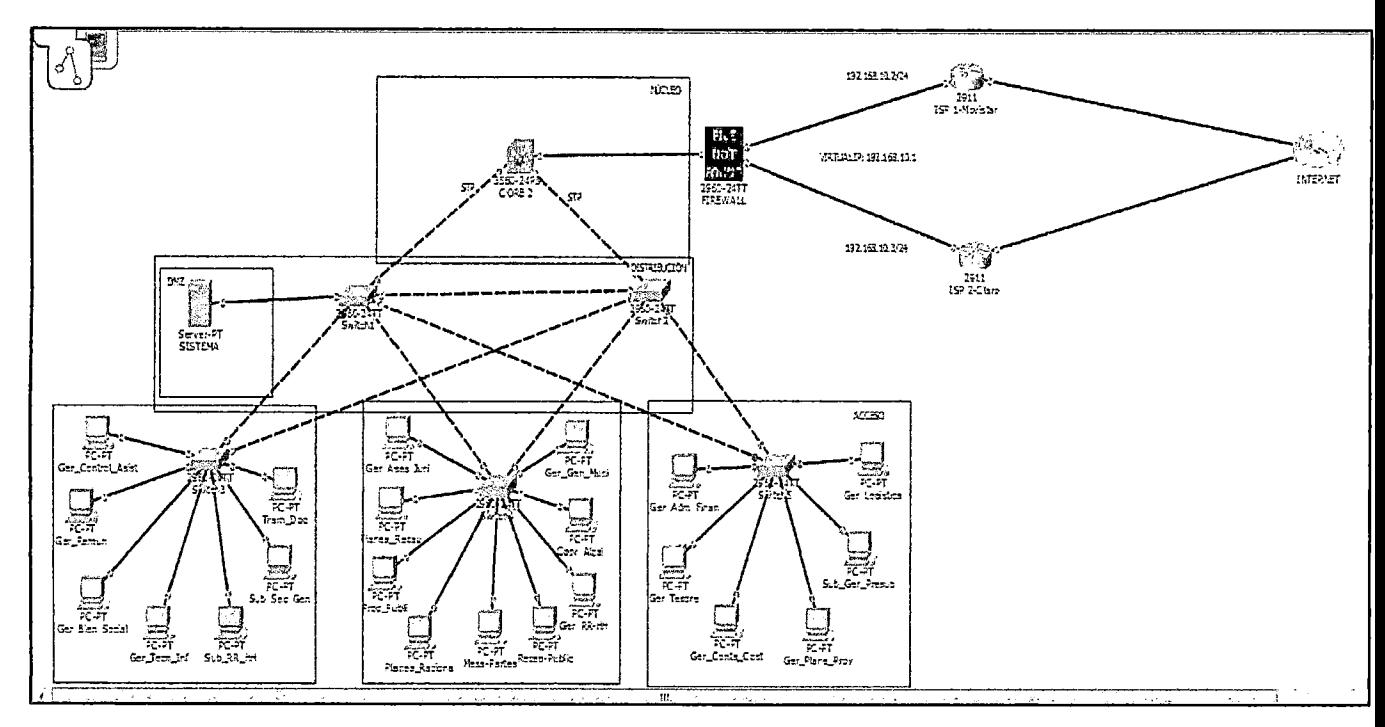

Ilustración 60 Simulación en Packet Tracer

4.2.1.4.2 Simulación del Centro de Datos en Sketchup Pro

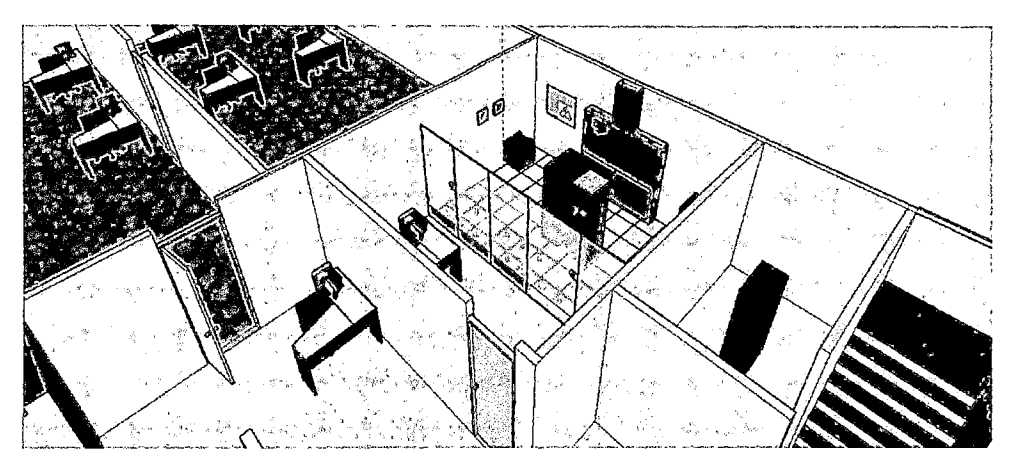

Ilustración 61 Áreas exteriores del Centro de Datos

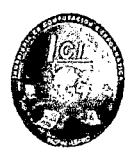

(Propia, 2015)

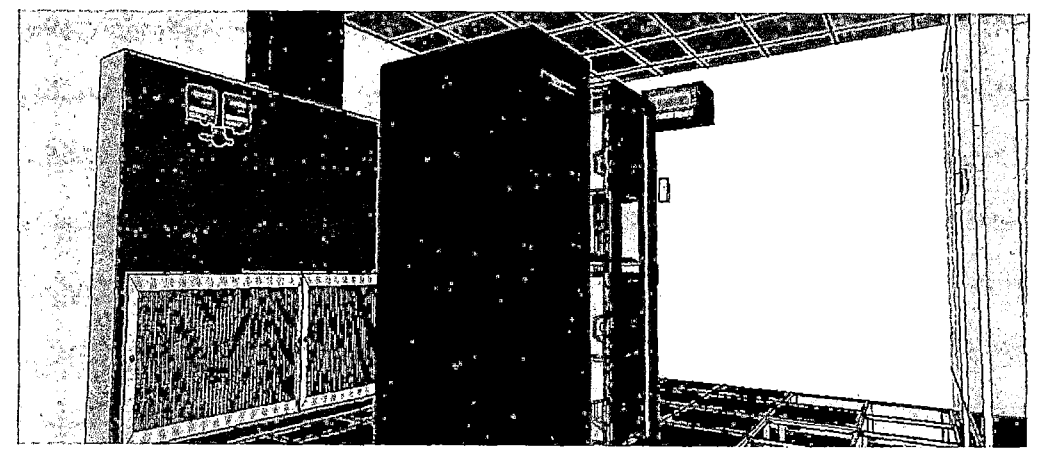

Ilustración 62 Gabinetes en el Centro de Datos

(Propia, 2015)

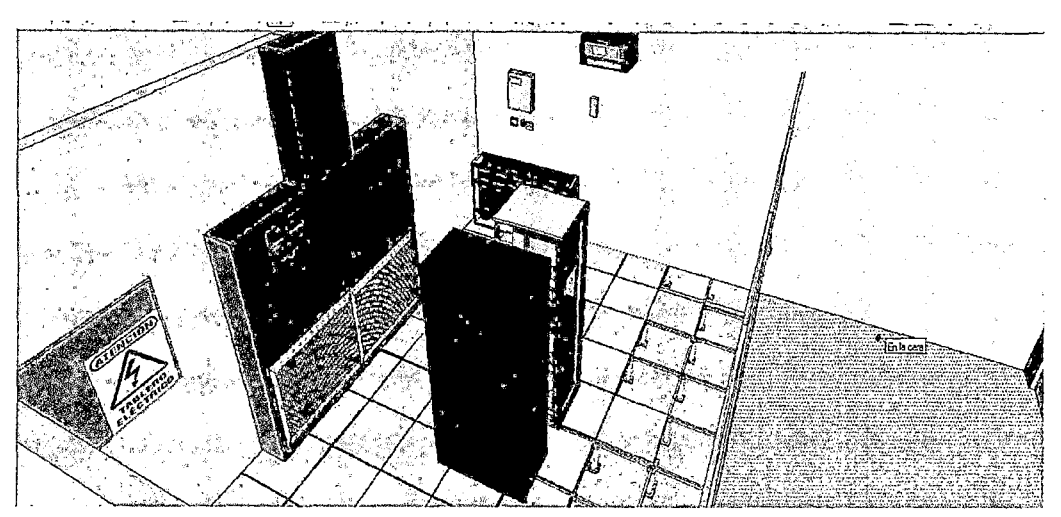

Ilustración 63 Equipos en el Centro de Datos

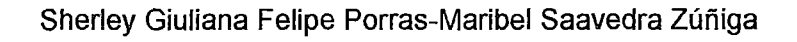

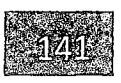

# UNIVERSIDAD NACIONAL PEDRO RUIZ GALLO<br>FACULTAD DE CIENCIAS FÍSICAS Y MATEMÁTICAS<br>ESCUELA PROFESIONAL DE INGENIERIA EN COMPUTACION E INFORMATICA FACULTAD DE CIENCIAS FÍSICAS Y MATEMÁTICAS

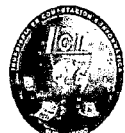

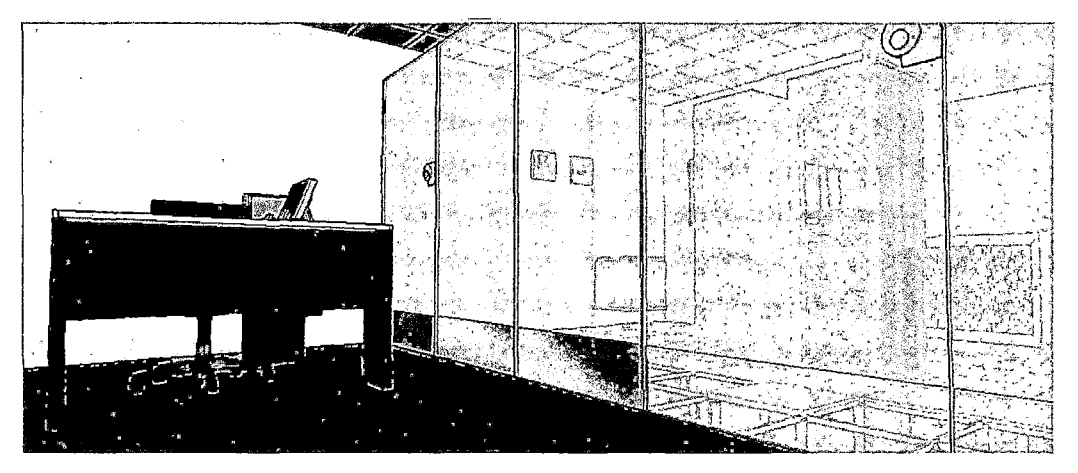

Ilustración 64 Centro de Datos y Área de Administración y Monitoreo de Red (Propia, 2015)

#### 4.2.1.5 Operación

#### 4.2.1.5.1 Administración y Monitoreo de la Red

Para la administración y monitoreo de la red, aplicaremos Network Assistant Cisco la cual administra dispositivos individuales y grupos de ellos; comunidades y grupos, desde cualquier lugar de su intranet. Al utilizar su GUI, es posible realizar múltiples tareas de configuración sin usar comandos de interfaz de línea de comandos (CLI). Es posible aplicar acciones a múltiples dispositivos y puertos al mismo tiempo para las configuraciones de VLAN y de Calidad de Servicio (QoS), informes de inventario y estadísticas, supervisión de enlaces y dispositivos, actualizaciones de software y muchas otras funciones de trabajo en redes.

#### 4.2.1.5.2 Plan de Contingencia para Centro de Datos

• Línea Auxiliar de Internet: Esta nos va a permitir dar soporte a la red en caso se pierda la señal de la línea dedicada. Será de otro operador como es Claro de aproximadamente 8 Mbps. Se utilizara el protocolo HSRP de CISCO que permite el despliegue de routers redundantes tolerantes a fallos en una red. Este protocolo evita la existencia de puntos de fallo

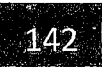

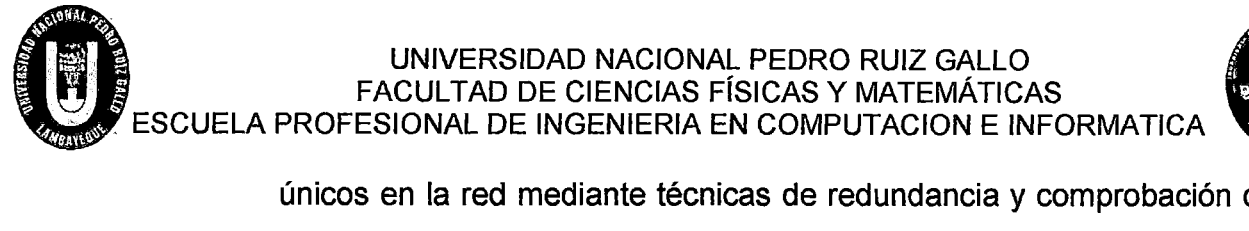

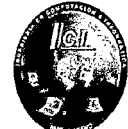

únicos en la red mediante técnicas de redundancia y comprobación del estado de los routers.

• Backup: Se instalará un ejecutable Tftp en el ordenador del administrador para obtener los backups de las configuraciones de los equipos de red.

#### **4.3 Factibilidad Económica**

A continuación detallamos en las siguiente Tablas el Flujo Económico de un antes y después de la implementación.

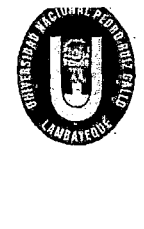

# UNIVERSIDAD NACIONAL PEDRO RUIZ GALLO FACULTAD DE CIENCIAS FÍSICAS Y MATEMÁTICAS UNIVERSIDAD NACIONAL PEDRO RUIZ GALLO<br>FACULTAD DE CIENCIAS FÍSICAS Y MATEMÁTICAS<br>ESCUELA PROFESIONAL DE INGENIERIA EN COMPUTACION E INFORMATICA

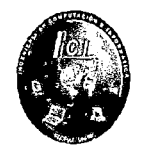

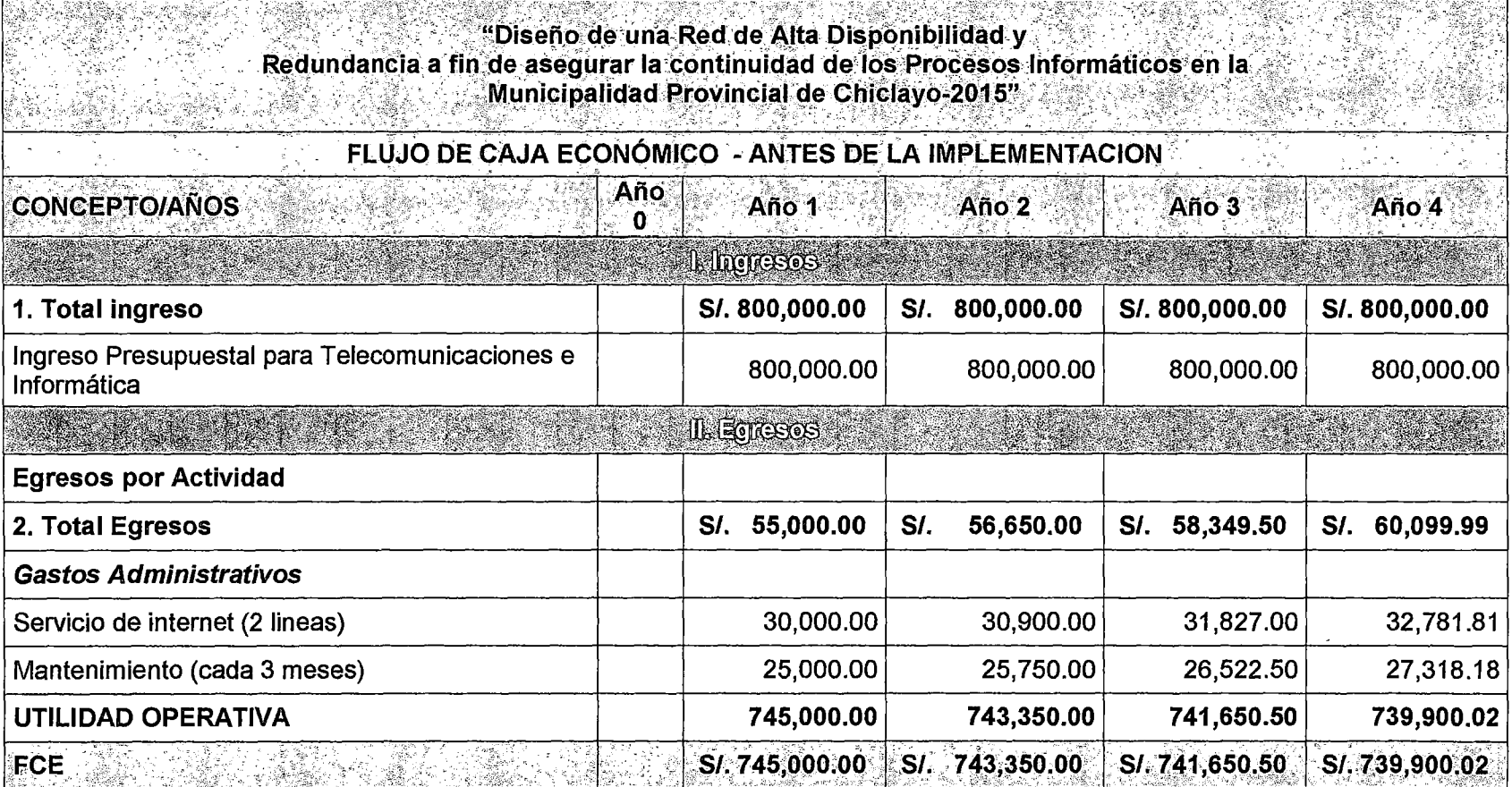

Tabla 1 Flujo De Caja Económico -Antes De La Implementación

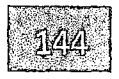

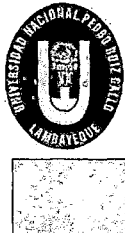

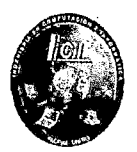

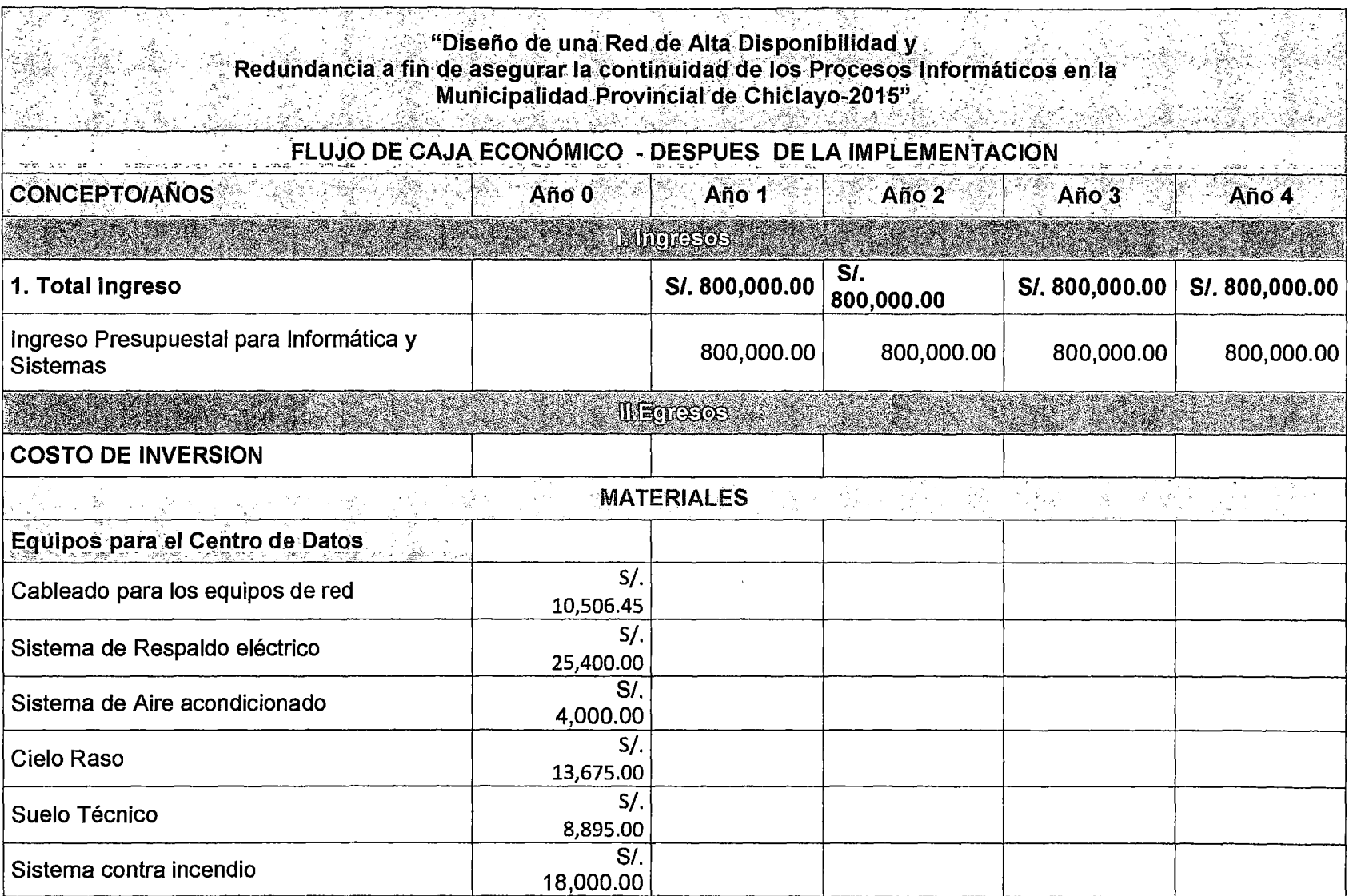

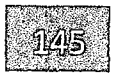

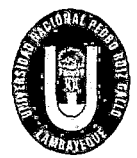

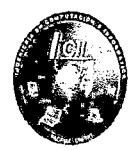

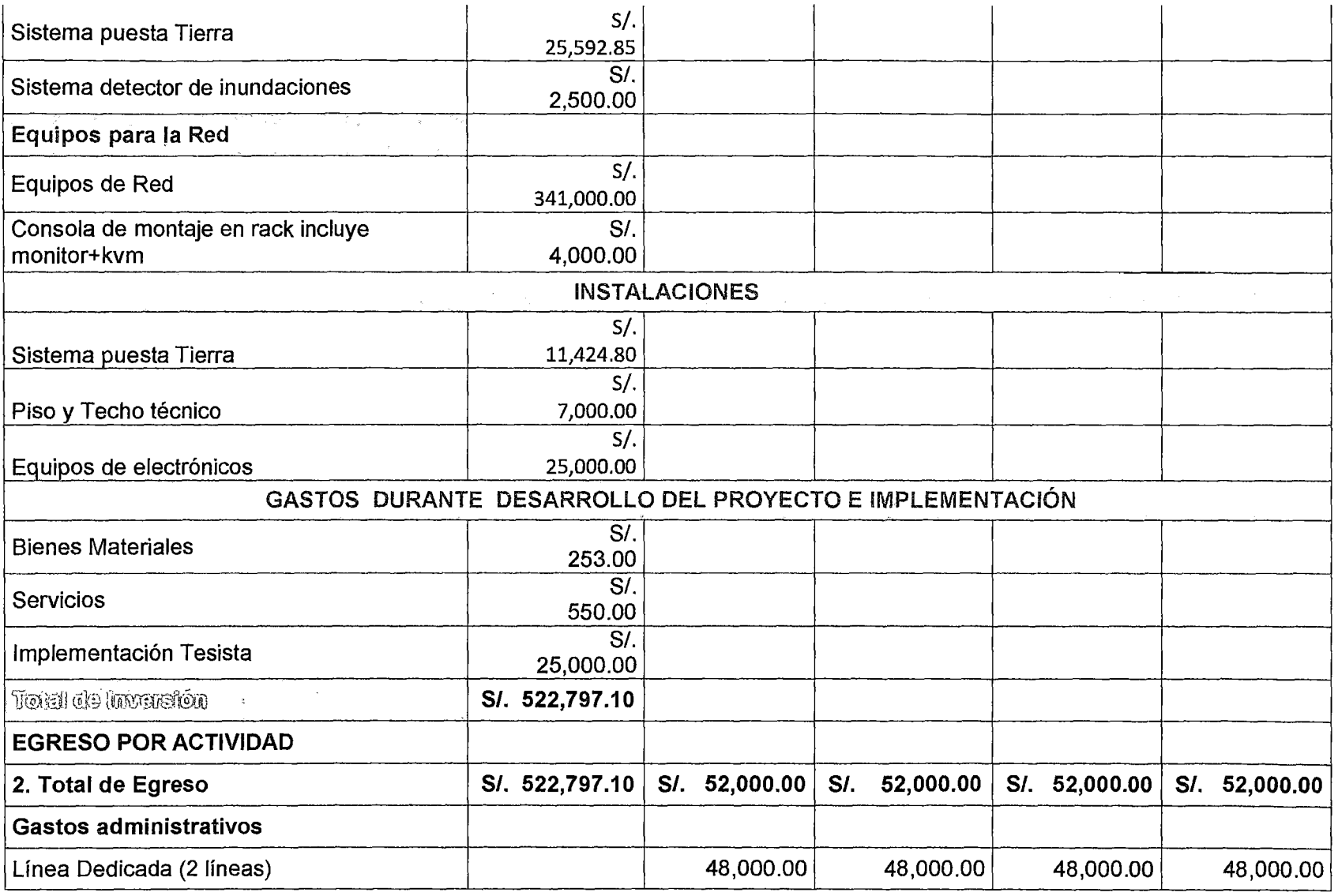

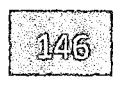

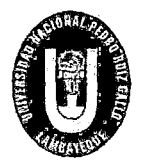

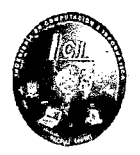

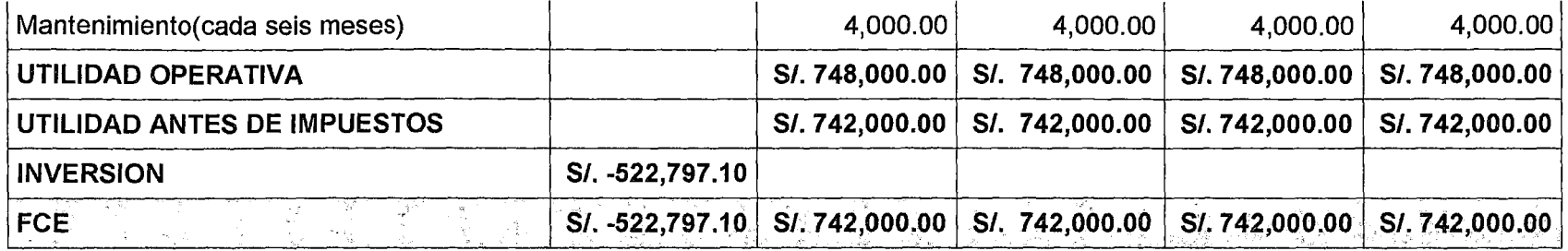

Tabla 2 Flujo De Caja Económico - Después De La Implementación

(Propia, 2015)

#### EVALUACIÓN ECONÓMICA

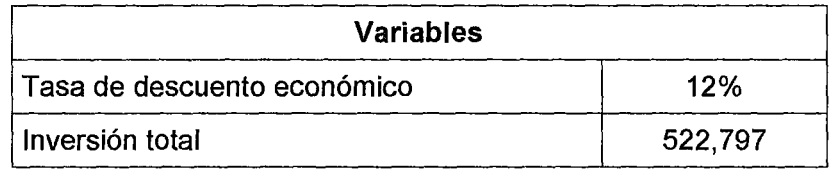

Tabla 3 Evaluación Económica

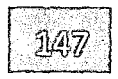

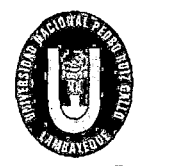

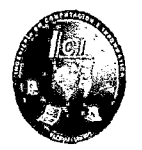

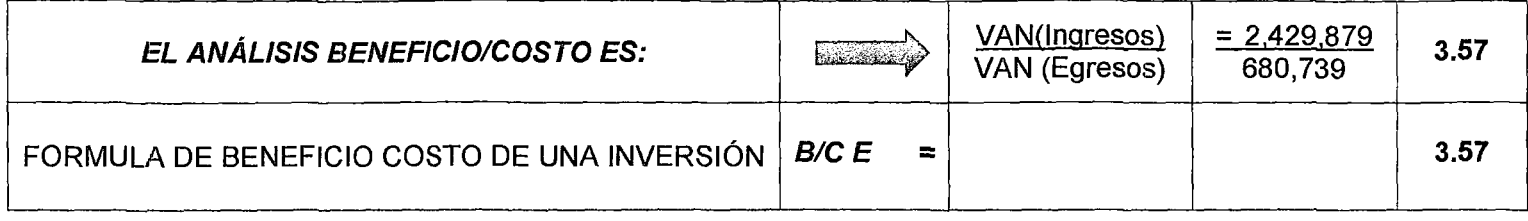

#### Tabla 4 Análisis Costo-Beneficio

(Propia, 2015)

#### CÁLCULO DEL VALOR PRESENTE DE LOS INGRESOS Y EGRESOS PARA HALLAR EL BENEFICIOS **COSTO**

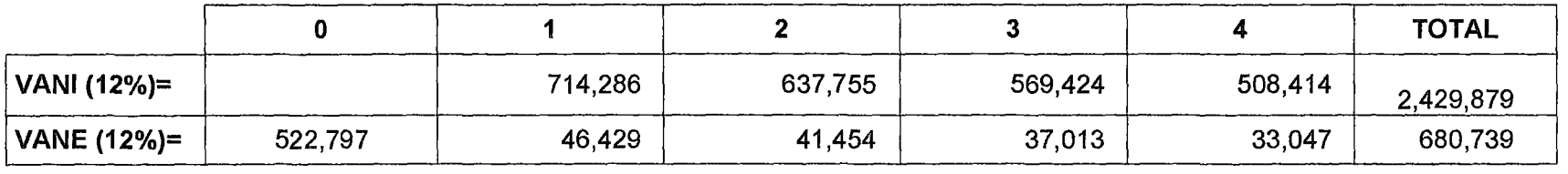

VANE  $(12\%) =$  | 1,730,916

Tabla 5 Calculo Ingresos-Egresos

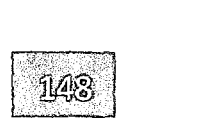

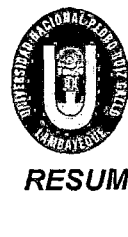

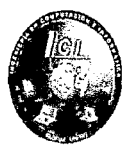

#### RESUMEN DE EVALUACIÓN ECONÓMICA

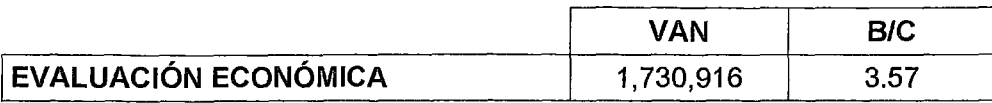

#### **COMENTARIO**

En cuanto a evaluación económica, Por cada S/, 3.57 que recuperamos gastamos S/.1.00, teniendo en cuenta que el periodo de recuperación de la inversión económica es de 1 año.

Asimismo, se observa que, el Beneficio Costo es > a 1 (3.57), esto quiere decir que la inversión adicional para la implementación de Data Center es aceptable, lo que representa un beneficio de S/1 ,730,916.00

Tabla 6 Resumen de Evaluación Económica

(Propia, 2015)

#### 1.1 Presupuesto

En las siguientes tablas detallamos los materiales a utilizar tanto en el desarrollo del proyecto como también para la implementación en el Centro de Datos; e indicamos que los precios que se detallan son referenciales.

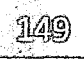

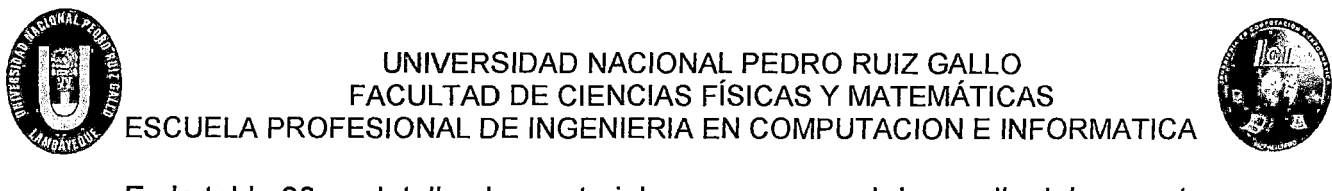

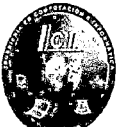

En la tabla 30 se detallan los materiales a usar para el desarrollo del proyecto.

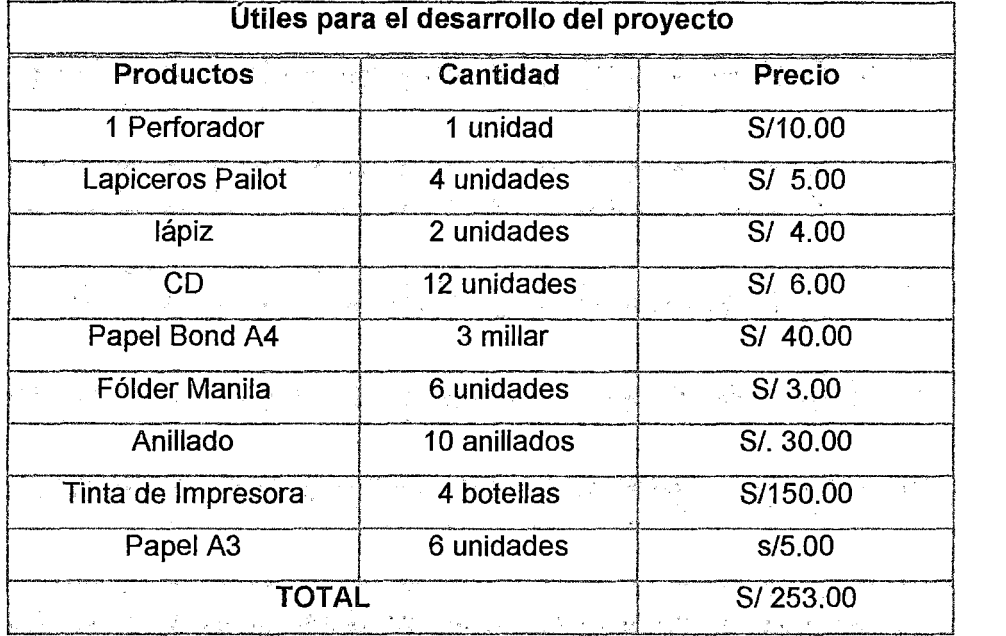

Tabla 30 Útiles para el proyecto

(Propia, 2015)

En la tabla 31 se detallan los servicios dados durante el desarrollo del proyecto

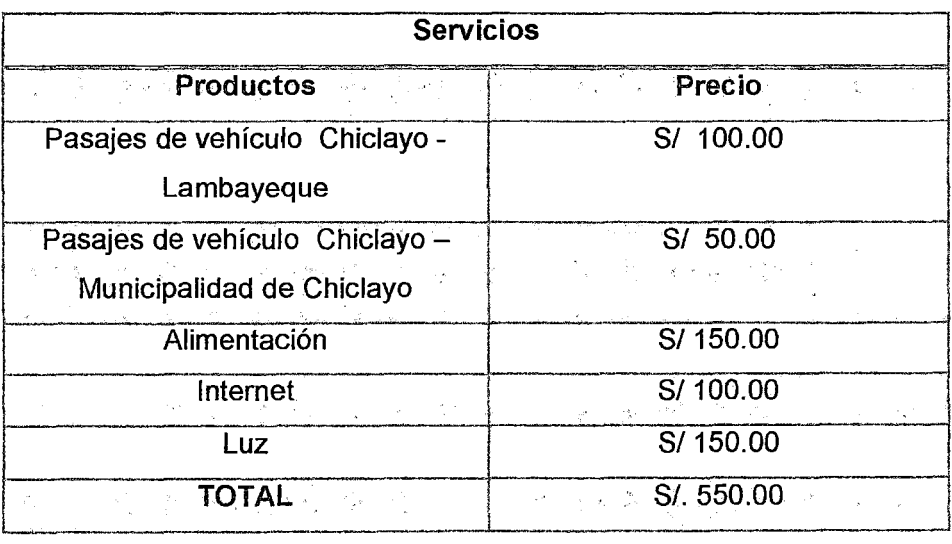

Tabla 31 Servicios

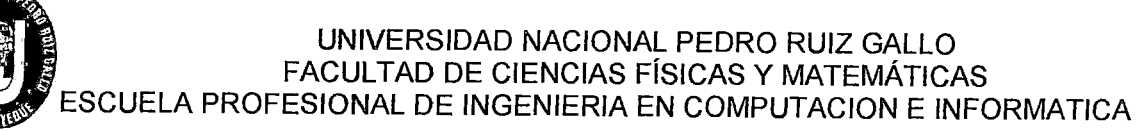

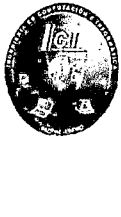

(Propia, 2015)

#### En la tabla 32 se detallan los materiales

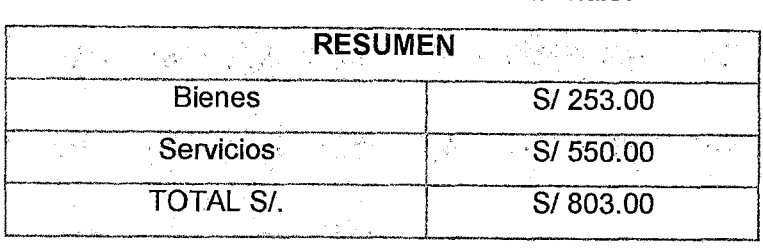

Tabla 32 Resumen

(Propia, 2015)

En la tabla 33 se detallan los materiales a usar para el Sistema de Puesta a Tierra.

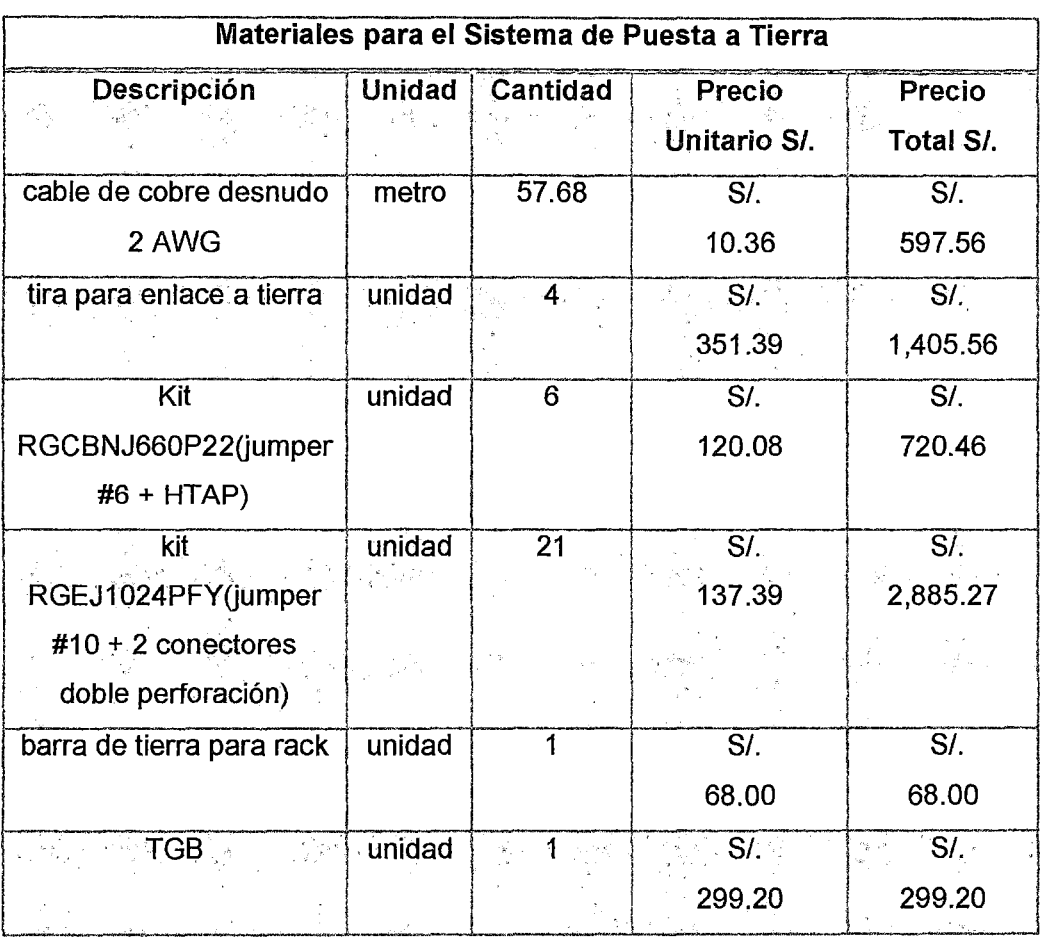

# UNIVERSIDAD NACIONAL PEDRO RUIZ GALLO<br>FACULTAD DE CIENCIAS FÍSICAS Y MATEMÁTICA<br>ESCUELA PROFESIONAL DE INGENIERIA EN COMPUTACION E IN FACULTAD DE CIENCIAS FÍSICAS Y MATEMÁTICAS

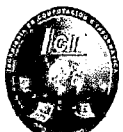

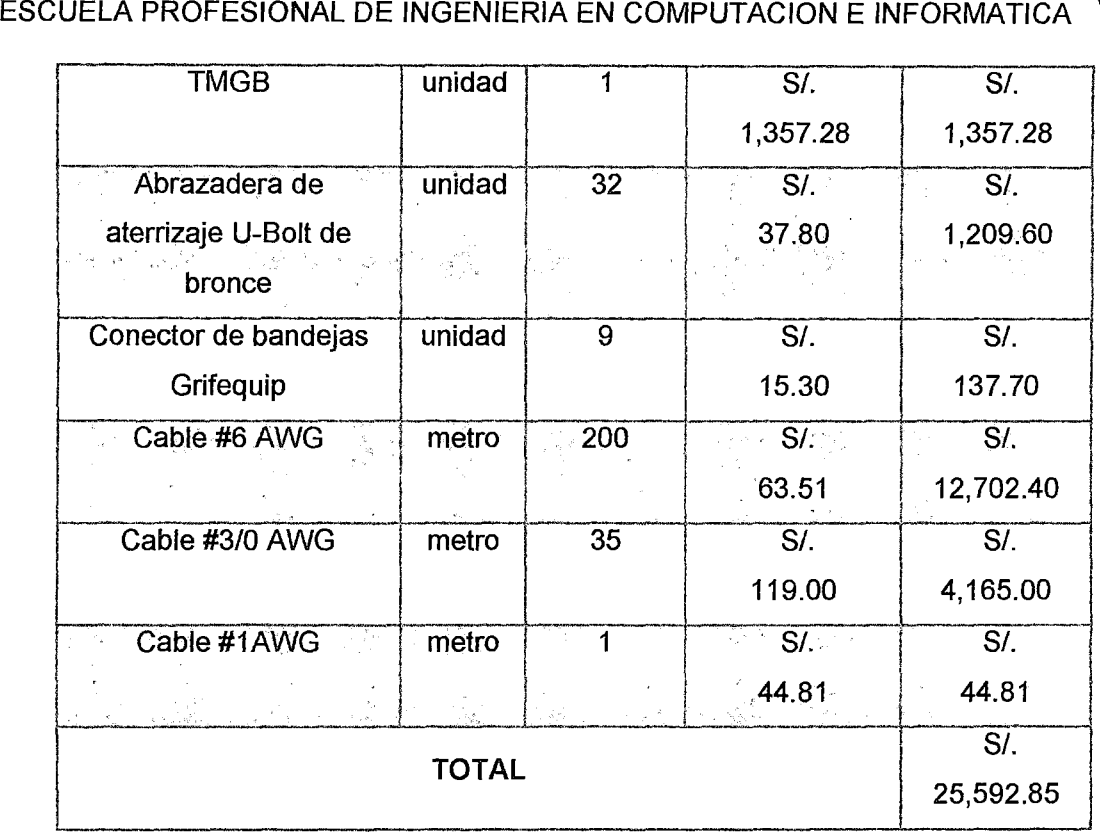

#### Tabla 33 Materiales para el Sistema de Puesta a Tierra

(Propia, 2015)

En la tabla 34 se detallan los materiales a usar para la Instalación del Sistema de Puesta a Tierra.

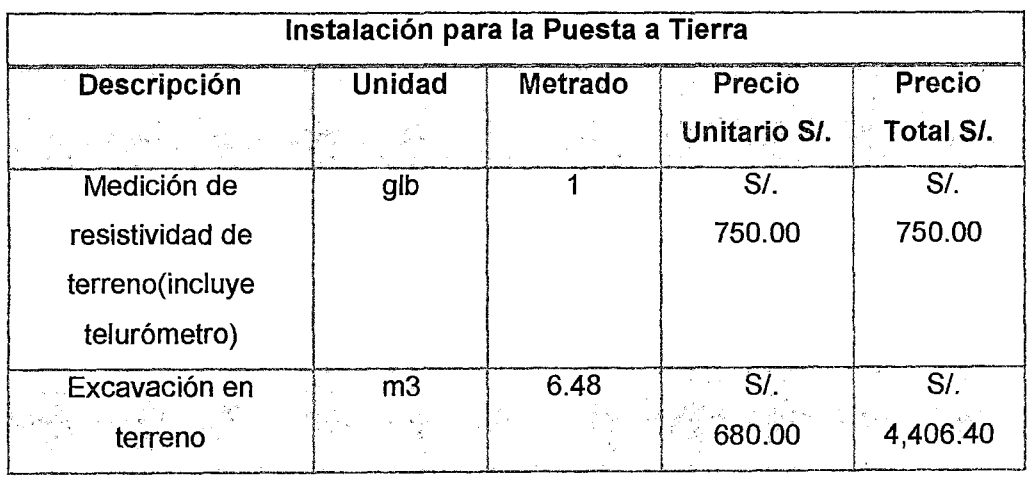

**CONSTRUCTION** 

.

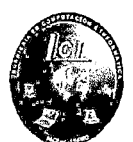

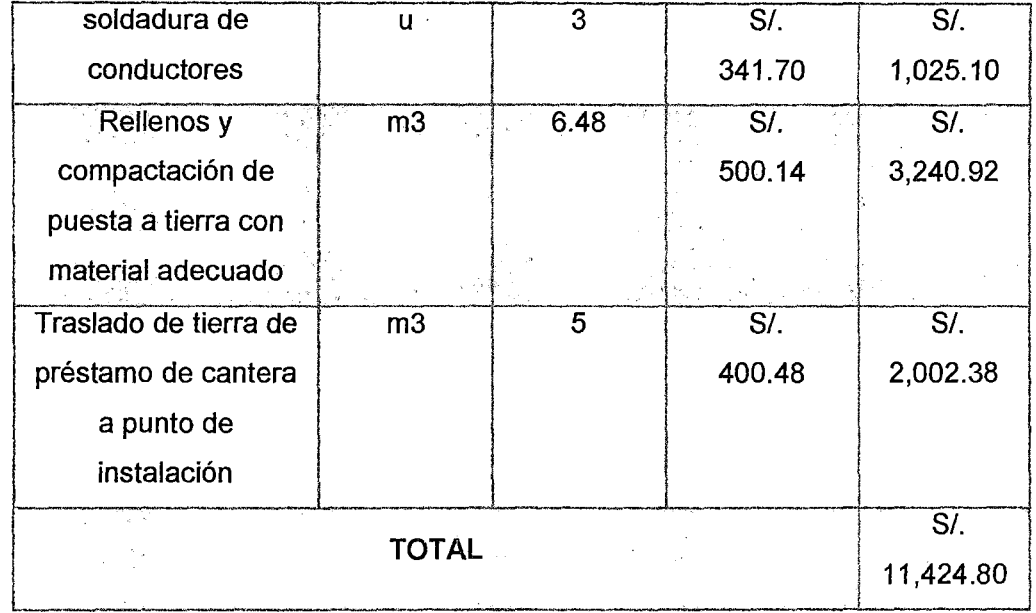

Tabla 34 Instalación para la Puesta a Tierra

(Propia, 2015)

En la tabla 35 se especifica el Presupuesto Total tanto de los materiales como la instalación para el Sistema de Puesta a Tierra.

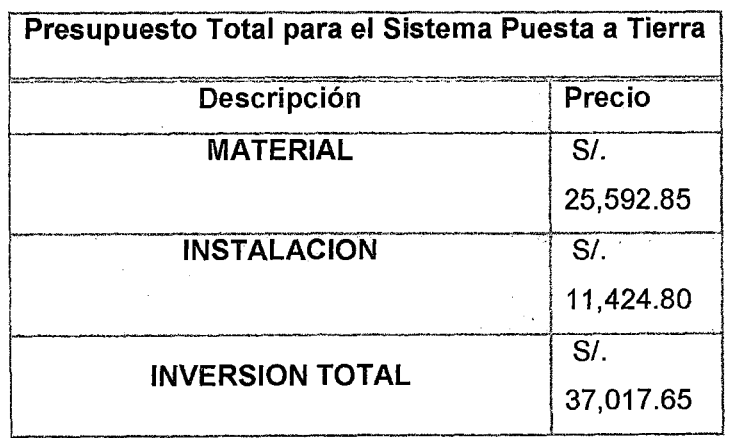

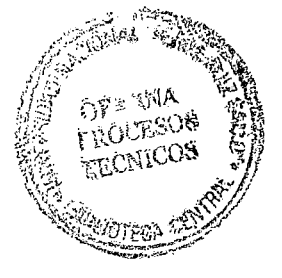

Tabla 35 Presupuesto Total para el Sistema Puesta a Tierra

#### UNIVERSIDAD NACIONAL PEDRO RUIZ GALLO<br>FACULTAD DE CIENCIAS FÍSICAS Y MATEMÁTICA<br>ESCUELA PROFESIONAL DE INGENIERIA EN COMPUTACION E IN FACULTAD DE CIENCIAS FÍSICAS Y MATEMÁTICAS ESCUELA PROFESIONAL DE INGENIERIA EN COMPUTACION E INFORMATICA

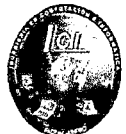

#### En la ilustración 36 se detalla los materiales a utilizar para el cielo raso

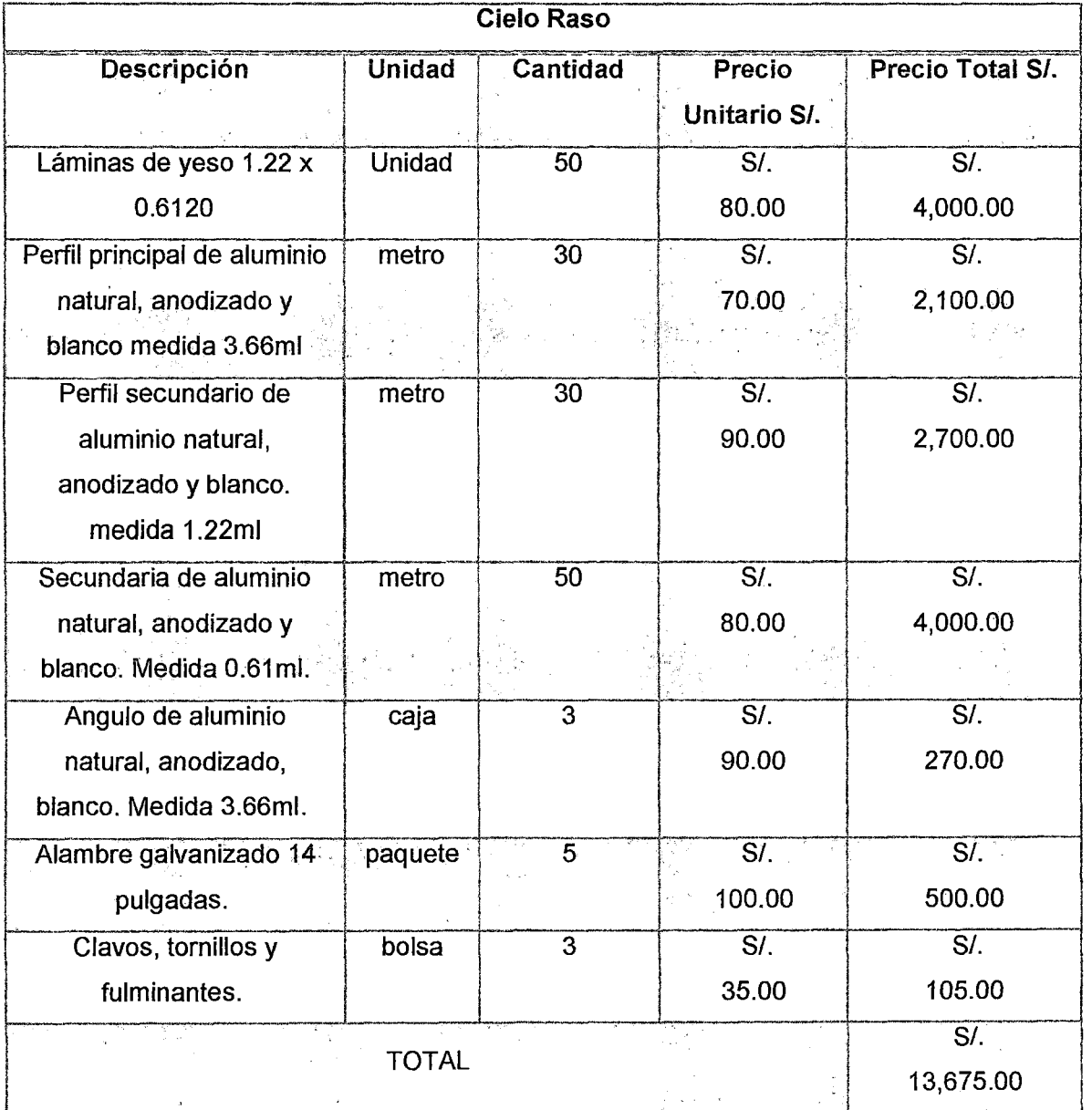

#### Tabla 36 Materiales para Cielo Raso

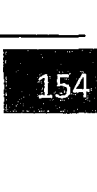

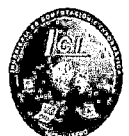

En la tabla 37 se detalla los materiales a utilizar para Implementación del Piso Técnico

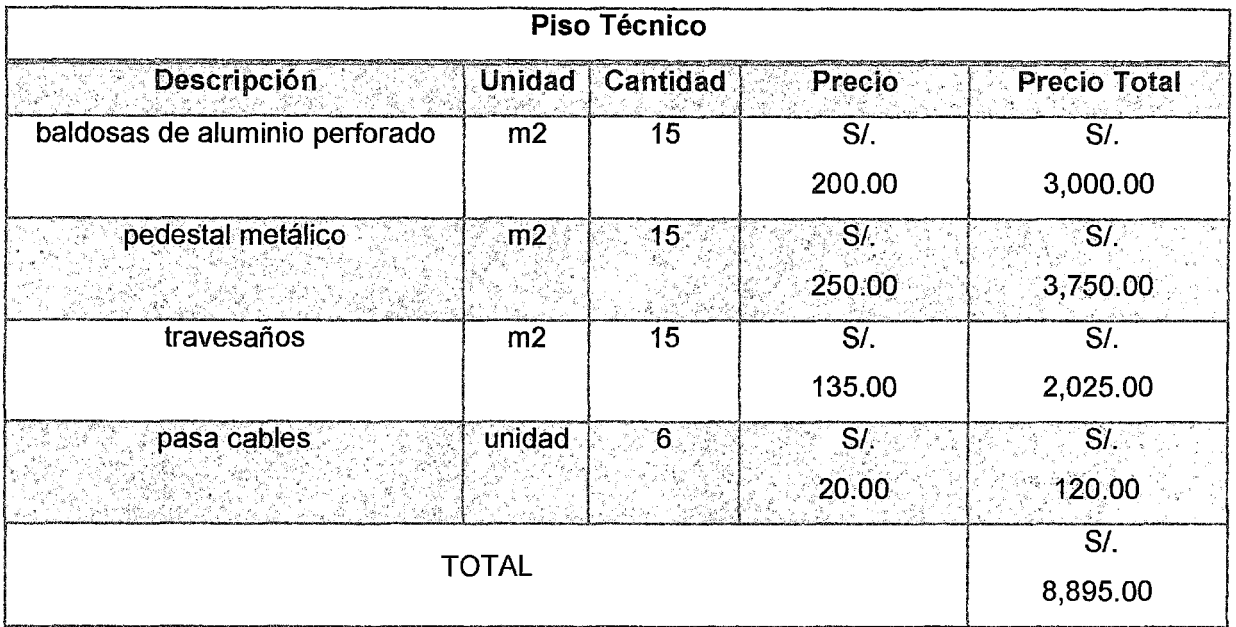

Tabla 37 Materiales para Piso Técnico

(Propia, 2015)

En la tabla 38 se detalla los equipos a utilizar para la Implementación del Sistema de Respaldo Eléctrico.

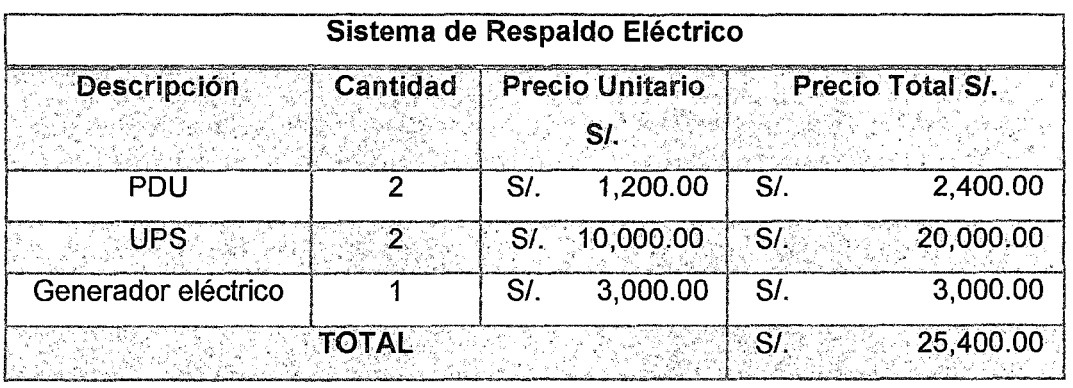

Tabla 38 Equipos de Respaldo Eléctrico

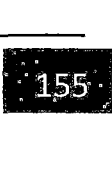

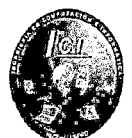

(Propia, 2015)

En la tabla 39 se detalla los Equipos de Red propuestos para ser ubicados en el gabinete de Networking.

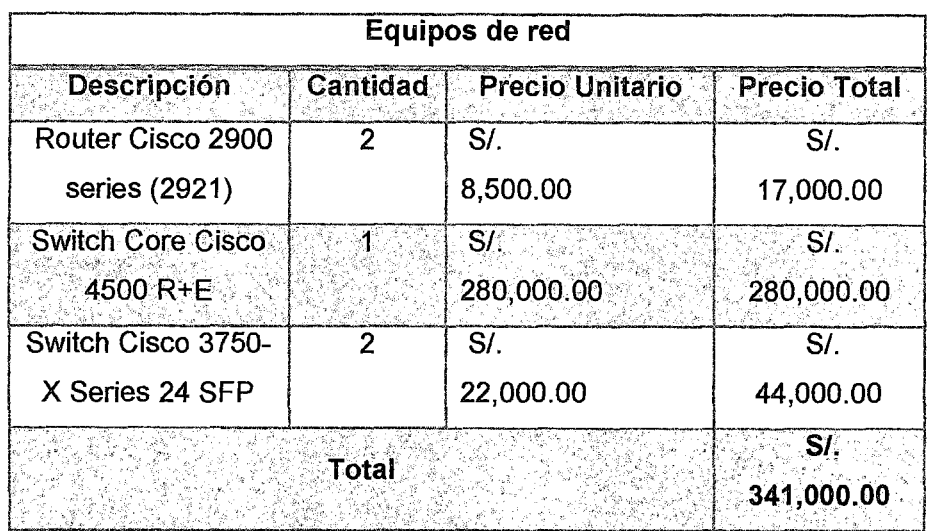

Tabla 39 Equipos de Red

(Propia, 2015)

En la tabla 40 se detalla los materiales a utilizar para el cableado en el Data **Center** 

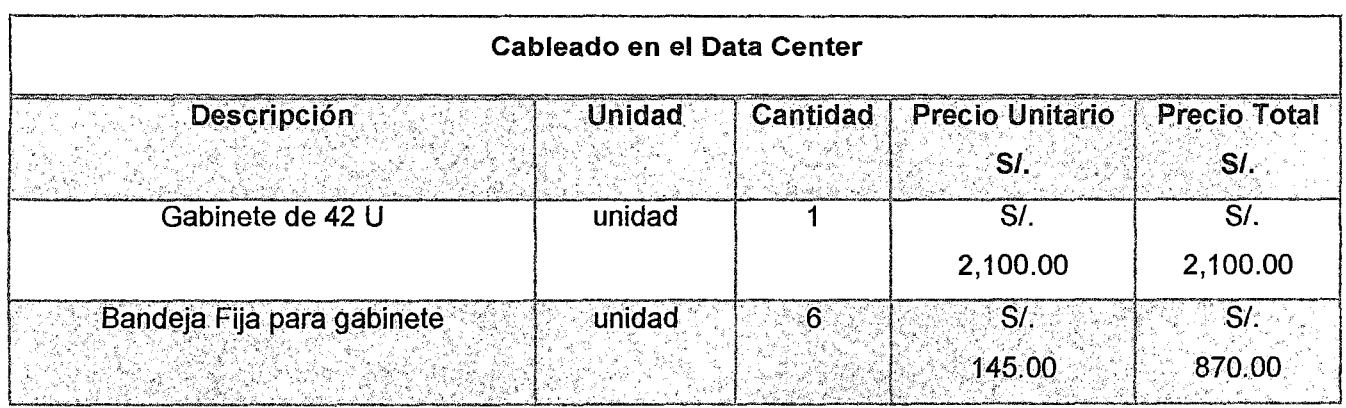

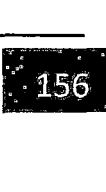

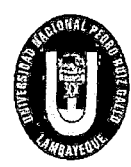

## UNIVERSIDAD NACIONAL PEDRO RUIZ GALLO<br>FACULTAD DE CIENCIAS FÍSICAS Y MATEMÁTICAS<br>ESCUELA PROFESIONAL DE INGENIERIA EN COMPUTACION E INFORMATICA UNIVERSIDAD NACIONAL PEDRO RUIZ GALLO<br>FACULTAD DE CIENCIAS FÍSICAS Y MATEMÁTICAS ' ... ESCUELA PROFESIONAL DE INGENIERIA EN COMPUTACION E INFORMATICA  $\blacksquare$

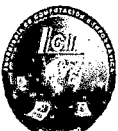

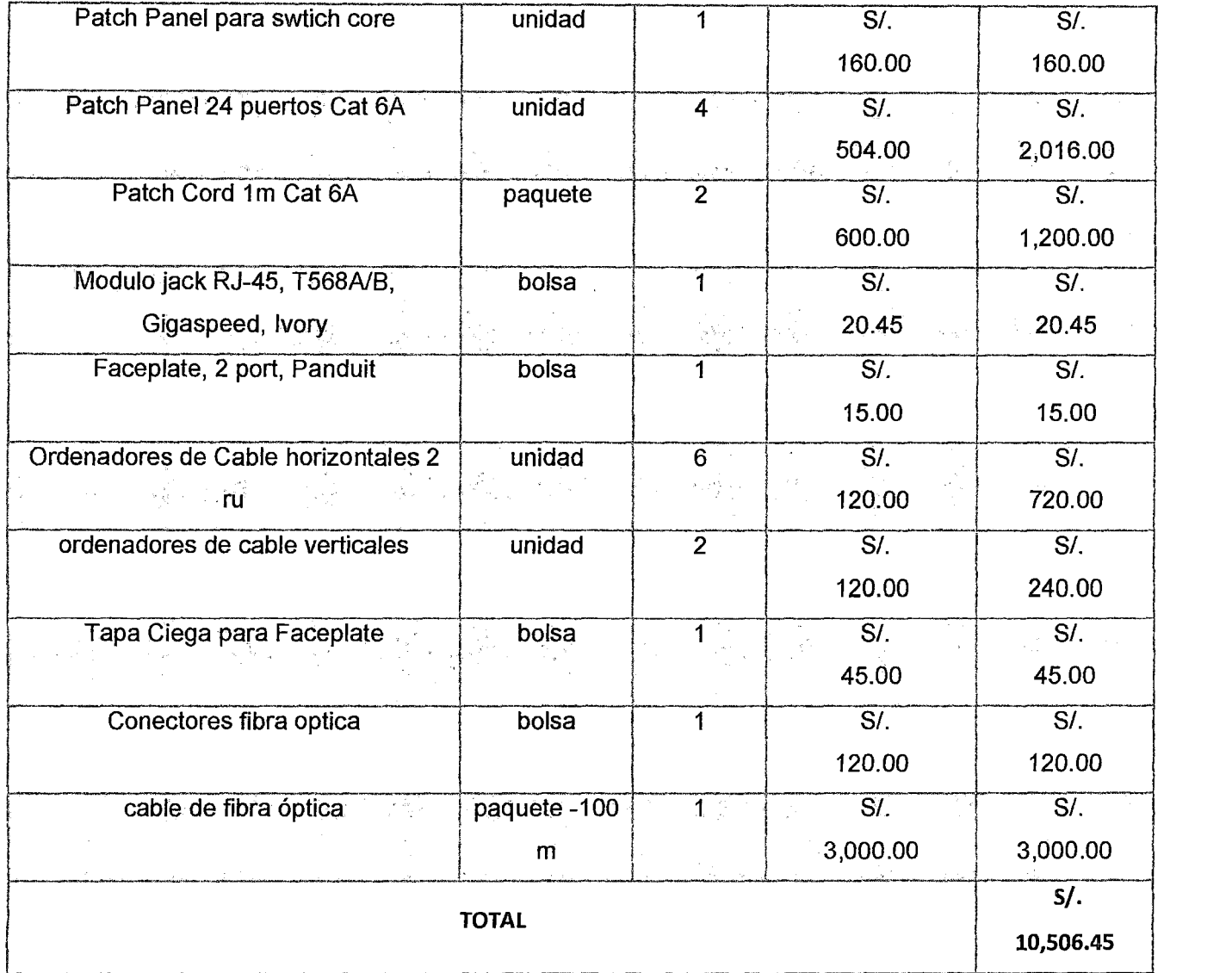

Tabla 40 Materiales para el Cableado de Data Center

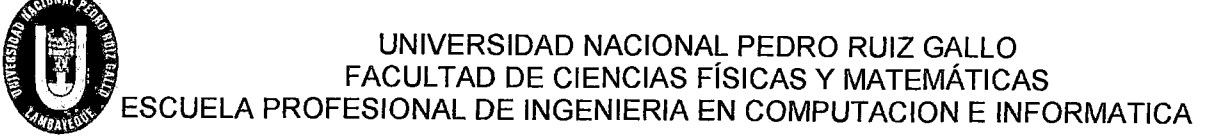

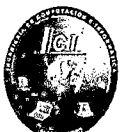

# **5 ANALISIS E INTERPRETACIÓN DE LOS RESULTADOS**

Sherley Giuliana Felipe Porras-Maribel Saavedra Zúñiga

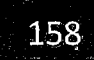

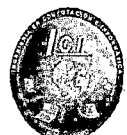

#### 5.1 Diseño del Data Center acorde los estándares y normas TIA 942-A

El desarrollo del diseño de la data center se hizo en base a los estándares que norma TIA; como son 942-A, 568-C, 569-B, 607-B, entre otras.

Nos enfocamos totalmente en el cumplir con TIA 942-A pues esta norma nos muestra cómo distribuir los espacios y las consideraciones que hay que tener en cada uno de ellos. Hemos tratado de cumplir por completo con cada uno de estas exigencias, puesto que debemos tener muy en consideración los requerimientos del cliente, las limitaciones de espacio y presupuesto que se tiene en la entidad y utilizar los equipos con los que ya cuenta en la organización.

#### 5.2 Análisis de alta disponibilidad y redundancia

- 5.2.1 A Nivel Gateway
	- En primer lugar para poder analizar si hay alta disponibilidad y redundancia en la red, debemos verificar si hay comunicación desde la PC hacia el internet. Para ello utilizaremos el comando PING.

|                                                                                                    | <b>Command Prompt</b> |          |                                                                                                    | ÷Х. |
|----------------------------------------------------------------------------------------------------|-----------------------|----------|----------------------------------------------------------------------------------------------------|-----|
| $15$ $ms$<br>$\mathbb{R}^n$                                                                                                    | $T$ 65 $ms$           | $77$ ms. | 172.16.30.254                                                                                                  |     |
|                                                                                                    |                       |          |                                                                                                    |     |
| Trace complete.                                                                                                    |                       |          |                                                                                                    |     |
|                                                                                                    |                       |          |                                                                                                    |     |
| PC>tracert 172.16.30.254                                                                                                    |                       |          |                                                                                                    |     |
|                                                                                                    |                       |          |                                                                                                    |     |
|                                                                                                    |                       |          | Tracing route to 172.16.00.254 over a maximum of 30 hops:                                                      |     |
|                                                                                                    |                       |          |                                                                                                    |     |
| $1 \text{ ms}$<br>$\mathbf{h}_1$                                                                                                    | 115 ms                | 3 ms.    | 172.16.1.17                                                                                                    |     |
| Þ<br>$72$ ms                                                                                                    | $16$ ms               | .13 ms   | 192.168.10.2                                                                                                   |     |
| $\mathbb{R}$<br>$2.9$ $ms$                                                                                                    | $22 \text{ ms}$       | BB me    | 172.16.30.254                                                                                                  |     |
|                                                                                                    |                       |          |                                                                                                    |     |
| Trace complete.                                                                                                    |                       |          |                                                                                                    |     |
|                                                                                                    |                       |          |                                                                                                    |     |
|                                                                                                    |                       |          |                                                                                                    |     |
|                                                                                                    |                       |          |                                                                                                    |     |
|                                                                                                    |                       |          |                                                                                                    |     |
|                                                                                                    |                       |          |                                                                                                    |     |
|                                                                                                    |                       |          |                                                                                                    |     |
|                                                                                                    |                       |          |                                                                                                    |     |
|                                                                                                    |                       |          | Reply from 172,16.30.254% Bytes=32 time=11ms iTD=126                                                           |     |
|                                                                                                    |                       |          | Reply from 172.16.30.254: bytes-32 time=11ms TTL=126 .<br>Reply from 172.16.30.254; bytes=32 time=13ms TTE=126 |     |
|                                                                                                    |                       |          |                                                                                                    |     |
|                                                                                                    |                       |          |                                                                                                    |     |
|                                                                                                    |                       |          | Packets: Sent = 4, Received = 3, Lost = 1 (25% loss),                                                          |     |
|                                                                                                    |                       |          |                                                                                                    |     |
|                                                                                                    |                       |          | Minimum = 11ms, Maximum = 13ms, Average = 11ms .                                                               |     |
| PC>ping 172.16.30.254<br>Pinging 172.16.30.254 With 32 bytes of data:<br>Recuest timed out.<br>Ping statistics for 172.16.30.254:<br>Approximate round trip times in milli-seconds: |                       |          |                                                                                                    |     |

Ilustración 65 Verificación de Comunicación

(Propia, 2015)

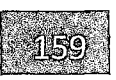

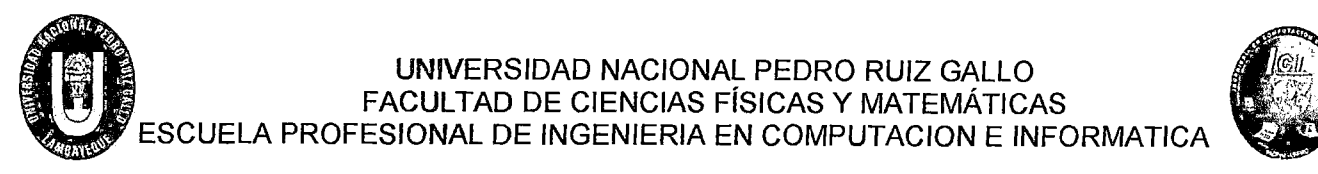

- Como se observa en la ilustración 65 verificamos que si existe comunicación desde la Pe hacia el Internet.
- " Para saber por cual router viaja el paquete usaremos el Comando TRACERT:

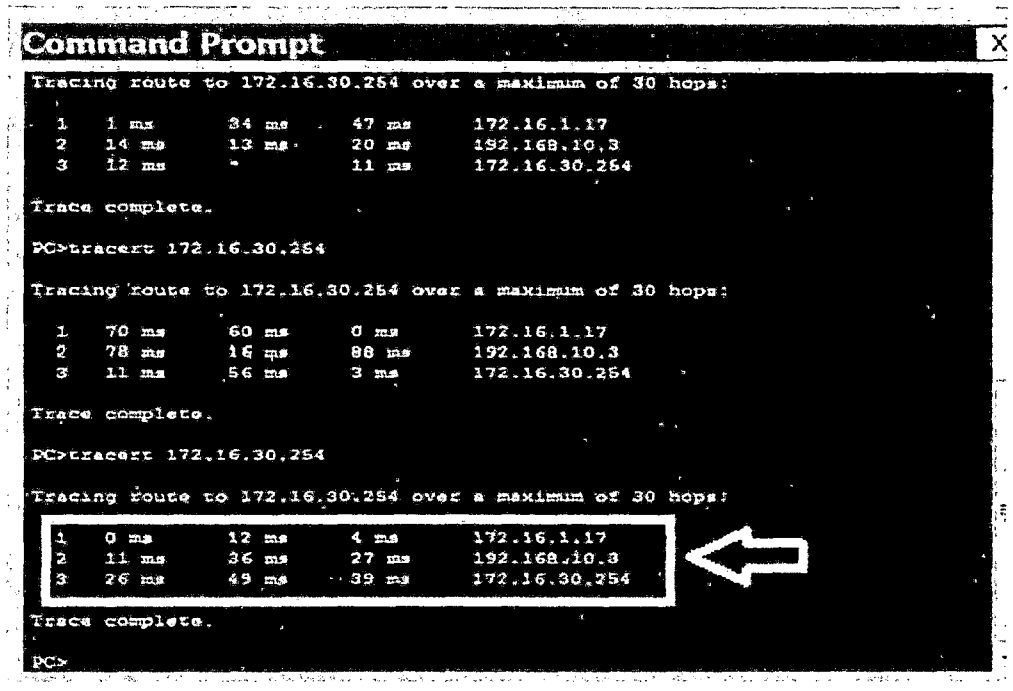

Ilustración 66 Verificación de ruta

- En la ilustración 66 se muestra la ruta por la cual el paquete viaja de la Pc 172.16.1.17 hacia el internet. (Servidor web).
- Identificamos que el paquete viaja por el router de la ip 192.168.10.3 del proveedor Claro cumpliendo la función como un router de modo activo.

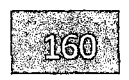

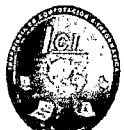

- Ahora si el router de modo activo con la ip 192.168.10.3 tiene un fallo; el router standby toma su rol y se convierte en activo como se muestra en la ilustración 67.

**Command Prompt** · · · · . · · **El**  PC>tracert 172.16.30.254 Tracing route to 172.16.30.254 over a maximum of 30 hops:  $40$  ms 72 ms  $2<sub>ms</sub>$ 172.16.1.17  $10$  ms  $16$  ms  $12$  ms 192.168.10.2 85  $m<sub>2</sub>$  $119$  ms 172.16.30.254 58 ms Trace complete. PC>tracert 172.16.30.254 Tracing route to 172.16.30.254 over a maximum of 30 hops: Ξ П  $1$  ms 172.16.1.17 81 mg 39 ms  $13<sub>mg</sub>$  $14$  ms  $12$  ms 192.168.10.2  $\overline{a}$ 15 mo  $165$  ms  $77 - 0.9$ 172.16.30.254 Trace complete. PC>tracert 172.16.30.254 Tracing route to 172.16.30.254 over a maximum of 30 hope;  $1$  ms 115 mg 3 ms 172.16.1.17  $72$  ms  $16$  ms 192.168.10.2 э  $1.3 \text{ ms}$ 19 mg 88 ms 1.1 ma 172.16.30.254

Ilustración 67 Cambio de router modo standby al activo

(Propia, 2015)

El tiempo de recuperación que tiene cuando un router activo cae y pasa automáticamente al otro router de respaldo; es un tiempo de 15 segundos como se observa en la ilustración 68.

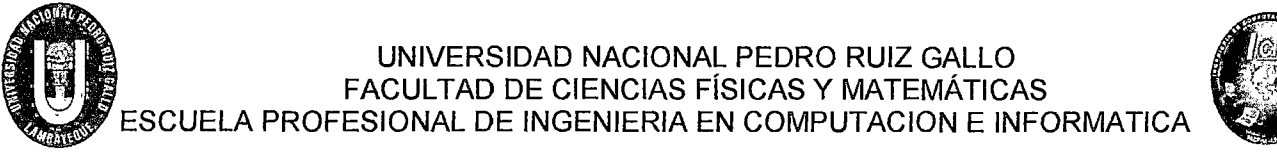

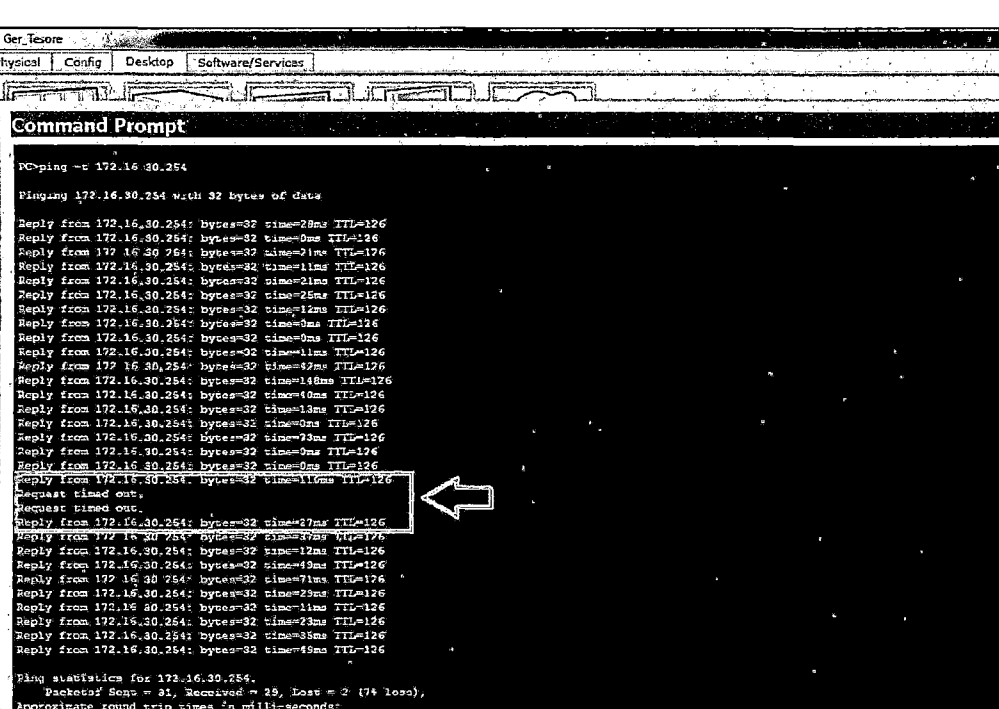

Ilustración 68 Tiempo de Inactividad

(Propia, 2015)

#### 5.2.2 A Nivel LAN

• En la Ilustración 69 observamos que existe problemas con unos de los enlaces que se encuentran conectados desde el switch Core hacia el switch de distribución y desde el switch de distribución hacia el switch de acceso. Las líneas de rojos son los enlaces fallidos.

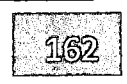

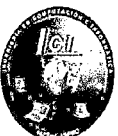

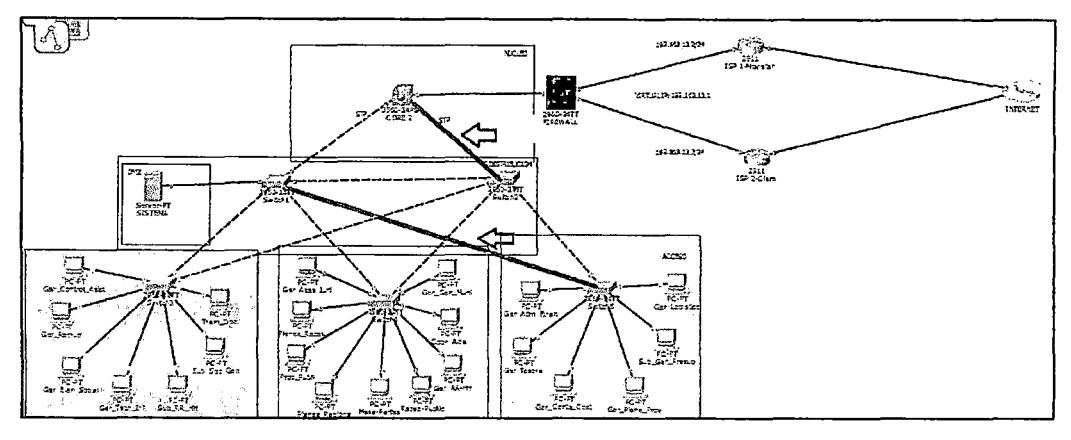

Ilustración 69 Muestra de Enlaces Fallidos

(Propia, 2015)

Al presentarse este problema con los enlaces; verificamos que la comunicación no se pierde tal y como se muestra en la ilustración 70 e ilustración 71 observamos que los usuarios pueden seguir trabajando sin ningún inconveniente; así mismo el tiempo de reconexión de un enlace a otro enlace es un tiempo de 20 segundos en donde los usuarios no notan la perdida de conexión.

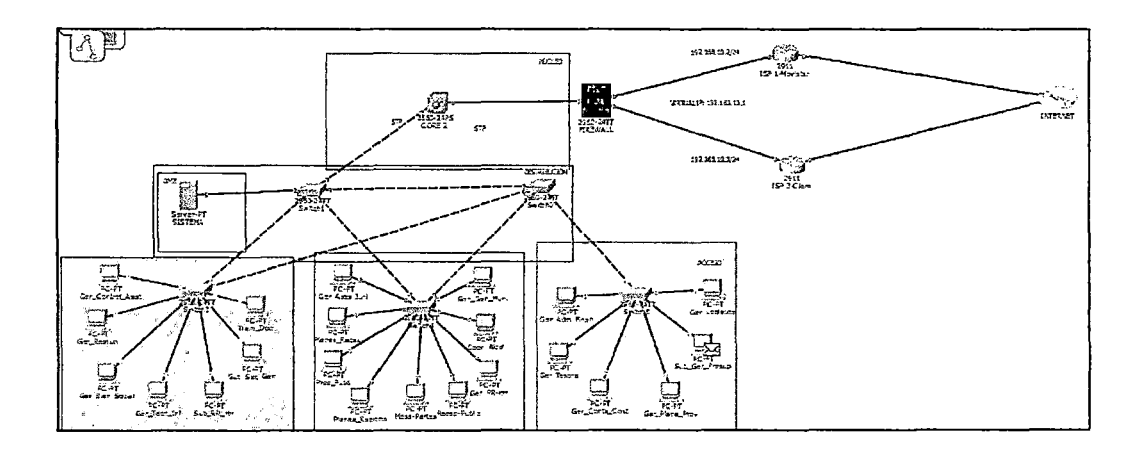

Ilustración 70 Comunicación activa

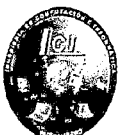

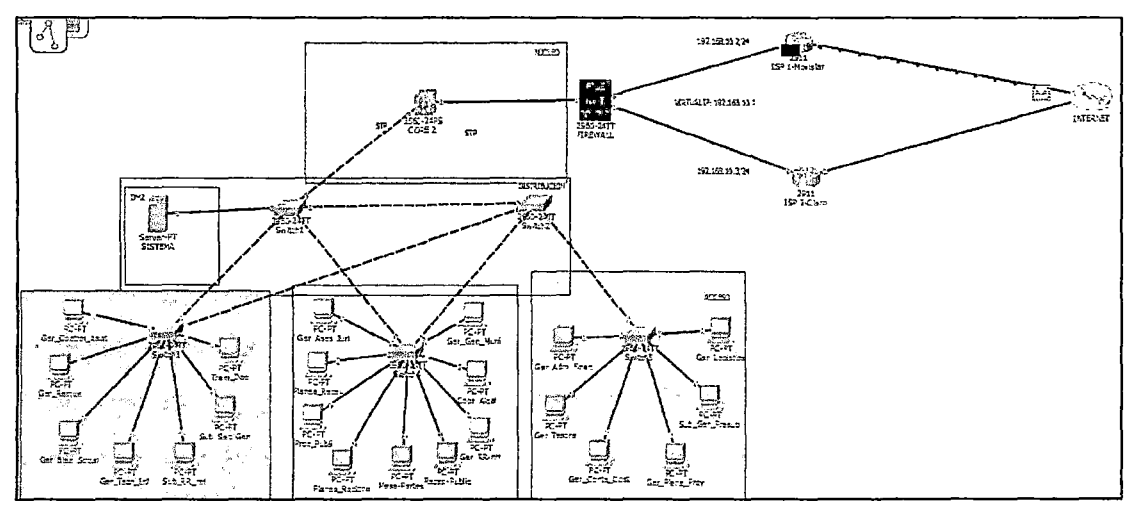

Ilustración 71 Salida hacia el internet

(Propia, 2015)

La tecnología EtherChannel es aplicada desde switch core hasta los switch de distribución y a los switch de acceso como se muestra en la ilustración 72

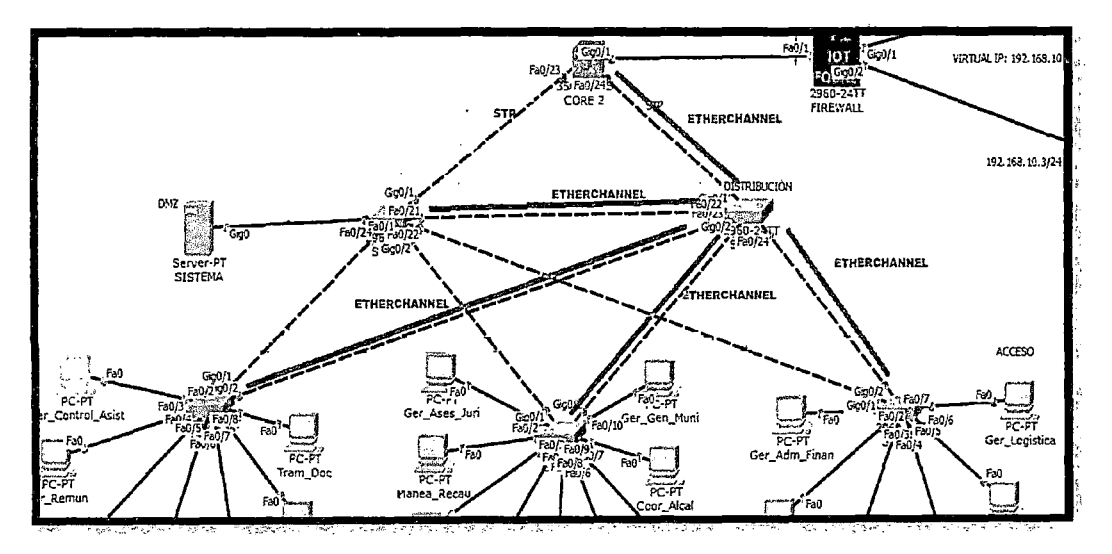

Ilustración 72 Tecnología EtherChannel

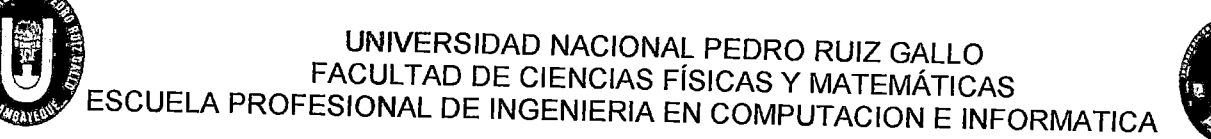

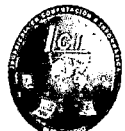

# **6 CONCLUSIONES Y RECOMENDACIONES**

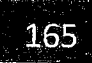

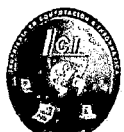

#### **6.1 Conclusiones**

- a) Se realizó la configuración de Vlans para una mejor seguridad e integridad de los datos.
- b) Se realizó el diseño de una red de alta disponibilidad y redundancia utilizando el protocolo HSRP y el nivel de redundancia TIER 2 para la continuidad de los procesos informáticos.
- e) Se realizó el diseño de la estructura de red con enlaces redundantes utilizando el protocolo STP, LACP y la Tecnología EtherChannel.
- d) En cuanto a evaluación económica, por cada S/. 2. 78 que recuperamos gastamos S/.1.00, teniendo en cuenta que el periodo de recuperación de la inversión económica es de 1 año.
- e) El funcionamiento de las instalaciones y respaldo eléctrico fueron óptimas manteniendo activos los procesos de los equipos.

#### **6.2 Recomendaciones**

- Designar un personal adecuado para la administración de los equipos de red.
- Mantener la estructura de red, con los estándares y normas internacionales para el correcto funcionamiento.
- Designar un ambiente adecuado para la centralización y seguridad ñsica de los equipos.
- Designar anualmente un presupuesto dedicado para tecnologías de información (TI).
- Realizar backups (copias de respaldo) de configuración de los equipos de enrutamiento y conmutación en un servidor Tftp

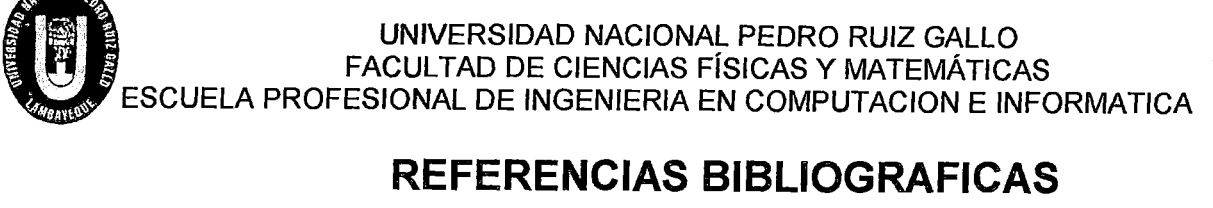

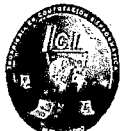

# **REFERENCIAS BIBLIOGRAFICAS**

- Project Management Institute, Inc. (2015). Project Management Institute. Obtenido de http://americalatina.pmi.org/latam/pmbokguideandstandards/whatisastandar.aspx
- amazon Try Prime. (2015). Obtenido de http://www.amazon.com/Tripp-Lite-PDUMH 15ATNET-Switched-Horizontalldp/BOOONK9A51
- ASSESSMENT DE INFRAESTRUCTURA. (s.f.). Obtenido de http://www.cablinginstall.com/index.html
- Cisco. (30 de agosto de 2010). Obtenido de http://www.cisco.com/web/about/ac123/ac147/archived\_issues/ipj\_6-1/sip.html
- cisco. (Agosto de 2014). Obtenido de http://www.itesa.edu.mx/netacad/scaling/course/module2/index.html#2.1.1.1
- Cisco. (22 de abril de 2015). Obtenido de http://cisco.com/c/en/us/supportldocs/voice/media-gateway-control-protocolmgcp/44130-understanding-mgcp.html
- Cisco Systems, I. (01 de Abril de 2013). Academy NetSpace. Recuperado el 18 de Julio de 2013, de www.academynetspace.com
- cissecure.com. (2015). Obtenido de http://cissecure.com/folio/tempest-2901-cisco-routerdtd-2901t-11/
- datacenterdynamics.es. (s.f.). Obtenido de http://www.datacenterdynamics.es/
- Dordoigne, J. (2013). Redes informáticas: Nociones fundamentales- {4*<sup>8</sup>*edición]. Barcelona: Ed. ENI.
- electric-generators.ru. (2015). Obtenido de http://electricgenerators.ru/language/spanish/index2507.html
- es.wikipedia.org. (s.f.). Obtenido de https://es.wikipedia.org/wiki/EtherChannel
- Gallego, J. C. (2015). FPB Instalación y mantenimiento de redes para transmisión de datos. Madrid: Editex.
- GL Communications lnc. (10 de junio de 2015). Obtenido de http://www.gl.com/mapssigtran.html
- Gómez, J. A. (2011). Redes locales. España: Editex.
- GUZMÁN, M. J. (2009). "MODELO DE UNA RED DE DA TOS, VOZ Y VIDEO BAJO TECNOLOGÍA VLAN COMO APOYO A LAS DEPENDENCIAS ADMINISTRATIVAS DE LA UNIVERSIDAD BOLIVARIANA DE VENEZUELA SEDE MONAGAS". Barcelona.
- ldum . üunio de 2012). Obtenido de http://idum.fr/spip.php?article230

UNIVERSIDAD NACIONAL PEDRO RUIZ GALLO<br>FACULTAD DE CIENCIAS FÍSICAS Y MATEMÁTICA<br>ESCUELA PROFESIONAL DE INGENIERIA EN COMPUTACION E IN FACULTAD DE CIENCIAS FÍSICAS Y MATEMÁTICAS ESCUELA PROFESIONAL DE INGENIERIA EN COMPUTACION E INFORMATICA

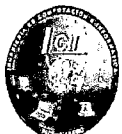

mikrotik. (s.f.). Obtenido de http://wiki.mikrotik.com

MPCH. (2015). Chiclayo.

- National Fire Protection Association. (1995). NFPA 75: Standard for the Protection of Electronic Computer/data Processing Equipment. National Fire Protection Association.
- networkingcontrol.wordpress.com. (s.f.). Obtenido de https://networkingcontrol. wordpress.com/20 13/05/12/lacppagp/
- networkingcontrol.wordpress.com. (s.f.). Obtenido de https://networkingcontrol.wordpress.com/2013/05/12/lacppagp/
- Networklessons. (junio de 2015). Obtenido de https://networklessons.com/cisco/hsrp-hotstandby-routing-protocol/

Propia, E. (2015). Elaboracion Propia. Chiclayo.

- Quantum Soluciones Tecnologicas. (2015). Obtenido de http://quantum.com.pe/climateworx/
- Redes Cisco.NET. (s.f.). Obtenido de http://www.redescisco.net/v2/art/redundancia-entrerouters-con-hsrp/

reuter. (2014). Obtenido de http://www.reuter.com.ar/ccna4/mod1\_ccna4/

- Selektro Power. (2015). Obtenido de http://www.selektro.us/home/product\_info.php?products\_id=89
- sentry.telecom Soluciones Integrales. (2015). Obtenido de http://sentry. telecom. net. mx/cms/index. ph p/conocim iento/incen dio/panel-dedeteccion.html
- Siemon. (2014). Obtenido de http://www.siemon.com/uk/white\_papers/04-02-02-cat7.asp
- Wipedia. (12 de 4 de 2012). Wipedia. Obtenido de Wipedia: http://www. interxion .com/es/centros-de-datos/
- WordPress. (s.f.). Obtenido de http://www.datacenters.com/news/featured/tier-iii-vs-tier-ivdifferences/
- www.ciscozine.com. (s.f.). Obtenido de http://www.ciscozine.com/configuring-redundancywith-glbp/
- www.itesa.edu.mx. (20 de Agosto de 2014). Obtenido de http://www.itesa.edu.mx/netacad/networks/course/module1/1.1.2.1/1.1.2.1.html
- www.redescisco.net. (s.f.). Obtenido de http://www.redescisco.net/v2/art/redundanciaentre-routers-con-hsrp/

UNIVERSIDAD NACIONAL PEDRO RUIZ GALLO<br>FACULTAD DE CIENCIAS FÍSICAS Y MATEMÁTICA<br>ESCUELA PROFESIONAL DE INGENIERIA EN COMPUTACION E IN FACULTAD DE CIENCIAS FÍSICAS Y MATEMÁTICAS ESCUELA PROFESIONAL DE INGENIERIA EN COMPUTACION E INFORMATICA

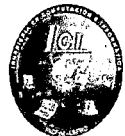

# **ANEXOS**

Sherley Giuliana Felipe Porras-Maribel Saavedra Zúñiga

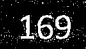

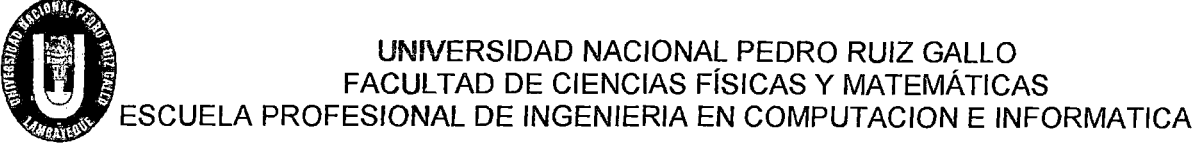

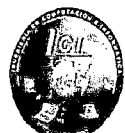

#### ANEXO 1: Estructura de la Encuesta

### Encuesta dirigida al Gerente de la Gerencia TIC de la Municipalidad Provincial de Chiclayo

OBJETIVO: La siguiente encuesta tiene como objetivo analizar el estado actual de la infraestructura de red en la Municipalidad Provincial de Chiclayo

INSTRUCCIONES: Lea determinadamente cada una de las preguntas y marque una X la que usted considere que es la correcta.

1. ¿Cuenta con un centro de datos en la Municipalidad de Chiclayo?

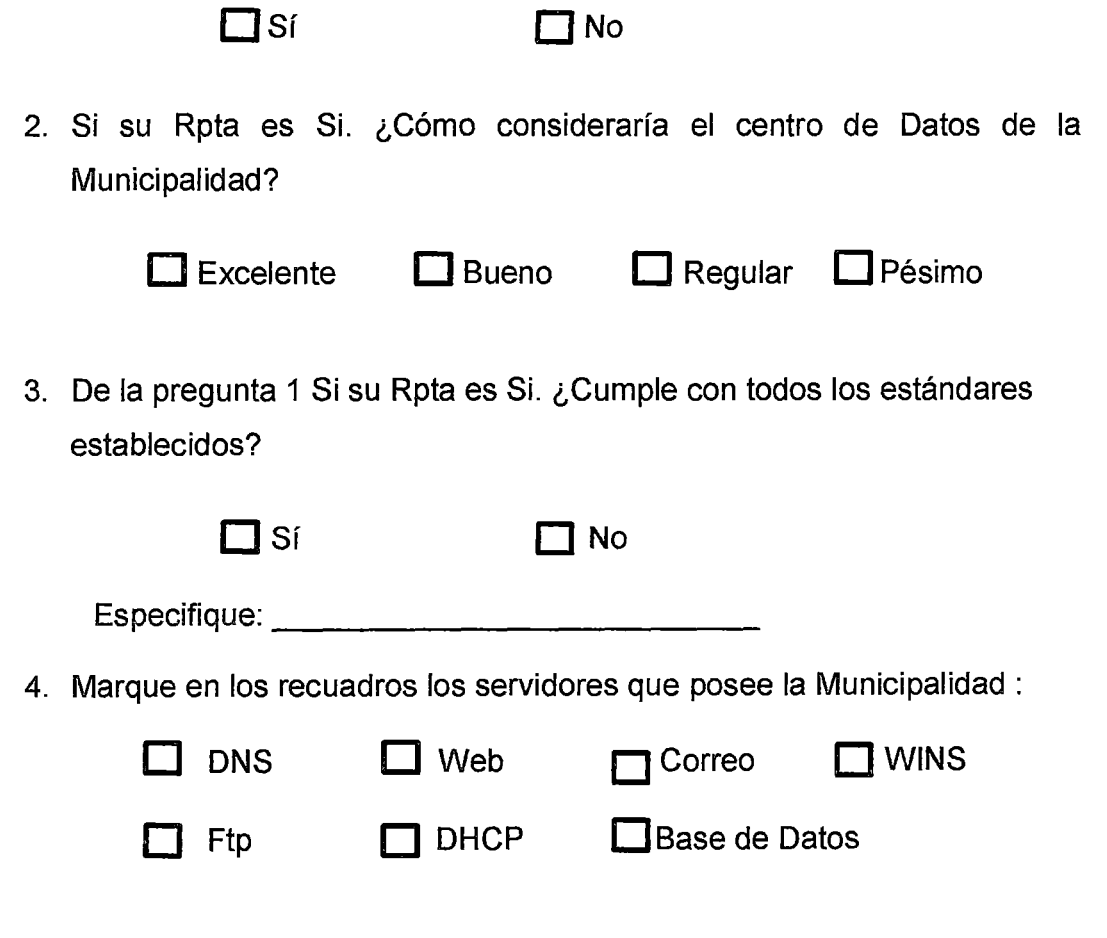

Sherley Giuliana Felipe Porras-Maribel Saavedra Zúñiga

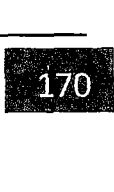

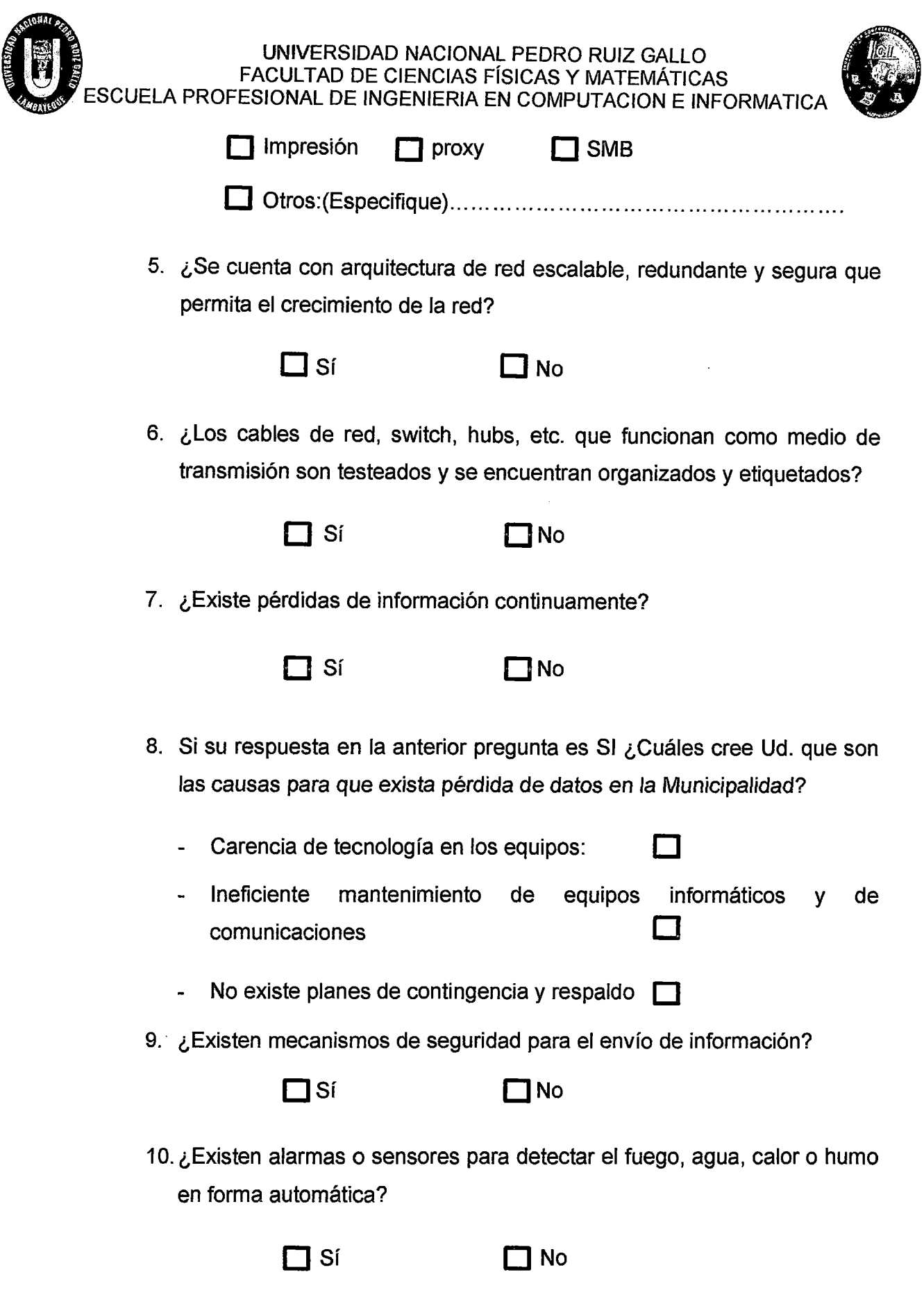

UNIVERSIDAD NACIONAL PEDRO RUIZ GALLO<br>FACULTAD DE CIENCIAS FÍSICAS Y MATEMÁTICA<br>ESCUELA PROFESIONAL DE INGENIERIA EN COMPUTACION F IN FACULTAD DE CIENCIAS FÍSICAS Y MATEMÁTICAS ESCUELA PROFESIONAL DE INGENIERIA EN COMPUTACION E INFORMATICA

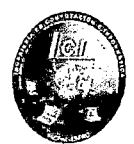

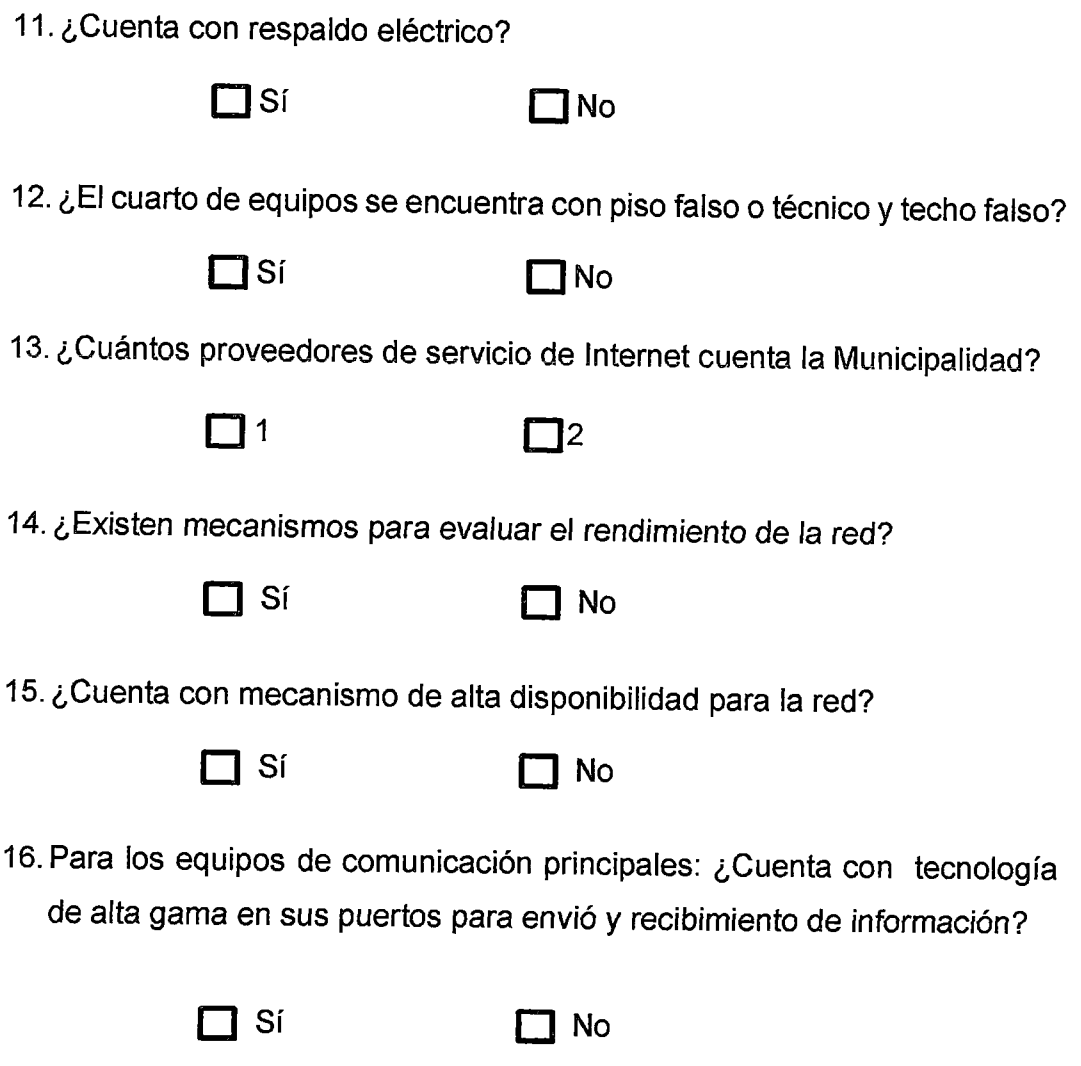

¡GRACIAS POR SU COLABORACIÓN!

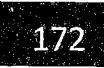

'

**1958** 

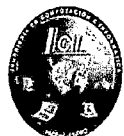

ANEXO 2: Estructura de la Entrevista

## Entrevista dirigida al Administrador de Red de la Municipalidad Provincial de Chiclayo

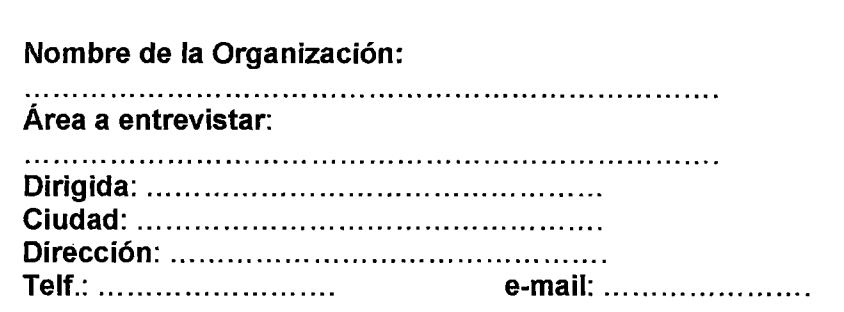

Tema de Investigación: "Diseño de una Red de Alta Disponibilidad y Redundancia a fin de asegurar la continuidad de los procesos informáticos de la Municipalidad Provincial de Chiclayo - 2015"

Objetivo: El cuestionario que se presenta a continuación está orientado a determinar el diseño de una red de alta disponibilidad y redundancia con el fin de asegurar la continuidad de los procesos informáticos en la Municipalidad Provincial de Chiclayo.

1. ¿Qué nivel (TIERS) de Data Center se podría implementar en la Municipalidad?
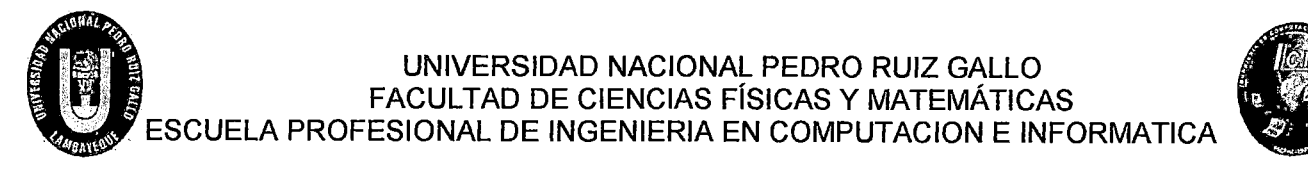

2. ¿Cómo se encuentran distribuidos los equipos electrónicos y de comunicaciones en la Municipalidad?

3. ¿Los materiales utilizados en la infraestructura de red cumplen con estándares internacionales y son aplicados adecuadamente para los servicios que se ofrece? ¿Cuáles?

4. ¿Los equipos que se utiliza en el Municipalidad son de última tecnología?

#### 5. ¿Qué topología se utiliza para la conexión en red?

6. ¿Existen procedimientos del respaldo de información manejados en la red, Explíquelos.

7. ¿Se cuenta con procedimientos de reemplazo de hardware de la red?, Explíquelos.

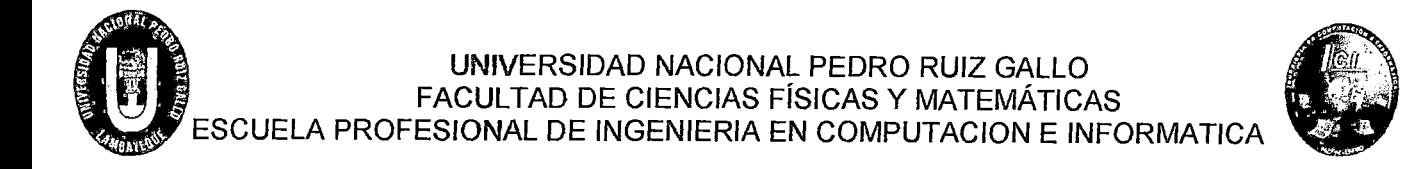

.................................................................................................... ... ... ... ... ... ... ... ... ... ... ... ... ... ... ... ...... ... ... ... ... ... ... ... ... ... ... ... ... ... ... ... .. .

8. ¿Cuándo existe una caída de sistema en la Municipalidad ,cuanto demora en volver a reconectarse la red ? ,Explíquelos

.................................................................................................... 

9. ¿Cómo es el servicio de internet y de telefonía en todo la Municipalidad? Explíquelos.

> ¡GRACIAS POR SU COLABORACIÓN!

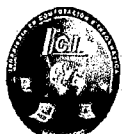

ANEXO 3: Estructura de la Encuesta

La presente encuesta tiene como fin determinar la percepción que tienen los usuarios con respecto a los servicios que brinda la red de la Municipalidad de Chiclayo.

- l. DATOS DEL ENCUESTADO Nombres y Apellidos: Cargo:
- 11. DATOS DE LA ENCUESTA: Fecha: Lugar: Hora:

OBJETIVO: La siguiente encuesta tiene como objetivo analizar el estado actual de la infraestructura de red en la Municipalidad Provincial de Chiclayo

INSTRUCCIONES: Lea determinadamente cada una de las preguntas y marque una X la que usted considere que es la correcta.

1. ¿A qué área pertenece?

-----------------------

2. ¿Tiene acceso a internet?

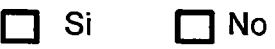

3. Si su rpsta es Si. ¿Cómo considera el servicio de internet?

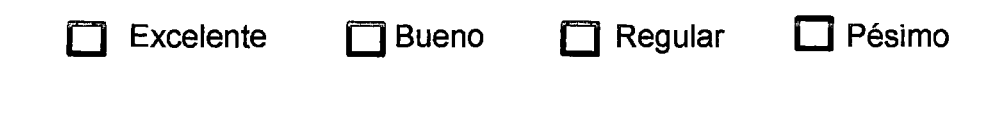

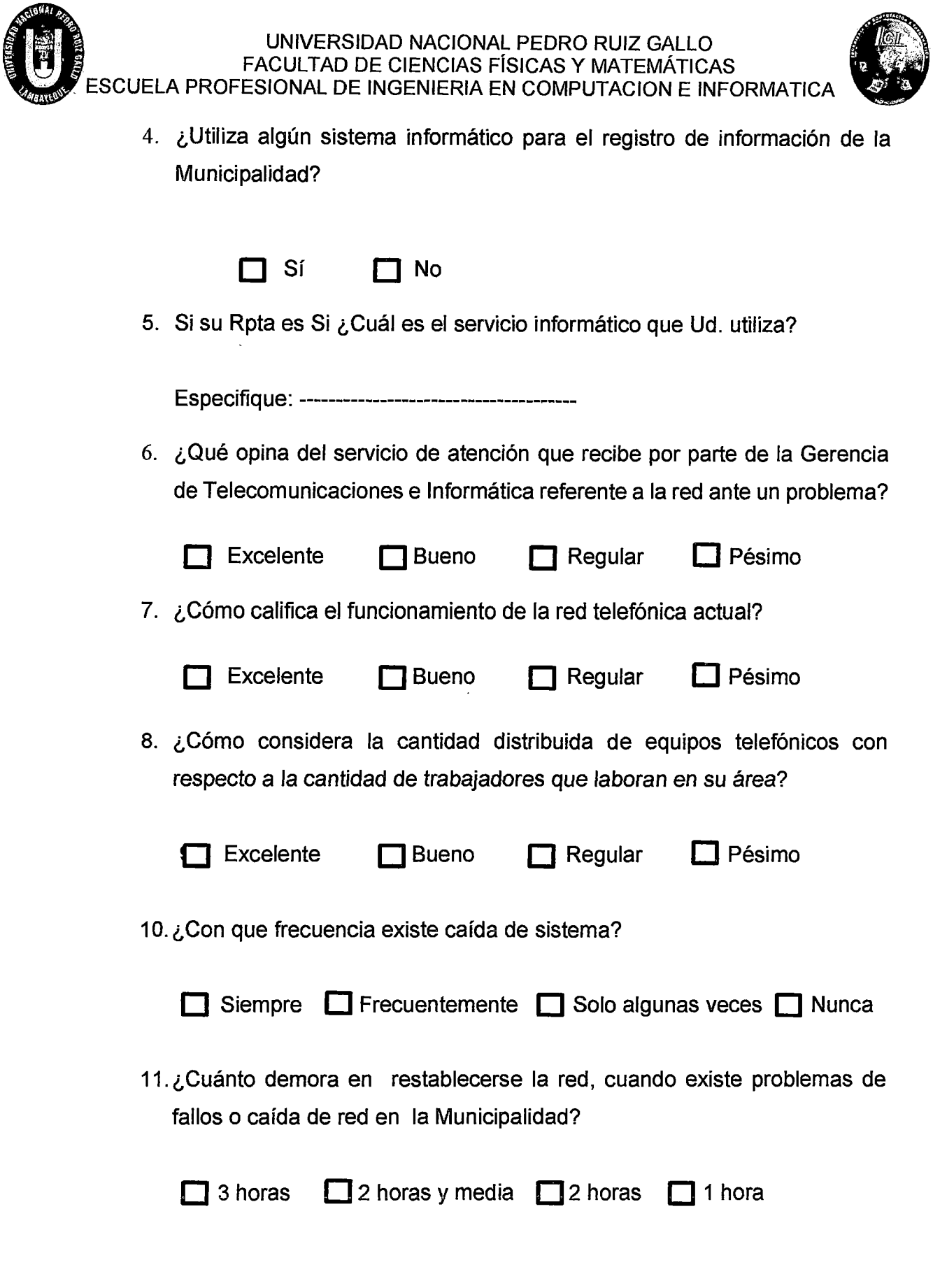

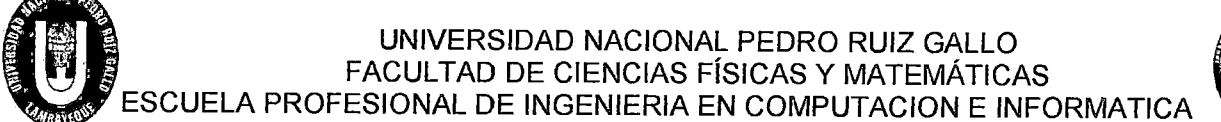

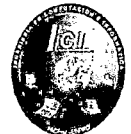

13. ¿AL compartir archivos con otros usuarios de las otras áreas de la Municipalidad, los archivos llega en su debido momento?

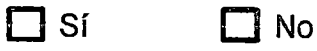

14. ¿Existe seguridad en el envió de información?

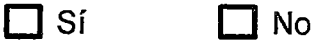

15. ¿Esta Ud. conforme con la red que utilizan actualmente en la Municipalidad?

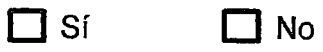

**¡GRACIAS POR SU COLABORACIÓN!** 

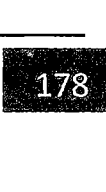

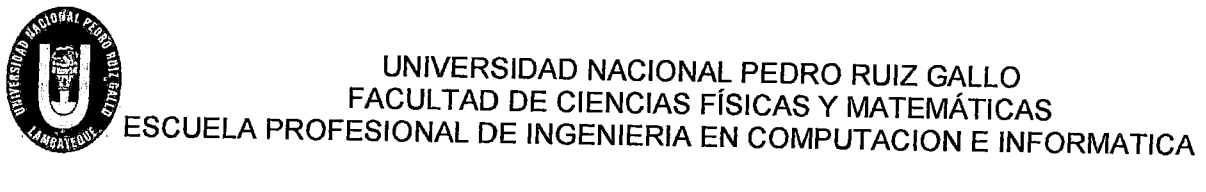

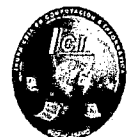

### ANEXO 3: Configuración de los Switch de la Simulación en Packet Tracer

### PARA SWITCH CORE

CORE#SH RUN Building configuration...

```
Current configuration: 7235 bytes 
 \mathbf{I}version 12.2 
 no service timestamps log datetime msec 
 no service timestamps debug datetime msec 
 no service password-encryption 
 \mathbf{I}hostname CORE 
\mathbf{I}ip dhcp excluded-address 172.16.0.1 172.16.0.17 
ip dhcp excluded-address 172.16.0.33 172.16.0.49 
ip dhcp excluded-address 172.16.0.65 172.16.0.81 
ip dhcp excluded-address 172.16.0.97 172.16.0.113 
ip dhcp excluded-address 172.16.0.129 172.16.0.145 
ip dhcp excluded-address 172.16.0.161 172.16.0.177
ip dhcp excluded-address 172.16.0.193 172.16.0.209 
ip dhcp excluded-address 172.16.0.225 172.16.0.241 
ip dhcp excluded-address 172.16.1.1 172.16.1.17 
ip dhcp excluded-address 172.16.1.33 172.16.1.49 
ip dhcp excluded-address 172.16.1.65172.16.1.81 
\overline{1}
```
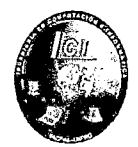

network 172.16.0.0 255.255.255.240 default-router 172.16.0.1 option 150 ip 172.16.0.1 dns-server 172.16.30.254 ip dhcp pool vlan-3 network 172.16.0.16 255.255.255.240 default-router 172.16.0.17 option 150 ip 172.16.0.17 dns-server 172.16.30.254 ip dhcp pool vlan-4 network 172.16.0.32 255.255.255.240 default-router 172.16.0.33 option 150 ip 172.16.0.33 dns-server 172.16.30.254 ip dhcp pool vlan-5 network 172.16.0.48 255.255.255.240 default-router 172.16.0.49 option 150 ip 172.16.0.49 dns-server 172.16.30.254 ip dhcp pool vlan-6 network 172.16.0.64 255.255.255.240 default-router 172.16.0.65 option 150 ip 172.16.0.65 dns-server 172.16.30.254 ip dhcp pool vlan-7 network 172.16.0.80 255.255.255.240 default-router 172.16.0.81 option 150 ip 172.16.0.81 dns-server 172.16.30.254 ip dhcp pool vlan-8 Sherley Giuliana Felipe Porras-Maribel Saavedra Zúñiga

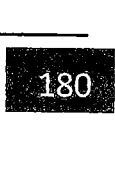

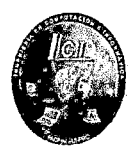

network 172.16.0.96 255.255.255.240 default-router 172.16.0.97 option 150 ip 172.16.0.97 dns-server 172.16.30.254 ip dhcp pool vlan-9 network 172.16.0.112 255.255.255.240 default-router 172.16.0.113 option 150 ip 172.16.0.113 dns-server 172.16.30.254 ip dhcp pool vlan-10 network 172.16.0.128 255.255.255.240 default-router 172.16.0.129 option 150 ip 172.16.0.129 dns-server 172.16.30.254 ip dhcp pool vlan-11 network 172.16.0.144 255.255.255.240 default-router 172.16.0.145 option 150 ip 172.16.0.145 dns-server 172.16.30.254 ip dhcp pool vlan-12 network 172.16.0.160 255.255.255.240 default-router 172.16.0.161 option 150 ip 172.16.0.161 dns-server 172.16.30.254 ip dhcp pool vlan-13 network 172.16.0.176 255.255.255.240 default-router 172.16.0.177 option 150 ip 172.16.0.177 dns-server 172.16.30.254 ip dhcp pool vlan-14

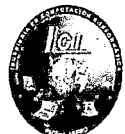

network 172.16.0.192 255.255.255.240 default-router 172.16.0.193 option 150 ip 172.16.0.193 dns-server 172.16.30.254 ip dhcp pool vlan-15 network 172.16.0.208 255.255.255.240 default-router 172.16.0.209 option 150 ip 172.16.0.209 dns-server 172.16.30.254 ip dhcp pool vlan-16 network 172.16.0.224 255.255.255.240 default-router 172.16.0.225 option 150 ip 172.16.0.225 dns-server 172.16.30.254 ip dhcp pool vlan-17 network 172.16.0.240 255.255.255.240 default-router 172.16.0.241 option 150 ip 172.16.0.241 dns-server 172.16.30.254 ip dhcp pool vlan-18 network 172.16.1.0 255.255.255.240 default-router 172. 16.1.1 option 150 ip 172.16.1.1 dns-server 172.16.30.254 ip dhcp pool vlan-19 network 172.16.1.16 255.255.255.240 default-router 172.16.1.17 option 150 ip 172.16.1.17 dns-server 172.16.30.254 ip dhcp pool vlan-20

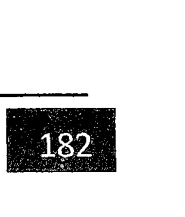

# UNIVERSIDAD NACIONAL PEDRO RUIZ GALLO<br>
FACULTAD DE CIENCIAS FÍSICAS Y MATEMÁTICAS<br>
ESCUELA PROFESIONAL DE INGENIERIA EN COMPUTACION E INFORMATICA FACULTAD DE CIENCIAS FÍSICAS Y MATEMÁTICAS

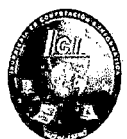

network 172.16.1.32 255.255.255.240 default-router 172.16.1 .33 option 150 ip 172.16.1.33 dns-server 172.16.30.254 ip dhcp pool vlan-21 network 172.16.1.48 255.255.255.240 default-router 172.16.1.49 option 150 ip 172.16.1.49 dns-server 172.16.30.254 ip dhcp pool vlan-22 network 172.16.1.64 255.255.255.240 default-router 172.16.1.65 option 150 ip 172.16.1.65 dns-server 172.16.30.254 ip dhcp pool vlan-23 network 172.16.1.80 255.255.255.240 default-router 172.16.1.81 option 150 ip 172.16.1.81 dns-server 172.16.30.254 ip dhcp pool vlan-24 network 172.16.1.96 255.255.255.240 default-router 172.16.1.97 option 150 ip 172.16.1.97 dns-server 172.16.30.254  $\mathbf{I}$  $\frac{1}{2}$ ip routing spanning-tree mode pvst Ł

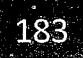

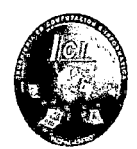

```
\mathbf{I}interface FastEthernet0/1 
\mathbf{I}interface FastEthernet0/2 
\mathbf{I}interface FastEtherneto/3 
\mathbf{I}interface FastEtherneto/4 
\mathbf{I}interface FastEtherneto/5 
\mathbf{I}interface FastEtherneto/6 
\mathbf{I}interface FastEthernet0/7 
\mathbf{I}interface FastEthernet0/8 
\mathbf{I}interface FastEtherneto/9 
\overline{\phantom{a}}interface FastEthernet0/10
\mathbf{I}interface FastEthernet0/11 
\mathbf{I}interface FastEthernet0/12 
T
interface FastEthernet0/13 
Ŧ
interface FastEthernet0/14
\overline{\mathbf{I}}interface FastEthernet0/15
```
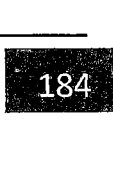

# UNIVERSIDAD NACIONAL PEDRO RUIZ GALLO<br>FACULTAD DE CIENCIAS FÍSICAS Y MATEMÁTICA<br>ESCUELA PROFESIONAL DE INGENIERIA EN COMPUTACION E IN FACULTAD DE CIENCIAS FÍSICAS Y MATEMÁTICAS ESCUELA PROFESIONAL DE INGENIERIA EN COMPUTACION E INFORMATICA

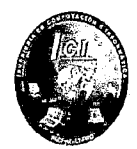

```
interface FastEtherneto/16 
\mathbf{I}interface FastEtherneto/17 
\mathbf{I}interface FastEtherneto/18 
\mathbf{I}interface FastEthernet0/19 
\mathbf{I}interface FastEthernet0/20 
\mathbf{I}interface FastEtherneto/21 
\mathbf{I}interface FastEtherneto/22 
\mathbf{I}interface FastEthernet0/23 
switchport trunk native vlan 99 
switchport trunk encapsulation dot1q
switchport mode trunk 
Ţ
interface FastEtherneto/24 
switchport trunk native vlan 99 
switchport trunk encapsulation dot1q
switchport mode trunk 
Ŧ
interface GigabitEthernet0/1 
no switchport 
ip address 192.168.10.4 255.255.255.0 
duplex auto 
speed auto
```
UNIVERSIDAD NACIONAL PEDRO RUIZ GALLO<br>FACULTAD DE CIENCIAS FÍSICAS Y MATEMÁTICA<br>ESCUELA PROFESIONAL DE INGENIERIA EN COMPUTACION E IN FACULTAD DE CIENCIAS FÍSICAS Y MATEMÁTICAS ESCUELA PROFESIONAL DE INGENIERIA EN COMPUTACION E INFORMATICA

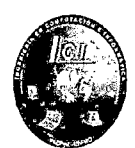

```
interface GigabitEtherneto/2 
\mathbf{I}interface Vlan1
no ip address 
shutdown 
\mathbf{I}interface Vlan2 
ip address 172.16.0.1 255.255.255.240 
\mathbf{I}interface Vlan3 
ip address 172.16.0.17 255.255.255.240 
\mathbf{I}interface Vlan4 
ip address 172.16.0.33 255.255.255.240 
\mathbf{I}interface Vlan5 
ip address 172.16.0.49 255.255.255.240 
\mathbf{I}interface Vlan6 
ip address 172.16.0.65 255.255.255.240 
\mathbf{I}interface Vlan7 
ip address 172.16.0.81 255.255.255.240 
\mathbf{I}interface Vlan8 
ip address 172.16.0.97 255.255.255.240 
\mathbf{I}interface Vlan9 
ip address 172.16.0.113 255.255.255.240
```
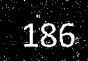

```
UNIVERSIDAD NACIONAL PEDRO RUIZ GALLO<br>FACULTAD DE CIENCIAS FÍSICAS Y MATEMÁTICA<br>ESCUELA PROFESIONAL DE INGENIERIA EN COMPUTACION E IN
                              FACULTAD DE CIENCIAS FÍSICAS Y MATEMÁTICAS 
           ESCUELA PROFESIONAL DE INGENIERIA EN COMPUTACION E INFORMATICA
```
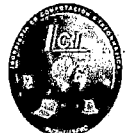

```
interface Vlan10
ip address 172.16.0.129 255.255.255.240 
Ł
interface Vlan11 
ip address 172.16.0.145 255.255.255.240 
\mathbf{I}interface Vlan12 
ip address 172.16.0.161 255.255.255.240 
\mathbf{F}interface Vlan13 
ip address 172.16.0.177 255.255.255.240 
\mathbf{I}interface Vlan14 
ip address 172.16.0.193 255.255.255.240 
\mathbf{I}interface Vlan15 
ip address 172.16.0.209 255.255.255.240 
\overline{1}interface Vlan16 
ip address 172.16.0.225 255.255.255.240 
\mathbf{I}interface Vlan17 
ip address 172.16.0.241 255.255.255.240 
\mathbf{I}interface Vlan18
ip address 172.16.1.1 255.255.255.240 
\mathbf{I}interface Vlan19 
ip address 172.16.1.17 255.255.255.240
```

```
UNIVERSIDAD NACIONAL PEDRO RUIZ GALLO 
             FACULTAD DE CIENCIAS FÍSICAS Y MATEMÁTICAS 
ESCUELA PROFESIONAL DE INGENIERIA EN COMPUTACION E INFORMATICA
```
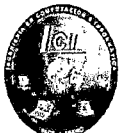

```
\mathbf{I}interface Vlan20 
ip address 172.16.1 .33 255.255.255.240 
\mathbf{I}interface Vlan21 
ip address 172.16.1.49 255.255.255.240 
\mathbf{I}interface Vlan22 
ip address 172.16.1.65 255.255.255.240 
\mathbf{I}interface Vlan23 
ip address 172.16.1.81 255.255.255.240 
\mathbf{I}interface Vlan24 
ip address 172.16.1.97 255.255.255.240 
\mathbf{I}router eigrp 1 
network 172.16.0.0 0.0.0.15 
network 172.16.0.16 0.0.0.15 
network 172.16.0.32 0.0.0.15 
network 172.16.0.48 0.0.0.15 
network 172.16.0.64 0.0.0.15 
network 172.16.0.80 0.0.0.15 
network 172.16.0.96 0.0.0.15 
network 172.16.0.112 0.0.0.15 
network 172.16.0.128 0.0.0.15 
network 172.16.0.144 0.0.0.15 
network 172.16.0.160 0.0.0.15 
network 172.16.0.176 0.0.0.15 
network 172.16.0.192 0.0.0.15
```
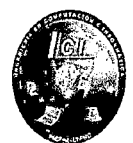

```
network 172.16.0.208 0.0.0.15 
network 172.16.0.224 0.0.0.15 
network 172.16.0.240 0.0.0.15 
network 172.16.1.0 0.0.0.15 
network 172.16.1.16 0.0.0.15 
network 172.16.1.32 0.0.0.15 
network 172.16.1.48 0.0.0.15 
network 172.16.1.64 0.0.0.15 
network 172.16.1.80 0.0.0.15 
network 192.168.10.0 
auto-summary 
\mathbf{I}ip classless 
\overline{1}ip flow-export version 9 
\mathbf{I}line con O 
\overline{1}line aux O 
Ł
line vty O 4 
login 
ţ.
Ł
Ţ
end
```
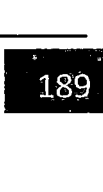

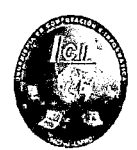

CORE# show vtp status VTP Version : 2 Configuration Revision : 2 Maximum VLANs supported locally : 1 005 Number of existing VLANs : 29 VTP Operating Mode : Server VTP Domain Name : mpch VTP Pruning Mode : Disabled VTP V2 Mode : Disabled VTP Traps Generation : Disabled MD5 digest : OxCE Ox22 Ox70 Ox75 OxDF OxC9 OxDB Ox20 Configuration last modified by 0.0.0.0 at 3-1-93 00:27:48 Local updater ID is 172.16.0.1 on interface VI2 (lowest numbered VLAN interface found)

### PARA ROUTER ISP-1

ISP-1#sh run Building configuration...

```
Current configuration : 920 bytes 
\mathbf{I}version 15.1 
no service timestamps log datetime msec 
no service timestamps debug datetime msec 
no service password-encryption 
\frac{1}{2}hostname ISP-1 
\mathbf{I}ipcef
```
UNIVERSIDAD NACIONAL PEDRO RUIZ GALLO<br>FACULTAD DE CIENCIAS FÍSICAS Y MATEMÁTICA<br>ESCUELA PROFESIONAL DE INGENIERIA EN COMPUTACION E IN FACULTAD DE CIENCIAS FÍSICAS Y MATEMÁTICAS ESCUELA PROFESIONAL DE INGENIERIA EN COMPUTACION E INFORMATICA

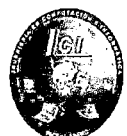

```
no ipv6 cef 
\mathbf{I}license udi pid CISC02911/K9 sn FTX15246H4L 
\mathbf{I}spanníng-tree mode pvst 
\mathbf{I}\overline{\phantom{a}}interface GigabitEthernet0/0 
ip address 192.168.10.2 255.255.255.0 
duplex auto 
speed auto 
standby version 2 
standby 2 ip 192.168.10.1
standby 2 priority 200 
standby 2 preempt 
\frac{1}{2}interface GigabitEthernet0/1
ip address 172.16.30.2 255.255.255.0 
duplex auto 
speed auto 
standby version 2 
standby 1 ip 172.16.30.1 
\overline{1}interface GigabitEthernet0/2
no ip address 
duplex auto 
speed auto 
shutdown 
\mathbf{I}interface Vlan1
```
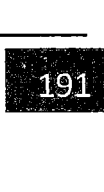

# ESCUELA PROFESIONAL DE INGENIERIA EN COMPUTACION E INFORMATICALE ESCUELA PROFESIONAL DE INGENIERIA EN COMPUTACION E INFORMATICALE UNIVERSIDAD NACIONAL PEDRO RUIZ GALLO FACUL TAO DE CIENCIAS FÍSICAS Y MATEMÁTICAS

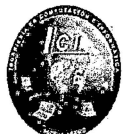

```
no ip address 
shutdown 
\mathbf{I}router eigrp 1 
network 172.16.30.0 0.0.0.255 
network 192.168.10.0 
\begin{array}{c} \bullet & \bullet \\ \bullet & \bullet \end{array}ip classless 
\mathbf{I}ip flow-export version 9 
\mathbf{f}line con o 
\mathbf{I}line aux o 
\mathbf{I}line vty 04
login 
\mathbf{I}end
```
### **PARA ROUTER ISP-2**

ISP-2#sh run Building configuration...

```
Current configuration : 920 bytes 
\overline{I}version 15.1 
no service timestamps log datetime msec 
no service timestamps debug datetime msec
```
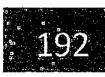

```
CONTROL
                            - UNIVERSIDAD NACIONAL PEDRO RUIZ GALLO 
                          FACULTAD DE CIENCIAS FÍSICAS Y MATEMÁTICAS 
         ESCUELA PROFESIONAL DE INGENIERIA EN COMPUTACION E INFORMATICA 
        no service password-encryption 
        \mathbf{I}hostname ISP-2 
        \mathbf{I}ip cef 
        no ípv6 cef 
        \mathbf{I}\mathbf{I}license udí píd CISC02911/K9 sn FTX1524C1VD 
        \mathbf{I}spanning-tree mode pvst 
        \mathbf{I}\mathbf{I}interface GigabitEtherneto/0 
        ip address 192.168.10.3 255.255.255.0
```
duplex auto

speed auto

standby version 2

standby 2 ip 192.168.10.1

Ŧ

·,'

interface GigabitEthernet0/1 ip address 172.16.30.3 255.255.255.0

```
duplex auto
```

```
speed auto
```
standby version 2

standby 1 ip 172.16.30.1

standby 1 priority 200

standby 1 preempt

 $\mathbf{I}$ 

interface GigabitEthernet0/2

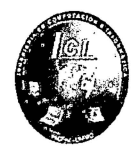

```
no ip address 
duplex auto 
speed auto 
shutdown 
\mathbf{I}interface Vlan1 
no ip address 
shutdown 
\mathbf{I}router eigrp 1 
network 172.16.30.0 0.0.0.255 
network 192.168.10.0 
\mathbf{I}ip classless 
\mathbf{I}ip flow-export version 9 
\mathbf{I}\frac{1}{2}line con 0
\mathbf{I}line aux 0
\mathbf{I}line vty 0 4
login 
\mathbf{I}end
```
.

**CONTRACTOR** 

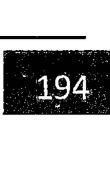